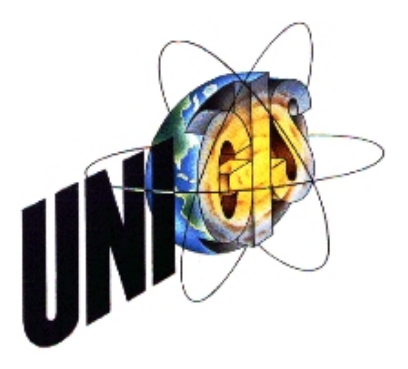

# Master Thesis

im Rahmen des Universitätslehrganges "Geographical Information Science & Systems" (UNIGIS MSc) am Zentrum für GeoInformatik (Z\_GIS) der Paris Lodron-Universität Salzburg

zum Thema

# "**Modellierung weinbaurelevanter Klimaparameter mit GIS**"

Ein Beitrag zur Objektivierung der weinbaulichen Standorteignung

vorgelegt von

# Diplom-Geograph Hans-Christian Kiefert U1210, UNIGIS MSc Jahrgang 2005

Zur Erlangung des Grades "Master of Science (Geographical Information Science & Systems) – MSc(GIS)"

> Gutachter: Ao. Univ. Prof. Dr. Josef Strobl

> > Blaustein, 06.05.2009

# **Vorwort**

An dieser Stelle möchte ich meiner Frau und meinen Kindern für die wissentliche und unwissentliche Unterstützung danken, die sie mir zukommen ließen. Nach einem langen Arbeitstag und der Aussicht auf einen noch längeren Abend vor dem Schreibtisch halfen Sie mir, die Realität nicht ganz aus den Augen zu verlieren. Gleichzeitig möchte ich mich bei Ihnen für die lange Zeit des Zusammenlebens mit einem nur "halbwegs funktionierenden" Familienmitglied entschuldigen.

Darüber hinaus bedanke ich mich bei Herrn Dr. Steinmetz vom Regierungspräsidium Freiburg für die Anregung zu dieser Arbeit und die Hilfe bei der Datenbeschaffung. Das gleiche gilt auch für das GISELa-Team des EBZI.

# **Erklärung der eigenständigen Abfassung der Arbeit**

Ich versichere, diese Master Thesis ohne fremde Hilfe und ohne Verwendung anderer als der angeführten Quellen angefertigt zu haben, und dass die Arbeit in gleicher oder ähnlicher Form noch keiner anderen Prüfungsbehörde vorgelegen hat. Alle Ausführungen der Arbeit die wörtlich oder sinngemäß übernommen wurden sind entsprechend gekennzeichnet.

Blaustein, den 06.05.2009

Hans-Christian Kiefert

#### **Kurzfassung**

.

Der Weinbau mit seinen ca. 16.000 ha Rebfläche ist in weiten Teilen des badenwürttembergischen Landesteils Baden prägend für das landschaftliche Bild. Darüber hinaus stellt er einen bedeutenden Wirtschaftsfaktor dar. Das Interesse an einer objektiven Bewertung von (potentiellen) Rebflächen unter naturräumlichen Gesichtspunkten ist unter diesem Gesichtspunkt natürlich hoch. Weinerzeuger könnten auf Basis einer solchen Beurteilung Anbau- und Bewirtschaftung anpassen und verbessern. Daneben ergäbe sich für die zuständigen Genehmigungsbehörden die Möglichkeit, verschiedene Aufgaben effizienter und schneller zu bearbeiten. Perspektivisch könnten das Auslaufen des Anbaustopps im Zuge der Liberalisierung des EU-Weinmarkts bis spätestens 2018 wie auch Aspekte des Klimawandels außerdem eine Neuerschließung von Flächen ermöglichen bzw. erforderlich machen. Im Rahmen der vorliegenden Arbeit wird anhand der Modellierung und Umsetzung verschiedener weinbaurelevanter Klimaparameter überprüft und dargestellt, auf welche Weise Geographische Informationssysteme (GIS) zu Standortsuche und Bewertung im Weinbau beitragen können. Grundlage der Untersuchung, die in eine kleinmaßstäbige regionale Klimaanalyse (für den Raum Südwestliches Baden) und in eine hoch aufgelöste lokale Geländeklimaanalyse (Weinbaugemarkungen Ihringen und Waldulm) unterteilt ist, stellen Digitale Geländemodelle (DGM) dar. Mit den Methoden der rasterbasierten digitalen Geländeanalyse lassen sich unter Berücksichtigung vorliegender punktueller Messdaten verschiedene Geländeparameter ableiten, die es erlauben, flächenhaft weinbaurelevante (gelände-)klimatische Fragestellungen zu beantworten. Der Vorgang der flächenhaften Verallgemeinerung von einzelnen Messwerten wird auch als Regionalisierung bezeichnet. Sofern für die Ermittlung bestimmter Geländeklimaparameter keine Messwerte zur Verfügung standen, wird auf bereits bestehende Modelle zurückgegriffen und entsprechend der Fragestellung auf die Untersuchungsräume übertragen. Die ermittelten Ergebnisse zeigen, dass ein Einsatz von GIS und Digitalen Geländemodellen die Ermittelung von Klimaparametern aus dem Gelände ermöglicht und objektiviert. Damit kann auch die Standortsuche und -bewertung von (potentiell) weinbaulichen Flächen erleichtert werden. Generell stellen sich aber auf Grundlage der abgeleiteten Ergebnisse entscheidende Fragen, die offen bleiben müssen. Neben Zweifeln an der Aussagekraft einzelner Parameter steht dabei das Grundproblem einer Synthese der einzelnen Parameter zu einer Gesamtbewertung im Vordergrund

#### **Abstract**

With approximately 40.000 acres of vineyard area viticulture represents in broad areas of the baden-wuerttembergian region of Baden a characteristic element of landscape. Furthermore it marks an important economic factor. Under this consideration there is a big interest in (potential) vineyard´s site assessment regarding ecological conditions. On the basis of such an assessment wine-growers could improve plantation and cultivation. In addition to that, authorities in charge would be given the possibility to fulfil their duties more efficiently and faster than before. Looking ahead, the expiration of restricted vine´s cultivation due to the EU wine market deregulation by 2018 at the latest – as well as aspects connected to climate change – could allow or require an exploitation of new areas. In this study it is tested by means of modelling and implementing different climatic parameters how geographic information system (GIS) can support site selection and assessment for winegrowing purposes.

Digital Terrain Models (DTM) serve as a basis for this analysis which is separated into a regional scale climate analysis (for the area of southwestern Baden) and a high resolution local scale climate analysis (local districts of Ihringen and Waldulm).

Depending on the methods of digital terrain analysis and regarding pointwise measurements it is possible to calculate different terrain parameters allowing answers to local climatic questions for wider areas. The process of laminarly generalising pointwise measurements is also known as regionalisation. In case of missing measurements a fallback to existing concepts and models takes place and is transferred to the investigation areas.

The results show that the appliance of GIS and DTM enables and objectifies the determination of climatic parameters. By this means (potential) vineyard site selection and assessment can be eased. Finally the results lead to some decisive questions which have to remain unanswered. While the significance of some of the parameters remains obscure, there is still the basic problem of synthesising the individual parameters to an overall estimation.

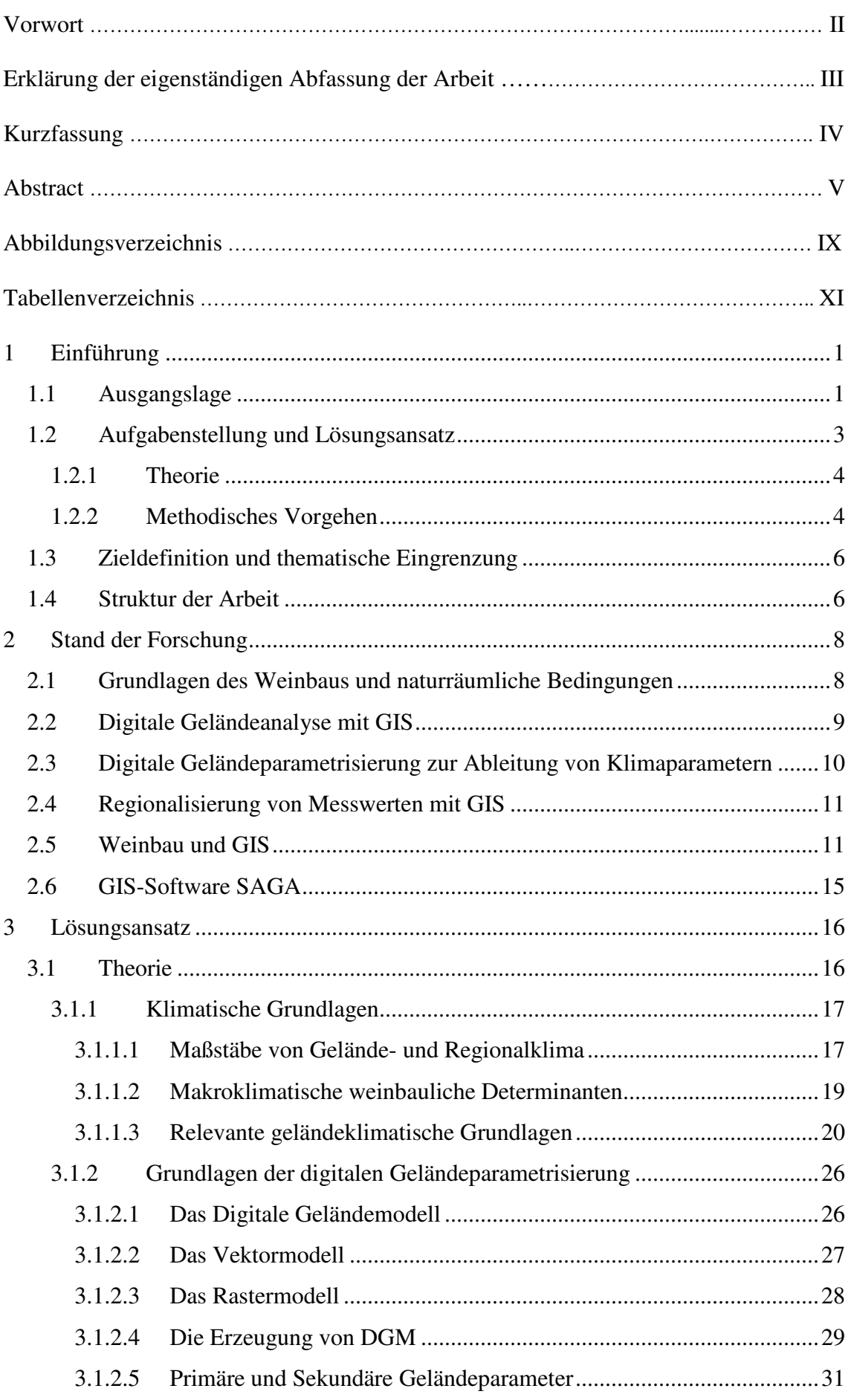

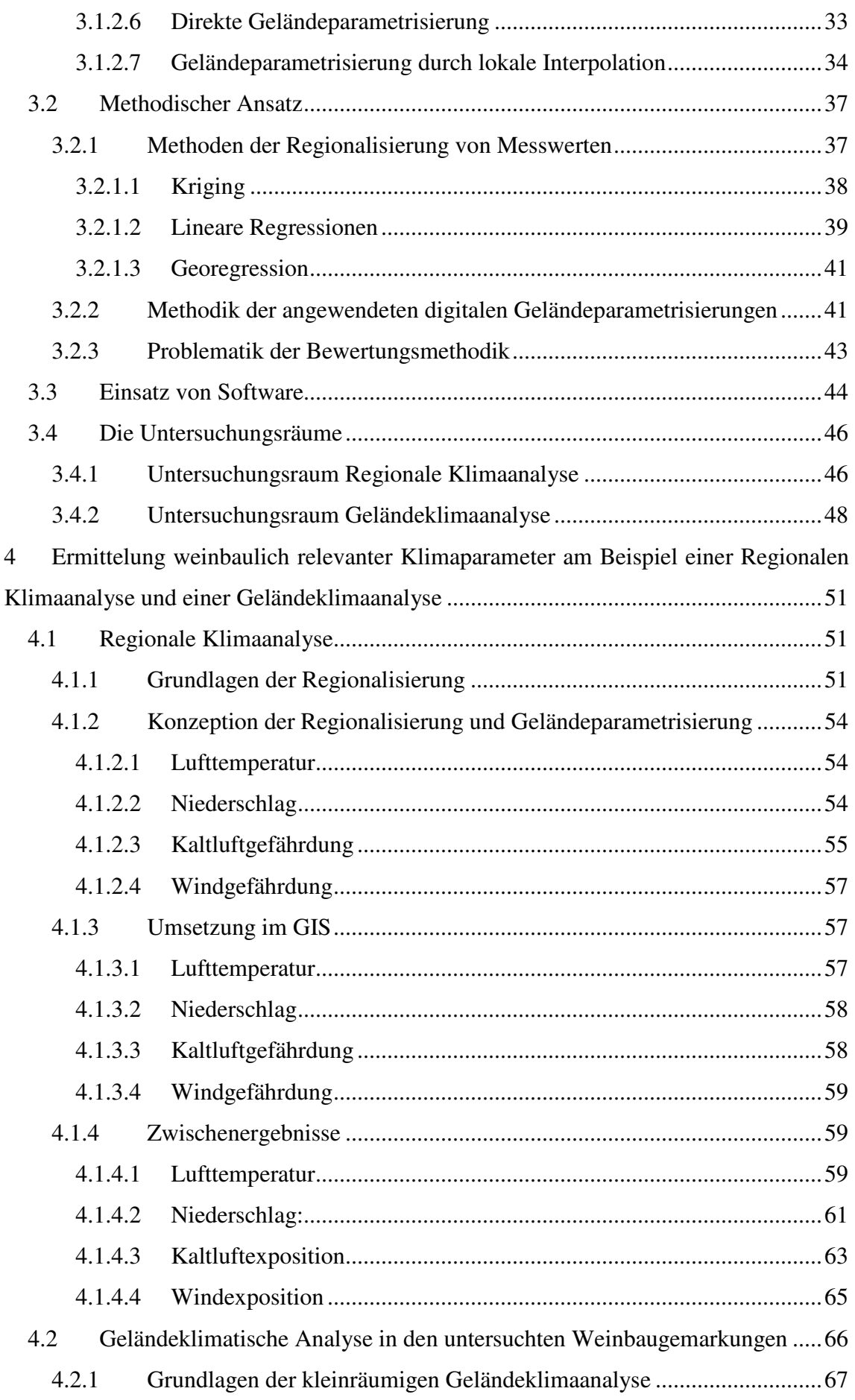

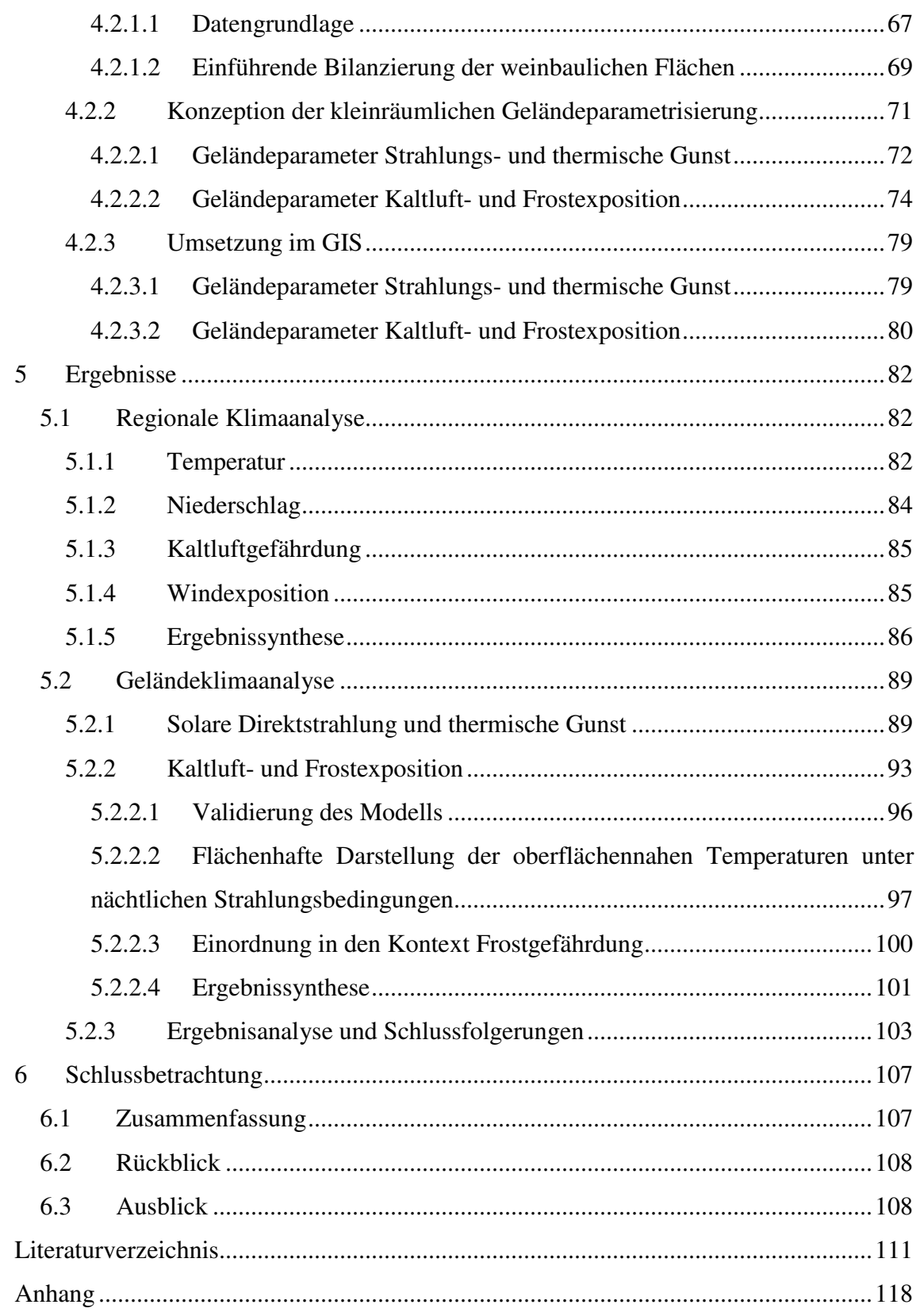

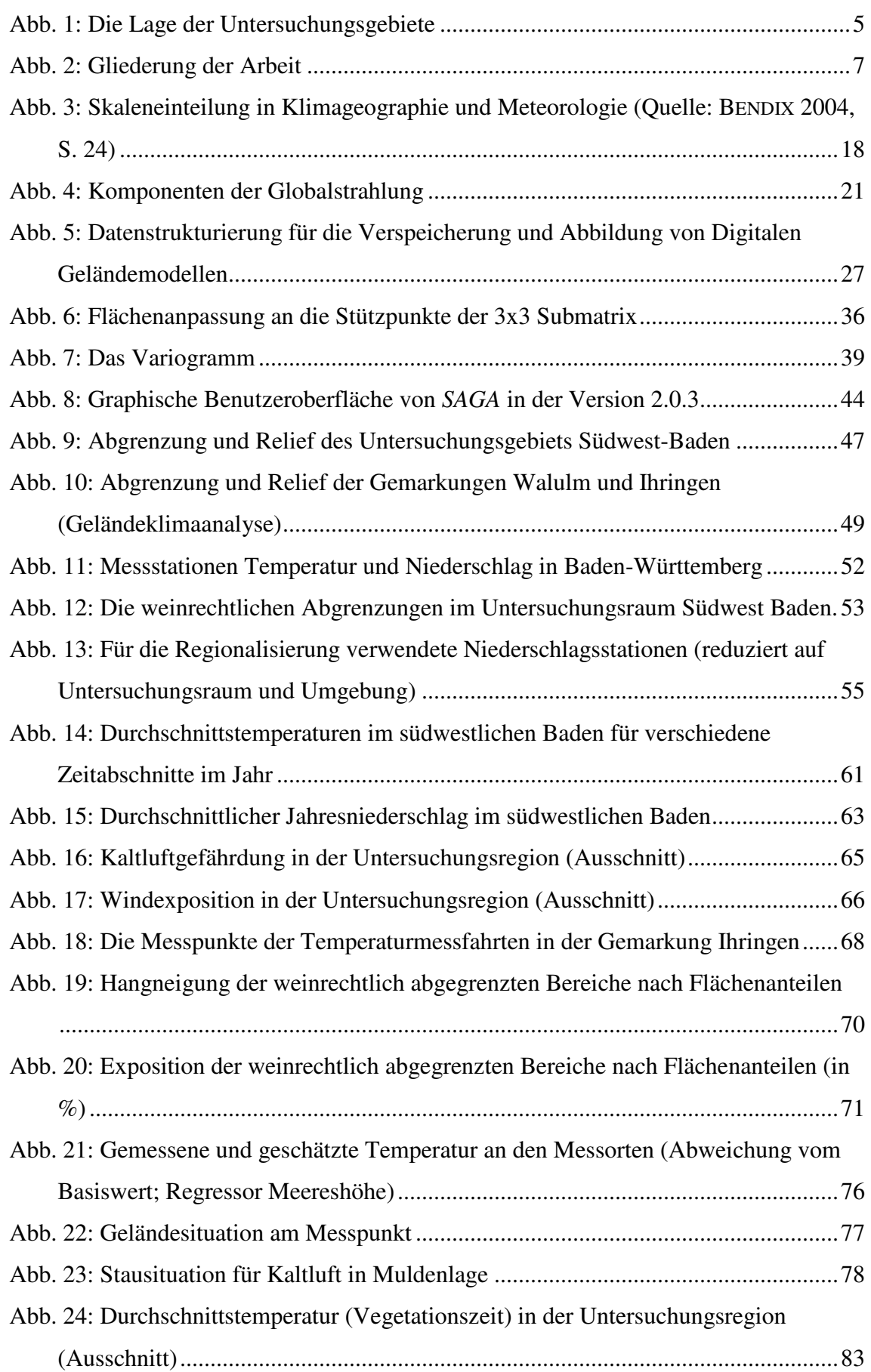

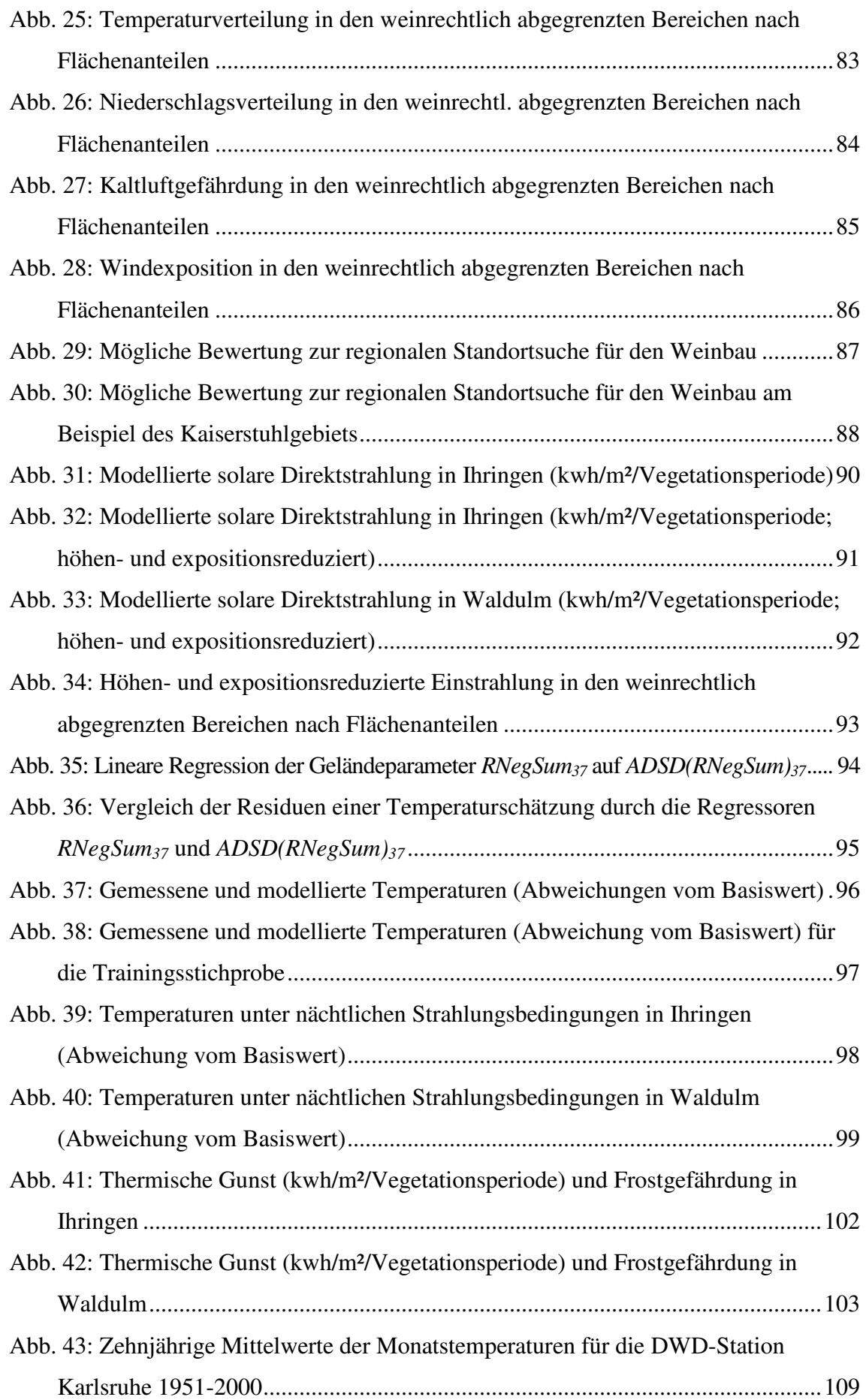

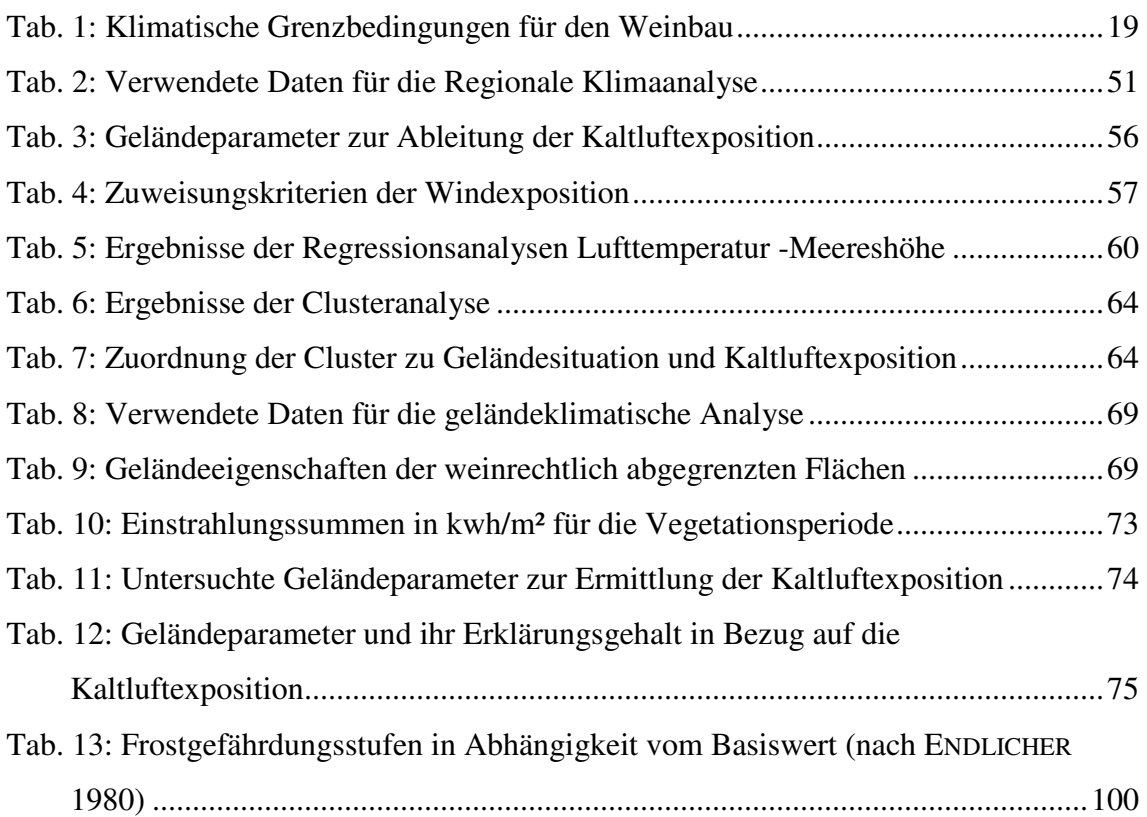

# **1 Einführung**

Die Weinrebe ist in ihrer Wildform (*vitis sylvestris*) mit großer Sicherheit 60 Millionen Jahre alt oder älter. Eine Nutzung durch den Menschen ist seit dem Neolithikum nachweisbar (vgl. VOGT & SCHRUFT 2000, S. 12). Die ersten Nachweise für Weinbau in Deutschland entstammen der römischen Besatzungszeit. Ob zu dieser Zeit auch im heutigen Baden-Württemberg bereits Weinbau betrieben wurde, ist allerdings unsicher. Im Zuge der fortschreitenden Christianisierung breitete sich der Weinbau in Deutschland in der zweiten Hälfte des 1. Jahrtausends jedoch auf jeden Fall auch auf verschiedene rechtsrheinische Regionen aus (vgl. SCHUHMACHER 2006, S. 51 f.). Für den Bereich Kaiserstuhl entstammen die ersten Weinbau bezeugenden urkundlichen Erwähnungen bereits aus dem achten Jahrhundert n. Chr.<sup>1</sup> Im 13. Jahrhundert wurden bereits alle heutigen Weinbaugebiete in Deutschland weinbaulich genutzt. Darüber hinaus dehnte sich der Weinbau auch in klimatisch weniger begünstigte Regionen aus, was zum einen durch das mittelalterliche Klimaoptimum, zum anderen und wohl noch entscheidender durch die schwierigen Transportbedingungen und die mangelhafte Lagerfähigkeit des Weins erklärbar ist (vgl. ebd. S. 52). Zu Beginn des 19. Jahrhunderts wurden in Baden über 26.000 ha weinbaulich genutzt. Damit war Baden zum damaligen Zeitpunkt das größte deutsche Weinbaugebiet (vgl. VOGT & SCHRUFT 2000, S. 20). Heute wird die sog. "Edle Weinrebe" (v*itis vinifera subsp. vinifera*) in Deutschland auf insgesamt über 100.000 ha mit dem Ziel der Weinbereitung angebaut. Daran ist das "bestimmte Anbaugebiet Baden"<sup>2</sup> mit 15.891 ha bestockter Rebfläche<sup>3</sup> beteiligt und stellt damit nach den Anbaugebieten Rheinhessen und Pfalz das drittgrößte deutsche Weinbaugebiet dar.

### **1.1 Ausgangslage**

 $\overline{a}$ 

Aufgrund der hohen geographischen Breite und – im Vergleich zu vielen anderen Weinbauregionen der Erde – daraus resultierender klimatischer Benachteiligung, findet Weinbau in Deutschland unter Grenzbedingungen statt. Die badischen Weinbaugebiete sind in diesem Zusammenhang durch ihre Lage im Südwesten Deutschlands zwar vergleichsweise begünstigt. Dennoch gelten für sie grundsätzlich die gleichen Voraussetzungen wie für die übrigen deutschen Weinbaugebiete. Ausreichende Wärmeversor-

<sup>&</sup>lt;sup>1</sup> Für das Gebiet der heutigen Gemarkung Bötzingen.

<sup>&</sup>lt;sup>2</sup> Das bestimmte Anbaugebiet (b.A.) bezeichnet eine abgegrenzte Fläche auf der eine Produktion von Qualitätswein (weinrechtliche Qualitätsstufe in Deutschland) möglich ist. 3 Stand 2007, vgl. BÄRMANN et al. 2008, S. 28

gung während der Vegetationsperiode, optimaler Strahlungsgenuss, eine Minimierung des Einflusses von Kaltluft und Frostereignissen sowie eine geringe Windexposition sind Grundbedingung für einen erfolgreichen Anbau von Wein.

Der Anbau der Weinrebe zur Weinerzeugung ist in Deutschland auf ausgewiesene Gebiete begrenzt. So ist nur innerhalb dieser Anbaugebiete eine (genehmigungspflichtige) Neuanpflanzung von Weinreben möglich (vgl. BERGNER-LEMPERLE 2001, S. 274). In der Abgrenzung der ausgewiesenen Gebiete spiegeln sich gleichermaßen historische wie auch naturräumliche Gründe wider. Tatsächlich hängen diese beide Faktoren natürlich eng zusammen. Über mehrere Jahrhunderte "gewachsene" Weinbaugebiete repräsentieren im Allgemeinen die naturräumlich günstigsten Flächen für den Anbau von Reben recht gut.

Die derzeit gültigen weinrechtlichen Abgrenzungen des bestimmten Anbaugebiets Baden entstammen einer vor einigen Jahrzehnten durchgeführten Bewertung durch systematische Begehungen, Kartierungen und Auswertungen verschiedener Quellen. Hierbei wurde geländeklimatologischen Gesichtspunkten besondere Aufmerksamkeit gewidmet. Die damaligen Abgrenzungen haben im wesentlichen auch heute noch Bestand. Größere Änderungen an diesen Abgrenzungen ergaben sich vor allem in Folge von Flurbereinigungs- und Umlegungsmaßnahmen. Außerdem werden im kleineren Maßstab häufiger Änderungen oder Neubewertungen dieser Grenzen vorgenommen. Anlass dafür sind zumeist Anträge von Weinerzeugern auf Erweiterung der weinbaulichen Fläche bei den zuständigen Genehmigungsstellen<sup>4</sup>. Es können aber auch Flächen aus den weinrechtlich abgegrenzten Gebieten entfernt werden. Beide Vorgänge erfordern in der Regel eine Vor-Ort-Begehung und Prüfung im Gelände durch eine Expertenkommission. Dies hat einen erheblichen zeitlichen und organisatorischen Aufwand zur Folge. Darüber hinaus unterliegen die Ergebnisse solcher Begehungen immer auch einer gewissen Subjektivität, was durchaus auch zu Fehleinschätzungen führen kann. Eine Möglichkeit zur Objektivierung und Beschleunigung solcher Flächenbewertungen ist aus diesen Gründen wünschenswert.

Neben der behördlichen Sichtweise liegen natürlich auch handfeste weinwirtschaftliche Interessen vor, weinbaulich zu nutzende Flächen einer objektiveren Flächenbewertung

<sup>&</sup>lt;sup>4</sup> In Baden-Württemberg sind dies die Regierungspräsidien.

zuzuführen. Eine solche Grundlage würde es erleichtern auf der Anbaufläche ein optimales Aufwand-Ertragsverhältnis zu erzielen. Tatsächlich können insbesondere bei Weinbauparzellen, die sich über größere Flächen erstrecken, die ökologischen Standortbedingungen äußerst heterogen sein. So kann unter Umständen eine differenzierte Bewirtschaftung für einzelne "ökologische" Subparzellen notwendig sein, um einen optimalen Ertrag zu erzielen. Als einleuchtendes Beispiel kann die Sortenwahl angeführt werden. Im Bereich des Hangfußes wird man beispielsweise bestrebt sein, Rebsorten mit optimaler Frosthärte anzubauen, in größeren Meereshöhen oder in ungünstig zur Sonne exponierten Lagen kann es notwendig werden, früh reifende Sorten zu kultivieren. Als weitere Beispiele können standortspezifische Bodenbearbeitungstechniken, Maßnahmen zur Frostabwehr oder der Einsatz von Pflanzenschutzmitteln angeführt werden.

Als letzter Aspekt soll noch die Reformierung des EU-Weinmarkts kurz angesprochen werden. Danach ist in der Europäischen Union eine Beibehaltung des Pflanzungsverbots bis 2015 geplant, nach diesem Termin sollen Neuanpflanzungen keinen Restriktionen mehr unterliegen (vgl. AMTSBLATT DER EUROPÄISCHEN UNION 2008, S. 7).<sup>5</sup> Dies würde de facto eine Aufhebung aller Einschränkungen bei der weinbaulichen Anbaufläche bedeuten. Insbesondere im Kontext der Klimaerwärmung hätte dies möglicherweise eine massenhafte Erschließung neuer Flächen für den Weinbau zur Folge. Dafür wären natürlich Aussagen zur weinbaulichen Flächeneigung in den betroffenen Gebieten unerlässlich.

### **1.2 Aufgabenstellung und Lösungsansatz**

 $\overline{a}$ 

Aus der in Kap. 1.1 beschrieben Ausgangslage lässt sich als zentrales Erfordernis folgendes ableiten: Die Bewertung von Flächen hinsichtlich ihrer weinbaulichen Eignung im südwestlichen Baden soll objektiver, schneller und mit geringerem Aufwand erfolgen als bisher. In diesem Kontext soll die vorliegende Arbeit einen Beitrag leisten. In den folgenden Abschnitten wird dazu kurz der theoretische Rahmen aufgezeigt und einführend auf die der Arbeit zugrunde liegende Methodik hingewiesen. In Kap. 1.2.3 wird die Zielrichtung der Untersuchung durch die Formulierung einiger im weiteren Verlauf zu klärenden Fragen konkretisiert.

<sup>&</sup>lt;sup>5</sup> Auf nationaler Ebene kann die derzeitige Handhabung der Pflanzungsrechte noch bis 2018 verlängert werden.

### **1.2.1 Theorie**

Der Einsatz von Geographischen Informationssystemen (GIS) und die zur Verfügung stehenden räumlichen Daten und Informationen bieten die Möglichkeit Flächen auf bestimmte Eignungskriterien hin zu überprüfen. Eine solche Überprüfung kann berührungslos, d.h. ohne Anwesenheit vor Ort, erfolgen. In besonderer Weise lässt sich hinsichtlich der Eignungskriterien für den mitteleuropäischen Weinbau die Bedeutung des Klimas betonen. HARLFINGER & KNEES [2002] (zitiert nach DANNENBERG et al. 2006, S. 32) schreiben für die österreichischen Weinbaugebiete den Einfluss der naturräumlichen Faktoren auf die weinbauliche Standortgüte mit 70 % den klimatischen Gegebenheiten und 30 % dem Boden zu. Für Deutschland sollte danach zumindest mit ähnlichen Relationen - wegen der nördlicheren Lage in weiten Teilen jedoch vermutlich mit einer noch stärkeren Verschiebung hin zu den klimatischen Einflussfaktoren – zu rechnen sein. Insofern kann für die mitteleuropäischen Weinbaugebieten davon ausgegangen werden, dass an erster Stelle die klimatischen Faktoren den limitierenden und differenzierenden Faktor für eine weinbauliche Eignung darstellen. Auch in Anbetracht des begrenzten Rahmens der vorliegenden Arbeit ist somit eine Beschränkung auf klimatische Bestimmungsfaktoren der Weinbaueignung gerechtfertigt.

#### **1.2.2 Methodisches Vorgehen**

Die in Kap. 1.1 getätigten Ausführungen machen deutlich, dass die Anforderungen einerseits an konkrete kleinräumliche Ergebnisse, die z.B. eine differenzierte Bewirtschaftung einzelner Weinbergsubparzellen ermöglichen sollen und andererseits an die Ermittlung großflächiger Weinbaupotentiale doch recht unterschiedlich sind. So kann in diesem Sinn für eine kleinräumliche Untersuchung praktisch vorausgesetzt werden, dass die regionalklimatische Ausgangssituation einen Anbau von Wein unter der Prämisse günstiger Geländesituationen grundsätzlich erlaubt. Für die Erschließung neuer Weinbaustandorte außerhalb vorhandener Weinbaugemarkungen muss dagegen grundsätzlich geklärt werden, ob die regionalklimatischen Voraussetzungen unter den angesprochenen besonderen naturräumlichen Bedingungen auch einen Anbau von Reben zur Weinerzeugung erlauben. Aus diesen Gründen ist die vorliegende Arbeit in zwei klimaanalytische Teilabschnitte untergliedert: Zum einen ist dies die regionalklimatische Analyse, zum anderen die kleinräumliche Geländeklimaanalyse.

Die regionalklimatische Analyse bezieht sich auf das weinbaulich geprägte südwestliche Baden, die kleinräumige Geländeklimaanalyse untersucht mit Ihringen und Waldulm zwei Weinbaugemarkungen im Regierungsbezirk Freiburg. Waldulm (Ortenaukreis) liegt am westlichen Schwarzwaldanstieg etwa auf halbem Weg zwischen den Städten Offenburg und Bühl. Die Gemarkung Ihringen (Landkreis Breisgau-Hochschwarwald) ist rund 15 km westlich von Freiburg am Südhang des Kaiserstuhls gelegen. Die Lage der Untersuchungsgebiete ist in Abb. 1 dargestellt. Eine nähere Beschreibung der Untersuchungsgebiete erfolgt in Kap. 3.4.

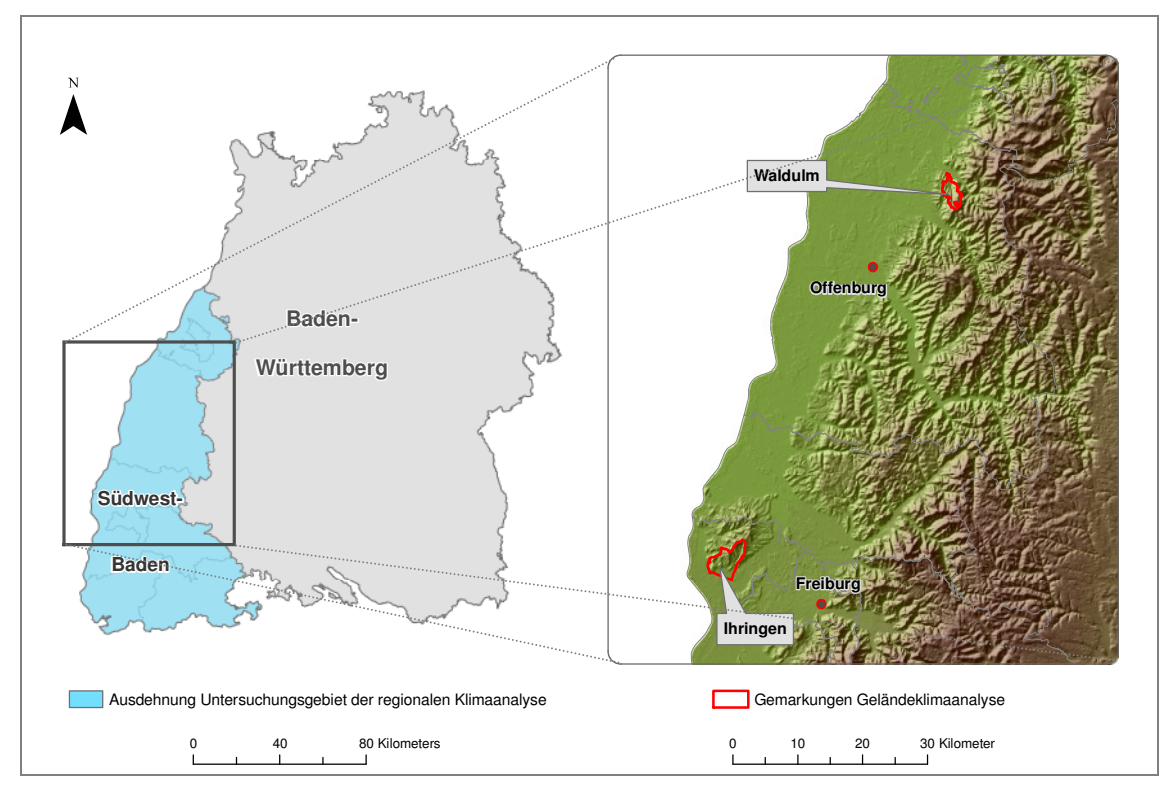

**Abb. 1: Die Lage der Untersuchungsgebiete**  Grundlage: SRTM-DGM

Für beide Untersuchungen, regionalmaßstäbig sowie kleinräumlich, wird aber von der Prämisse ausgegangen, dass sich weinbaulich relevante Klimaparameter zu großen Teilen aus der Lage im und der Ausgestaltung bzw. Form des Geländes am Standort ableiten bzw. berechnen lassen. Dieser Vorgang, der basierend auf Digitalen Geländemodellen (DGM) im GIS ausgeführt werden kann, wird als Digitale Gelände- oder Reliefparametrisierung<sup>6</sup> bezeichnet. Sofern sich ein solches Vorgehen zusätzlich auf vorhandene Messwerte beziehen kann, wird es auch als Regionalisierung bezeichnet.

<sup>6</sup> oder Digitale Gelände- bzw. Reliefanalyse

# **1.3 Zieldefinition und thematische Eingrenzung**

Die vorliegende Arbeit soll dazu beitragen, folgende Fragen zu klären.

- Welche klimatischen Elemente sind relevant für den Weinbau und wie können sie für eine Analyse im GIS operationalisiert werden?
- Welche klimatischen Charakteristika lassen sich anhand der bestehenden weinbaulichen Flächen ableiten?
- Können die relevanten Parameter im Rahmen der vorliegenden Arbeit mit GIS modelliert werden und welche Methoden der Geländeparametrisierung werden angewendet, um relevante Klimaparameter zu modellieren?
- Ist eine Beschränkung auf klimatische Parameter für eine weinbauliche Eignungsanalyse ausreichend und sinnvoll?
- Ist es möglich mit GIS ein umfassendes Klimaeignungsmodell für den Weinbau zu konstruieren?

Wie zuvor bereits erwähnt, werden im Rahmen der vorliegenden Untersuchung nur die Ausprägungen des Klimas auf die weinbauliche Eignung untersucht. Der zweite wichtige weinbauliche Bestimmungsfaktor - Boden – bleibt unberücksichtigt. Die Rechtfertigung für dieses Vorgehen ist Kap. 1.2.1 zu entnehmen. Ursächlich für die thematische Begrenzung ist aber in erster Linie der naturgemäß begrenzte Rahmen einer Master Thesis. Die Einbeziehung des Bodens hätte diesen Rahmen deutlich gesprengt.

# **1.4 Struktur der Arbeit**

Auf die Einführung folgt in Kap. 2 ein Überblick über den derzeitigen Stand der Forschung. Darin werden thematisch geordnet wichtige Informationen aus der Literatur zu den die Thesis betreffenden Themenfeldern dargestellt. In Kap. 3 werden der theoretische Hintergrund und die den einzelnen Arbeitsschritten zugrunde liegende Methodik ausführlich erläutert. Darüber hinaus werden die Untersuchungsgebiete und die im Rahmen der Thesis verwendete Software vorgestellt. In Kap. 4 erfolgt die konkrete Modellierung der Geländeklimaparameter auf Basis der in Kap. 3 beschriebenen Methoden und die rechengestützte Umsetzung. In Kap. 5 werden die erzielten Ergebnisse vorgestellt, Kap. 6 fasst die im Rahmen der Untersuchung getätigten Arbeitsschritte zusammen und bietet einen Ausblick auf mögliche sich an die Thesis anschließende Aufgaben. Abb. 2 stellt die Gliederung der Arbeit anschaulich dar.

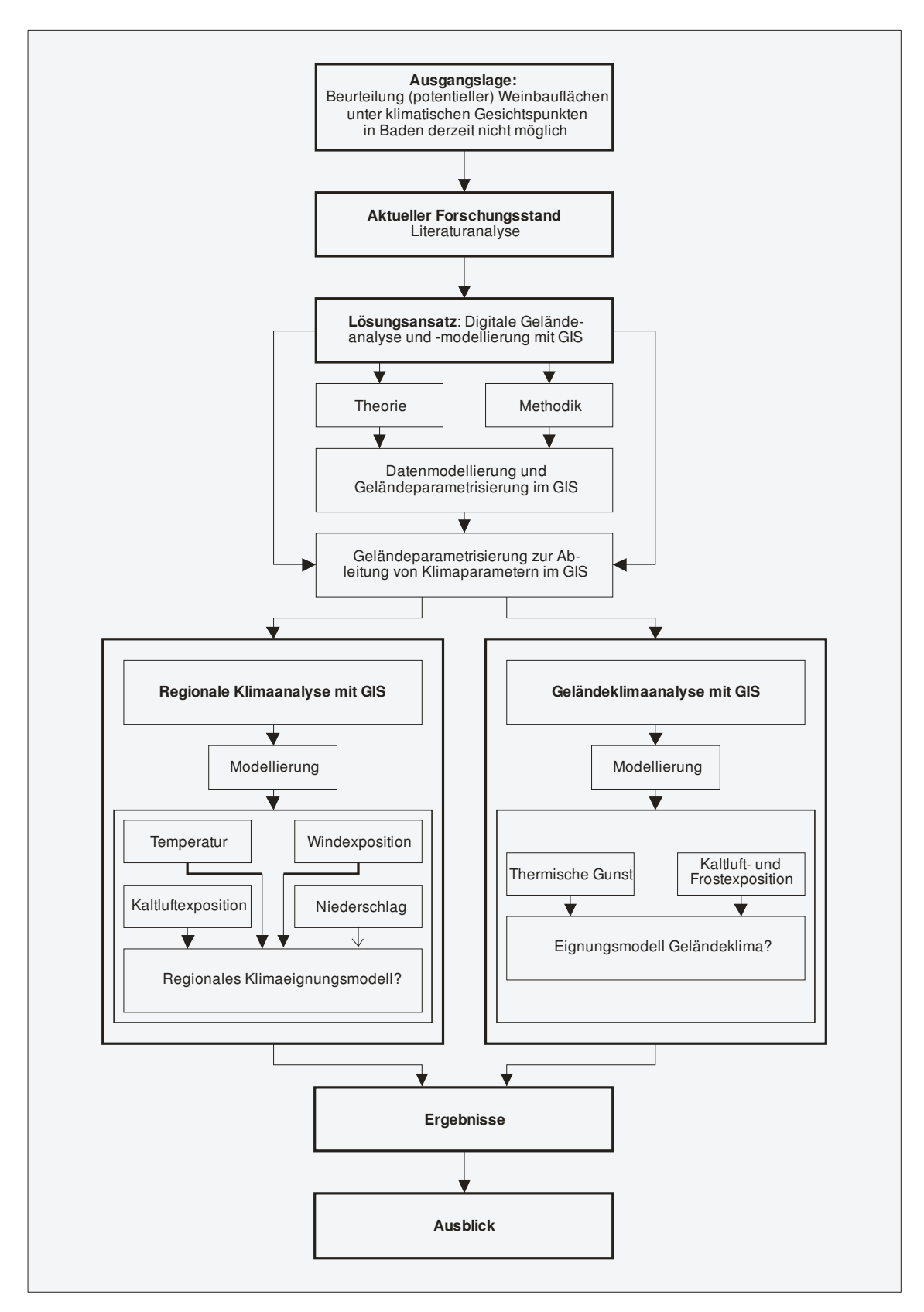

**Abb. 2: Gliederung der Arbeit** 

# **2 Stand der Forschung**

Bereits im dritten Jahrzehnt des 19. Jahrhunderts lieferte Johann Heinrich von Thünen in seiner Theorie über den "Isolierten Staat" (v. THÜNEN, J. 1826) mit dem Modell der konzentrischen Landnutzungsringe, die später als "Thünensche Ringe" bekannt wurden, Erklärungen für die Verteilung der landwirtschaftlich genutzten Fläche im Raum. Allerdings wurde in diesem Zusammenhang ein idealisiertes Muster der Landnutzung als Ausdruck von Marktprinzipien beschrieben. Dieser possibilistischen Grundhaltung entgegenstehend entwickelte sich als weiteres Paradigma der (Agrar-)Geographie der Determinismus. Der Determinismus setzte im Gegensatz zum Possibilismus eine bestimmende Umwelt voraus, durch welche dem Menschen die räumliche Nutzung und die daraus resultierenden Landschaftsmuster quasi vorgeschrieben werden.

Für die Verteilung des Weinanbaus in Mitteleuropa ist es in diesem Sinne wohl zulässig, wie bei kaum einer anderen kultivierten Nutzpflanze einen deterministischen Ansatz zu verfolgen. Der Anbau von Wein zum Zweck einer qualitativ hochwertigen Weinbereitung kann in unseren Breiten lediglich im Bereich bestimmter naturräumlich äußerst begünstigter Lagen betrieben werden. Während in Deutschland und Europa zum einen aufgrund der langen Tradition der Rebkultur (in dessen Rahmen sich die naturräumlich günstigsten Flächen quasi immer genauer "herausdefinieren" konnten), zum anderen gesetzgeberisch bedingt, kaum noch neue Flächen erschlossen werden, stellt sich die Situation außerhalb Europas anders dar. Dies schlägt sich auch in der zur Verfügung stehenden Literatur nieder, sofern sie sich im Speziellen mit der Suche nach adäquaten Weinbaustandorten beschäftigt. Nachfolgend wird dieses Themenfeld bzw. die dazugehörige Literatur ebenso wie weitere für die vorliegende Thesis relevante Literatur thematisch verortet und vorgestellt.

### **2.1 Grundlagen des Weinbaus und naturräumliche Bedingungen**

Allgemeine Informationen zu Geschichte, Biologie und naturräumlichen Voraussetzungen des Weinbaus wurden VOGT u. SCHRUFT (2000), MÜLLER ET AL. (1999) und BERG-NER-LEMPERLE (2001) entnommen. Bei der Formulierung der weinbauklimatischen Grenz- bzw. Gütewerte konnte insbesondere auf BAUER (2002) zurückgegriffen werden. Zum Verständnis der grundlegenden Steuerungsmechanismen und Gesetzmäßigkeiten der meteorologischen Prozesse in der Erdatmosphäre trug insbesondere HÄCKEL (2005) in sehr anschaulicher Weise bei. Für viele Fragestellungen – auch geländeklimatischer Natur – die sich im Rahmen der Ausarbeitung der vorliegenden Arbeit ergaben, konnten die Ausführungen von HÄCKEL (ebd.) ebenso wie von BENDIX (2004) zur Lösung herangezogen werden. Letzerer beschäftigt sich ausschließlich mit den kleinräumigen Modifikationen des Makroklimas, die sich durch die Wechselwirkungen von Geländeoberfläche und Atmosphäre ergeben.

Die Einordnung des Raums Südliches Baden / Südlicher Oberrhein in den regionalklimatischen Kontext erleichterten u.a. PARLOW, SCHERER & FEHRENBACH (2006). Geländeklimatologische Untersuchungen von ENDLICHER (1980) im Gebiet des Kaiserstuhls trugen neben Temperaturdaten, die in der vorliegenden Arbeit zur Modellierung der Kaltluft- und Frostgefährdung verwendet wurden, auch zu einer Sensibilisierung bezüglich geländeklimatischer Fragen im Bereich Kaiserstuhl bei. Dabei ist insbesondere die verschärfte Frostgefährdung erwähnenswert, die sich im Rahmen großflächiger Rebflurbereinigungsmaßnahmen und der damit verbundenen Anlage von Großterrassen ergaben.

### **2.2 Digitale Geländeanalyse mit GIS**

BARTELME (2005) erläutert ausführlich die Grundlagen der Datenmodellierung im Hinblick auf die beiden wichtigsten Konzepte der Repräsentation von räumlichen Informationen in einem GIS (Vektor- und Rastermodell). Ausführungen von LI et al. (2005) wurden für die Beschreibung der Grundlagen von DGM (Erzeugung, Darstellung, Begrifflichkeit) herangezogen. COSTA-CABRAL & BURGES (1994), TARBOTON (1997) (beide zitiert in CONRAD 1998), ZEVENBERGEN & THORNE (1987) beschreiben die Ermittlung der grundlegenden Geländeparameter aus einer Höhenmatrix durch Ebenenanpassung bzw. komplexere Interpolationsverfahren, wodurch die Nachteile der direkten Geländeparameterableitung vermieden werden können. MOORE et al. (1991) geben einen ausführlichen Überblick über Methodik und Anwendung Digitaler Geländeparametrisierungen in Hydrologie, Geomorphologie und Biologie. Durch das Referenzwerk von WILSON u. GALLANT (2000) zur Digitalen Gelände- oder Reliefanalyse werden die Arbeiten von MOORE (s.o.) quasi fortgeführt und durch Anwendungsbeispiele für spezielle räumliche Fragestellungen und durch eine Implementierung der dazugehörigen Algorithmen mit dem Software-Werkzeug  $TAPES<sup>7</sup>$  praktisch vermittelt.

<sup>&</sup>lt;sup>7</sup> Terrain Analysis Programs for Environmental Sciences

# **2.3 Digitale Geländeparametrisierung zur Ableitung von Klimaparametern**

Besonderes Augenmerk der vorliegenden Arbeit liegt auf der Modellierung der Kaltluftbzw. Frostexposition im Gelände. Da Informationen über die räumliche Verteilung von frostgefährdeten Flächen unter agrarwirtschaftlichen Gesichtspunkten von großem Interesse sind, liegt zu diesem Thema auch eine Reihe an Publikationen vor. Vor allem in Schweden wurden in den ausgehenden 1990er Jahren und zu Beginn des 21. Jahrhunderts an der Universität Göteborg verschiedene Studien zur Verteilung von nächtlichen Minimumtemperaturen in Untersuchungsräumen mit recht unterschiedlichen Flächenausdehnungen und mit unterschiedlichen räumlichen Auflösungen durchgeführt. Dazu gehören u.a. BLENNOW (1998) BLENNOW & PERSSON (1998), GUSTAVSSON et al. (1998), LINDKVIST & LINDQVIST (1997) sowie LINDKVIST, GUSTAVSSON & BOGREN (2000). BLENNOW (1998) sowie BLENNOW & PERSSON (1998) leiteten für den Bereich eines 7,5 km² großen teilweise abgeholzten Waldgebiets verschiedene Geländeparameter aus einem DGM ab und entwickelten ein Regressionsmodell, durch das 87-89 % der Variabilität in der räumlichen Verteilung der Minimum-Temperaturen erklärbar waren. LINDK-VIST u. LINDQVIST (1997) betonen für Geländebereiche ohne größere Kaltluftabflüsse die Bedeutung von Schutzwirkungen des umgebenden Geländes (einerseits in Bezug auf Windeinflüsse und andererseits bezüglich einer Einschränkung der nächtlichen Ausstrahlung). LINDKVIST et al. (2000) wiederum untersuchten eine mit 625 km² zum einen deutlich größere, zum anderen aber auch deutlich stärker reliefierte Fläche. Durch Zuordnung der Messstellen zu charakteristischen mit GIS abgeleiteten Reliefformen konnte die Kaltluftdisposition sehr gut erklärt werden, was eine flächenhafte Darstellung der Frostgefährdung ermöglichte. Mit der sog. *Catchment Area* oder mit aus *Catchment Area* abgeleiteten Größen wird z.B. von LAUGHLIN u. KALMA (1990), MUES (2000) sowie CHUNG et al. (2006) eine weitere Erklärungsvariable, die das Ab- bzw. Zuflusspotential von Kaltluft berücksichtigen soll, hinzugezogen.

Bei HOPPMANN (1988 & 2004) wird ein Modell zur Abschätzung der thermischen Gunst beschrieben. Diese lässt sich anhand der Direktstrahlung und nachfolgenden Modifikationen ermitteln und wird im Rahmen der vorliegenden Arbeit umgesetzt.

### **2.4 Regionalisierung von Messwerten mit GIS**

Für den Vorgang einer Übertragung punktuell vorliegender Messwerte in die Fläche (Regionalisierung) kommen verschiedene Methoden in Frage. So vergleicht z.B. GOO-VAERTS (2000) die Regionalisierung von Niederschlagsdaten durch Regressionsanalysen (Seehöhe), univariate Interpolationsmethoden (*Thiessen-Polygone*, *Inverse Distance Weighting*, *Ordinary Kriging*) sowie multivariate geostatistische Verfahren (*Simple Kriging with varying local means, Kriging with an external drift, Colocated Cokriging*). Auch bei BLÖSCHL (2006) sowie BLÖSCHL & MERZ (2000) werden verschiedene Verfahren beschrieben und für die Regionalisierung von Messwerten verwendet. Bei LI, TARBOTON & MCKEE (2003) werden die Vorteile des Einsatzes zusätzlicher Informationen für die geostatistische Interpolation sehr anschaulich beschrieben. Die dort angewandte Methode des *Elevationally Detrended Ordinary Kriging* wird in dieser Arbeit eingesetzt. Mehrfach wird dieses Verfahren auch als *Georegression* bezeichnet (u.a. bei BLÖSCHL & MERZ (2002), BLÖSCHL (2006), FAULKNER & PRUDHOMME (1998), TVEITO ET AL (2006)).

### **2.5 Weinbau und GIS**

 $\overline{a}$ 

GIS wird im Umfeld des Weinbaus in verschiedenen Bereichen eingesetzt. Der Einsatzbereich erstreckt sich dabei von der weinbaulichen Flächenverwaltung und Flächenkontrolle wie z.B. in der öffentlichen Verwaltung auf der Ebene der deutschen Bundesländer<sup>8</sup> über den Bereich der Standortanalytik und -klassifikation bis hin zum *Precision Farming* im Weinbau (bzw. kurz und prägnant *Precision Viticulture*).<sup>9</sup>

Eine Vielzahl von Publikationen insbesondere aus Übersee (USA, Kanada, Australien, Neuseeland und Südafrika) beschäftigt sich mit der Standortsuche nach Weinbaupotentialen mit Hilfe von GIS. Dass speziell hier das Forschungsstreben deutlich größer ist als in Deutschland oder Europa ist wenig verwunderlich. Wie die Bezeichnung "Standortsuche" (engl. *site selection*) vermuten lässt, ist im Gegensatz zur Situation in der EU eine weinbauliche Flächenerschließung hier teilweise noch nicht beendet. In den genannten Staaten können noch großflächig neue Anbauflächen für den Weinbau nutzbar

<sup>&</sup>lt;sup>8</sup> In Baden-Württemberg steht hierfür das Weinbau-Modul des GIS "GISELa" (= GIS-Entwicklung Landwirtschaft) zur Verfügung (vgl. auch STEINMETZ 2002, S. 50 ff.)

<sup>9</sup> Da sich der englische Begriff *Precision Farming* auch im deutschen fachbezogenen Sprachraum eingebürgert hat, wird eine breite Bekanntheit des Begriffs vorausgesetzt und auf die Festlegung einer deutschen Übersetzung verzichtet.

gemacht werden, was sich insbesondere bei der Wahl von großen Flächen mit gleichförmiger topographischer Ausstattung und einer damit verbundenen vergleichsweise kostengeringen Bearbeitung immer noch als rentabel erweisen kann. Das gilt insbesondere dann, wenn naturräumlich bedingte Produktionsrisiken minimal sind. Für die Identifikation solcher Flächen bietet sich der Einsatz von Methoden der geographischen Informationsverarbeitung an. Arbeiten aus EU-Europa lassen sich dagegen eher unter den Begriffen "Standortbewertung", "Standortbeurteilung", bzw. "Lagencharakterisierung" oder -"klassifizierung" subsumieren, da ja eine Untersuchung außerhalb der für den Weinbau zulässigen Flächen zumindest derzeit noch keinen unmittelbaren Sinn macht. Deswegen wird sie in der Regel nur auf die vorliegenden weinbaulich genutzten Flächen angewendet. Demzufolge ist man vor allem an der Variabilität innerhalb dieser historisch gewachsenen Flächen interessiert, unter anderem um Aufschlüsse zur Bewirtschaftung kleinerer Teilflächen zu erhalten.

Ein recht frühes Beispiel für die Verwendung von Geoinformationstechnologie im Sinne der beschriebenen weinbaulichen Standortsuche stellt die Arbeit von BOYER (1998) dar. Ausgehend von der Untersuchung einer größeren Region<sup>10</sup> hinsichtlich ihres weinbauklimatischen Potentials wird nachfolgend mit der Analyse eines kleineren Raumausschnitts eine detailliertere Analyse vorgenommen und ein GIS-Modell entwickelt. Dieses beschreibt die weinbauliche Standorteignung über einen Indexwert mit Hilfe der Faktoren Exposition, Hangneigung, Bodenbedeckung, Bodenbeschaffenheit und Meereshöhe über eine Punktevergabe je nach Ausprägung der einzelnen Variablen und weinbaulicher Relevanz der Faktoren. Je höher die sich ergebende Gesamtpunktzahl ausfällt, desto mehr ist die Fläche für eine weinbauliche Nutzung geeignet. Im Rahmen einer Arbeit von BOYER u. WOLF (2000) wurde das Modell leicht verändert. Bei weiteren Arbeiten aus den Übersee wird nach dem gleichen Prinzip (je nach räumlicher Ausgangslage natürlich unter entsprechend angepassten Gewichtungseinflüssen) vorgegangen. Bei JONES, SNEAD & NELSON (2004) sowie JONES, DUFF & MYERS (2006) finden neben der Meereshöhe und den DGM-Derivaten Hangneigung und Exposition (Verwendung als Geländeklimaparameter) außerdem Bodeneigenschaften und Landnutzungsinformationen Eingang in die Analyse. Zusätzlich wurde ein in gröberer Auflösung vorhandener Klimalayer verwendet, der eine Einteilung des Geländes in vier Traubenreifegruppen ermöglichte, bzw. weitere Flächen als rebfähiges Gelände von vorneherein ausschloss. Bei KURTURAL et al. (2006) wird die regionale "Vorauswahl" durch

<sup>&</sup>lt;sup>10</sup> Untersucht wurde mit Virginia ein ganzer US-Bundesstaat

die Berücksichtigung, eines je nach Güte mit unterschiedlichen Punktewerten attributierten makroskaligen Klimaeignungslayers durch Interpolation von Klimadaten und Einbeziehung der Höhendaten eines DGM in einer Rasterauflösung von 100 m² mitmodelliert. Für die "mesoskaligen" Analysen wird dasselbe Geländemodell verwendet. Auch hier gehen Landnutzungsinformationen mit in die Analyse ein, um die grundsätzliche Möglichkeit und den Aufwand für eine Flächenkonversion in die Auswertung integrieren zu können. So werden z.B. bereits besiedelte Flächen von vorneherein ausgeschlossen. Ein Beispiel für nach diesem Prinzip gewonnene Informationen zur weinbaulichen Standorteignung kann anhand des US-Bundesstaats Pennsylvania nachvollzogen werden. Hier existiert ein öffentlich zugängliches Internetportal, das den Abruf von Karten zur weinbaulichen Standorteignung ermöglicht.<sup>11</sup> Bei DAY et al. (2006) können Entstehung, Auswahl und Gewichtung der zugrunde liegenden Parameter nachvollzogen werden.

SMITH u. FIRNS (1998) sowie SMITH u. WHIGAM (1999) gehen in ihren Ausführungen einen Schritt weiter und stellen den Nutzen weinbaulicher GIS insbesondere auch zu Managementzwecken heraus. SMITH (2002) konkretisiert die Anforderungen an ein weinbauliches Rauminformationssystem mit einer Komponente zur Standortwahl ("spatial information system for site selection") durch die Konzeption eines Prototypen mit den Merkmalen Systemstruktur, Komponenten, Funktionen, Anforderungen an das Datenmaterial, Datenflüsse, analytische Fähigkeiten, Visualisierung, Schnittstellen.

Auch in Europa werden entsprechende Bemühungen unternommen, um die Vorteile der räumlichen Datenverarbeitung für den Weinbau zu nutzen. Neben dem Einsatz als Verwaltungs- und Kontrollinstrument insbesondere im Bereich der öffentlichen Verwaltung (s.o.) werden auch die analytischen Fähigkeiten von GIS eingesetzt, um Aufschluss über die Qualität von Weinbaulagen in einzelnen Weinbaubereichen zu erhalten. In Deutschland ist hier an vorderster Stelle die Standortkartierung der hessischen Weinbaugebiete zu nennen (LÖHNERTZ et al. 2004). In der aktuellen Ausgabe wurden verschiedene GIS-Werkzeuge eingesetzt, darüber hinaus konnte aber auch auf eine umfassende Karten- und Datengrundlage zurückgegriffen werden, da die Arbeiten zur weinbaulichen Standortbewertung in Hessen auf eine lange Tradition zurückblicken können. Bereits im Jahr 1967 wurde der erste "Weinbaustandortatlas" herausgegeben. Allerdings handelt es sich bei den Anbaugebieten Rheingau und Hessische Bergstraße um recht

 $11$  http://vineyardmap.psu.edu

kleine Anbaugebiete, wodurch wohl auch die außerordentlich umfangreiche vorliegende Datengrundlage zu erklären ist.

In Bayern wurde das sog. "Bayerische Weinbaulagen Informationssystem" (BayWIS) als Beitrag zum Qualitätsmanagement in Weinbaubetrieben aufgebaut.<sup>12</sup> Unter unten aufgeführter Internetadresse ist eine Standortbewertung sämtlicher fränkischer und bayerischer Rebflächen abrufbar.<sup>13</sup> Je nach Untersuchungsstand der einzelnen Gemarkungen unterscheiden sich jedoch jeweils die angelegten Kriterien. Eine Gesamtbewertung ist demzufolge auch nur für wenige Flächen zu erhalten. In der Regel lassen sich lediglich Sonnenscheindauer, Direktstrahlung und Erosionsgefährdung darstellen. Über das Vorgehen bei der geländeklimatischen Standortbewertung unterrichten MICHEL, SCHWAB & KÖNIGER (2005). Die Bewertung der Bodeneigenschaften, die auf die Modellierung der Nutzbaren Feldkapazität (nFK) reduziert ist, wird von KÖNIGER et al. (2005) dargestellt.

In der Schweiz wurde für den Weinbau im Kanton Waadt (frz.: *Vaud*) ein sog. "klimatisches Modell" erstellt (PYTHOUD 2004). Als Untersuchungsvariablen gingen Temperatur, Sonneneinstrahlung und Windgefährdung in die Bewertung ein. Eine Validierung des Modells wurde durch Untersuchungen an den Reben (anhand des Zeitpunkts des Blattaustriebs) durchgeführt. Eine ausführliche Beschreibung findet sich bei PYTHOUD u. CALOZ (2004).

MADELIN (2004) stellt die Modellierung von Frühfrostwahrscheinlichkeiten bzw. Schadensschwere von Frostereignissen in den Weinbergen der Champagne durch einen multikriteriellen Ansatz dar. Diese erwiesen sich einem rein geostatistischen Ansatz überlegen. Eine englischsprachige Darstellung der Untersuchung ist in verkürzter Form bei MADELIN u. BELTRANDO (2005) zu finden.

Neben den beschriebenen Methoden, die sich insbesondere die Rasterdatenanalyse (resp. digitale Geländeanalyse) und weitere GIS-Techniken wie das gewichtete Übereinanderlegen verschiedener Datenschichten (engl. *weighted overlay*) zunutze machen, soll auch der Einsatz von Fernerkundungsdaten für den Weinbau nicht unerwähnt blei-

<sup>&</sup>lt;sup>12</sup> http://www.lwg.bayern.de/weinbau/rebenanbau\_qualitaetsmanagement/30011/

<sup>&</sup>lt;sup>13</sup> http://www.lwg.bayern.de/weinbau/rebenanbau\_qualitaetsmanagement/29704/

ben. Unter dem Internetauftritt der Earth Science Division der NASA wird das Projekt VINTAGE<sup>14</sup> beschrieben. Unter untenstehender Internetadresse sind eine Reihe von Veröffentlichungen zu verschiedenen Anwendungsbereichen der Fernerkundung im Weinbau abrufbar.<sup>15</sup>

# **2.6 GIS-Software SAGA**

Die Verwendung der Software *SAGA* und der Einsatz der zahlreichen in *SAGA* enthaltenen geowissenschaftlichen Module wurde durch die Verwendung zweier *SAGA*-Handbücher sehr erleichtert (OLAYA 2004 und CIMMERY 2007). Eine ausführliche Übersicht über das Projekt *SAGA* und insbesondere über den Aufbau und die Architektur des Geoinformationssystems *SAGA* inklusive der implementierten geowissenschaftlichen Methoden gibt einer der Mitentwickler der Software in seiner Dissertation (CON-RAD 2007).

<sup>&</sup>lt;sup>14</sup> Viticultural Integration of NASA Technologies for Assessment of the Grapevine Environment

<sup>&</sup>lt;sup>15</sup> http://geo.arc.nasa.gov/sge/vintage/pubs.html

# **3 Lösungsansatz**

In diesem Kapitel wird zunächst die theoretische Grundausrichtung der Arbeit formuliert. Dabei steht neben Erläuterungen zu den weinbaulich bedeutsamen regional- und geländeklimatischen Voraussetzungen und den zugrundeliegenden Steuerungsprozessen vor allem eine Annäherung an die Thematik der Digitalen Gelände- oder Reliefanalyse im Mittelpunkt. Diese erlaubt es, flächendeckend naturräumliche – in diesem Fall klimatische – Phänomene zu modellieren, ohne diese Phänomene flächendeckend messen zu müssen. Darüber hinaus werden die im Zusammenhang mit dem Regionalisierungsbegriff stehenden Grundlagen näher beschrieben. Im Anschluss daran wird die der Arbeit zugrundeliegende Methodik erläutert, die schlussendlich Aussagen zur flächenhaften Standorteignung für den Weinbau erlauben soll. Am Ende des Kapitels werden darüber hinaus die Untersuchungsgebiete, die verwendeten Daten und die im Rahmen der Untersuchung eingesetzte Software vorgestellt.

# **3.1 Theorie**

 $\overline{a}$ 

Der Arbeit liegt das Leitmotiv zugrunde, dass die Eignung von Flächen für den Weinbau bis zu einem bestimmten Grad messbar ist. Mit erheblichem Aufwand kann für eine sehr begrenzte Fläche mit verschiedenen Sensoren die weinbauliche Eignung auch in recht hoher Auflösung überprüft werden. Jenseits einer bestimmten Flächengröße ist dies jedoch unmöglich. Die Anzahl der Messorte würde viel zu groß werden. Insofern müssen entweder einzelne vorliegende Messwerte flächenhaft verallgemeinert werden oder von vorneherein bestimmte Formen des Geländes und der Oberflächendeckung als deterministisch für die Ausprägung eines Klimaparameters vorausgesetzt werden. In dieser Untersuchung wird davon ausgegangen, dass sowohl die genannte flächenhafte Verallgemeinerung einzelner Messwerte (Regionalisierung) mit einem GIS durchgeführt werden kann, wie auch die Ableitung der Geländeformung (Geländeparametrisierung) zur Ermittlung klimatischer Parameter mit einem GIS möglich ist. Dass sich die beiden Methoden Regionalisierung und Geländeparametrisierung kaum von einander trennen lassen, liegt auf der Hand. Zur Regionalisierung von Messwerten werden oft auch bestimmte Geländeparameter hinzugezogen, die Geländeparametrisierung ihrerseits kann nicht ohne einen Input von anderen Informationen  $(z.B.$  Messwerte<sup>16</sup>) durchgeführt werden.

<sup>&</sup>lt;sup>16</sup> In diesem Fall stellt eine Geländeparametrisierung auch eine Regionalisierung dar.

Obwohl die Begriffe Geländeklima und Regionalklima bereits mehrfach im Rahmen dieser Arbeit verwendet wurden und vermutlich aufgrund des kontextuellen Gebrauchs annäherungsweise nachvollziehbar sind, soll zunächst eine begriffliche Klärung der beiden Termini und eine Einordnung auf der Skala meteorologischer Prozesse vorgenommen werden. Daraufhin werden die klimatischen Voraussetzungen für den Weinbau unter makro- und geländeklimatischen Gesichtspunkten und die wichtigsten zugrunde liegenden Prozesse erläutert.

Weiterhin wird einführend auf die Abbildung des Geländes in einem Modell, die Strukturen einer digitalen Verspeicherung eines solchen Modells sowie die Erzeugung von DGM eingegangen. Darüber hinaus werden die Prinzipien der Ableitung von Geländeparametern zur Beantwortung geländeklimatologischer und anderer raumrelevanter Fragestellungen erläutert.

### **3.1.1 Klimatische Grundlagen**

In den nachfolgenden Abschnitten werden die weinbauklimatischen Grundlagen vermittelt. Daraus geht unter anderem hervor, welch großen Einfluss insbesondere die Ausgestaltung des lokalen Geländes für den Weinbau besitzt und auf welche Weise die Geländeformung das Klima beeinflusst. Somit wird eine erste Grundlage für eine digitale Analyse des Geländes zur Ableitung weinbaurelevanter Klimaparameter geschaffen.

### *3.1.1.1 Maßstäbe von Gelände- und Regionalklima*

Nach BENDIX [2004, S. 24 f.] lässt sich der aus der Klimageographie stammende Begriff Geländeklimatologie auf die Betrachtung der Phänomene reduzieren, die sich in der meteorologischen Terminologie im Bereich der Mikro-γ bis Meso-γ Skala abspielen. Die horizontale Skalenlänge reicht demzufolge von wenigen Metern bis maximal rund 10 km (vgl. Abb. 3).

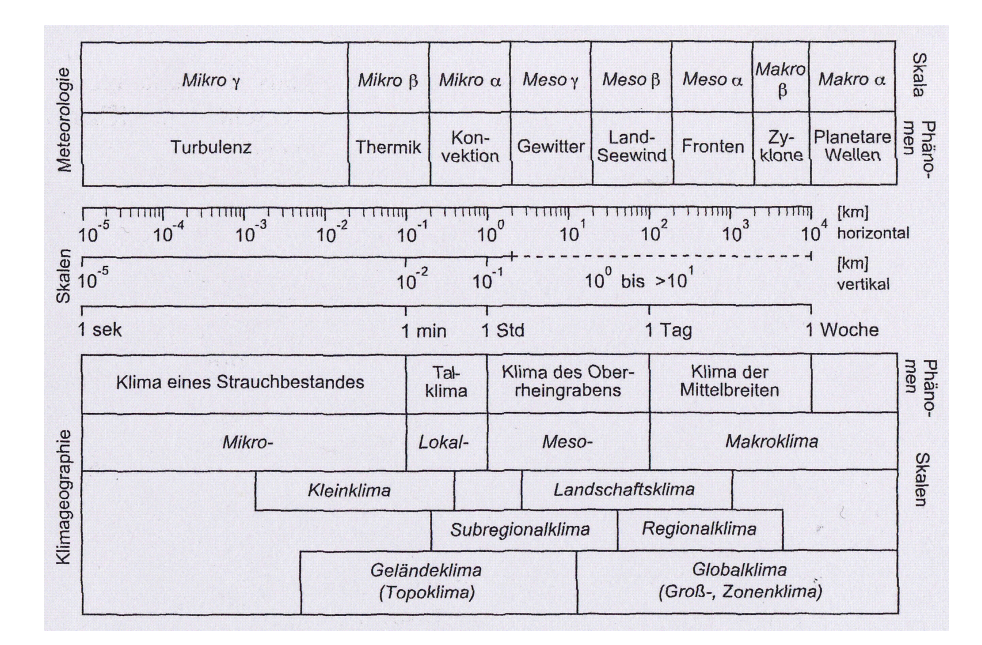

**Abb. 3: Skaleneinteilung in Klimageographie und Meteorologie**  Quelle: BENDIX 2004, S. 24

Als meteorologische Beispielphänomene dieser Einteilung werden beginnend mit der kleinsten und endend mit der größten Skalenlänge Turbulenz (Mikro-γ), Thermik (Mikro-β), Konvektion (Mikro-α) und Gewitter (Meso-γ) genannt (vgl. ebd.). Eine exakte Abgrenzung zum Regionalklima ist kaum möglich (s.u.). Unterschieden wird außerdem außerdem zwischen Subregionalklima und Regionalklima. Das Subregionalklima reicht hiernach deutlich in die Größenordnung des Geländeklimas hinein. Es beginnt danach auf der meteorologischen Skala bei Mikro-α (s.o.) und hat im Bereich von Meso-β (Land-Seewind) seinen Übergang zum Regionalklima. Dieses reicht dann bis in Makroβ (Zyklone). Auf einer horizontalen metrischen Skala kann danach als Subregionalklima ein Bereich von 2 km bis 20 km angesprochen werden. Das Regionalklima erstreckt sich analog dazu über einen Bereich von minimal 20 km bis maximal 1000 km.

Die Untersuchung der weinbaulich relevanten klimatischen Ausprägungen des Südlichen Oberrheins passt von der Ausdehnung zwar tatsächlich in den Bereich Regionalklima hinein. Das Klima in diesem Gebiet wird aber nicht als homogen angesprochen. Tatsächlich interessant für diese Arbeit ist vielmehr das Klimageschehen im Bereich einer Skalenlänge von nur wenigen 100 m. Damit befindet man sich – der klimageographischen Abgrenzung folgend - wiederum deutlich im Bereich des Geländeklimas. Für die Arbeit bedeutet dies folgendes: Zum einen werden (folgt man der klimageographischen Einteilung nach BENDIX [ebd., S. 24] für eine Region geländeklimatische Phänomene untersucht, die Aussagen repräsentativ für den Bereich einer Horizontalerstreckung von nur wenigen 100 m erlauben. Dies wird als Regionale Klimaanalyse bezeichnet. Zum anderen werden geländeklimatische Untersuchungen durchgeführt, die Aussagen repräsentativ für eine Horizontalerstreckung im Dekameterbereich und sogar darunter ermöglichen. Dies wird als Geländeklimaanalyse bezeichnet.

### *3.1.1.2 Makroklimatische weinbauliche Determinanten*

Domestizierte Formen von *Vitis vinifera* sind zuerst für das 4. und 3. Jahrtausend vor Chr. Geburt für den Nahen und Mittleren Osten nachgewiesen. Dieses Herkunftsgebiet, weist bereits auf die Vorlieben der Pflanze vor allem hinsichtlich eines starken Wärmebedürfnisses hin. Heute ist der Anbau der Weinrebe zwar weit verbreitet und sie kann an den verschiedensten Klimastandorten erfolgreich kultiviert werden. Dennoch müssen gewisse klimatische Mindestvoraussetzungen erfüllt sein. Die in Tab. 1 formulierten klimatischen Grenzbedingungen stützen sich auf BAUER [2002, S. 126 ff.] und BECKER, N.J. [1984] (zitiert nach HOPPMANN 1988, S. 14). Für die Vegetationszeit der Kulturweinrebe wird in der Literatur der Zeitraum vom 01. April bis zum 30. Oktober angegeben.

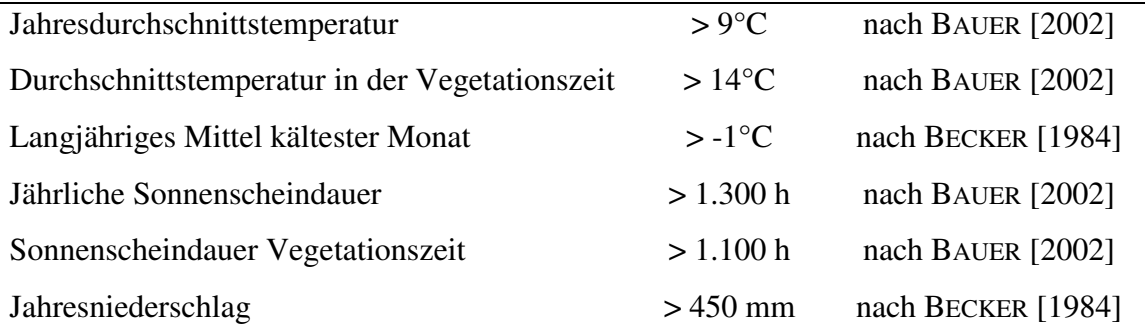

#### **Tab. 1: Klimatische Grenzbedingungen für den Weinbau**

Darüber hinaus werden noch folgende Bedingungen formuliert:

- Die Temperatur darf über eine 20-jährige Periode nur einmal unter -20° C fallen, da bei Temperaturen unter -20°C Frostschäden auch an verholzten Rebteilen der Pflanze drohen (vgl. BECKER 1984).
- Mindestens 180 Tage im Jahr müssen frostfrei bleiben (vgl. BECKER 1984).
- Spät- bzw. Frühfröste, d.h. Temperaturen von unter -1,5° C im Frühjahr und Herbst während der Vegetationsperiode sollten generell nicht oder äußerst selten auftreten. Bei Frostereignissen können die grünen Rebteile infolge einer Eisbildung im Gewebe schwer beschädigt werden (vgl. JAGOUTZ, 2004, S. 39).

 Der Jahresniederschlag sollte bei mindestens 450 mm liegen (vgl. BECKER 1984).

In der einschlägigen Literatur sind an verschiedenen Stellen noch weitere – teils auch widersprüchliche – Grenzbedingungen angegeben. Dies soll an dieser Stelle jedoch nicht weiter thematisiert werden. Wichtig ist, dass die Grenzwerte als Ausschlusskriterien zu verstehen sind und (zum größten Teil) im GIS modelliert werden können. Der Umkehrschluss ist aber nicht zulässig: Das bloße Erreichen oder Übertreffen der Grenzwerte bedeutet nicht für jeden darin liegenden Standort, dass erfolgreich Reben zum Zweck der Weinbereitung kultiviert werden können. Es muss betont werden, dass zusätzlich zu den Faktoren die jenseits einer weinbauklimatischen Eignung zu suchen  $\sinh^{-1}$ , in Deutschland und Mitteleuropa in klimatischer Hinsicht auch nur dann die durch ihre Lage am stärksten begünstigten Standorte innerhalb dieser regionalklimatischen Eignungsflächen in Frage kommen. Die Gunst dieser Standorte leitet sich aus ihrer kleinräumigen Position im Gelände, durch welche das vorherrschende Makroklima modifiziert wird, ab. Somit müssen innerhalb des makro- oder regionalklimatischen Gunstrahmens weitere Bedingungen auf der lokalen oder Geländeebene erfüllt sein, um Weinreben zum Zweck der Weingewinnung kultivieren zu können.

### *3.1.1.3 Relevante geländeklimatische Grundlagen*

Von größter pflanzenphysiologischer Bedeutung und somit auch von hoher Wichtigkeit für den Weinbau ist die solare Einstrahlung. Mit näheren Ausführungen zu diesem Klimaparameter beschäftigt sich der nachfolgende Abschnitt. Dabei werden zunächst die Grundlagen und Steuerungsmechanismen der auf die Erde eintreffenden Solarstrahlung und nachfolgend die Bedeutung dieses Klimaelements für den Weinbau beschrieben. Analog dazu erfolgt anschließend eine Betrachtung der Klimaparameter Kaltluftund Frostgefährdung, sowie des Windeinflusses.

### *3.1.1.3.1 Solarstrahlung und ihre Bedeutung für den Weinbau*

 $\overline{a}$ 

Mit der von der Sonne in Folge von Kernfusionsprozessen ausgehenden elektromagnetischen Strahlung wird Energie zur Erde transportiert. Diese Energie ermöglicht auf der Erde z.B. höheres organisches Leben und setzt darüber hinaus alle "meteorologischen und charakteristischen klimatologischen Erscheinungen in Bewegung" (vgl. BLÜTHGEN

<sup>&</sup>lt;sup>17</sup> Dazu gehören z.B. generelle Flächennutzbarkeit, Bodenbeschaffenheit, Bewirtschaftbarkeit usw.

& WEISCHET 1980, S. 73). Täglich treffen etwa  $4.3 * 10^{15}$  kwh auf die Erde. Der am äußeren Rand der Erdatmosphäre gemessene Strahlungsstrom hat einen Energiegehalt von durchschnittlich 1368 W/m². Da dieser Wert relativ konstant ist (tatsächlich ergeben sich infolge des elliptischen Umlaufs der Erde um die Sonne Schwankungen zwischen 1310 W/m² und 1400 W/m²), wird er als Solarkonstante bezeichnet (vgl. HÄCKEL 2005, S. 179 f.). Auf dem Weg zur Erdoberfläche wird allerdings ein großer Teil der Strahlung an Aerosolen, Sauerstoff-, Kohlendioxid-, Ozon- oder Wasserdampf-Teilchen absorbiert und gestreut bzw. reflektiert, so dass im weltweiten Mittel lediglich noch 55 % der extraterrestrischen Solarstrahlung auf der Erdoberfläche ankommen. Dies entspricht der sog. Globalstrahlung *G*. Sie setzt sich aus der Direktstrahlung *D* (Anteil 26 %) und der diffusen Himmelsstrahlung *H* (Anteil 29 %) zusammen (*G = D + H*).

Als Direktstrahlung wird der Teil der Strahlung bezeichnet, der die Atmosphäre ohne Veränderung passieren kann. Als diffuse Himmelsstrahlung wird der Teil der Strahlung bezeichnet, der durch Streuung innerhalb der Wolken und Reflexion an Wolkenoberflächen einen Strahlungsstrom in Richtung Erdoberfläche bewirkt (24 %) sowie in Folge von Streuung an Luftteilchen auf die Erdoberfläche gelenkt wird (5 %) (vgl. HÄCKEL 2005, 196 f. und Abb. 4).

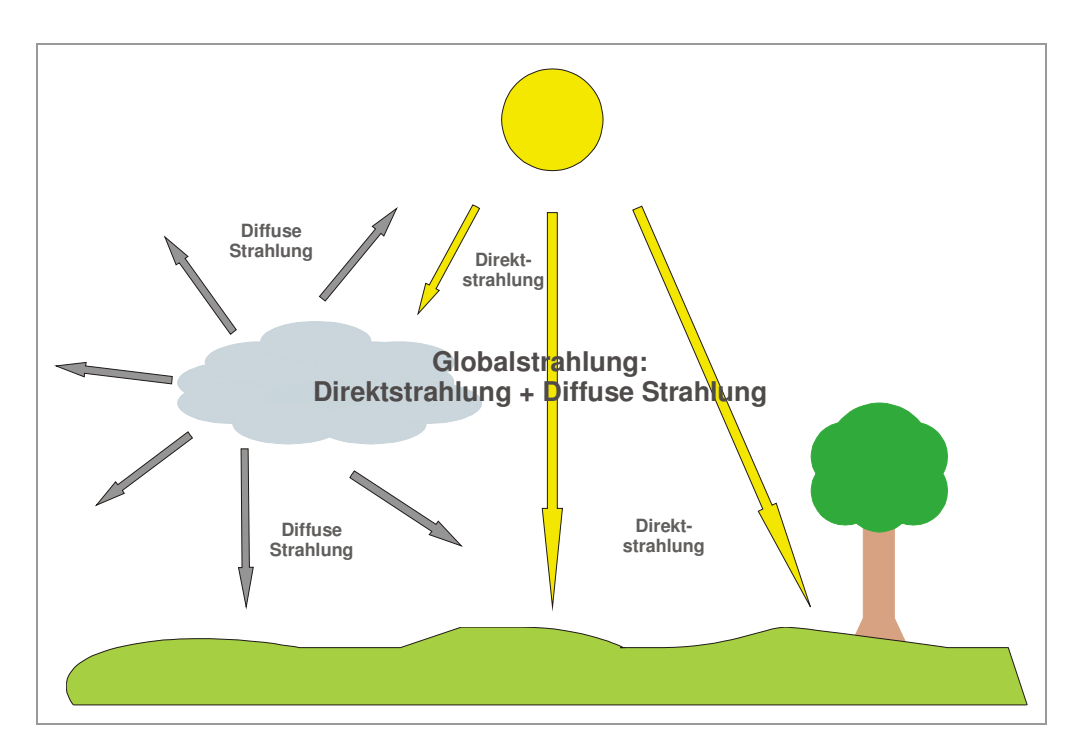

**Abb. 4: Komponenten der Globalstrahlung** 

Entscheidend wird die auf die Erdoberfläche treffende Einstrahlungssumme durch die Sonnenhöhe beeinflusst. Der Einstrahlungswinkel, der sich beim Auftreffen eines Strah-

 $\overline{a}$ 

lenbündels auf eine horizontale Oberfläche aus der Sonnenhöhe ergibt, kann bei der Berechnung der Globalstrahlung durch folgende Formel berücksichtigt werden:

$$
G = D * sin\beta + H
$$

β entspricht dabei dem Einfallswinkel des Strahlenbündels auf die Erdoberfläche. Dieser Winkel wird neben der astronomischen Sonnenhöhe, die ein Produkt aus geographischer Breite, Jahres- und Tageszeit ist, auch durch Hangneigung und Exposition einer Fläche auf der Erdoberfläche bestimmt. Auch die Geländehöhe hat einen Einfluss auf den Strahlungsfluss zur Erdoberfläche: Je kürzer der Weg eines Strahlenbündels durch die Atmosphäre, desto weniger wird es auch durch die Extinktion geschwächt. Auch in Folge der je nach Tages- und Jahreszeit unterschiedlichen Sonnenhöhen ergeben sich unterschiedliche Weglängen auf der Erdoberfläche eintreffender solarer Strahlen. Es wird also nicht nur der Einstrahlungswinkel modifiziert und das eintreffende Strahlenbündel auf eine größere Fläche verteilt; zusätzlich ergibt sich in Folge der veränderten Weglänge der Strahlung auch noch eine unterschiedliche Strahlungsabschwächung in Folge von atmosphärischer Streuung und Absorption.

Die Bedeutung der Solarstrahlung für die Rebpflanze ergibt sich aus der Bereitstellung der benötigten Energie für den Pflanzenstoffwechsel und zwar zum einen in Form der photosynthetisch aktiven Einstrahlung (*PAR*) und zum anderen in Form von Wärmeenergie. Da das Optimum für die Photosyntheseleistung von Weinreben bei etwa 400 W liegt und dieser Wert selbst in äußerst ungünstigen Lagen jenseits der Nordgrenze des Weinbaus erreicht wird (vgl. CRESPY 1987, zitiert nach MADELIN 2004, S.16) kann die Einstrahlung unter dieser Prämisse nicht als standortbegrenzend oder standortdifferenzierend angesehen werden (vgl. HOPPMANN 1988, S. 9 f.). Aussagekräftiger wird die solare Einstrahlung aber dann, wenn sie als Determinante für die thermische Gunst an einem Standort betrachtet wird. Optimale Assimilationsleistung kann die Rebe nämlich erst unter geeigneten Lufttemperaturverhältnissen entwickeln.<sup>18</sup> Natürlich ist die Intensität der solaren Einstrahlung nicht allein ausschlaggebend für die thermischen Verhältnisse an einem Standort. Neben makro- und regionalklimatischen Einflüssen zeigt sich dies z.B. bei Höhenänderungen des Geländes besonders deutlich. Trotz einer tendenziell mit zunehmender Meereshöhe ansteigenden Einstrahlungssumme und der damit poten-

<sup>&</sup>lt;sup>18</sup> In der Fachliteratur werden zwischen  $25^{\circ}$  und  $30^{\circ}$ C angegeben. Allerdings kann sich die Pflanze je nach Jahreszeit an die veränderten Bedingung anpassen. Der Optimalbereich der Temperaturen erniedrigt sich z.B. in Frühjahr und Herbst in einen Bereich bis etwa 20°C (vgl. HOPPMANN 1988, S. 10).

tiell zur Verfügung stehenden größeren Energiemenge, überwiegt das den thermodynamischen Gesetzmäßigkeiten folgende Temperaturverhalten in Form einer Temperaturabnahme mit der Höhe (vgl. HÄCKEL 2005, S. 46).

Sieht man einmal vom Phänomen der Temperaturumkehrungen (Inversionen) ab, so kann unter energetischen Gesichtspunkten zunächst davon ausgegangen werden, dass in unserem klimatischen Raum geringe Meereshöhen als Standort für Weinreben am besten geeignet sind, höhere Lagen dagegen gemieden werden sollten. Neben der Höhenlage spielen aber auch noch andere Faktoren eine Rolle: unterschiedliche thermische Verhältnisse entwickeln sich vor allem unter ungehinderten Einstrahlungsbedingungen, so z.B. Abhängigkeit von Expositions- und Hangneigungsverhältnissen aber auch im Zusammenhang mit Talformung und -dimensionierung (vgl. BENDIX 2004, S. 95 ff).

Grundsätzlich liegt zumindest die folgende für den Weinbau entscheidende Gesetzmäßigkeit auf der Hand: In Folge des höheren Energieangebots resultieren auf südlich exponierten Hängen bei ansonsten identischen naturräumlichen Verhältnissen höhere Boden- und oberflächennahe Temperaturen als auf einem Nordhang. Darüber hinaus gilt, dass in den deutschen Weinbauregionen westexponierte Hänge den nach Osten ausgerichteten auch bei astronomisch potenziell identischer Solarstrahlungssumme vorzuziehen sind: Die hohe Lichtintensität kann morgens und in den Vormittagsstunden aufgrund der zumeist noch unzureichenden Temperaturverhältnisse nicht in entsprechende Assimilationsleistungen umgesetzt werden. Darüber hinaus verhindern morgendliche Nebelereignisse (vgl. MÜLLER et al. 1999) häufig eine direkte Einstrahlung auf die Rebfläche. Umgekehrt befindet sich das thermische Optimum im Bereich südlich bis westlich ausgerichteter Hänge. Aufgrund des Zusammentreffens von hoher Einstrahlung und sehr hohen Temperaturen stellen deswegen im untersuchten Gebiet Hänge mit südwestlicher Exposition prinzipiell das Optimum für den Anbau von Weinreben dar.

### *3.1.1.3.2 Kaltluft und Frostgefährdung*

Wie kaum ein anderer Klimaparameter kann das Eintreten von Frostereignissen zu Qualitätsminderungen bis hin zu Totalausfällen im Weinbau führen. Dabei sind es weniger extreme Winterfröste, welche die größte Gefahr für den Weinbau darstellen. Wesentlich dramatischer sind Früh- oder Spätfröste im Frühjahr oder Herbst. Frostereignisse zum Ende oder zu Beginn der Vegetationsperiode können massive Schäden am Rebbestand bis hin zu Totalausfällen verursachen. Nach JAGOUTZ [2004, S. 39] liegen die kritischen Lufttemperaturen infolge derer ernsthafte Schäden an einzelnen Rebteilen auftreten können zwischen -1,5 °C und -2 °C. Ab -3 °C können sich demnach Totalschäden einstellen. Verursacht werden diese Schäden durch Eisbildungen im Gewebe der grünen Rebteile, was zum Absterben dieser Teile führen kann. Außerhalb der Vegetationszeit sind die Gefahren durch Frosteinwirkungen für die Weinrebe wesentlich geringer. Die verholzten Pflanzenteile können auch Temperaturen von deutlich unter -20°C überstehen (vgl. ebd. S. 39)

In der Regel handelt es sich bei Spät- oder Frühfrostereignissen um sogenannte radiative Fröste (oder Strahlungsfröste). Das sind Fröste, die ihre Ursache in einem nächtlichen Energieverlust in Folge nicht vorhandener solarer Einstrahlung und gleichzeitiger langwelliger Ausstrahlung bei kaum oder gar nicht vorhandener bodennaher atmosphärischer Durchmischung haben. Extreme Frostereignisse im Hochwinter sind dagegen das Ergebnis arktischer Kaltlufteinbrüche zumeist aus nordöstlichen Richtungen. Solche allochthon entstandenen Frostphasen werden auch als Advektionsfröste bezeichnet, da sie auf einer horizontalen Zufuhr kalter Luftmassen basieren. In der Praxis sind die frostfördernden Kausalzusammenhänge natürlich weniger eindeutig voneinander trennbar. Advektionsfröste werden (geringe Windgeschwindigkeiten in Bodennähe vorausgesetzt) z.B. in Folge einer intensiven nächtlicher Ausstrahlung erheblich verstärkt. Strahlungsfröste bedürfen zwar keiner Zufuhr polarer Luftmassen zur Entstehung, dennoch müssen insbesondere in den Übergangszeiten durch die Großwetterlage auch die Bedingungen für das Entstehen von Strahlungsfrösten geschaffen werden. Der Ablauf und die zugrundeliegenden Prozesse der Bildung bodennaher Kaltluftschichten werden bei HÄCKEL [2005, S. 338 ff sowie S. 225 ff.] beschrieben. Wichtig ist vor allem, dass es auf diese Weise zur Bildung von Kaltluftinversionen kommen kann, die in der Ebene eine Mächtigkeit von bis zu 300 oder 400 Meter erreichen können und in tiefen Tälern sogar noch größere Mächtigkeiten erreichen können (vgl. HÄCKEL 2004, S. 242). Ohne Zu- oder Abfluss von Kaltluft ergäbe sich im flachen Gelände unter ansonsten flächendeckend gleichen ökologischen Bedingungen (z.B. Bodenbedeckung, Wärmeleitfähigkeit des Bodens etc.) und Windstille bezüglich der Kaltluftgefährdung keine standortspezifische Variabilität.

Ganz anders sieht dies in stärker reliefiertem Gelände aus. Da Kaltluft über eine höhere Dichte verfügt als warme Luftmassen, kann sie sich in geneigtem Gelände der Schwerkraft folgend in Richtung tiefer gelegener Geländepunkte in Bewegung setzen. Dabei verläuft der Fluss zunächst nicht kontinuierlich, sondern "tropft" in kleinen Schüben "breiartig" ab (vgl. HÄCKEL 2005, S. 338). Weiterhin ist bedeutsam, dass ein Kaltluftabfluss sich während seines Wegs von höheren in tiefere Lagen noch weiter abkühlt. Tatsächlich ergibt sich in den herabtropfenden oder fließenden Luftmassen ein zum Boden gerichteter fühlbarer Wärmestrom, da der darunter liegende Boden aufgrund seiner sehr hohen Emissivität sehr stark abgekühlt ist. Die daraus resultierenden thermischen Verluste können in der Regel auch durch die trockenadiabatische Temperaturzunahme mit abnehmender Höhe und den Zustrom fühlbarer Wärme aus der Umgebungsluft nicht kompensiert werden (vgl. BENDIX 2004, S. 163). Hieraus kann abgeleitet werden, dass eine Fläche am Hang (gleiche naturräumliche Bedingungen vorausgesetzt) selbst dann als kaltluftexponierter anzusehen ist als eine darüber liegende, wenn sie sich noch nicht im Sammlungs- oder Staubereich eines Kaltluftabflusses befindet. Zu letztgenanntem Effekt – der Stauung von Kaltluft – kommt es, sobald die abfließende Kaltluft auf ein Hindernis trifft oder sich in einer abflusslosen Vertiefung sammeln kann. Neben der Geländeausformung kommen z.B. auch Gebäude, Bahndämme oder Waldränder in Frage. Aber auch aus schmaleren Tälern mit geringem Gefälle kann Kaltluft kaum noch abfließen und es treten Stau- und Sammlungseffekte auf. Dies verdeutlicht, dass geringe Geländehöhen für den Weinbau – trotz der im vorangehenden Abschnitt angesprochenen Temperaturabnahme mit der Höhe – unter den klimatischen Voraussetzungen in Mitteleuropa sehr problematisch sein können.

### *3.1.1.3.3 Windgefährdung*

MICHEL et al. 2005, S. 5 stellen fest, dass derzeit nur geringe Kenntnisse zum Einfluss des Windes auf das Bestandsklima vorhanden sind und auf diesem Gebiet noch erheblicher Forschungsbedarf besteht. Grundsätzlich wird in der vorliegenden Literatur der Einfluss von Wind auf den Weinbau zumindest häufig als negativ beurteilt, was in erster Linie mit dem sog. Bestandsklima in Verbindung zu bringen ist, das sich unter Einstrahlungsverhältnissen im Weinberg ausbilden kann. Abhängig von Pflanzdichte und Erziehungsart kann sich die Luftschicht im Rebbestand nämlich um einige Grad über die Umgebungstemperatur erwärmen. Ab einer gewissen Windstärke wird dieses günstige Mikroklima jedoch aus dem Weinberg ausgeblasen. Bei Anlage des Weinbergs
kann ein erhöhter Windschutz erzielt werden, insbesondere durch die entsprechende Ausrichtung der Rebzeilen in Bezug auf die vorherrschende Windrichtung unter Einstrahlungsbedingungen. Neben der Problematik des bestandsklimauswehenden Windes ergibt sich eine weitere nachteilige Windwirkung: Starkwinde können zu mechanischen Schäden an den Reben führen, dauerhafte stärkere Winde bremsen wahrscheinlich sogar das Pflanzenwachstum (vgl. JAGOUTZ 2004, S. 45). Allerdings wird auch erwähnt, dass sich positive Folgen eines erhöhten Windeinflusses ergeben können. Feuchte im Rebbestand kann in windexponierten Lagen schneller abtrocknen als in geschützten Lagen. Das Fäulnis- und Krankheitsrisiko kann dadurch minimiert werden. Windexponierte Lagen können außerdem von einer geringeren Frostgefährdung profitieren, da eine höhere atmosphärische Durchmischung die Ansammlung von Kaltluft verhindert.

## **3.1.2 Grundlagen der digitalen Geländeparametrisierung**

Die Methoden der digitalen Geländeparametrisierung stehen aus GIS-technischer Sicht im Mittelpunkt der vorliegenden Arbeit. Aus diesem Grund wird ihnen in den folgenden Abschnitten ein ausführlicher theoretischer Überblick gewidmet

## *3.1.2.1 Das Digitale Geländemodell*

 $\overline{a}$ 

Digitale Geländemodelle (engl. *digital terrain models*) (DGM) erlauben die Repräsentation einer Geländeoberfläche in digitaler Form. Eine solche Repräsentation kann in mathematischer (z.B. über Fourierreihen oder Polynome) oder graphischer Form (z.B. durch regelmäßige oder nicht regelmäßige Raster, Höhenschichtlinien, Profilschnitte usw.) erfolgen (vgl. LI ET AL. 2005, S. 4). Allerdings ist die Verwendung des Begriffs DGM nicht ganz eindeutig geregelt. Im Alltagsgebrauch werden DGM und Digitales Höhenmodelle (DHM) (engl*. digital elevation models*) sowie weitere durchaus auch sprachenspezifische Termini oft synonym verwendet. Bei MOORE et al. [1991, S. 4] wird das DGM als Zahlenmatrix bezeichnet, welche ganz allgemein die räumliche Verteilung von Geländeattributen darstellt. Danach ist ein DHM als Untergruppe ("*subset"*) von DGM zu begreifen und zwar als digitales Geländemodell mit der ausschließlichen Funktion einer Abbildung der Geländehöhenstruktur.<sup>19</sup> In diesem Sinne wird der Begriff

<sup>&</sup>lt;sup>19</sup> Allerdings kann man die Betrachtungsperspektive auch umkehren: Hiernach wäre ein DGM stets entweder selbst ein DHM oder eine Ableitung aus einem DHM. Damit würde es lediglich zum Spezialfall eines DHM.

auch von LI et al. [2005, S. 8] verstanden. Ebd. [S. 6 ff.] wird die Nomenklatur zu den DGM auch unter internationalen Gesichtspunkten ausführlicher diskutiert.

Für die vorliegende Arbeit wird aufgrund des geläufigen Sprachgebrauchs der Begriff DGM verwendet. Nach den obigen Ausführungen ist mit diesem Begriff genau genommen ein DHM gemeint. Es schließt also eine Repräsentation des Geländes durch andere Parameter als durch die reine Höheninformation explizit aus. Anders ist im Rahmen dieser Arbeit der Begriff Digitale Geländemodellierung zu verstehen. Dieser umfasst alle Parametrisierungen der Geländehöhe sowie weiterer vorliegender Informationen zur Geländeoberfläche. In welcher Form bzw. Speicherstruktur nun eine Modellierung der Geländehöheninformationen erfolgen kann, wird in Abb. 5 und in den nachfolgenden Abschnitten dargestellt.

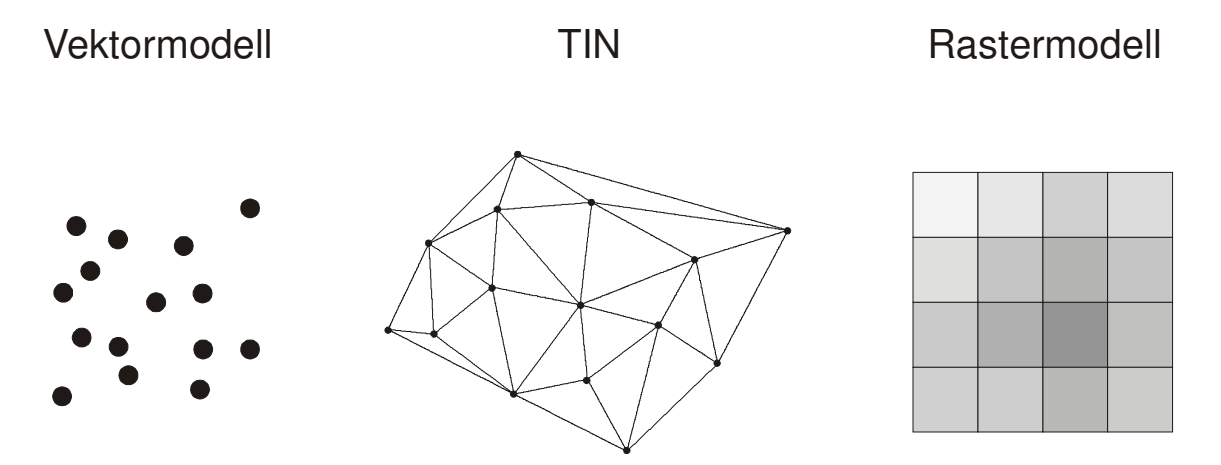

**Abb. 5: Datenstrukturierung für die Verspeicherung und Abbildung von Digitalen Geländemodellen** 

Da die für die Untersuchung verwendeten DGM in Form von Rasterstrukturen vorliegen und eine vektorielle Modellierung der Geländehöhe im Rahmen dieser Arbeit nicht vorgenommen wird, sollen sich die Ausführungen zum Vektormodell auch nur auf einen kurzen Abschnitt beschränken.

# *3.1.2.2 Das Vektormodell*

Das Vektormodell baut auf den diskreten Elementen Punkt, Linie und Fläche auf (vgl. BARTELME 2005, S. 67). Die Geländeoberfläche kann durch regelmäßig oder unregelmäßig verteilte Punkte mit Höheninformationen an bestimmten Orten repräsentiert werden, die Nähe der Geländepunkte zueinander ist dabei entscheidend für die Genauigkeit des Modells. Auch durch Linienelemente (z.B. digitalisierte Höhenschichtlinien) oder Flächen (Höhenschichten) kann die Geländehöhe im GIS modellhaft dargestellt werden.

Eine verbreitete Sonderform im Bereich der vektoriellen Digitalen Geländemodellierung stellt das T.I.N. (engl. *triangulated irregular network*) dar. Hierbei werden in der Regel geländespezifische Datenpunkte (wie lokale Maxima, Sattelpunkte oder Brüche) oder originäre Höhenmessdaten miteinander verbunden, um zusammen ein unregelmäßiges Netzwerk mit Zeigern auf den jeweiligen Nachbarn darzustellen (vgl. MOORE 1991, S. 5). Ein Vorteil dieser Vorgehensweise ist die Möglichkeit "lokal charakteristische Geländeformen" wie z.B. Bruchlinien mit geringem Speicherbedarf durch die Dreieckskanten abbilden zu können (vgl. BARTELME 2005, S. 173 ff.).

## *3.1.2.3 Das Rastermodell*

Mit Hilfe des Rasterdatenmodells ergibt sich eine weitere, sehr gebräuchliche Repräsentation der Höhenstruktur von Geländeoberflächen im GIS. Hierbei wird die Oberfläche in regelmäßige, fast immer rechteckige und zumeist quadratische Mosaike – die einzelnen Rasterzellen – unterteilt. Jeder Rasterzelle ist genau eine Geländehöhe zugeordnet, die Topologie ist im Gegensatz zur punktgeometrischen Darstellung implizit in der Rasterdarstellung enthalten (vgl. BARTELME 2005, S. 69). Der Höhenwert entspricht dabei entweder der gemittelten Geländehöhe für die Rasterzellfläche oder repräsentiert die Höhe eines innerhalb der Rasterzellfläche gelegenen Punktes (z.B. des Mittelpunkts der Rasterzelle). Die Vorteile einer rasterstrukturierten Geländemodellierung liegen auf der Hand. Sie eignet sich hervorragend, um kontinuierliche Phänomene wie die Geländehöhe abbilden zu können. Darüber hinaus ist die Implementierung der Rasterdatenstruktur genau wie die Anwendung von Rechenmethoden auf ein regelmäßiges Raster äußerst einfach (vgl. CONRAD 1998, S. 17). Im Vergleich zur rasterbasierten Datenstruktur würde z.B. eine auf Konturlinien basierende Struktur für die Abbildung eines kontinuierlichen Phänomens mit dem gleichen Informationsgehalt den Speicherbedarf um eine Zehnerpotenz erhöhen und keinerlei Vorteile bei computerisierten Rechenverfahren zur Parameterableitung zeigen (vgl. MOORE 1991 et al., S. 5). Dennoch muss beachtet werden, dass trotz dieser Vorteile bei der Abbildung einer kontinuierlichen Oberfläche auch im Rastermodell stets eine Diskretisierung und eine Generalisierung stattfindet. Letztendlich wird das DGM lediglich auf Basis einiger weniger Punkte aus der Menge der unendlichen Anzahl von Punkten, welche die reale Geländeoberfläche bilden, konstruiert. Insbesondere in "kritischen" Geländebereichen, also z.B. im Bereich von Flächen mit plötzlichen Höhenunterschieden weist das Rastermodell mit seiner global immer identischen räumlichen Auflösung Schwächen – in diesem Fall Glättungseffekte – auf. Eine flexible Anpassung wie im Vektor- bzw. TIN-Modell durch Strukturverdichtung ist nicht möglich, umgekehrt sind in wenig reliefiertem Gelände im Rastermodell Tendenzen zur Datenredundanz unvermeidbar.

Aufgrund der fortschreitenden Entwicklung in der Computertechnologie mit ständig wachsendem Speicherpotential und ungebremsten Wachstum der Rechenleistung fällt dies jedoch immer weniger ins Gewicht. Insofern können die Nachteile in stark reliefiertem Gelände relativ unproblematisch durch eine verfeinerte Rasterauflösung vermieden werden. Voraussetzung hierfür ist natürlich eine entsprechende hohe Auflösung bei den vorliegenden Ausgangsdaten. Dies leitet zum nächsten Abschnitt – der Erzeugung von DGM – über.

## *3.1.2.4 Die Erzeugung von DGM*

 $\overline{a}$ 

Ein DGM kann auf Basis verschiedener Grundlagen konstruiert werden. An dieser Stelle sollen nur die wichtigsten Quellen und Techniken der DGM-Erzeugung kurz erläutert werden.<sup>20</sup>

## *Digitalisierung aus Topographischen Karten (vgl. LI et al 2005, S. 34 u. S. 56)*

Klassischerweise kommt zur Erstellung eines DGM die Digitalisierung von Höhenschichtlinien über die digitale Erstellung und Speicherung von einzelnen Stützpunkten aus topographischen Karten in Frage. Problematisch an diesem Verfahren ist unter anderem dass es sich hier ja bereits um eine "Zweitverwertung" von Primärdaten handelt und damit das Fehlerpotential recht groß ist. Die erzielbare Genauigkeit ist abhängig von der Qualität der zugrunde liegenden Karte und der Sorgfalt und Genauigkeit beim Digitalisiervorgang.

# *"Traditionelle" terrestrische Vermessung (vgl. LI et al 2005, S. 31 f.)*

Durch Vermessung (insbesondere durch die Tachymetrie) werden Lagen- und Höheninformationen von Geländepunkten aufgenommen. Vorteile sind vor allem bei der erzielbaren Genauigkeit zu sehen, aufgrund des hohen Aufwands ist dieses Vorgehen im

 $^{20}$  Ausführlich wird dies z.B. bei LI et al. 2005, S. 31 ff. besprochen. Ein Vergleich der unterschiedlichen Methoden zur Erstellung eines DGM in Bezug Genauigkeit, Geschwindigkeit, Kosten und Anwendungsbereiche ist ebd. [S. 62 f.] zu finden.

Vergleich zu den nachfolgenden Methoden jedoch nur für sehr geringe Flächenausdehnungen empfehlenswert.

# *Photogrammetrie (vgl. LI et al 2005, S. 35 f.)*

Die Methode durch Auswertung von Stereobildpaaren (Orthophotos und Satellitenbilder) ist recht genau. Als vorteilhaft ist außerdem die prinzipiell gute Verfügbarkeit und große Flächenabdeckung sowie die Möglichkeit zu vollautomatischen Auswerteverfahren anzusehen. Bedienungs- und Gerätefehler sind allerdings möglich und können zu mangelhaften Endprodukten führen.

## *SAR Interferometrie (vgl. L<sub>I</sub> et al 2005, S. 43 ff.)*

Bei diesem Verfahren kommt ein Radarsystem mit zwei Sensoren zum Einsatz, die ein Gebiet gleichzeitig aus unterschiedlichen Positionen abbilden können. Das Vorgehen ist der photogrammetrischen Auswertung von Stereobildpaaren nicht unähnlich, nur das im Unterschied hierzu nicht der Unterschied der Weglänge direkt gemessen, sondern durch die Phasenverschiebung zwischen zwei Radarechos bestimmt wird. Prominentestes Beispiel dieses Verfahrens sind die DGM, die aus den Daten der sog. Shuttle Radar Topography Mission (SRTM) gewonnen wurden. Ein DGM aus SRTM-Daten kommt für die regionalklimatische Klimaanalyse zum Einsatz. $21$ 

# *LIDAR (vgl. LI et al 2005, S. 50 ff.)*

 $\overline{a}$ 

Ebenso wie bei der *SAR Interferometrie* kommen bei LIDAR (engl. *Light Detection and Ranging*) aktive Sensoren zum Einsatz. Der Abstand zwischen Sensor und Oberfläche wird über die Laufzeit eines Laserimpulses bestimmt. Durch Positions- und Lagebestimmung und deren Aufzeichnung zum Zeitpunkt des Aussendens eines Laserimpulses sowie durch Aufzeichnung des Strahlungswinkels kann die Geländehöhe eines Punktes bestimmt werden. Besonderer Vorteil ist eine hohe erzielbare Genauigkeit sowie insbesondere eine sehr hohe Messpunktdichte, welche die Erstellung eines hochaufgelösten DGM ermöglicht. DGM aus Laserscandaten kommen bei der geländeklimatischen Analyse in den beiden Untersuchungsgebieten Ihringen und Waldulm zur Anwendung.

<sup>&</sup>lt;sup>21</sup> Nähere Informationen zum Thema DGM-Modellierung aus SRTM-Daten liegen z.B. bei VRSCAJ et al. (2007), S. 104 ff. vor

 $\overline{a}$ 

Grundsätzlich gilt für die Erstellung eines DGM, dass die Genauigkeit des erzeugten DGM umso größer ist, je genauer auch die Ausgangsdaten sind. Natürlich ist es prinzipiell möglich, DGM mit beliebig hoher Rasterauflösung zu erstellen. Ganz abgesehen davon, dass dies in der Regel wegen des zunehmenden Speicherbedarfs und der ansteigenden Verarbeitungsdauer ohne zusätzlichen Informationsgewinn auch nur wenig Sinn machen würde, sollte die gewählte Auflösung keine höhere Genauigkeit vortäuschen als durch die Ausgangsdaten vorgegeben ist (vgl. CONRAD 1998, S. 20).<sup>22</sup> Darüber hinaus ist klar, dass die Horizontal (und Vertikalauflösung) eines DGM dem Untersuchungsgegenstand angepasst werden sollte (vgl. ebd., S. 20). Da das Ziel der Digitalen Geländemodellierung im Sinne der Erstellung eines Raster-DGM eine kontinuierliche modellhafte Darstellung der höhenmäßigen Ausprägung der Geländeoberfläche ist, müssen die durch unterschiedliche Techniken gewonnenen Rohdaten (diskrete Punktdaten) auch zur Erklärung der Höhe an den nicht "gemessenen" Punkten herangezogen werden. Hierzu eignen sich verschiedene räumliche Interpolationsverfahren, die in vielen GIS integriert sind (z.B.: *Nearest Neighbour-Interpolation*, *Spline-Interpolation*, *Methode der kleinsten Quadrate* usw. [vgl. z.B. LI 2005, S. 115 ff.]). Der Interpolationsprozess der unregelmäßig verteilte Punktdaten in ein regelmäßig verteiltes Raster führt, wird auch als *random-to-grid interpolation* bezeichnet (vgl. ebd., S. 68).

## *3.1.2.5 Primäre und Sekundäre Geländeparameter*

Aus einem DGM kann eine Vielzahl an Geländeparametern abgeleitet werden, die zur Klärung verschiedener raumbezogener Fragestellungen beitragen können. Bei der Ableitung digitaler Geländeparameter ist es gebräuchlich zwischen den sogenannten Primären und Sekundären Geländeparametern zu unterscheiden (vgl. WILSON & GALLANT 2000, S. 51). Die Primären Gelände- oder Reliefparameter lassen sich direkt aus den Höheninformationen des DGM oder aus einem daraus abgeleiteten Attribut berechnen (z.B. Hangneigung, Hangexposition). Sekundäre Geländeparameter ergeben sich dagegen aus der Kombination mindestens zweier Primärer Geländeparameter (vgl. ZAND-BERGEN 2006, S. 04.3). MOORE et al. (1991, S. 11) bezeichnen diese daher auch als *Compound*-Parameter. Nach MOORE et al. [ebd., S. 11] unterscheiden sich Primäre und Sekundäre Geländeparameter auch durch ihre Zweckbestimmung. Primäre Reliefpara-

<sup>22</sup> Wenn bei der Verarbeitung mehrerer Grids eine Anpassung (*resampling*) des DGM an ein höher aufgelöstes Grid (dessen Rasterweite auch unbedingt beibehalten werden soll) nötig wird, muss natürlich von diesem Grundsatz abgewichen werden.

meter können danach direkt für die Modellierung von bestimmten Sachverhalten wie z.B. der Abschätzung der Lufttemperatur (Parameter Geländehöhe) verwendet werden, die Sekundären Geländeparameter beschreiben oder charakterisieren dagegen die räumliche Vielfalt spezifischer Prozesse in der Landschaft ("*spatial variability of specific processes occurring in the landscape*"). Mit ihrer Hilfe können hochkomplexe hydrologische, geomorphologische und biologische Fragestellungen beantwortet werden. Bei SPEIGHT (1974) (zitiert nach MOORE et al. 1991, S. 11) werden über 20 verschiedene primäre Geländeparameter aufgeführt, die eine Beschreibung der Geländeeigenschaften eines Standorts ermöglichen. Bei MOORE et al. [ebd., S. 12] werden aus dieser Aufstellung die Geländeparameter mit hydrologischer Bedeutung hervorgehoben. Mehrere dieser Geländeparameter weisen auch für die vorliegende Arbeit eine Relevanz auf. An dieser Stelle sollen zumindest die elementaren Primären Geländeparameter genannt und deren geländeklimatische Bedeutung kurz dargelegt werden. Die Ableitung von Geländeparametern aus einem DGM wird daran anschließend im nächsten Abschnitt erläutert.

- Die **Geländehöhe** (engl. *elevation*) kann direkt dem DGM entnommen werden. Ihre Bedeutung für bestimmte klimatische Prozesse liegt auf der Hand. Beeinflusst werden durch die Geländehöhe unter anderem Temperatur, Niederschlag, Windgeschwindigkeit usw.
- Die **Hangneigung** (engl. *slope*) wird durch den Winkel definiert, mit dem eine horizontale Bezugsebene die Geländeoberfläche schneidet. Beeinflusst werden durch die Hangneigung unter anderem Sonneneinstrahlung und Kaltluftexposition
- Die **Exposition** (engl. *aspect*) gibt die Ausrichtung der Geländeneigung in Horizontalrichtung an. Beeinflusst durch die Hangneigung werden z.B. Sonneneinstrahlung und Windgefährdung.
- Die **Geländewölbung** (engl. *curvature*) kann sowohl in vertikaler wie in horizontaler Richtung ermittelt werden. Die Vertikalwölbung stellt die Wölbung des Geländes in Richtung der Hangneigung dar. Dabei kann sich eine konkave, konvexe oder ebene Formung ergeben. In Abhängigkeit davon verändert sich die Hangneigung. Die Horizontalwölbung stellt dagegen die isohypsenparallele Geländewölbung dar und ist ein Maß für die Änderung der Exposition. Beeinflusst durch die Geländewölbung wird z.B. die Kaltluftexposition.

#### *3.1.2.6 Direkte Geländeparametrisierung*

Die voranstehend genannten Geländeparameter können in einem rasterbasierten DGM am einfachsten unmittelbar über das Verhältnis der zentralen Rasterzelle zu seinen acht Nachbarzellen berechnet werden. Die Ermittelung der einzelnen Geländeparameter durch die "direkte Parameterableitung" wird bei CONRAD [1998, S. 22 ff.] beschrieben und an dieser Stelle mit eigenen Worten wiedergegeben. Sie dient in erster Linie dazu, dem Leser die Verfahren der Geländeparametrisierung in anschaulicher Form zugänglich zu machen.

Ausgangspunkt der direkten Parametrisierung ist die Berechnung der Geländeneigung über das "Neigungswertefeld" (vgl. ebd.). Dabei wird die Neigung einer Rasterzelle immer in Gefällerichtung angegeben. Die Ermittlung der Hangneigung *N* zu jeder ihrer Nachbarzellen ist trivial und errechnet sich wie folgt:

$$
N_i = \arctan\left(\frac{\Delta z_i}{\Delta L_i}\right)
$$

Der Index *i* bezeichnet die von Norden im Uhrzeigersinn durchnummerierten Nachbarzellen, ∆z bildet die Höhendifferenz zwischen zentraler Rasterzelle und der jeweiligen Nachbarzelle ab. ΔL<sub>i</sub> ist der Horizontalabstand von zentraler Rasterzelle zu den Nachbarzellen. In Kardinalrichtung (X- und Y-Richtung) entspricht dieser Abstand der Rasterweite Λ, bzw. in Diagonalrichtung  $\sqrt{2}$  Λ. Die Hangneigung der zentralen Rasterzelle ist somit:

$$
\beta = \left| \underset{i=1}{\overset{8}{\text{MIN}}} N_i \right|
$$

Die Exposition kann nun aus der Neigungsrichtung mit dem größten Gradienten ermittelt werden. Es liegt auf der Hand, dass die Hangausrichtung im quadratischen Raster stets ein Vielfaches von 45° ergeben muss.

Die Geländewölbung lässt sich durch die Summierung aller Neigungswerte errechnen:

$$
\chi=\sum_{i=1}^8 N_i
$$

Wenn man nur die Hangneigung (also die Neigung in Expositionsrichtung) und die Neigung (Nψ+180°, entspr. der Steigung) in die entgegen gesetzte Richtung summiert, so erhält man ein Maß für die Vertikalwölbung.

$$
\phi = N_{\psi} + N_{\psi + 180^{\circ}}
$$

 $\overline{a}$ 

Die Horizontalwölbung lässt sich durch eine Projektion der zentralen Rasterzelle auf das Neigungswertefeld ermitteln. Hierbei lassen sich im Gegensatz zur Exposition durch lineare Interpolation Werte erzielen, die nicht auf das Vielfache von 45° limitiert sind.

Für einige Sonderfälle sind nicht alle dieser grundlegenden Geländeparameter berechenbar. Da keine tiefer liegende Nachbarzelle vorhanden ist, können Hangneigung und Exposition im Falle eines lokalen Minimums nicht ermittelt werden. Bei einem lokalen Maximum sind dagegen alle Nachbarzellen niedriger als die zentrale Rasterzelle. Da also alle Neigungswerte negativ sind, lässt sich die Horizontalwölbung nicht mehr direkt berechnen. Ein weiterer Sonderfall ist der Sattelpunkt. Dazu kann man sich die Neigungswerte eines Rasterpunktes zu seinen Nachbarpunkten als Funktion der Richtung (0°-360°) vorstellen. Nur bei einem Sattelpunkt erfolgt ein zweifacher Vorzeichenwechsel in der Neigungswertefunktion. Abgesehen von den Ausnahmen lokales Minimum und lokales Maximum wo kein Vorzeichenwechsel der gedachten Funktion stattfindet, findet immer ein einfacher Vorzeichenwechsel statt.<sup>23</sup>

## *3.1.2.7 Geländeparametrisierung durch lokale Interpolation*

So einleuchtend das Verfahren zur direkten Geländeparameterableitung auch erscheinen mag: Die Ergebnisse sind nicht immer aussagekräftig und oft nicht allzu eng an der Realität im Gelände orientiert. Somit sind sie für verschiedene Anwendungsbereiche nur unter Qualitätseinbußen verwendbar. Als Beispiel ist bereits die Ermittlung der Exposition, die nur in 45° Schritten möglich ist, zu nennen. 24

Eine bessere Verwendbarkeit der Geländeparameter ist dagegen durch lineare oder nichtlineare Interpolationsverfahren zu erreichen (vgl. MOORE et al. 1991, S. 7).

Eine Möglichkeit besteht darin, ebene Flächen zu konstruieren und an die Oberfläche in der Umgebung des zentralen Rasterpunktes anzupassen (engl. *surface fitting*). Problematisch ist dabei allerdings die Auswahl der umgebenden Rasterpunkte als Stützpunkte für die Ebenenkonstruktion (da ja bereits drei Punkte eine Ebene definieren) bzw. die

<sup>&</sup>lt;sup>23</sup> Dies gilt zumindest in der Theorie, da man davon ausgehen kann, dass in der Natur kein Punkt exakt die Geländehöhe eines anderen erreicht. Für das DGM bedeutet dies, dass die Vertikalauflösung hoch genug sein müsste, um auch minimale Höhenunterschiede zwischen Rasterzellen auf annähernd ebenen Flächen abbilden zu können.

<sup>&</sup>lt;sup>24</sup> Dies ist u.a. für diese Arbeit von großer Bedeutung: So hätte z.B. eine Reduzierung der Hangausrichtung auf acht unterschiedliche Richtungen elementare Auswirkungen auf eine Analyse der solaren Einstrahlung.

Errichtung von Stützpunkten für die Ebenenkonstruktion in Abhängigkeit von den Rasterpunkten (vgl. CONRAD 1998, S. 25). COSTA-CABRAL & BURGES 1994 (zitiert nach CONRAD 1998, S. 25) behelfen sich durch die Berechnung der Exposition einer Ebene die zwischen jeweils vier Rasterpunkten liegt. Hangneigung und Exposition lassen sich aus dem Gradienten *G* der Ebene errechnen:

$$
G = ae_x + be_y
$$

mit *ex* als Einheitsvektor in x-Richtung und ey als Einheitsvektor in y-Richtung. Die Parameter *a* und *b* werden folgendermaßen ermittelt:

$$
a = \frac{1}{2\lambda}(-z_1 + z_2 + z_3 - z_4); b = \frac{1}{2\lambda}(z_1 + z_2 - z_3 - z_4)
$$

 $\lambda$  ist die Rasterweite,  $z_1, z_2, z_3$  und  $z_4$  sind die Höhenwerte der Ebenenstützpunkte von links oben über rechts oben, links unten nach rechts unten. So lassen sich über

$$
\beta = \arctan\left(\sqrt{a^2 + b^2}\right)
$$

und

$$
\psi = \arctan\left(\frac{b}{a}\right)
$$

Hangneigung und Exposition bestimmen. In welchen Quadranten dann die Hangausrichtung besteht, ergibt sich aus den Vorzeichen von *a* und *b*. Um die Hangneigung direkt für die Rasterpunkte zu erhalten, eignet sich dieses Verfahren jedoch nicht (vgl. CONRAD 1998, S. 25). TARBOTON (1997) (zitiert nach CONRAD 1998, S. 26) löst dieses Problem durch eine Kombination der Verfahren zur direkten Geländeparametergewinnung mit der Interpolation durch eine Ebene. Dabei wird die 3x3er Submatrix zunächst in vier Quadrate unterteilt, die Quadrate werden wiederum durch die Verbindung des zentralen Rasterpunkts mit den Nachbarpunkten in Diagonalrichtung in zwei Hälften geteilt. Im Ergebnis hält man so acht dreieckige Facetten. Für die entstandenen dreieckigen Ebenen wird dann der Gradient ermittelt:

$$
a = \frac{(z - n_k)}{\lambda} \; ; \; b = \frac{n_d - n_k}{\lambda}
$$

für z = Höhe des zentralen Rasterpunkts, a)  $n_k$  und b)  $n_d$  sind die Höhenwerte der benachbarten Rasterpunkte in a) kardinaler Richtung und b) diagonaler Richtung. Der größte Gradient wird bestimmt und darüber die Hangneigung und Exposition des zentralen Rasterpunkts ermittelt.

Letztendlich ist es allerdings angebrachter, an Stelle einer Ebene eine komplexere Funktion für die Interpolation zu verwenden. CONRAD [1998, S. 26] nennt die Gründe:

- die reale Oberfläche wird besser repräsentiert
- die Geländewölbung ist nicht über Oberflächen ermittelbar
- alle Nachbarpunkte werden mit derselben Gewichtung berücksichtigt.

Durch die Anpassung einer Flächenfunktion an die gegebenen Punkte der 3x3er Umgebung und nachfolgender Differenzierung dieser Funktion erhält man die gewünschten Geländeparameter. ZEVENBERGEN & THORNE [1987, S. 49] verwenden eine quadratische Flächenfunktion, durch die eine Oberfläche konstruiert wird, die exakt durch alle neun Stützpunkte der 3x3er Matrix verläuft (vgl. Abb. 6) und zwar in folgender mathematischer Notation:

$$
Z = Ax^2y^2 + Bx^2y + Cxy^2 + Dx^2 + Ey^2 + Fxy + Gx + Hy + I
$$

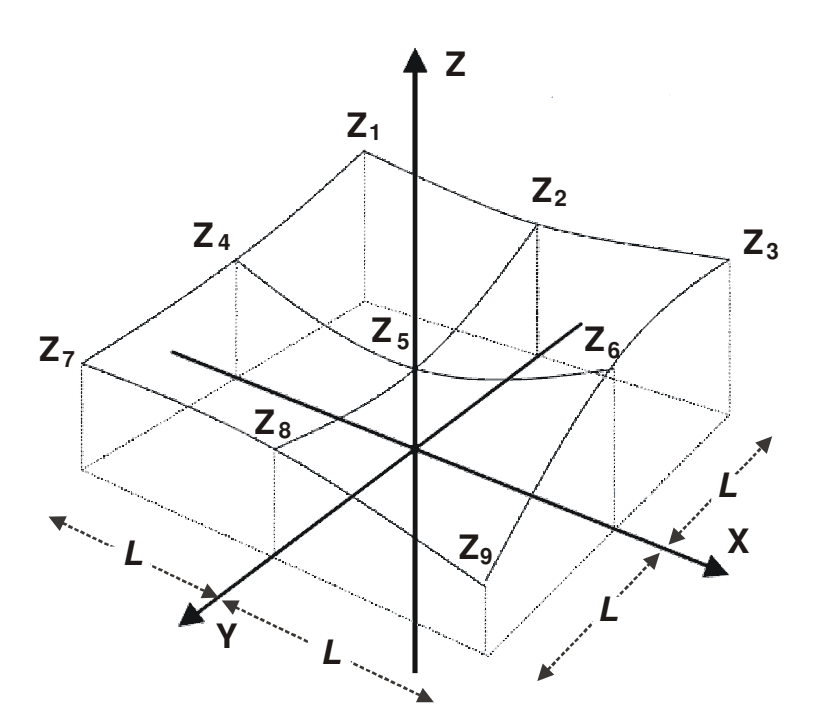

**Abb. 6: Flächenanpassung an die Stützpunkte der 3x3 Submatrix**  nach ZEVENBERGEN & THORNE (1987)

Die neun Koeffizienten lassen sich aus den z-Werten der 3x3er Matrix folgendermaßen bestimmen:

A = 
$$
[(Z_1 + Z_3 + Z_7 + Z_9) / 4 - (Z_2 + Z_4 + Z_6 + Z_8) / 2 + Z_5] / L^4
$$
  
\nB = 
$$
[(Z_1 + Z_3 - Z_7 - Z_9) / 4 - (Z_2 - Z_8) / 2] / L^3
$$
  
\nC = 
$$
[(-Z_1 + Z_3 - Z_7 + Z_9) / 4 + (Z_4 - Z_6) / 2] / L^3
$$
  
\nD = 
$$
[(Z_4 + Z_6] / 2 - Z_5] / L^2
$$
  
\nE = 
$$
[(Z_2 + Z_8) / 2 - Z_5] / L^2
$$
  
\nF = 
$$
(-Z_1 + Z_3 + Z_7 - Z_9) / 4L^2
$$
  
\nG = 
$$
(-Z_4 + Z_6) / 2L
$$
  
\nH = 
$$
(Z_2 - Z_8) / 2L
$$
  
\nI = 
$$
Z_5
$$

*L* ist dabei die Rasterweite und muss die gleiche Einheit wie *Z* haben. Die Geländeparameter lassen sich durch Differenzierung obiger Gleichung und Auflösung der daraus resultierenden Gleichung für den zentralen Rasterpunkt ableiten. Der exakte Rechenweg ist bei ZEVENBERGEN & THORNE [1987, S. 50 ff.] aufgeführt.

# **3.2 Methodischer Ansatz**

In den folgenden Abschnitten werden die im Rahmen der Untersuchung zur Anwendung kommenden Methoden detailliert dargestellt und erläutert. Begonnen wird dabei mit dem Vorgehen im Zuge einer Regionalisierung von Messwerten. Anschließend daran wird das Vorgehen im Rahmen der digitalen Geländeanalyse zur Ableitung von Geländeparametern beschrieben.

## **3.2.1 Methoden der Regionalisierung von Messwerten**

Zur Regionalisierung verwendbare Verfahren lassen sich nach TVEITO et al. [2006, S. 5] zunächst in deterministische und in probabilistische Vorgehensweise unterteilen. Zu den deterministischen Regionalisierungstechniken zählen z.B. die *Methode des Nächsten Nachbarn* (engl. *nearest neighbour*), *Kurvenanpassungen* (z.B. durch Spline-Funktionen) oder die *Inverse Distanzgewichtung* (engl. *inverse distance weighting,* abgekürzt: *IDW)*. Diese Methoden basieren nur auf der Berücksichtigung geometrischer oder polynomischer Eigenschaften einer Menge von Punktbeobachtungen, um daraus eine kontinuierliche Oberfläche der Zielvariablen zu konstruieren (vgl. ebd., S. 6). Zu den probabilistischen Verfahren gehören z.B. die Verfahren der Geostatistik (wie *Kri-* *ging*) und die Lineare Regressionsmodellierung. Letztere werden im Rahmen der Analyse auf regionaler Ebene zur Anwendung kommen. Für die Untersuchung von Lufttemperatur und Niederschlag stehen nämlich Klimamessdaten des Deutschen Wetterdienstes (DWD) zur Verfügung, die zur Ableitung flächenhafter Aussagen regionalisiert werden müssen. Die dazu eingesetzten Verfahren Kriging, Lineare Regression und Georegression werden nachfolgend beschrieben.

# *3.2.1.1 Kriging*

Das sog. Krigen (engl. *kriging*) oder besser die verschiedenen Krigingverfahren gehören zu den vergleichsweise komplexen Verfahren der Geostatistik. Die Kriging-Schätzmethoden basieren auf der Erfassung der räumlichen Variabilität der Zufallsvariablen (z.B. Lufttemperatur) durch die räumliche Varianz, die gegen die Distanz zweier beliebiger Punkte aufgetragen wird (vgl. BLÖSCHL 2006, S. 22). Es wird also betrachtet inwiefern die Korrelation zweier Variablenausprägungen abhängig von der Entfernung der Standorte an denen die Ausprägungen beobachtet werden, zu einander ist. Über die Darstellung der Wertepaare in festgelegten konstanten Abstandsklassen erhält man eine Punktewolke. Diese wird als empirisches Variogramm bezeichnet. An das empirische Variogramm wird eine Ausgleichkurve angepasst. Diese wird als theoretisches Variogramm oder Variogrammmodell bezeichnet (vgl. ebd., S. 25). Abb. 7 zeigt ein beispielhaftes Variogramm und beschreibt seine Teile.

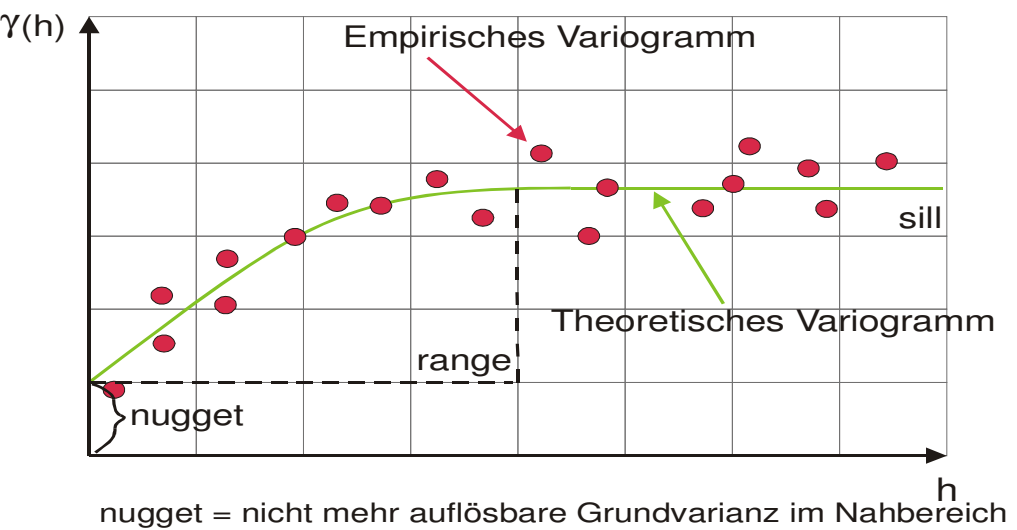

γ (h)= mittlere Varianz bei Abstand h range = Entfernung mit maximaler Varianz sill = Grenze des Variogramms h= Distanz zwischen einem Punktepaar

#### **Abb. 7: Das Variogramm**

Bei der eigentlichen Kriging-Interpolation, einem linearen Schätzverfahren ohne systematischen Fehler (engl. *bias*) wird dieses theoretische Variogramm für die räumliche Interpolation verwendet und zwar in der Form, dass es zusammen mit der Lage der Messstationen die Gewichtung der bekannten Variablen an den Messorten zum Eingang in die Interpolation für einen beliebigen Ort festlegt. Eine detaillierte Beschreibung der Methoden der Geostatistik wäre zu umfangreich, um an dieser Stelle wiedergegeben werden zu können. Aus diesem Grund sei z.B. auf WACKERNAGEL (2003) verwiesen. Hier sind vertiefte Einblicke in die Verfahren der Geostatistik und die mathematischen Hintergründe der einzelnen Krigingverfahren zu erhalten

# *3.2.1.2 Lineare Regressionen*

Der Zweck einer Regressionsanalyse ist es, mit Hilfe einer oder mehrerer unabhängiger Variablen (Prädiktor oder Erklärungsvariable) die abhängige Variable (Zielvariable) vorherzusagen bzw. ein mathematisch-statistisches Modell zu erhalten, das es erlaubt, flächendeckend den Zielwert vorherzusagen. Im Fall der vorliegenden Untersuchung werden die Erklärungsvariablen durch Geländeparametrisierungen aus dem DGM abgeleitet.

Auf der einen Seite ist die Regressionsanalyse ein Instrument zur Beschreibung und Erklärung von Zusammenhängen und auf der anderen Seite auch ein Verfahren zur Durchführung von Prognosen (vgl. BACKHAUS et al. 2005, S. 9). Dabei ist zu beachten, dass die Voraussetzung einer (einseitigen) Wirkungsbeziehung oft nur hypothetischer Natur ist. Diese Vermutung des Untersuchers muss also in fachlicher Hinsicht zunächst auf ihre Plausibilität geprüft werden (vgl. ebd., S. 47).

Beim Verfahren der bivariaten linearen Regression wird angenommen, dass die Verteilung der Datenpunkte die gemäß ihres Variablenwerts im Raum zwischen X- und Y-Achse aufgetragen werden, am besten durch die Anpassung einer Geraden modelliert werden kann. Diese Geradenanpassung kann in einem Diagramm auch unter optischen Gesichtspunkten erfolgen, mathematisch ergibt sie sich allerdings nach der Methode der kleinsten Quadrate, d.h. die Summe der quadrierten Residuen von der angepassten Geraden soll minimal sein (ebd. S. 58). Die so ermittelte Gerade kann dann durch folgende Funktion beschrieben werden:

$$
y = a + b \cdot x
$$

Dabei stellt *y* die abhängige Variable (Zielvariable, Regressand) dar und *x* die unabhängige (Erklärungsvariable, Regressor) und mit *a* als Regressionskonstante und *b* als Regressionskoeffizient ist der Verlauf der Regressionsgeraden festgelegt. Werden zur Erklärung einer Zielvariablen mehrere Regressoren hinzugezogen, so spricht man von einer multiplen (linearen) Regression. Die Regressionsgleichung sähe dann folgendermaßen aus:

$$
y = a + b_1 * x_1 + b_2 * x_2 \dots + b_n * x_n
$$

Im Prinzip ist die Methodik identisch zur einfachen linearen Regression. Durch die Gleichung wird allerdings das Modell der Regressionsgeraden durch einen ndimensionalen Raum ersetzt. Auch hier ist dann das Ziel, die Quadrate der Abstände der Datenpunkte zur Hyperebene zu minimieren. Mit dem Verfahren der Regressionsanalyse beschäftigen sich eingehen BACKHAUS et al. [2005]. Lineare Regressionen werden zur Zielvariablenermittlung für die Regionalisierung von Temperaturdaten und Niederschlag (im Rahmen der Georegression, vgl. Kap. 4.1.3) sowie bei der Ermittlung der lokalen Kaltluft- und Frostexposition eingesetzt.

## *3.2.1.3 Georegression*

Einzeln betrachtet weisen die Kriging-Verfahren wie auch die Regressionsmodellierung allerdings bestimmte Mängel auf. So können z.B. geländebedingte Unterschiede, die die Ausprägung der Messwerte am Messort beeinflussen mit Kriging – je nach vorliegender Datendichte – oft nur unzureichend aufgelöst werden. Auf der anderen Seite wird beim Einsatz eines Regressionsmodells die Autokorrelation vernachlässigt. D.h. räumliche Nähe ist beim Einsatz eines Regressionsmodells zur Zielvariablenermittlung (zumindest sofern nur Höhen- oder weitere Reliefinformationen in das Modell einfließen) kein Kriterium für eine Ähnlichkeit des Zielwerts. Aus diesem Grund bietet es sich an, beide Verfahren zu kombinieren, da sich ja auch die Ausprägung von Klimazielvariablen oft aus zwei Komponenten zusammensetzen: Einerseits z.B. aus einem höhenabhängigen Trend, andererseits ergibt sich eine zufällig über den Raum verteilte Abweichung von einer in Abhängigkeit von der Höhe ermittelten Regressionsfunktion (Residuum) (vgl. LI et al. 2003, S. 4). Eine Möglichkeit zur Kombination stellt das *Elevationally Detrended Ordinary Kriging*, das auch als Georegression bezeichnet wird, dar. Dabei werden die Residuen (Differenz zwischen Schätzwerten und Beobachtungswerten z.B. an Klimastationen) der ermittelten Regressionsgleichungen mittels *Kriging* zu einer Residuenoberfläche interpoliert und zu der Regressionsoberfläche hinzuaddiert. Im Ergebnis erhält man eine Oberfläche, die einerseits die vorliegenden Höhenverhältnisse und andererseits die räumliche Autokorrelation berücksichtigt. Dieses Verfahren wird für die Regionalisierung von Niederschlags- und Temperaturdaten eingesetzt.

# **3.2.2 Methodik der angewendeten digitalen Geländeparametrisierungen**

Nachfolgend wird ein kurzer Überblick über die verwendete Methodik zur Ermittlung von Geländeklimaparametern durch Reliefparametrisierung gegeben.

Ein Teil der zu ermittelnden Parameter wird auf Grundlage von *Moving Window* ("Gleitendes Fenster")-Funktionalitäten abgeleitet. Diese Funktionalitäten werden auch als Nachbarschafts- oder Fokalanalysen (engl. *focal analysis/statistics*) bezeichnet. Dabei "gleitet" das Fenster (oder der Kernel) mit einem zuvor spezifizierten Radius über die Rasteroberfläche. Die innerhalb des Kernels gelegenen Rasterzellen werden entsprechend der zugrundeliegenden mathematischen Funktion analysiert und das Ergebnis wird der jeweiligen zentralen Rasterzelle zugewiesen (vgl. JOHNSTON 1998, S. 68 ff.). Dem jeweiligen Erkenntnisinteresse entsprechend werden unterschiedliche Funktionen

 $\overline{a}$ 

im Rahmen von *Moving Windows* angewendet. Teilweise beruhen sie auf der Ableitung einfacher statistischer Kennzahlen. Für die Analyse der Frost- und Kaltluftexposition werden dagegen Parameter durch einen eigens entwickelten rekursiven Algorithmus auf Basis des gleitenden Fensters abgeleitet. Die *Moving-Windows*-Verfahren werden in dieser Arbeit für die Modellierung von Windexposition sowie Kaltluft- und Frostexposition eingesetzt.

Die Einstrahlungsanalyse erfolgt auf Basis einer Analyse der solaren Direktstrahlung. Für die Berechnung der Direktstrahlung ist für jeden Rasterpunkt im DGM die Bekanntheit von Hangneigung, Hangausrichtung und *skyview* (Himmelssicht) erforderlich. Zu letzterem Zweck müssen ausgehend von jedem Rasterpunkt Profillinien in unterschiedliche Richtungen ausgehend, konstruiert werden (vgl. WILSON & GALLANT 2000, S. 96). Dadurch kann dann der Horizontwinkel für eine diskrete Anzahl von Himmelsrichtungen von jedem Rasterpunkt aus bestimmt werden, was wiederum die Durchführung einer Beleuchtungsanalyse auf die Geländeoberfläche ermöglicht. Analog zur diskreten Anzahl an berechneten Horizontwinkeln (entsprechend einer Zeiteinheit) wird ein Beleuchtungsmodell, das dem jeweiligen Sonnenstand entspricht, auf das Geländemodell angewendet. So kann dann der Winkel des Lichtstrahls ermittelt werden, der vom jeweiligen Geländestandort reflektiert wird (basierend auf der Berechnung von Hangneigung und Exposition). Hieraus lässt sich dann die sich ergebende solare Direktstrahlung ableiten (vgl. CONRAD 2007, S. 127). Auf diesem Verfahren basiert der in dieser Arbeit modellierte Geländeklimaparameter Thermische Gunst.

Darüber hinaus werden zur Klärung der Kaltluftgefährdung eines Standorts weitere Geländeparameter versuchsweise hinzugezogen. Wie bereits in Kap. 2.5 erwähnt, wurde auch die vor allem in der Hydrologie verwendete und mit GIS ermittelbare *catchment area* (engl. für Einzugsgebiet), untersucht. MUES [2000, S. 389] beschreibt ausführlich in welcher Weise *catchment area* zur Abschätzung der Kaltluftgefährdung verwendet werden kann. Da die Berechnung der *catchment area* eine Rasteroberfläche mit linienhaft ausgeprägten sehr hohen Zellwerten ausgibt, die unmittelbar an sehr niedrige Werte angrenzen<sup>25</sup>, wurde die Oberfläche von MUES [ebd., S. 389] durch Filteroperationen

 $^{25}$  Die Ausprägung dieser Linienhaftigkeit ergibt sich in Abhängigkeit des zugrundeliegenden Algorithmus. Der am häufigsten verwendete D8-Algorithmus (entwickelt von O'CALLAGHAN & MARK (1984)) stellt in Folge seiner inneren Logik, die bedingt, dass ein Abfluss aus dem zentralen Rasterpunkt ausschließlich in **eine** der acht benachbarten Rasterzellen (und zwar in diejenige zu welcher der größte Gra-

 $\overline{a}$ 

geglättet und durch weitere Rechenoperationen so transformiert, dass die Verteilung geeignet war, das Kaltluftgefährdungspotential in einem gewissen Maß zu beschreiben. Ein weiterer Parameter zur Erklärung der Temperaturverteilung unter nächtlichen Strahlungsverhältnissen ist der sog. *sky view factor* (engl. für Himmelssichtfaktor). Dieser ist definiert als dimensionslose Größe, die den Anteil sichtbaren Himmels, der von einem bestimmten Standort aus beobachtet werden kann, ausdrückt und gewöhnlich einen Wert zwischen 0 und 1 annimmt (vgl. LI et al. 2007, S. 177). Ausgehend von der Prämisse, dass eine Horizontalabschattung einen Teil der nächtlichen Ausstrahlung in Richtung Weltraum verhindert, kann ein stark abgeschatteter Geländepunkt als weniger kaltluftanfällig betrachtet werden als ein Punkt mit uneingeschränkter Himmelssicht (vgl. BLENNOW U. PERSSON 1998, S. 69 ).

#### **3.2.3 Problematik der Bewertungsmethodik**

Das vom Grundsatz her bedeutendste Problemfeld im Rahmen der Erstellung der vorliegenden Arbeit ergibt sich im Zusammenhang mit einer Festlegung und Bewertung der weinbaurelevanten Klimaelemente und deren Ausprägung. Die vorliegende Literatur gibt hier für Mitteleuropa unglücklicherweise nur wenig Aufschluss. Während verschiedene Arbeiten aus Übersee die Standortbewertung zumindest recht transparent gestalten und nachvollziehbar machen, so gilt dies nicht für die deutschen Arbeiten (vgl. Kap. 2.5). Das ist vor allem deswegen problematisch, weil die klimatischen und allgemein naturräumlichen Voraussetzungen z.B. in den Weinbaugebieten der USA stark von den mitteleuropäischen abweichen und somit eine Übertragbarkeit der Untersuchungen auf die vorliegenden Flächen kaum möglich ist. Grundsätzlich ist aber nach Einschätzung des Verfassers jegliche zusammenfassende Bewertung äußerst schwierig zu bewerkstelligen. Das liegt in erster Linie daran, dass die verschiedenen Klimaparameter sich hinsichtlich ihrer Bedeutung für den Weinbau sozusagen gegenüber einander widersprüchlich verhalten. So bedingt eine optimale Ausbeute an Wärme und solarer Strahlungsgunst unter Umständen eine mangelhafte Wasserversorgung der Reben und umgekehrt. Auch die weiteren Klimaparameter verhalten sich in diesem Sinne "widersprüchlich".

dient besteht -) erfolgen kann, das Paradebeispiel für die Berechnung linienhafter Abflusspfade im GIS dar. Den realen Abfluss können aber andere und komplexere Flow-Tracing- (engl. etwa für "Abflussverfolgung") -Algorithmen, so insbesondere *Bidirectional-* oder *Multiple-Flow-Direction-*Algorithmen wie FD8, D∞, KRA oder DEMON (vgl. u.a. Wilson & Gallant 2000, S. 17 f.) je nach Gelände i.d.R. realitätsnäher modellieren.

Vielleicht kann das Zusammenspiel der Klimaelemente in Form eines multidimensionalen Merkmalsraum am besten verstanden werden. Innerhalb bestimmter Koordinaten dieses Systems bestünde danach die Möglichkeit Weinbau zu betreiben, eine alleinige optimale Position im Raum gibt es aber nicht oder aber das Wirkungsgefüge ist zu komplex um es endgültig durchschauen zu können. Unter anderem aus diesen Gründen werden im Rahmen der vorliegenden Thesis keine zusammenfassenden Bewertungen von Flächen für den Weinbau vorgenommen oder eine solche Bewertung muss als exemplarisch angesehen werden. Als "echte" Ergebnisse werden nur die einzelnen ermittelten Klimaparameter dargestellt und sinnvoll für weinbauliche Fragestellungen aufbereitet. Die Interpretation dieser Ergebnisse kann dann von verschiedenen Faktoren abhängen.

# **3.3 Einsatz von Software**

Zur Verarbeitung und Analyse der Rasterdaten kam die GIS-Software *SAGA*<sup>26</sup> in der Version 2.0.3 zum Einsatz. *SAGA* ist eine freie, quelltextoffene Software für die Bearbeitung, Analyse und Modellierung raumbezogener Daten, die unter unterschiedlichen Betriebssystemen ausgeführt werden kann (vgl. CONRAD 2007, S. 2). Abb. 8 zeigt einen Screenshot der graphischen Benutzeroberfläche des Programms.

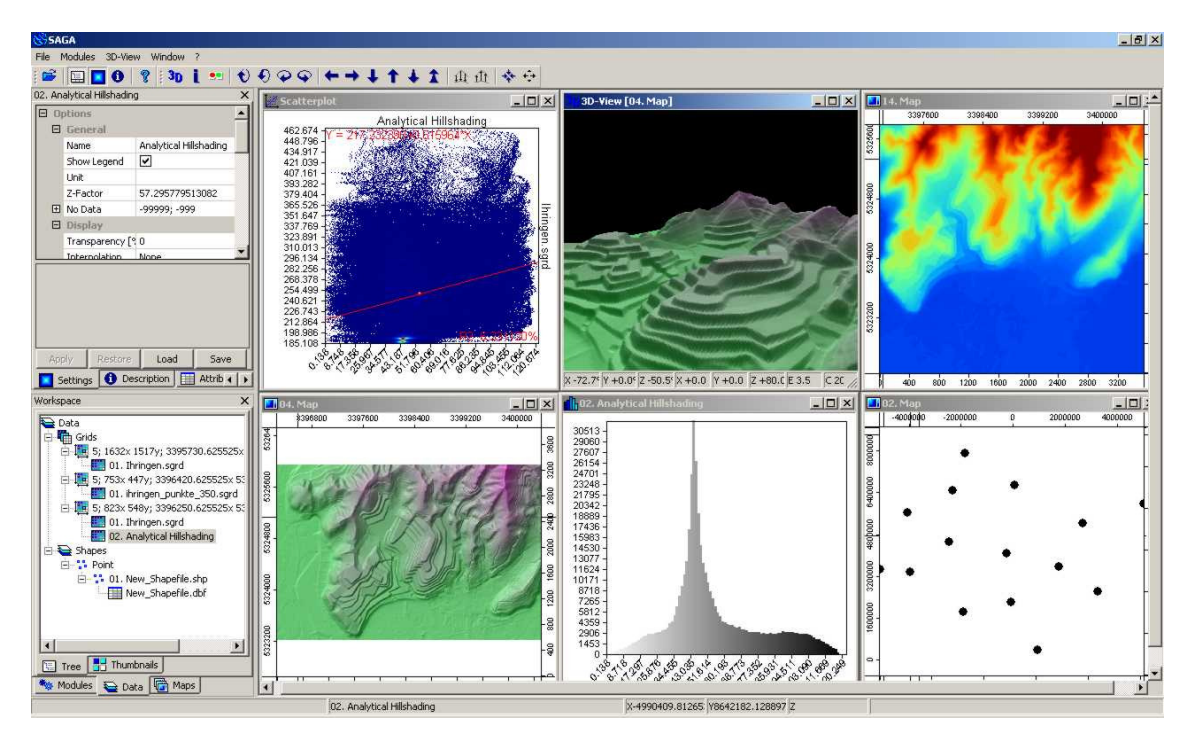

**Abb. 8: Graphische Benutzeroberfläche von** *SAGA* **in der Version 2.0.3** 

 $\overline{a}$ 

<sup>26</sup> **S**ystem für **A**utomatisierte **G**eowissenschaftliche **A**nalysen

 Die Entwicklung der Software geht auf unterschiedliche Initiativen der Arbeitsgruppe "Geosystemanalyse" am Geographischen Institut der Universität Göttingen zurück (vgl. ebd., S. 2). *SAGA* ist in der Programmiersprache *C++* geschrieben und verfügt als Basis über eine Programmierschnittstelle (*API*) <sup>27</sup>, die für die objektorientierte Programmierung von Methoden zur Verarbeitung raumbezogener Daten entwickelt wurde (vgl. ebd., S. 2). Unabhängig vom Kernsystem sind diese geowissenschaftlichen Methoden in Form dynamisch ladbarer Programmbibliotheken als sogenannte *SAGA*-Module organisiert. Für den Anwender stehen entweder eine intuitiv verwendbare graphische Benutzeroberfläche oder eine kommandozeilengesteuerte Benutzerschnittstelle zur Verfügung. Die besonderen Stärken des Programms liegen in der Verarbeitung und Analyse von Rasterdaten, aber auch Vektorformate<sup>28</sup> und einige darauf anwendbare Operationen werden unterstützt.

Für die Einschätzung der Kaltluft- und Frostgefährdung wurde ein eigenes Modell entwickelt und in der Software und Programmiersprache *R* implementiert. Derzeit liegt *R* in der Version 2.8.1 vor.<sup>29</sup> *R* ist zugleich eine Softwareumgebung für (statistische) Datenanalysen und graphische Darstellungen sowie eine einfache und effektive Programmiersprache (vgl. LIGGES 2008, S. 1). Sämtliche *R*-Funktionen sind in so genannten Paketen gespeichert, die erst dann dem Nutzer zur Verfügung stehen, wenn die Pakete auch geladen sind. Das Paket *RSAGA* ermöglicht es über *R* die Kommandozeilenversion von *SAGA* (ab Version 2.0.2) aufzurufen und damit Zugang zu den geowissenschaftlichen Methoden wie z.B. den reliefanalytischen Fähigkeiten des GIS zu erhalten (vgl. BRENNING 2009, S.1).<sup>30</sup> Darüber hinaus bietet *RSAGA* die Möglichkeit frei definierbare Fokalanalysen auf Rasteroberflächen anzuwenden. Hiervon wurde sowohl im Rahmen der regionalklimatischen Analyse als auch für die kleinräumige Analyse Gebrauch gemacht, um frostgefährdete Lagen identifizieren zu können. Außerdem wurde im Rahmen verschiedener Einsatzbereiche auf die Software *ESRI ArcGIS* in den Versionen 9.0, 9.2 und 9.3 zurückgegriffen. Dazu gehörte die Anwendung von Methoden der Geostatistik (in Form der *ArcGIS*-*Extension Geostatistical Analyst*) sowie die Verwendung zur Gestaltung von kartographischen Ausgabeprodukten. Weiterhin wurden verschiedene

 $\overline{a}$ 

<sup>27</sup> Engl. *Application Programming Interface*

<sup>28</sup> Darunter ist auch das vom GIS-Weltmarktführer ESRI (*Environmental Systems Research Institute*) entwickelte Shapefile-Format.

<sup>&</sup>lt;sup>29</sup> Stand April 2009

<sup>30</sup> Download des RSAGA-Pakets unter http://cran.r-project.org/web/packages/RSAGA/index.html

EDV-Standardwerkzeuge wie *Microsoft Excel* (Version 2000) zur Datenaufbereitung und -analyse sowie das Programm *Corel Draw* (Version 9) zur Grafikbearbeitung verwendet.

# **3.4 Die Untersuchungsräume**

Die Untersuchungsräume anhand deren Beispiel die Ableitung von weinbaurelevanten geländeklimatischen Parametern erfolgt, werden nachfolgend kurz beschrieben.

# **3.4.1 Untersuchungsraum Regionale Klimaanalyse**

Für die weinbauklimatische Analyse im kleinen Maßstab wird das Gebiet "Südwestliches Baden" untersucht. Das Gebiet entspricht zu großen Teilen der Planungsregion "Südlicher Oberrhein". Diese setzt sich aus den Landkreisen Ortenau, Emmendingen, Breisgau-Hochschwarzwald sowie dem Stadtkreis Freiburg zusammen. Darüber hinaus erstreckt sich der hier betrachtete Raum nach Norden noch bis in die dem Regierungsbezirk Karlsruhe zugehörigen Land- bzw. Stadtkreise Rastatt und Baden-Baden. Somit kann die weinbaulich bedeutsame "Bühler Gegend" ebenfalls berücksichtigt werden. Im Süden werden noch die Landkreise Lörrach sowie Waldshut-Tiengen mit einbezogen. Abb. 9 zeigt Abgrenzung und Relief des Untersuchungsgebiets. Zur Lage des Untersuchungsgebiets in Baden-Württemberg vgl. Abb. 1.

 $\overline{a}$ 

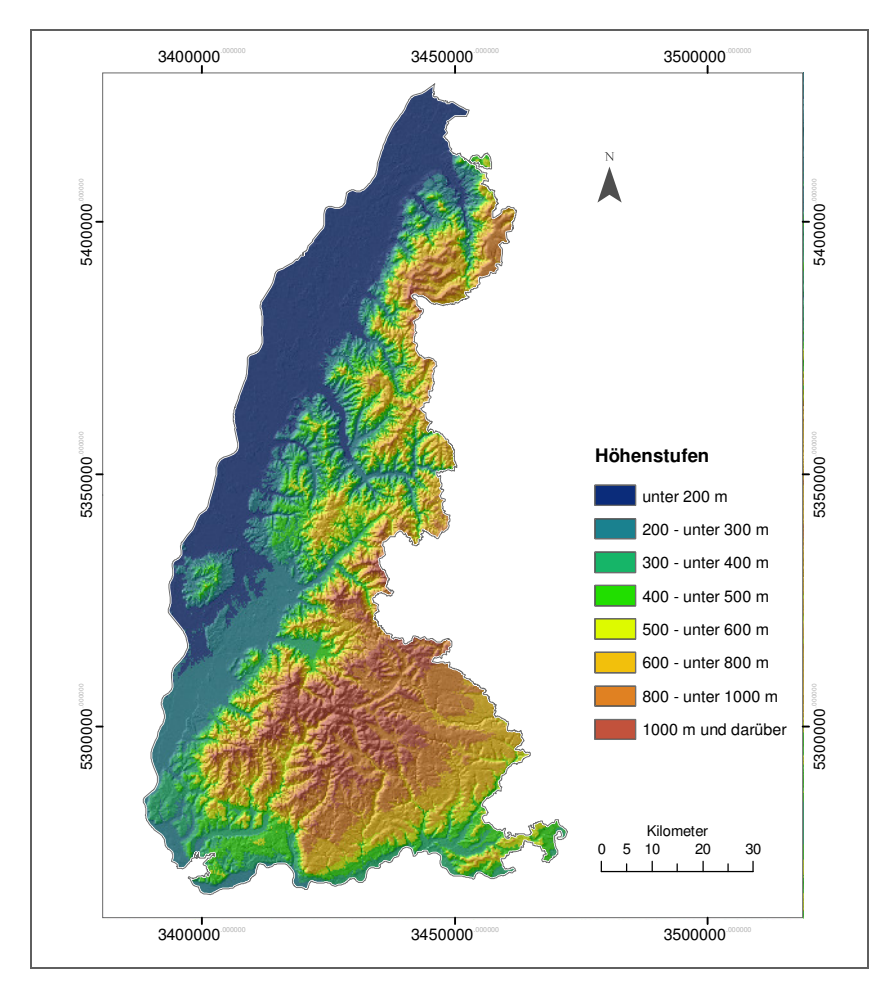

**Abb. 9: Abgrenzung und Relief des Untersuchungsgebiets Südwest Baden**  Grundlage: SRTM-DGM

Stark geprägt wird das Gebiet durch die Oberrheinische Tiefebene. Sie weist eine sehr geringe Reliefenergie auf und wird nur durch wenige Erhebungen (Bruchschollen) gestört. Die Absenkung des Oberrheingrabens lässt sich bis ins Eozän zurückverfolgen. Damit verbunden setzte auch die Hebung des Schwarzwaldes und der Vogesen ein (vgl. SEMMEL 1995, S. 427).<sup>31</sup>

Die höchste Erhebung im Oberrheingraben stellt der vulkanisch entstandene Kaiserstuhl (bis zu 557 Meter ü.d.M.) dar. Damit erhebt sich dieser höchste "Kaiserstuhlgipfel" ca. 350 Meter über die Rheinebene. Umgrenzt wird die oberrheinische Tiefebene im Osten und Westen durch die hügelige Vorbergzone der beiden Mittelgebirge Vogesen und Schwarzwald. In relativ geringer Entfernung zum Rheintal steilen sich die Gebirge bereits zu ihren höchsten Erhebungen auf (bis über 1400 ü.d.M.), was eine starke Zerta-

<sup>&</sup>lt;sup>31</sup> vgl. bei näherem Interesse zur Geomorphologie und Entstehungsgeschichte von Oberrheingraben und Schwarzwald SEMMEL [1995, S. 397 ff und S. 422 ff.]

lung des westlichen Schwarzwaldrandes zur Folge hat. Im Südwesten ermöglicht die Burgundische Pforte den "Zugang" zur Oberrheinebene, im Süden wird die Ebene durch das Schweizer Jura begrenzt. Insgesamt umfasst das Untersuchungsgebiet eine Fläche von knapp 7000 km². Das Gebiet liegt im Bereich der Westwinddrift und ist somit einer westlichen Grundströmung ausgesetzt. Bestimmend für diesen mitteleuropäischen Klimatyp sind ein häufiger Austausch und die Vermischung subtropischer Warmluftmassen und subpolarer Kaltluft (vgl. PARLOW et al 2006, S.6). Dies bedingt einen häufigen Wechsel der Luftmassen mit unterschiedlichen Feuchtegehalten und thermischen Eigenschaften. Dadurch kommt es vergleichsweise selten zu markanten Trocken- oder Feuchteperioden (vgl. ebd., S. 6).

Das Klima im Bereich des Oberrheingrabens wird durch die topographische Ausstattung der Region stark beeinflusst. Insbesondere das Relief modifiziert die makroskaligen Wetterverhältnisse äußerst wirksam. Als Beispiel kann die erwähnte Grundströmung aus Westen angeführt werden. Durch die kanalisierende Wirkung der Vogesen im Westen und des Schwarzwalds im Osten wird die westliche Anströmung im Oberrheingraben zu südlichen Winden und eine östliche Anströmung zu nördlichen Winden umgelenkt. Erst in den Hochlagen des Schwarzwalds kommen wieder vermehrt west- bis südwestliche Strömungen vor (vgl. PARLOW et al 2006, S.8). Als Folge der Leewirkung der Vogesen ergibt sich für weite Teile des Gebiets auch ein verhältnismäßig starker Regenschatten, so dass die Niederschlagswerte hier deutlich unter denen der westlich des Vogesenhauptkamms gelegenen Gebiete liegen (vgl. HENDL 1995, S. 90 ff.). Alles in allem kann das im Oberrheingraben herrschende Klima im Jahresmittel als am "mildesten" in ganz Deutschland bezeichnet werden (vgl. MÜLLER-WESTERMEIER 2001, S. 10). Das weinbauklimatische Potential dieses Raums, wird außerdem dadurch belegt, dass der Bereich Baden als einziges deutsches Anbaugebiet ebenso wie z.B. Österreich oder die französischen Weinbaugebiete Champagne, Elsass, Loire der europäischen Weinbauzone B zugeordnet ist (vgl. BUCHER 2003, S. 109)

## **3.4.2 Untersuchungsraum Geländeklimaanalyse**

Untersucht werden im Rahmen der kleinräumigen weinbaulichen Geländeklimaanalyse die Weinbaugemarkungen Waldulm und Ihringen. Waldulm liegt im Norden des Ortenaukreises auf dem Gebiet der Gemeinde Kappelrodeck am westlichen Schwarzwaldrand in einem Seitental der Acher. Im Bereich der nördlichen Gemarkungsgrenze öffnet

 $\overline{a}$ 

sich das Achertal und geht in die Rheinebene über. Gemeinde und Gemarkung Ihringen befinden sich im westlichen Teil des Landkreises Breisgau-Hochschwarzwald am Südrand des Kaiserstuhls (Abb. 10: Abgrenzung und Relief der Gemarkungen Walulm und Ihringen (Geländeklimaanalyse)). Ein Teil der Gemarkungsfläche erstreckt sich auf die nur schwach reliefierte Oberrheinebene. Der überwiegende Anteil der Gemarkungsfläche befindet sich aber im südlichen (teilweise terrassierten) Hangbereich des Kaiserstuhls. Die weinbaulich genutzten Terrassen im südwestlichen Teil der Gemarkung sind in der Abb. 10 sehr gut zu erkennen.<sup>32</sup>

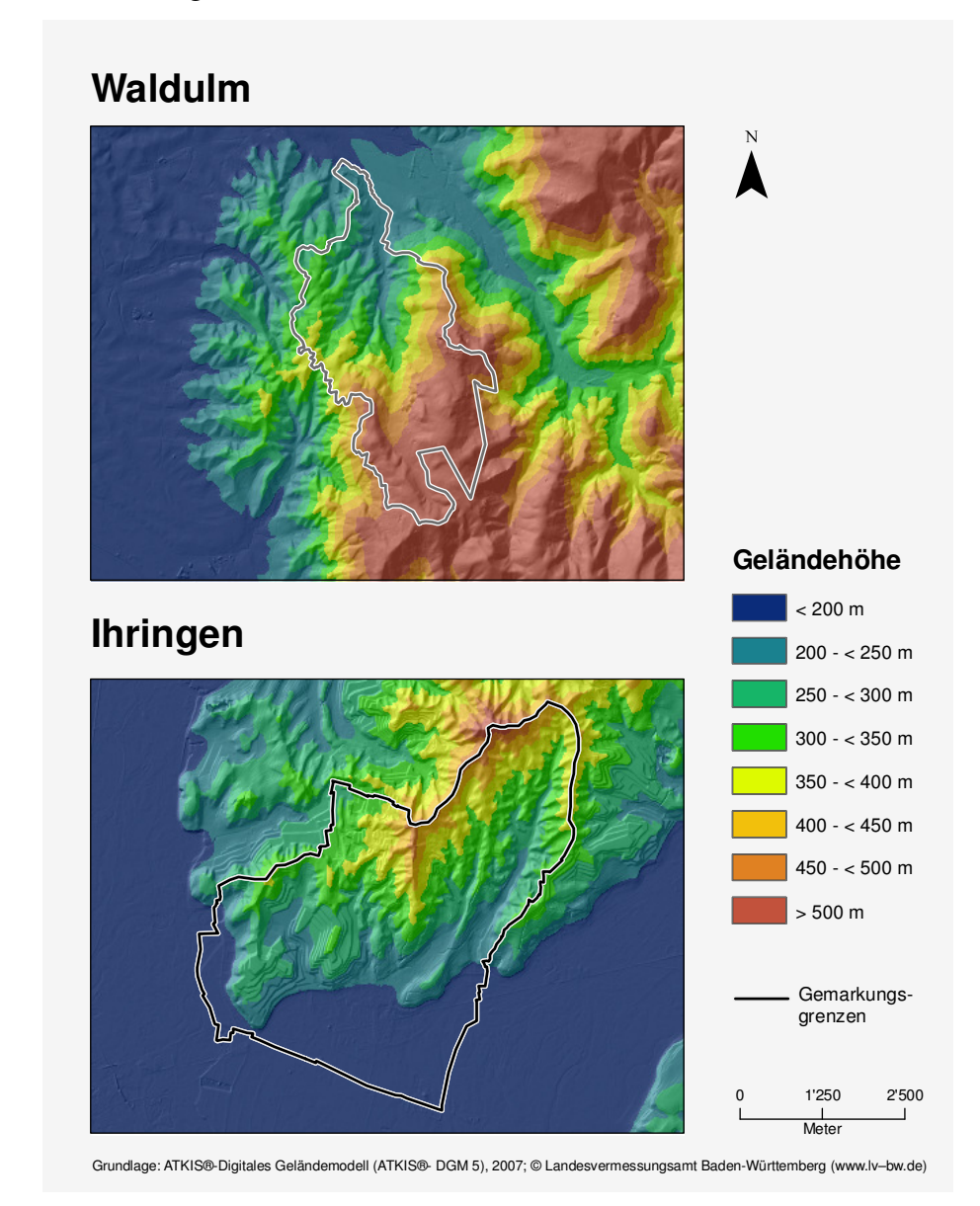

**Abb. 10: Abgrenzung und Relief der Gemarkungen Walulm und Ihringen (Geländeklimaanalyse)** 

<sup>&</sup>lt;sup>32</sup> weitere Informationen zur naturräumlichen Lage der beiden Gemarkungen werden in Kap. X gegeben.

Ausgewählt wurden die beiden Gemarkungen zum einen aufgrund ihrer Lage in zwei der bedeutendsten Weinbaubereiche Badens: Ihringen befindet sich im Weinbaubereich Kaiserstuhl, Waldulm im Bereich Ortenau.<sup>33</sup> Durch die relativ große Entfernung der beiden Weinbaugemarkungen von einander (Ihringen liegt Luftlinie rund 65 km von Waldulm entfernt) und insbesondere durch die naturräumlich doch recht unterschiedlichen Voraussetzungen, wird von einer verhältnismäßig großen Verschiedenheit der beiden Untersuchungsgebiete ausgegangen. Dieser Umstand soll zur Klärung der Frage beitragen, ob ein einheitliches Bewertungsschema für beide Gemarkungen – und damit möglicherweise auch für den gesamten Untersuchungsraum Südwest-Baden – möglich ist. Außerdem liegen für Ihringen eine Reihe von Temperaturmesswerten vor, die im Rahmen verschiedener Messkampagnen ermittelt wurden (vgl. ENDLICHER 1980) und für die Einschätzung der Kaltluftgefährdung verwendet werden konnten.

Im Vergleich zu Ihringen mit den großen zusammenhängenden weinbaulich genutzten und nutzbaren Flächen sind die Weinbauflächen in Waldulm deutlich kleiner und stärker zersplittert. Mit einer gesamten weinrechtlich abgegrenzten Fläche von rund 137 ha weist der Weinbau im Vergleich zur Gemarkung Ihringen (780 ha) flächenmäßig gesehen eine weit geringere Bedeutung auf. Weinbaulich genutzt wird in Waldulm nur die nördliche Hälfte der Gemarkung, was durch das von Nord nach Süd ansteigende Gelände zu erklären ist. Jenseits einer Meereshöhe von knapp über 400 m wird hier wie im restlichen Bestimmten Anbaugebiet Baden kein Weinbau mehr betrieben.<sup>34</sup> In Ihringen wird der südliche Gemarkungsteil aufgrund seiner Lage im Bereich der Rheinebene nicht weinbaulich genutzt. Sobald sich jedoch der Kaiserstuhl einige Meter über die Ebene erhebt, werden die Flächen in der Regel auch weinbaulich in Anspruch genommen.

 $\overline{a}$ 

<sup>&</sup>lt;sup>33</sup> Der Bereich Kaiserstuhl war im Jahr 2006 mit 4142 ha der größte Weinbaubereich Badens, der Bereich Ortenau mit 2702 ha der drittgrößte (vgl. BÄRMANN et al. 2007, S. 14). Die Daten gelten für mit Reben ab dem zweiten Standjahr bestockte Flächen.

<sup>34</sup> Mit Ausnahme von Flächen am Bodensee

# **4 Ermittelung weinbaulich relevanter Klimaparameter am Beispiel einer Regionalen Klimaanalyse und einer Geländeklimaanalyse**

In diesem Kapitel wird zunächst die grundsätzliche Eignung des Untersuchungsraums Südwestliches Baden für den Weinbau durch Regionalisierung und unter Anwendung von Geländeparametrisierungen analysiert. Anschließend erfolgt eine Analyse der weinbaurelevanten geländeklimatischen Parameter im lokalen Maßstab anhand einer Untersuchung der Weinbaugemarkungen Waldulm und Ihringen.

# **4.1 Regionale Klimaanalyse**

Nachfolgend werden die verwendeten Datengrundlagen und Parametrisierungseinstellungen für die Regionalisierung der Klimalemente erläutert. Daran anschließend wird die Umsetzung der Regionalisierung im GIS beschrieben. Untersucht werden Lufttemperatur, Niederschlag, Kaltluftexposition und Windexposition.

# **4.1.1 Grundlagen der Regionalisierung**

Tab. 2 zeigt eine Übersicht über die im Rahmen der Regionalisierung verwendeten Daten.

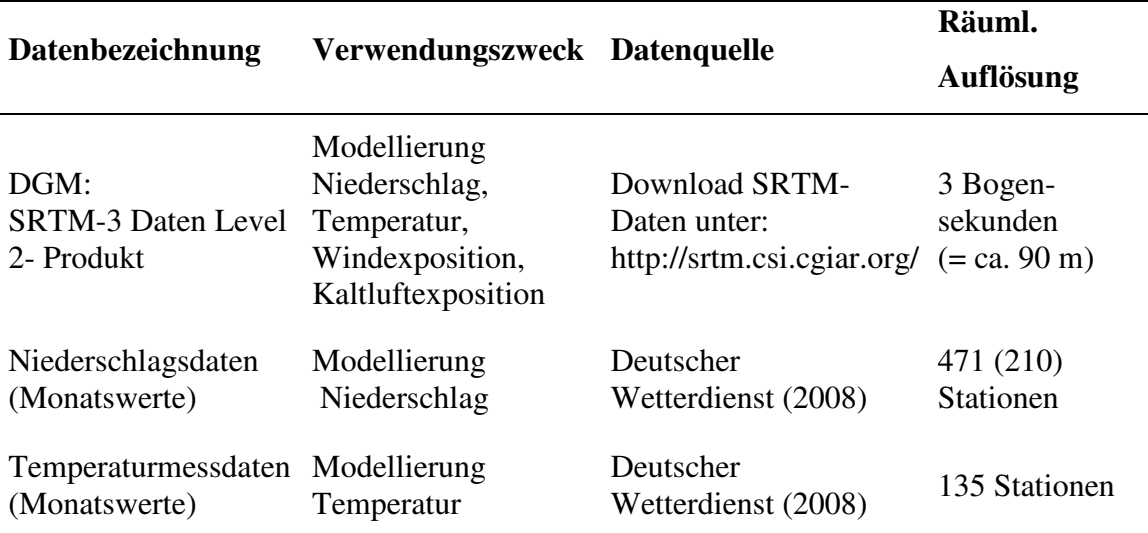

**Tab. 2: Verwendete Daten für die Regionale Klimaanalyse** 

Bei den Messdaten des Deutschen Wetterdienstes (DWD) handelt es sich um Mittelwerte aus der Klimaperiode 1961-1990. Abb. 11 zeigt die Verteilung der zur Verfügung stehenden Messorte in Baden-Württemberg.

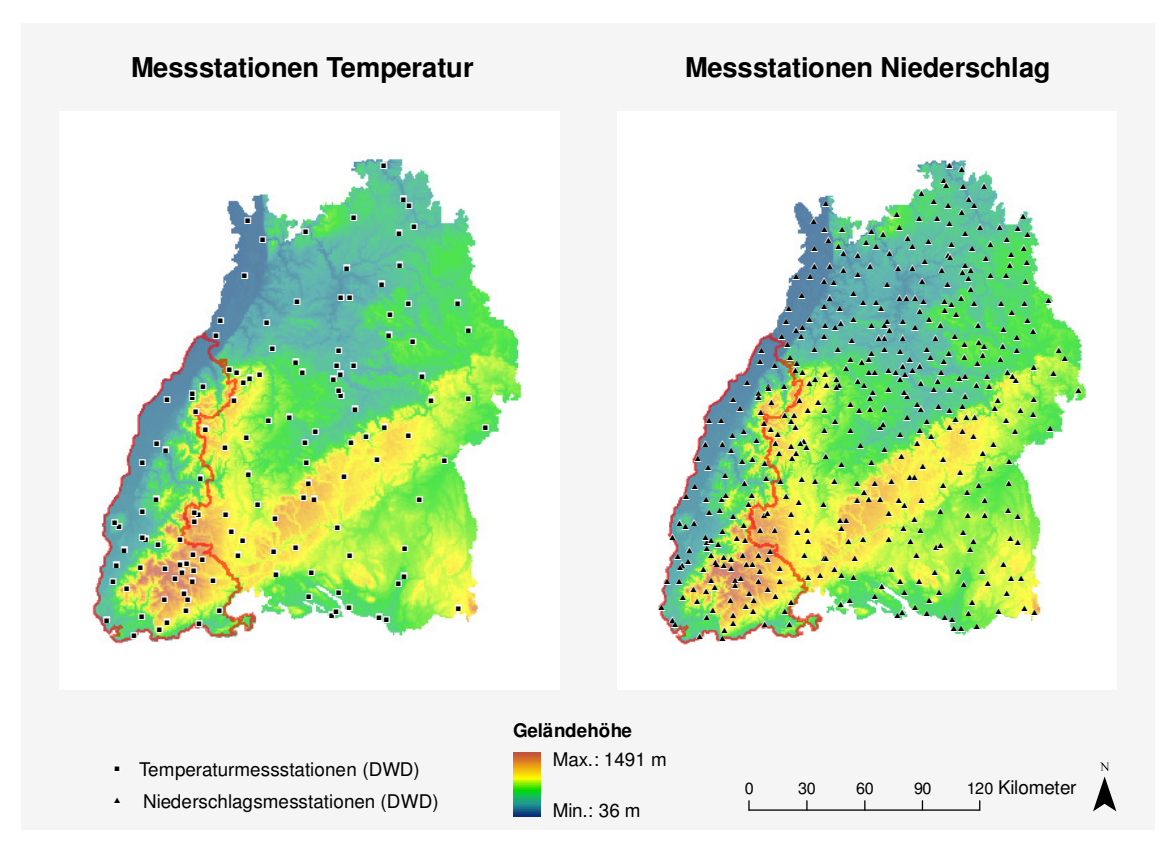

**Abb. 11: Messstationen Temperatur und Niederschlag in Baden-Württemberg**  (Grundlage: SRTM-DGM, Wetterstationen DWD)

Mit Hilfe des SRTM-DGM kann der Geländeeinfluss im Rahmen der Regionalisierung der Messwerte berücksichtigt werden. Das DGM wird außerdem als Datengrundlage für die Modellierung der Kaltluftgefährdung und der Windexposition eingesetzt.

Für die Ableitung klimatischer Charakteristika für die bestehenden weinbaulichen Flächen stehen die weinrechtlich abgegrenzten Gebiete aus dem Verantwortungsbereich des Regierungspräsidiums Freiburg zur Verfügung.<sup>35</sup> Abb. 12 zeigt die weinrechtlich abgegrenzten Flächen im Untersuchungsraum.

 $\overline{a}$ 

<sup>&</sup>lt;sup>35</sup> Bei den Daten handelt es sich um vorläufige Ergebnisse einer Digitalisierung der weinrechtlichen Abgrenzungen beim Regierungspräsidium Freiburg (Stand: Anfang 2008). Die Abgrenzungen weisen keinerlei Rechtskraft auf.

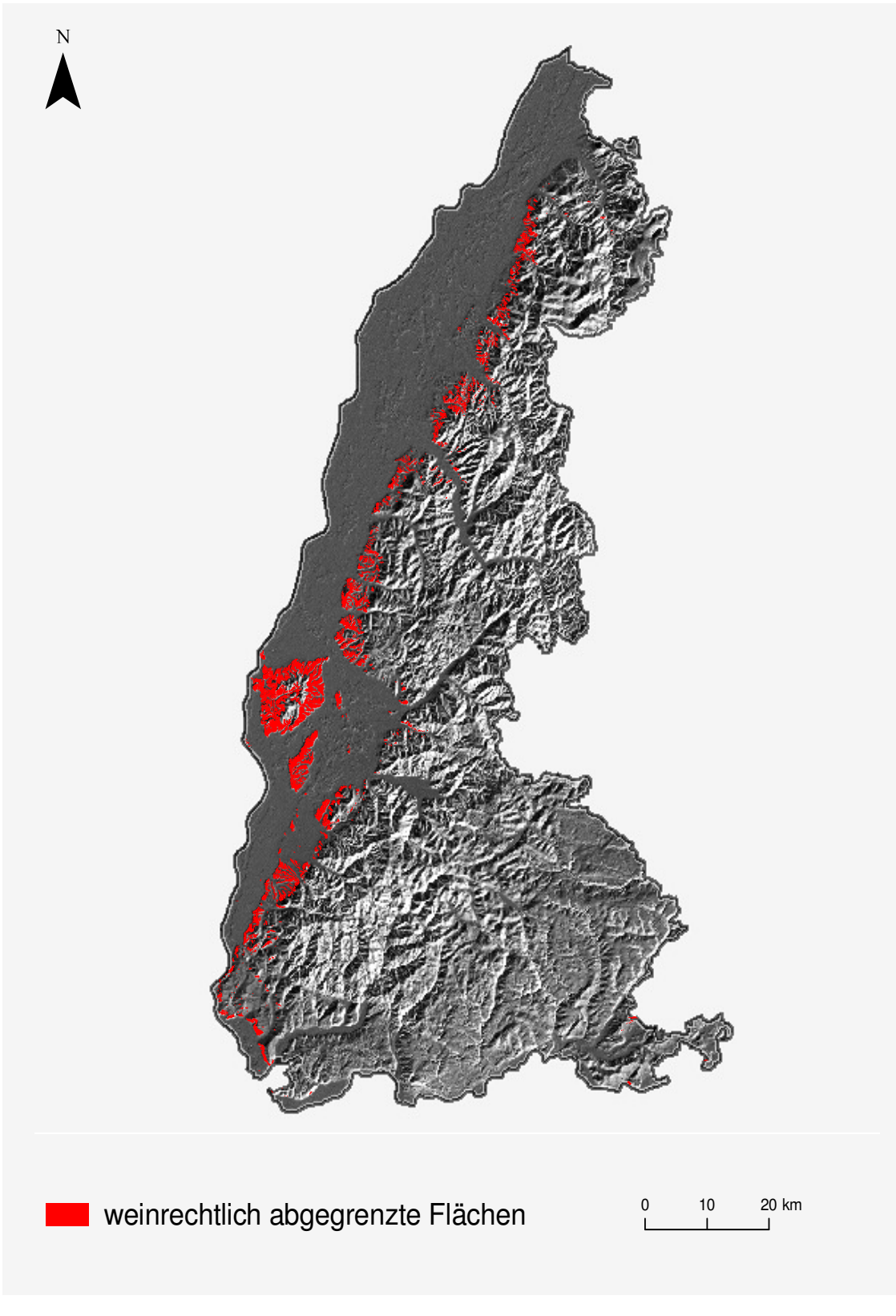

**Abb. 12: Die weinrechtlichen Abgrenzungen im Untersuchungsraum Südwest Baden.**  Grundlage: SRTM-DGM; weinrechtlich abgegrenzte Flächen (RP Freiburg)

## **4.1.2 Konzeption der Regionalisierung und Geländeparametrisierung**

Nachfolgend wird die Konzeption der Klimaanalyse für das Südwestliche Baden beschrieben. Zurückgegriffen wird dabei auf die in Kap. 3.2 beschriebenen Regionalisierungs- und Parametrisierungsmethoden.

## *4.1.2.1 Lufttemperatur*

Für die Regionalisierung der Lufttemperatur werden die Monatsmittelwerte von 135 Klimastationen verwendet. Aufgrund der im Vergleich zum Niederschlag vorliegenden geringeren Datendichte basiert die Analyse auf einer Verwendung aller Stationen in Baden-Württemberg. Mit einem mittleren Stationsabstand von etwa 9,5 km und der im Rahmen einer Nachbarschaftsanalyse ermittelten statistisch signifikanten zufälligen Verteilung ergeben sich gute Voraussetzungen für eine Interpolation.

## *4.1.2.2 Niederschlag*

Die Dichte der Niederschlagsstationen ist mit 471 Stationen im Vergleich zu den Temperaturmessstationen deutlich höher. Der mittlere Abstand zwischen den Stationen beträgt etwa 5,8 km. Diese Tatsache erlaubt es auch, die berücksichtigten Messorte stärker auf das Untersuchungsgebiet einzuschränken. Allerdings müssen weiterhin Stationen außerhalb des Untersuchungsgebiets berücksichtigt werden, um auch die Randbereiche ausreichend repräsentieren zu können. Dies ist für den westlichen Rand des Untersuchungsgebiets naturgemäß problematischer, da auf französischem Gebiet für die Arbeit keine vergleichbaren Messwerte zur Verfügung standen. Durch die Residueninterpolation kann die Problematik aber abgemildert werden. Abb. 13 zeigt die reduzierte Anzahl der berücksichtigten Niederschlagsstationen (210), die in die Untersuchung einfließen.

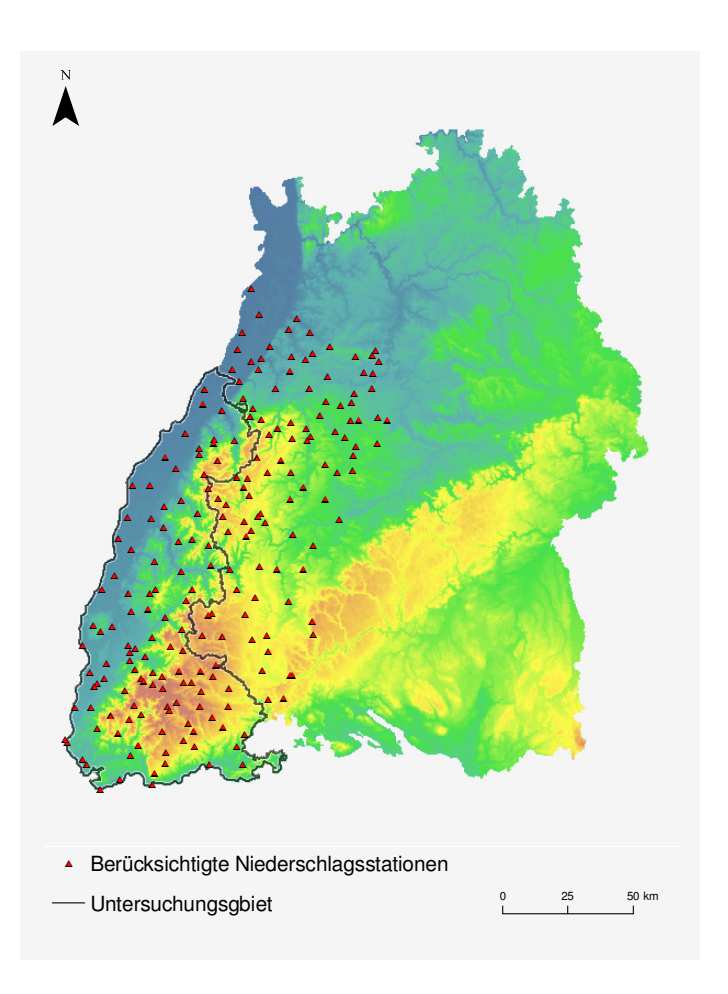

**Abb. 13: Für die Regionalisierung verwendete Niederschlagsstationen (reduziert auf Untersuchungsraum und Umgebung)**

Grundlage: SRTM-DGM, Wetterstationen DWD

# *4.1.2.3 Kaltluftgefährdung*

Der Einschätzung der Kaltluftgefährdung liegt eine Arbeit von THAMM [2000] zugrunde. Das hat den Vorteil, dass für einen ähnlichen Raum wie für die im Rahmen dieser Regionalanalyse abgegrenzten Fläche bereits eine Kaltluftreliefparametrisierung durchgeführt wurde und somit auf Erfahrungswerte zurückgegriffen werden kann. Vorgegangen wird danach basierend auf der Annahme, dass die oberflächennahe Lufttemperatur eines Standorts (unter nächtlichen Strahlungsbedingungen) entscheidend von den Zuund Abflussmöglichkeiten von Kaltluft abhängt. Dieses Zu- und Abflusspotential kann durch Geländeparametrisierungen bestimmt werden. Bei THAMM [2000, S. 25 f.] werden zu diesem Zweck mehrere Reliefparameter berechnet, durch die das Kaltluftzu- und Kaltluftabflusspotential eines jeden Rasterpunktes in einem DGM beschrieben wird. Neben der absoluten Höhe eines jeden Rasterpunktes kommt dazu die Methodik der *Moving-Windows* zum Einsatz. Die Vorgehensweise der Parameterableitung aus mehreren Suchradien hat gegenüber der Wahl eines einzelnen Analyseradius den Vorteil, dass Geländeformen unterschiedlicher Größenordnung berücksichtigt werden können, die somit Aufschluss über Abfluss- und Zuflusspotential von Kaltluft in der näheren, "mittleren" und entfernteren Umgebung erlauben. Konkret wird dazu die Summe aller positiven Höhendifferenzen und zum anderen die Summe aller negativen Höhendifferenzen zum zentralen Rasterpunkt, sowie die Summe aller negativen und positiven Höhendifferenzen für einen bestimmten Radius ermittelt. Tab. 3 stellt die sechs Geländeparameter, die verwendeten Suchradien, die aufgrund der vorliegenden Rasterweiten leicht von den von THAMM (2000) verwendeten abweichen, ihre Bedeutung hinsichtlich Kaltluftzuund Kaltluftabfluss sowie ihre Berechnung dar.

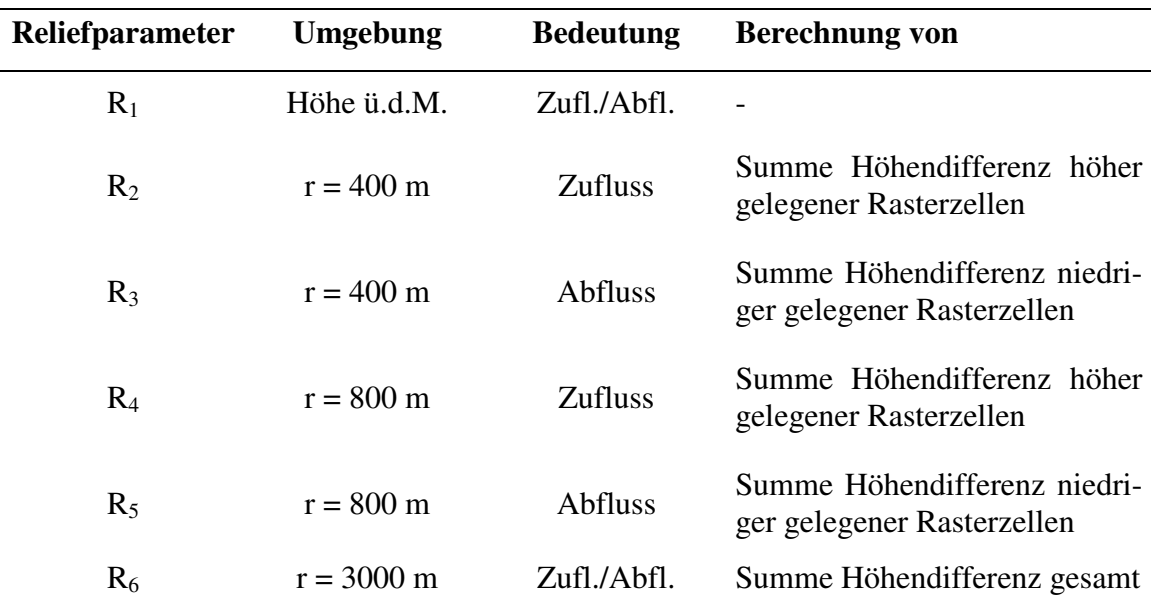

**Tab. 3: Geländeparameter zur Ableitung der Kaltluftexposition** 

Während die Reliefparameter R<sub>2</sub> und R<sub>3</sub> Aufschluss über lokale Kaltluftab- und -zuflussmöglichkeiten ermöglichen (dadurch können z.B. auch kleine Senken als Kaltluftakkumulationsgebiete erkannt werden), so können durch Kombination mit  $R_4$  und  $R_5$ auch komplexere Reliefformen beschrieben werden. R<sub>6</sub> ermöglich dagegen die Unterscheidung zwischen Flächen, die in einer breiten Talsohle oder in weitläufig flachem Gelände wie der Oberrheinebene gelegen sind (vgl. ebd., S. 25). Im Rahmen einer Clusteranalyse lässt sich jede Rasterzelle bestimmten Oberflächenformen (oder einem bestimmten Abfluss- und Zuflussverhalten von Kaltluft) zuordnen, was Aufschlüsse über die Frostgefährdung erlaubt (vgl. LINDKVIST et al. 2000, S. 63).

## *4.1.2.4 Windgefährdung*

Für die Ermittlung der Windgefährdung wird das Konzept der "Relativen Höhe" verfolgt (vgl. MUES 2000, S. 37). Hierbei wird jedem Rasterpunkt ein Wert zugeordnet, der sich aus dem Verhältnis des jeweiligen Zielrasterpunkts zu seiner Umgebung ableiten lässt. Der Zielwert einer Rasterzelle ergibt sich danach aus seiner höhenmäßigen Abweichung vom Mittelwert eines bestimmten Suchradius um die zentrale Rasterzelle. Es handelt sich also wiederum um ein *Moving-Window* Verfahren*.* Die Vorgehensweise greift eine Analyse zur "Lokalen Windexposition" von PARLOW et al. [2006, S. 64 ff.]. auf. Auf diese Weise lassen sich lokale Geländeformen wie Gipfellagen, Kuppen oder Hangkanten aus dem DGM "herauspräparieren", die aufgrund ihrer Exponiertheit durch eine "erkennbare Erhöhung der Häufigkeit hoher Windgeschwindigkeiten" (ebd., S. 64) betroffen sind. Konkret wird nun der Zielwert jeder Rasterzelle aus seiner höhenmäßigen Abweichung vom Mittelwert eines 500 Meter Suchradius um die Rasterzelle herum abgeleitet. Dieser Radius entspricht der Methode von PARLOW et al. [ebd., S. 64 ff.]. Danach werden außerdem drei Windgefährdungsstufen ermittelt. Die Zuweisungskriterien der Windexposition sind unter Tab. 4 aufgeführt.

| Windgefährdung            | Zuordnungskriterium                                      |
|---------------------------|----------------------------------------------------------|
| $W_1 \rightarrow$ niedrig | $\Delta$ z <sub>500</sub> $\leq$ -10 m                   |
| $W_2 \rightarrow$ mittel  | $\Delta z_{500}$ > -10 m $\wedge \Delta z_{500}$ ≤ -10 m |
| $W_3 \rightarrow hoch$    | $\Delta$ z <sub>500</sub> > 10 m                         |

**Tab. 4: Zuweisungskriterien der Windexposition** 

## **4.1.3 Umsetzung im GIS**

Dieser Abschnitt ist der Umsetzung der Regionalisierung und Geländeparametrisierung gemäß der konzeptuellen Beschreibung im GIS gewidmet.

# *4.1.3.1 Lufttemperatur*

Zunächst wurde eine Regressionsanalyse der Jahresdurchschnittswerte der vorliegenden Temperaturdaten auf die Meereshöhe durchgeführt. Aufgrund der weinbaulichen Relevanz wurden im GIS für drei Zeitabschnitte Regressionsoberflächen berechnet und zwar für den Monat Januar, die Vegetationsperiode (April-Oktober) und für das gesamte Jahr. Die flächenhafte Anwendung der ermittelten Regressionsfunktionen erfolgte in *SAGA* mit dem Modul *Grid Calculator*. Mit dem Modul *Regression Analysis (Grid/Points)* lassen sich an den Messorten die Residuen ermitteln und in eine Shapedatei schreiben. Die Residuen wurden mit dem robusten *Ordinary Kriging*-Verfahren mit der *ArcGIS*-Extension *Geostatistical Analyst* für *ArcGIS 9* durchgeführt. Die Vorteile einer Durchführung der Interpolation mit dem *Geostatistical Analyst* im Vergleich zu den geostatistischen Funktionalitäten von *SAGA GIS* liegen insbesondere in der komfortablen Oberfläche sowie einem hohen Grad an Interaktivität bei der Modellparametrisierung. Die Addition der ermittelten Rasteroberflächen (Regressionsoberflächen und Interpolierte Residuen) wird allerdings wiederum in *SAGA* vorgenommen.

# *4.1.3.2 Niederschlag*

Die Vorgehensweise bei der Erstellung der Niederschlagsoberfläche erfolgt analog zu der im vorangehenden Abschnitt erläuterten Regionalisierung der Lufttemperatur. Auch hier wird im Anschluss an die Regressionsanalyse wiederum eine Residueninterpolation mit dem *ESRI Geostatistical Analyst* durchgeführt und das Resultat zur Regressionsoberfläche hinzuaddiert.

# *4.1.3.3 Kaltluftgefährdung*

 $\overline{a}$ 

Da die gewünschten fokalen Funktionen zur Ermittlung der Reliefparameter  $R_2$  bis  $R_6$ in *SAGA* nicht verfügbar sind, wurden die erforderlichen *moving-window*-Algorithmen mit Hilfe des *RSAGA*-Pakets in *R* implementiert. Die formulierten Funktionen und an *R* übergebenen Argumente sind unter Anhang 1a), 1b) und 1d) aufgeführt. Entsprechend der Vorgaben von THAMM [2000, S. 25 ff.] wurde als Suchfenster ein Kreis definiert, ebenso kann mit *RSAGA* ein quadratisches Fenster verwendet werden (*search.mode=c("square")*). Näheres zur Erstellung und Syntax benutzerdefinierter fokaler Analysen mit *R* und *RSAGA* ist beim Autor des *RSAGA*-Pakets nachzulesen (vgl. BRENNING 2009).

Zunächst wurde das DGM jedoch von der ursprünglichen Rasterweite (etwa 93.5 m) auf eine Rasterweite von 100 m unter Anwendung einer bilinearen Interpolation überführt $^{36}$ , um die in Kap. 4.3.3 angegeben Suchradien verwirklichen zu können. Die von THAMM [2000, S. 25 ff.] benutzten Radien zur Reliefparameterableitung weichen aufgrund einer

<sup>36</sup> Engl. *resampled*. Dieser Begriff lässt sich nur schwer übersetzen, ist aber auch im Deutschen gebräuchlich.

gröberen Rasterauflösung leicht von den hier verwendeten ab. Aus Genauigkeitserwägungen wurde ein *resampling* des vorliegenden Höhenrasters auf die Rasterauflösung von THAMM nicht vorgenommen und dafür die Verwendung leicht abweichender Suchradien vorgezogen.

Die (inklusive des DGM) vorliegenden sechs Rasteroberflächen werden einer Clusteranalyse nach der *Hill-Climbing* Methode (RUBIN 1967) unterzogen. Dieses Verfahren ist als *SAGA*-Modul in *SAGA* integriert. Die Anzahl der Cluster wird vor Beginn der Analyse festgelegt. Im Rahmen von mehreren Tests erwies sich eine Clusteranzahl von 9 als ausreichend um zu einer Einschätzung der Frostgefährdung zu gelangen. Die geringe Anzahl der Cluster erleichtert eine Zuordnung der einzelnen Rasterzellen zu verschiedenen Reliefformen. Da im Gegensatz zur Untersuchung von THAMM (2000) lediglich eine Modellierung der Frostgefährdung und keine genaue Ermittlung von Oberflächentemperaturen vorgenommen werden soll, ist die vereinfachte Vorgehensweise gerechtfertigt.

# *4.1.3.4 Windgefährdung*

Das Verfahren zur Ermittlung der Windexposition für jede Rasterzelle eines DGM kann mit dem in *SAGA* implementierten Modul *Residual Analysis (Grid)* durchgeführt werden. Das Modul erlaubt die Berechnung verschiedener Maßzahlen zur Beschreibung des Verhältnisses eines jeden Rasterpunktes zu den innerhalb des definierten Suchradius gelegenen Rasterpunkten. Die unter Kap. 4.1.2.4 (Tab. 4) aufgeführten Zuordnungskriterien zu den Windgefährdungsstufen  $W_1$ ,  $W_2$  oder  $W_3$  lassen sich mit dem Modul-Parameter *Difference from Mean Value* und einer nachfolgenden Klassifizierung ermitteln.

## **4.1.4 Zwischenergebnisse**

Nachfolgend werden die einzelnen ermittelten Klimaparameter dargestellt und kurz erläutert.

## *4.1.4.1 Lufttemperatur*

Die lineare Regressionsanalyse der Temperaturdaten auf die Meereshöhe zeigt für die einzelnen Zeitabschnitte folgende Beziehungen:

$$
T_{Jahr} = 10.66 + (-0.0052) \times El
$$
  
\n
$$
T_{Jan} = 1.39 + (-0.0041) \times El
$$
  
\n
$$
T_{Veg} = 15.57 + (-0.0056) \times El
$$

Mit  $T_{Jahr/Jan/Veg}$  = Durchschnittstemperatur für Jahr/Januar/Vegetationsperiode in <sup>o</sup>C und *El* = Höhe über dem Meer in Metern. Der Determinationskoeffizient (R²) liegt bei 0.88, d.h. rund 88 % der auftretenden Varianz können durch die Änderung der Höhenverhältnisse erklärt werden. Tab. 5 zeigt die Ergebnisse der Regressionsanalysen für die einzelnen Monate, ausgedrückt in Form eines vertikalen Temperaturgradienten bzw. durch  $R^2$ .

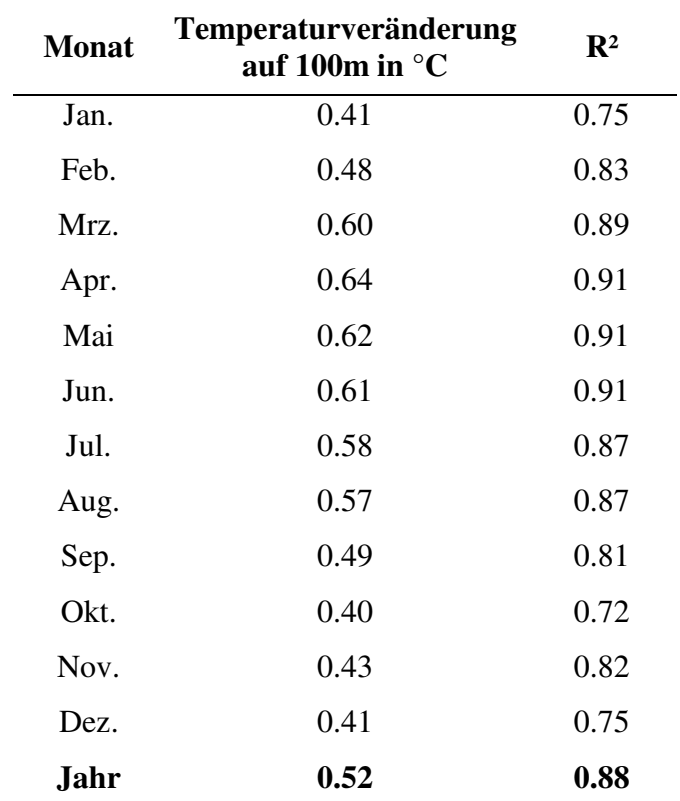

**Tab. 5: Ergebnisse der Regressionsanalysen Lufttemperatur -Meereshöhe** 

Es zeigt sich, dass insbesondere in den Monaten April bis Juni die Temperaturverteilung sehr gut durch die Stationshöhe erklärt werden kann, gleichzeitig ist in diesem Zeitraum auch der vertikale Temperaturgradient am größten. In Herbst und Winter ist dagegen sowohl ein zurückgehender vertikaler Temperaturgradient wie auch ein nachlassender Erklärungsgehalt der Variablen Meereshöhe festzustellen. Zu begründen ist dies insbesondere mit dem Auftreten von Inversionsereignissen bei herbstlichen und winterlichen Hochdruckwetterlagen, einem Phänomen von dem insbesondere der Oberrheingraben sehr stark betroffen ist. Die in der nördlichen Ortenau auf einer Meereshöhe von fast 500 m gelegene Station Bühlertal-Obertal, weist beispielsweise im Monat Oktober Durchschnittstemperaturen von 10,0° C auf, was nur 0,3° C unter den Werten der benachbarten aber 300 Meter tiefer gelegenen Station Bühlertal liegt. Spitzenreiter im besonders von Nebel und Inversionslagen geprägten Oktober ist die westlich von Freiburg gelegene Station Stegen (363 m) mit 12.1° C. Sie liegt damit rund 1,5° C über den in Freiburg (236 m) gemessenen Werten.

In Abb. 14 sind die Ergebnisse unter Berücksichtigung der Residueninterpolation für die relevanten Zeitabschnitte dargestellt.

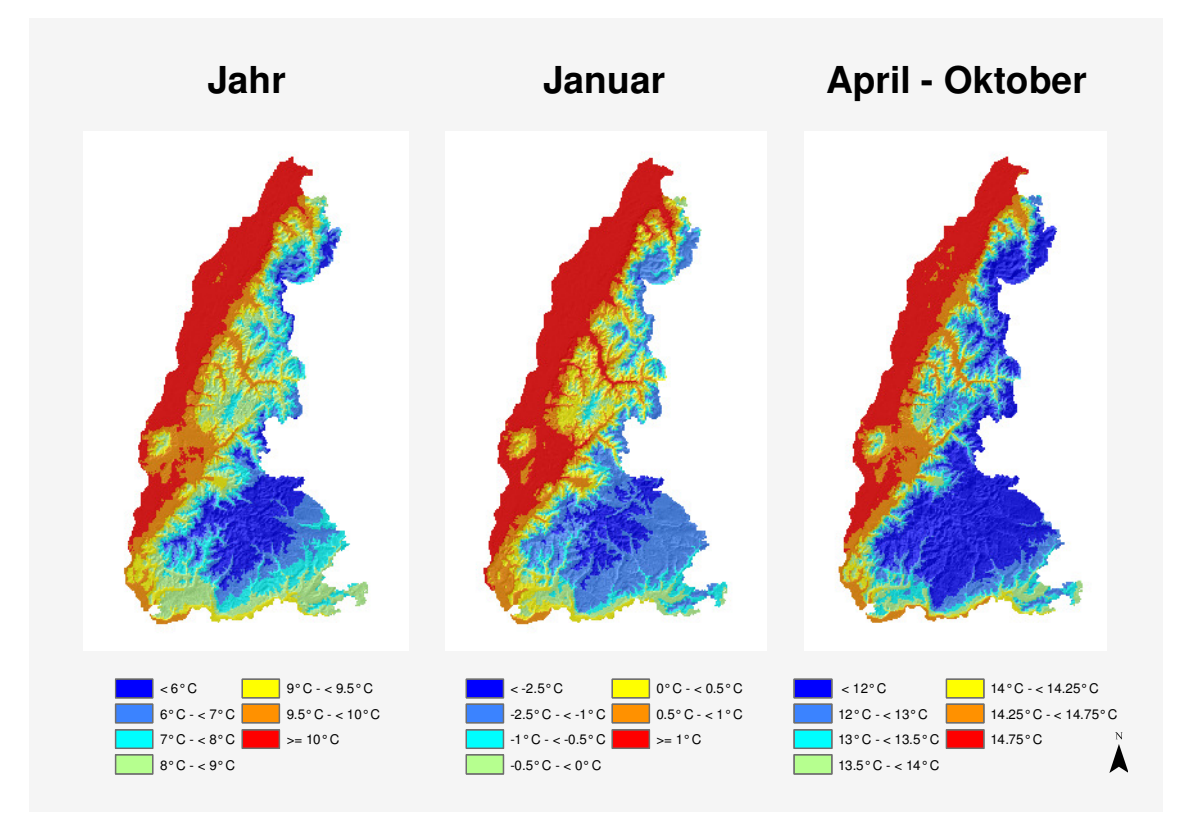

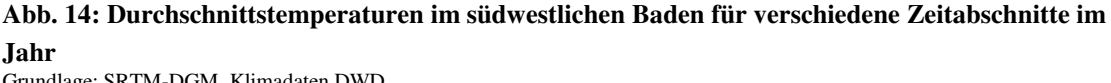

Grundlage: SRTM-DGM, Klimadaten DWD

# *4.1.4.2 Niederschlag:*

Im Jahresdurchschnitt beschreibt die Regressionsgleichung

$$
Prec_{Jahr} = 651.54 + 0.72 \times El
$$

die Verteilung der Niederschläge an den Messstationen für ganz Baden-Württemberg (mit *PrecJahr* = Niederschlag Jahresdurchschnitt und *El* = Meereshöhe in m). Allerdings
korrelieren die Variablen Niederschlagshöhe und Meereshöhe im Jahresdurchschnitt nur mit R= 0.57 (R²= 0.33). Eine Verbesserung des Regressionsmodells ergibt sich, sofern man nur die 210 Stationen im Untersuchungsgebiet bzw. im Umkreis des Untersuchungsgebiets berücksichtigt (vgl. Kap. 4.1.2.2):

$$
Prec_{Jahr} = 700.21 + 0.85 \times El_{Meer} \qquad (R = 0.63; R^2 = 0.40).
$$

Vor allem lässt sich durch die räumliche Begrenzung eine Unterschätzung der Niederschlagswerte in den Höhenlagen des Schwarzwaldes und insbesondere im Schwarzwaldstau verhindern bzw. abmildern. Noch deutlicher würden die Verbesserungen für diesen Bereich ausfallen, wenn die Niederschlagsmessstationen noch stärker auf das Untersuchungsgebiet begrenzt würden. "Erkauft" würde die Verbesserung des Regressionsmodells in den genannten Bereichen dann allerdings durch eine zu starke Überschätzung der Niederschlagswerte im Oberrheingraben, was insbesondere in den Leelagen der Vogesen verstärkt zum Tragen käme.

Grundsätzlich aber erkennt man für den durchschnittlichen Jahresniederschlag anhand von Abb. 15 wie für die Temperaturen ebenfalls eine starke Höhenabhängigkeit. So sind die höchsten Niederschlagswerte in den Kammlagen des Schwarzwaldes zu finden, die niedrigsten dagegen in der Oberrheinebene. Allerdings spielen auch noch andere Faktoren eine Rolle. So fällt auf, dass die Höhenzüge des Nordschwarzwaldes trotz geringerer Höhenlage etwa die gleiche Menge an Niederschlag erhalten wie die Gipfellagen des Südschwarzwaldes und genauso, dass die Niederschläge im Oberrheingraben unabhängig von der eigenen Geländehöhe mit abnehmender Entfernung zum Schwarzwald deutlich zunehmen. Ebenso weisen die Schwarzwaldtäler zumeist zu ihrer Meereshöhe überproportional hohe Niederschläge auf. Alles dies verdeutlicht die Bedeutung der relativen Lage eines Standorts für die herrschenden Niederschlagsverhältnisse, wie sie sich z.B. durch den Einfluss von Luv- und Leelagen ausdrückt. So sind dem Südschwarzwald in Anströmrichtung die Vogesen vorgelagert, durch die der Wasserdampfgehalt der Luft in Form bereits dort erfolgter höhenbedingter Niederschläge deutlich erniedrigt wurde. Hiervon kann natürlich insbesondere der im Niederschlagsschatten der Vogesen befindliche Teil des Oberrheingrabens "profitieren", was sich unter anderem auf die Niederschlagsverhältnisse im Bereich des Kaiserstuhls auswirkt. Im Luv des Schwarz-

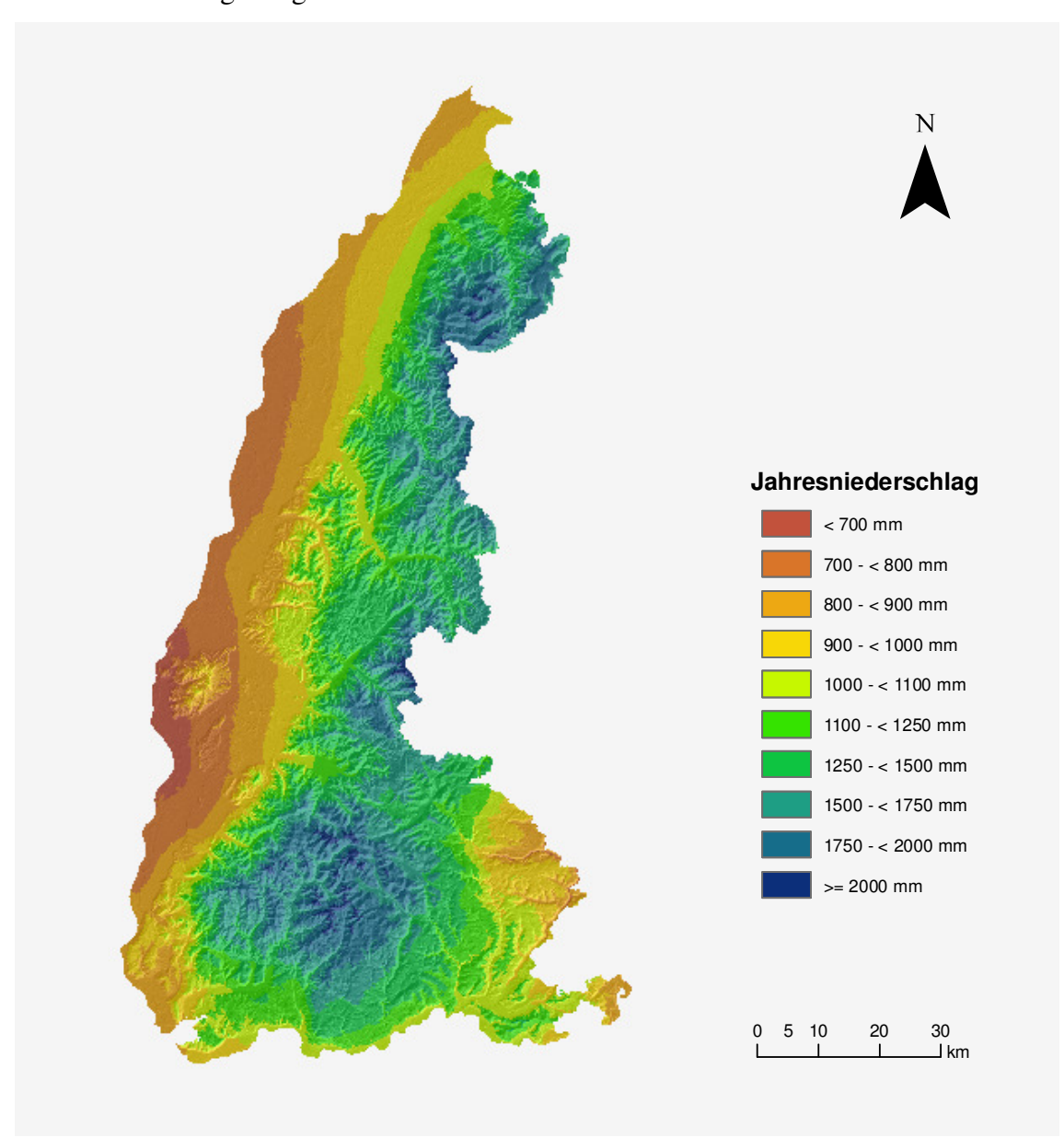

waldes kommen dann Staueffekte zum Tragen, die auch auf niederen Meereshöhen für hohe Niederschläge sorgen.

**Abb. 15: Durchschnittlicher Jahresniederschlag im südwestlichen Baden**  Grundlage: SRTM-DGM, Klimadaten DWD

### *4.1.4.3 Kaltluftexposition*

Für die Untersuchung der Kaltluftgefährdung wurden im Rahmen der Clusteranalyse neun Cluster gebildet, die sich jeweils unterschiedlichem Kaltluftzu- und Kaltluftabflusspotential zuordnen lassen. Tab. 6 zeigt die einzelnen Cluster und die dazugehörigen durchschnittlichen Ausprägungen der Kaltluftzu- und Abflussparameter (die Spalte rpos8.sgrd entspricht dem Geländeparameter **R4**, rpos4.sgrd = **R2**, rneg8.sgrd = **R5**, rneg4.sgrd = **R3**, R6.sgrd = **R6** und hoehe.sgrd = **R1**)

| ClusterID |   | Elements | Variance       | rpos8.sgrd | rpos4.sgrd | rneg8.sgrd             | rneg4.sgrd                        | R6.sgrd       | hoehe.sgrd |
|-----------|---|----------|----------------|------------|------------|------------------------|-----------------------------------|---------------|------------|
|           | 0 | 48581    | 4.2687E+11     | 7294.06182 | 1233.05433 | -7624.84085            | -1270.13982                       | 8.127514      | 672.926599 |
|           |   | 219298   | 2.0379E+11     | 556.726677 | 85.149493  | -566.485294            | -93.296145                        | -4.941028     | 240.330248 |
|           | 2 | 94527    | $3.8132E + 11$ | 1783.89703 |            | 366.433826 -5634.51851 | -828.376548                       | 37.702971     | 639.926278 |
|           | 3 | 64597    | $3.9624E+11$   | 2040.61155 | 457.770319 | -11257.054             | -1534.8332                        | 77.605059     | 717.664229 |
|           | 4 | 25747    | $3.4544E+11$   | 1646.39408 |            | 372.253496 -18242.5386 | -2293.94719                       | 125.438687    | 800.139214 |
|           | 5 | 97980    | 2.823E+11      | 3714.47957 |            |                        | 541.81523 -1758.12696 -324.241036 | $-19.805038$  | 508.91348  |
|           | 6 | 71531    | 2.7795E+11     | 7722.05047 | 1098.68303 | -2026.68063            | -437.308788                       | -47.258397    | 541.964134 |
|           |   | 49435    | 2.9488E+11     | 12540.696  | 1694.07247 | $-2000.66829$          | -418.989354                       | $-77.980808$  | 567.011155 |
|           | 8 | 16814    | $2.1331E+11$   | 18967.2246 |            | 2412.90252 -1509.32479 | -319.094654                       | $-130.262034$ | 628.155656 |
|           |   |          |                |            |            |                        |                                   |               |            |

**Tab. 6: Ergebnisse der Clusteranalyse** 

Dementsprechend lassen sich den einzelnen Clustern auch spezifische Geländesituationen und damit Kaltluftgefährdungen zuordnen (vgl. Tab. 7).

| <b>Cluster ID</b> | <b>Geländesituation</b>                                                                     | Kaltluftgefährdung                                |  |  |
|-------------------|---------------------------------------------------------------------------------------------|---------------------------------------------------|--|--|
| $\boldsymbol{0}$  | Mittlere Hangbereiche (starke Reliefenergie)                                                | gering (evtl. Kaltluft-<br>strömungen ausgesetzt) |  |  |
| 1                 | Tiefebene (Rheinebene)                                                                      | stark                                             |  |  |
| $\overline{2}$    | Mittlere Hangbereiche (mäßige Reliefenergie) und<br>geringere Erhebungen aus der Rheinebene | gering                                            |  |  |
| 3                 | Oberste Hangbereiche                                                                        | keine                                             |  |  |
| 4                 | Kuppenlagen (Hochlagen)                                                                     | keine                                             |  |  |
| 5                 | Breitere Täler (untere Hangbereiche und<br>Übergang zur Rheinebene)                         | mäßig                                             |  |  |
| 6                 | Tallagen – untere<br>Talhangbereiche                                                        | mäßig                                             |  |  |
| 7                 | Enge Tallagen - auch<br>unterste Talhangbereiche                                            | stark                                             |  |  |
| 8                 | Sehr enge Tallagen<br>(Talboden)                                                            | sehr stark                                        |  |  |

**Tab. 7: Zuordnung der Cluster zu Geländesituation und Kaltluftexposition** 

Abb. 16 zeigt exemplarisch einen Ausschnitt der Kaltluftgefährdungsoberfläche für die Untersuchungsregion gemäß den getroffenen Zuordnungen zu den Clustern.

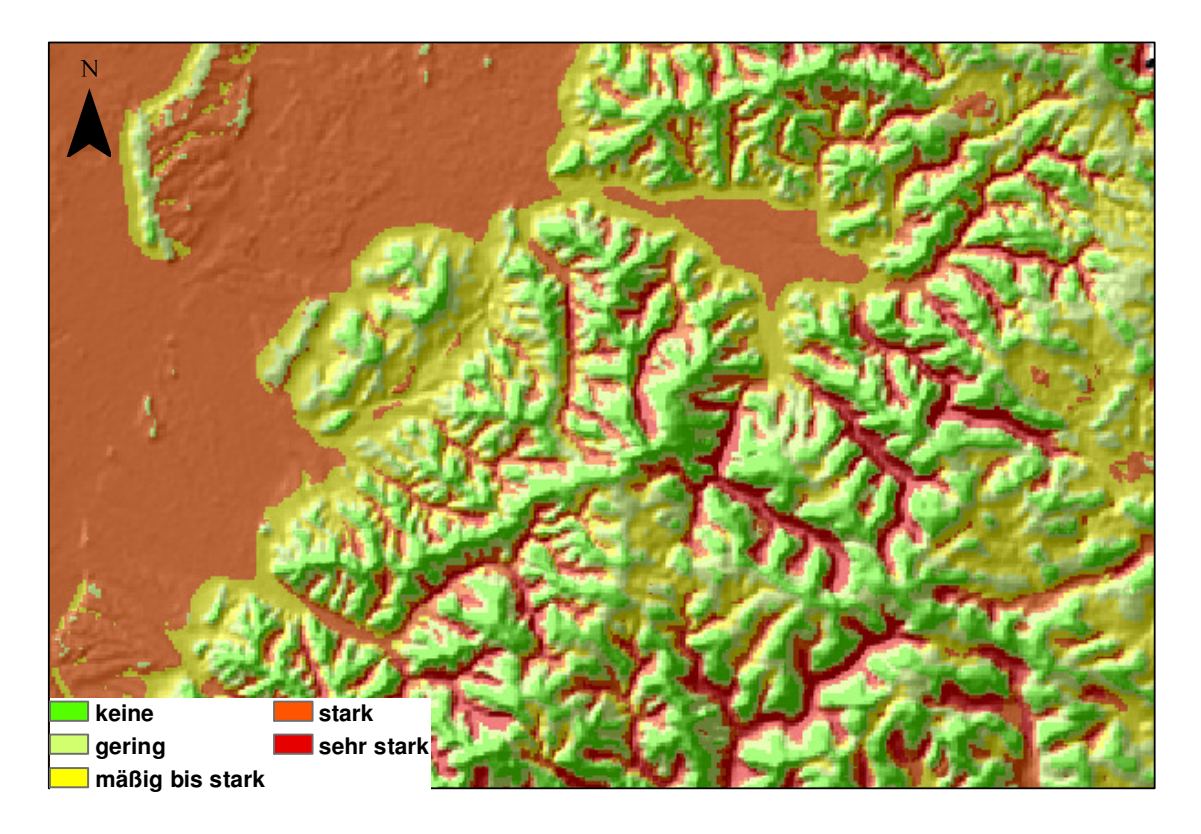

**Abb. 16: Kaltluftgefährdung in der Untersuchungsregion (Ausschnitt)**  Datengrundlage: SRTM-DGM

## *4.1.4.4 Windexposition*

Abb. 17 zeigt die Windexposition exemplarisch anhand eines Ausschnitts aus dem Untersuchungsraum. Unterschieden wird nach geringer, mittlerer und hoher Windexposition. Auffällig ist dabei insbesondere, dass die Flächen mit einer geringen Windexposition oft mit den Flächen hoher Kaltluftgefährdung übereinstimmen. Die umgekehrte Situation ergibt sich bei Betrachtung der stark windexponierten Flächen. Diese fallen zumeist in Bereiche mit geringster Frostgefährdung.

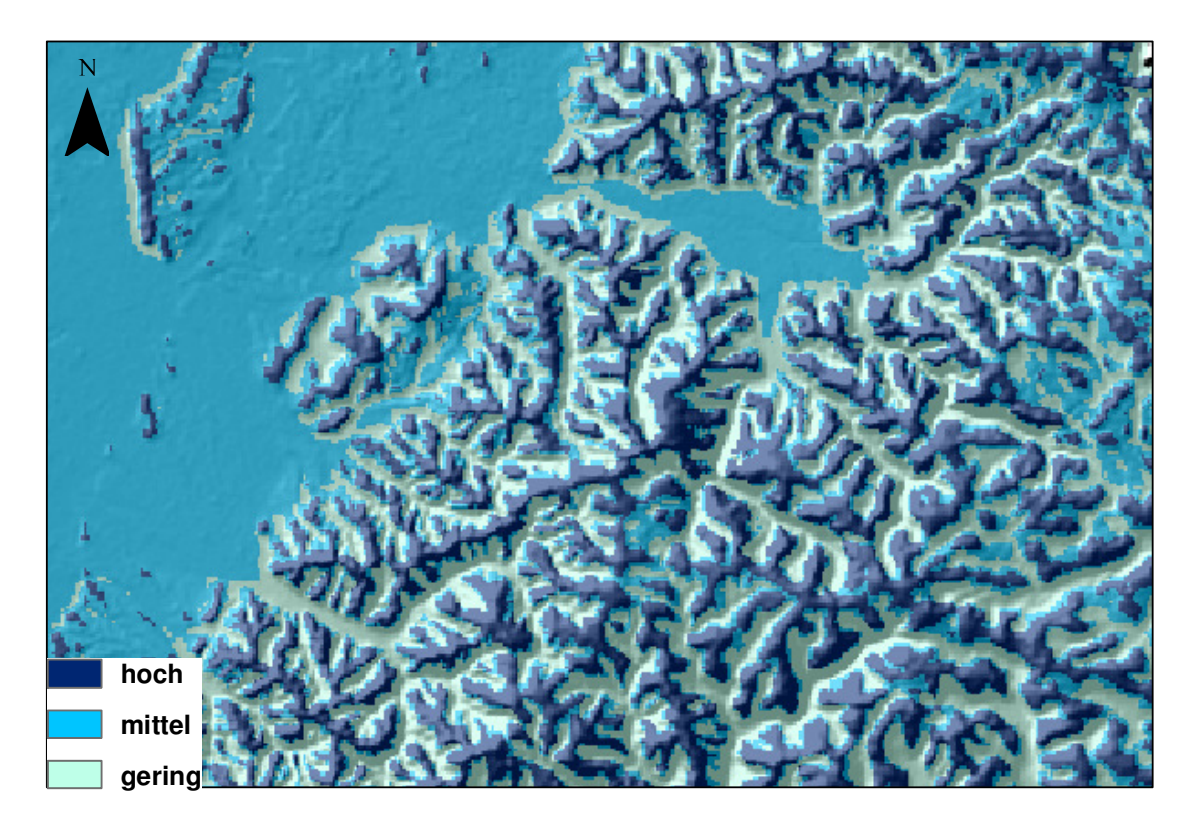

**Abb. 17: Windexposition in der Untersuchungsregion (Ausschnitt)**  Datengrundlage: SRTM-DGM

# **4.2 Geländeklimatische Analyse in den untersuchten Weinbaugemarkungen**

Um innerhalb regionalklimatisch günstig einzustufender Flächen konkrete Aussagen über die weinbauliche Eignung einer bestimmten Fläche tätigen zu können, ist eine lokale Geländeanalyse unabdingbar. So bietet z.B. ein Nordhang auch in Bereichen, die im Ergebnis der regionalen Weinbauklimaanalyse als weder frostgefährdet noch von der Wärmegunst her als benachteiligt anzusprechen sind dennoch sehr schlechte Voraussetzungen für den Weinbau. Eine Berücksichtigung der Hangausrichtung wurde im Rahmen der regionalen Weinbauklimanalyse aufgrund der vergleichsweise groben Horizontalrasterung des vorliegenden DGM gar nicht vorgenommen. Dass diese aber wegen des Empfangs der solaren Strahlung für den Weinbau immens wichtig ist, liegt auf der Hand. Tatsächlich muss (neben den außerhalb der klimatischen Kriterien zu suchenden Faktoren) die lokale Geländesituation berücksichtigt werden, da diese das vorherrschende Makro- und Regionalklima entscheidend beeinflusst. Deswegen wird im Folgenden am Beispiel der Weinbaugemarkungen Ihringen und Waldulm eine geländeklimatische Untersuchung auf Basis einer GIS-Reliefanalyse durchgeführt, die weiteren Aufschluss zur weinbaulichen Standorteignung erlauben soll.

#### **4.2.1 Grundlagen der kleinräumigen Geländeklimaanalyse**

Nachfolgend sollen zunächst die im Rahmen der Analyse verwendeten Daten dargestellt werden. Um einen ersten Einblick in die Geländestruktur der weinbaulichen Flächen in den beiden Gemarkungen zu erhalten, werden außerdem die wichtigsten mit GIS abgeleiteten Geländeeigenschaften der weinbaulichen Flächen Ihringens und Waldulms vorgestellt.

#### *4.2.1.1 Datengrundlage*

Die wichtigste Datengrundlage für die Geländeparametrisierung bildet das DGM des baden-württembergischen Landesvermessungsamts (2007). Dabei handelt es sich um ein horizontal und vertikal hochaufgelöstes DGM. Das DGM stammt aus *lastpulse*-Laserscanmessungen. Durch die Verwendung des letzten Echos des reflektierten Laserstrahls kann in der Regel eine vorliegende Vegetationsbedeckung durchdrungen und die Höhe eines darunter liegenden "natürlichen" Geländepunkts erfasst werden. Nach der Erfassung erfolgt eine Bereinigung und Nachbearbeitung der Rohdaten beispielsweise um Gebäude usw. aus dem Modell zu entfernen. Auf Grundlage der bereinigten Rohdaten kann dann das Raster-DGM durch Interpolation erstellt werden. Das hier verwendete DGM mit einer Rasterweite von 5 m ist aus dem 1 m-DGM der badenwürttembergischen Landesvermessung abgeleitet. Dabei repräsentiert jede Rasterzelle des 5 m-DGM den Wert des zentralen Rasterpunkts des 1 m-DGM in der 5x5er Matrix. Dies hat gegebenenfalls eine erhöhte Rauhigkeit zur Folge.

Im Rahmen einer Arbeit von ENDLICHER (1980) wurde unter anderem im Bereich der weinbaulich genutzten Fläche der Gemarkung Ihringen eine Reihe von Temperaturmessfahrten durchgeführt, mit dem Ziel die "subregionalen und lokalen Differenzierungen des Geländeklimas im Weinbaugebiet des Kaiserstuhls" (ebd. 1980, S. 1) zu analysieren. Die während mehrerer Strahlungsnächte aufgezeichneten Temperaturmessungen bzw. deren Durchschnittswerte werden zur Modellierung der Kaltluft- bzw. Frostgefährdung verwendet. Glücklicherweise haben sich im Gebiet der damals durchgeführten Messfahrten Geländeoberfläche, Landnutzung und Vegetation – wenn überhaupt – nur punktuell verändert. Eine solche punktuelle Veränderung stellte eine Siedlungserweiterung im Norden der Siedlungsfläche Ihringens dar. Ein Messpunkt, der dort zum damaligen Zeitpunkt im freien Gelände lag, befindet sich heute im Bereich von Wohnbebauung. Dieser Messpunkt wurde dementsprechend nicht berücksichtigt. Weitere Messpunkte konnten nicht in die Analyse mit aufgenommen werden, da die Vorlage ihre exakte Verortung im GIS nicht erlaubte. Abb. 18 zeigt die Lage der Messpunkte im Gelände.

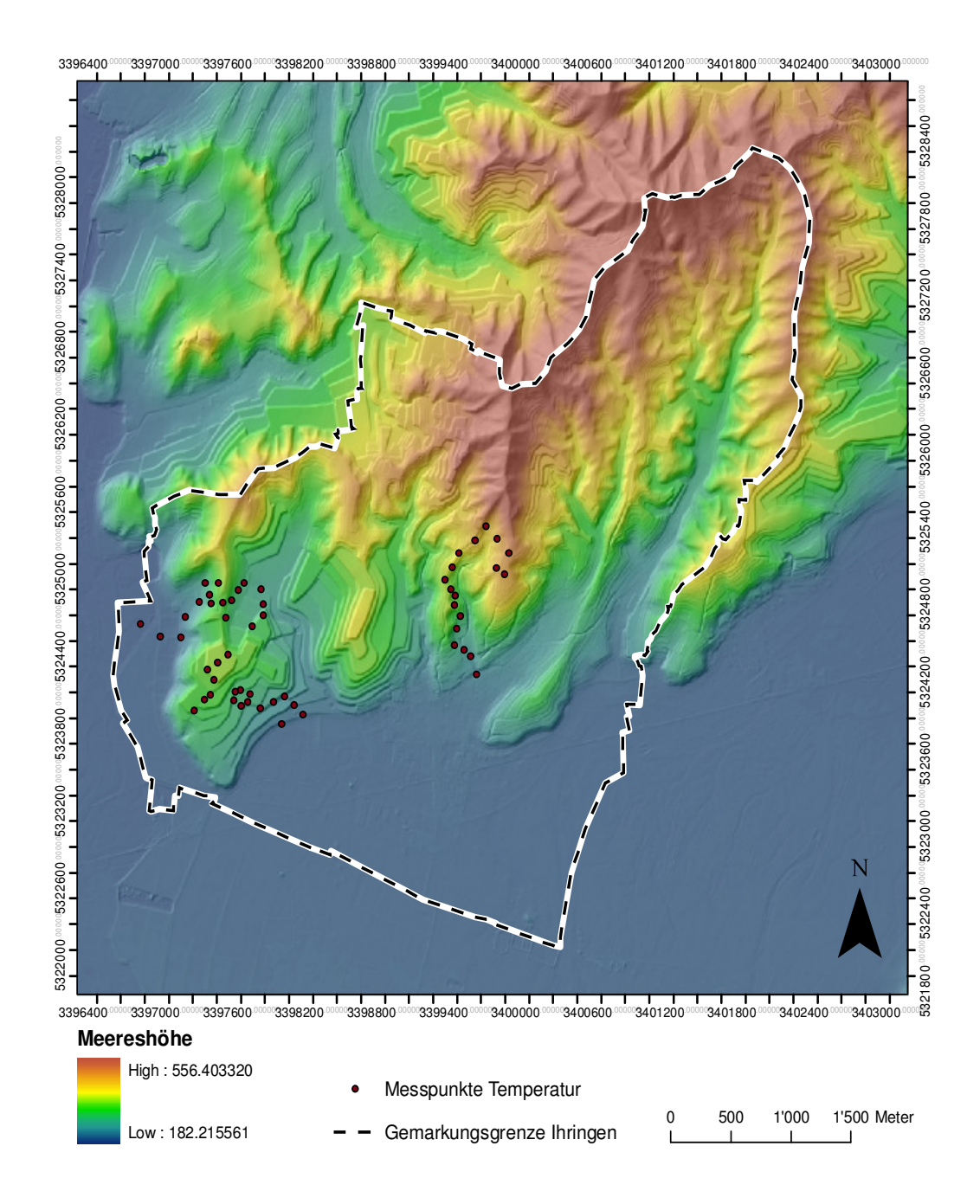

#### **Abb. 18: Die Messpunkte der Temperaturmessfahrten in der Gemarkung Ihringen (Endlicher 1980)**

Grundlage: ATKIS®-Digitales Geländemodell (ATKIS®-DGM 5), 2007; © Landesvermessungsamt Baden-Württemberg (www.lv-bw.de)

Als Grundlage für die Einstrahlungsanalyse fungieren Daten der "Tageslicht und Einstrahlungsinternetdatenbank" S@tel-Light<sup>37</sup> zur direkten Einstrahlung für die geographischen Koordinaten 48°03'N; 7°39'E (Ihringen) und 48°35'N; 8°6'E (Waldulm). Tab. 8 zeigt eine Übersicht über die verwendeten Daten.

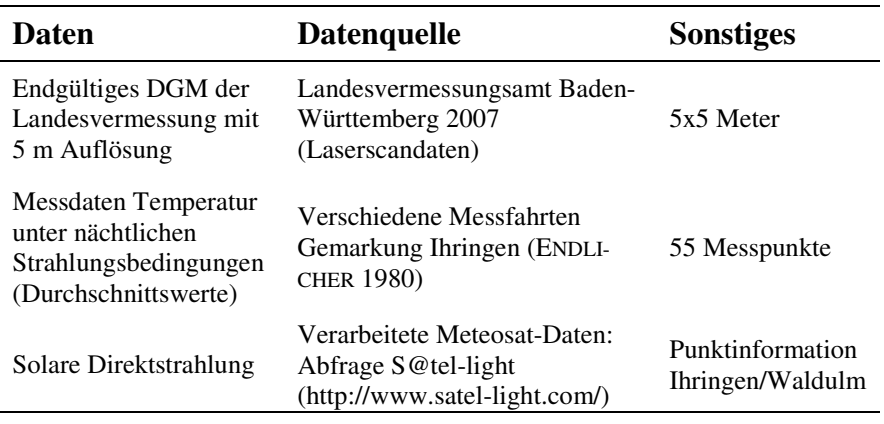

**Tab. 8: Verwendete Daten für die geländeklimatische Analyse** 

## *4.2.1.2 Einführende Bilanzierung der weinbaulichen Flächen*

An dieser Stelle werden die grundlegenden topographischen Charakteristika der weinbaulichen Flächen in den beiden Gemarkungen und deren Unterschiede mit Hilfe einer GIS-Analyse dargestellt. Die ermittelten Daten erlauben implizit bereits eine gewisse Einschätzung in Bezug auf die geländeklimatischen Gegebenheiten. Ermittelt wurden die Ergebnisse auf Grundlage der vorliegenden DGM für Waldulm und Ihringen durch den Einsatz der Software *SAGA* und darin enthaltender Geoverarbeitungs-Standardmodule. Tab. 9 fasst die wichtigsten Geländeeigenschaften der weinrechtlich abgegrenzten Flächen zusammen.

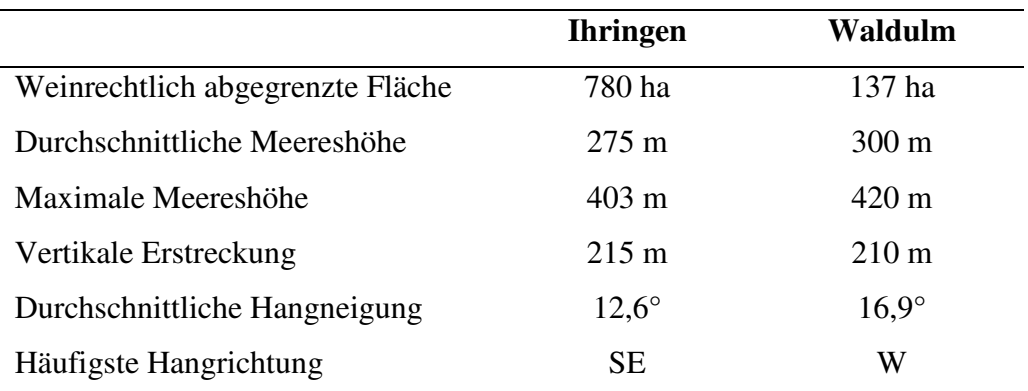

**Tab. 9: Geländeeigenschaften der weinrechtlich abgegrenzten Flächen** 

 $\overline{a}$ 

<sup>37</sup> Satel-Light - The European Database of Daylight and Solar Radiation (http://www.satel-light.com/)

Anhand dieser wichtigsten Kenndaten kann gefolgert werden, dass sich die Terrassierung großer Teile der Rebflächen in Ihringen stark bemerkbar macht. Noch deutlicher wird dies anhand einer Betrachtung von Abb. 19.

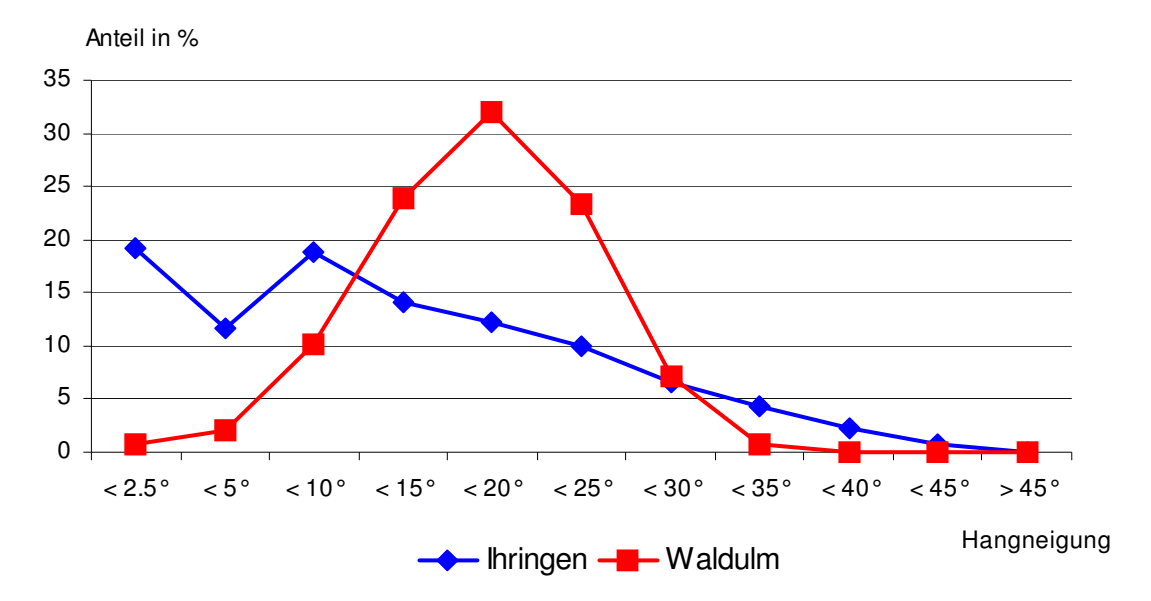

**Abb. 19: Hangneigung der weinrechtlich abgegrenzten Bereiche nach Flächenanteilen** 

In Ihringen weisen insgesamt mehr als 30 % der gesamten Fläche eine geringere Neigung als 5° auf. In Waldulm sind dies dagegen nur 3 %. Rund 80 % der Fläche weisen hier eine Hangneigung zwischen 10° und 25° auf, in Ihringen macht dieser Neigungsanteil lediglich etwa 36 % aus. Als Ursache für einen Anteil von immerhin über sieben Prozent der stark geneigten Flächen ( $> 35^{\circ}$ ) an der Gesamtfläche in Ihringen<sup>38</sup> ist weniger ein vermeintlich großer Anteil an Weinbausteillagen sondern zum großen Teil wiederum die Terrassierung der Rebflächen zu sehen, denn die (normalerweise nicht mit Reben bestockten) Böschungen befinden sich in der Regel innerhalb der weinrechtlich abgegrenzten Flächen.

Die Differenzen bei der Exposition sind trotz der Unterschiede bei der häufigsten Hangrichtung weniger auffällig. Abb. 20 zeigt die Flächenausrichtung der weinrechtlich abgegrenzten Flächen in beiden Gemarkungen anteilig an der Gesamtfläche.

 $\overline{a}$ 

 $38$  Zum Vergleich in Waldulm: 0,75 %

Ermittelung weinbaulich relevanter Klimaparameter

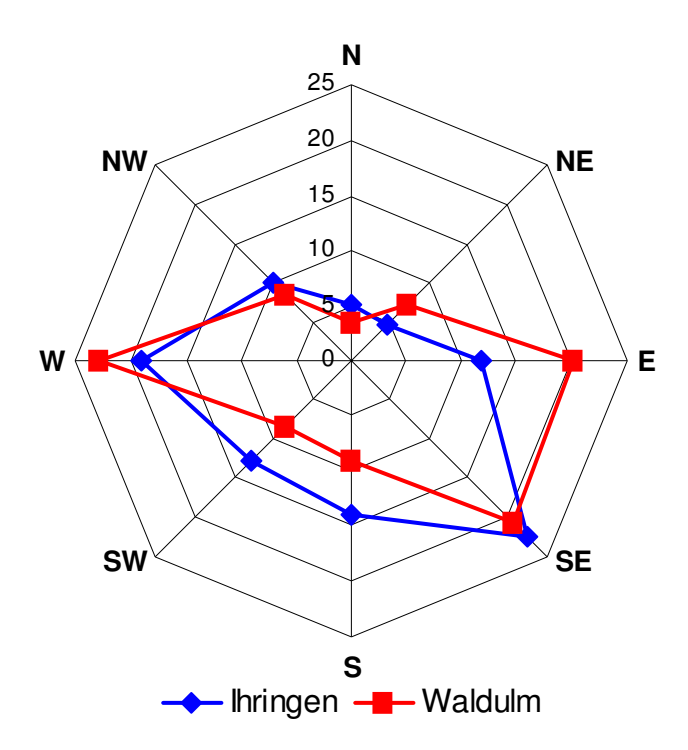

**Abb. 20: Exposition der weinrechtlich abgegrenzten Bereiche nach Flächenanteilen (in %)** 

Danach nehmen in beiden Gemarkungen Südost- und Westlagen mit jeweils um 20 % den größten Anteil der Fläche ein. In Waldulm sind ebenfalls die östlich ausgerichteten Lagen mit rund 20 % stark vertreten, nach Süden ausgerichtete Lagen findet man dagegen im Vergleich zu Ihringen seltener. In beiden Gemarkungen sind auch die eher ungünstigen Nordwest-, Nordost- sowie Nordlagen mit einigen Prozent vertreten, wobei die Nordwestlagen noch die höchsten Anteile aufweisen. Für Ihringen unterscheiden sich die Expositionsverteilungen nur unwesentlich, wenn die annährend ebenen terrassierten Flächen (< 2,5°) von der Betrachtung ausgeschlossen werden.

#### **4.2.2 Konzeption der kleinräumlichen Geländeparametrisierung**

Nachfolgend wird die Konzeption der kleinräumlichen Klimaanalyse für die Gemarkungen Waldulm und Ihringen beschrieben. Zurückgegriffen wird dabei auf die in Kap. 3.2 beschriebenen Parametrisierungs- und Regionalisierungsmethoden. Im Rahmen der Beschreibung der Analyse zur Kaltluft- und Frostexposition werden bereits einige Ergebnisse von getesteten Geländeparametern zur Erklärung der nächtlichen Temperaturverteilung vorweggenommen. Diese dienen in erster Linie zur Begründung der Entwicklung und Implementierung eines neuen Modells zur Ermittlung der Kaltluftexposition.

### *4.2.2.1 Geländeparameter Strahlungs- und thermische Gunst*

Die Bewertung der weinbaulichen Standorteignung hinsichtlich der Strahlungs- und Wärmegunst erfolgt im Rahmen dieser Arbeit nur auf Basis der direkten solaren Einstrahlung. Das Ausklammern der diffusen Strahlung ist folgendermaßen begründbar: Die direkte Solarstrahlung stellt in Bezug auf die gesamte Strahlungsgunst den einzigen standortdifferenzierenden Faktor dar, da sich langfristig "in unseren Breiten die Werte der Energieaufnahme durch die diffuse Himmelsstrahlung (D) und Gegenstrahlung der Atmosphäre (G) mit denen der durch Reflexstrahlung  $(R_k)$  und Ausstrahlung (A) bedingten Energieabgabe weitgehend decken" (HOPPMANN 2004, S. 28). Eine Berechnung der potentiellen direkten solaren Einstrahlung (d.h. ohne Berücksichtigung der Bewölkung) für die Dauer der Vegetationsperiode ist natürlich für die sich an einem einzigen Standort (eine Weinbaugemarkung) ergebenden Unterschiede bereits hinreichend aussagekräftig. Für die Vergleichbarkeit mehrerer entfernt von einander befindlicher Flächen müssen jedoch die regionalklimatischen Unterschiede einbezogen werden. Im Rahmen der vorliegenden Arbeit erfolgte die Parametrisierung der Einstrahlungsberechnung deswegen unter der Berücksichtigung von Informationen der "Tageslicht und Einstrahlungsinternetdatenbank" S@tel-Light<sup>39</sup>.

Der Zeitraum für den die Solarstrahlung bzw. die thermische Gunst berechnet werden soll, entspricht etwa der Vegetationsperiode der Weinrebe. Diese wird auch hier als siebenmonatiger Zeitabschnitt für die Monate April bis Oktober festgelegt. Für den gesamten Zeitraum wurde die Extinktion pauschal berücksichtigt und entsprechend die Transmissivität der Atmosphäre mit 70 % angesetzt. Eine genauere Parametrisierung der Einstrahlungsberechnung war nicht notwendig, da die Monatssummen entsprechend der Angaben aus der "Tageslicht und Einstrahlungsinternetdatenbank" S@tel-Light normiert wurden. Tab. 10 zeigt für Ihringen und Waldulm die monatlichen Einstrahlungswerte. Bezogen sind diese jeweils auf die Ebene und eine Meereshöhe von 200 Metern.

 $\overline{a}$ 

<sup>39</sup> Internetdatenbank Satellight (http://www.satel-light.com)

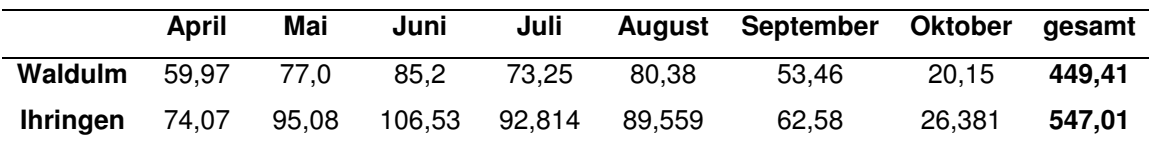

**Tab. 10: Einstrahlungssummen in kwh/m² für die Vegetationsperiode**  Datenquelle: Internetdatenbank Satellight (http://www.satel-light.com)

Da der Strahlungshaushalt in Bezug auf die photosynthetisch nutzbare Strahlung (PAR) tatsächlich aber eine weniger bedeutende Rolle spielt (vgl. Kap. 3.1.1.3.1) und der Wärmehaushalt für den Weinberg von ungleich größerer Bedeutung ist, wird also als Ziel festgelegt, über eine Analyse der Direktstrahlung eine Differenzierung hinsichtlich des standörtlichen Wärmeangebots vorzunehmen.

HOPPMANN [2004, S. 31 ff] beschreibt die höhen- und expositionsabhängige Reduzierung der solaren Direktstrahlung zur Beurteilung der thermischen Gunst im Rahmen der Standortkartierung der hessischen Weinbaugebiete. Danach werden neben der Berechnung der solaren Direktstrahlung zum einen die Höhe des lokalen Talgrunds in Abhängigkeit von der geographischen Breite und zum anderen die Höhe des Standorts über dem Talgrund sowie ihre Exposition berücksichtigt. Die Höhe des lokalen Talgrunds wird im Rahmen dieser Arbeit nicht berücksichtigt, da sich für die auf etwa 48°N und 48°35' gelegenen Gemarkungen Ihringen und Waldulm aufgrund der nur geringfügig über der Basishöhe befindlichen Talgründe lediglich marginale Abzugswerte ergeben würden.

Stark ins Gewicht fallen dagegen Korrekturen, die sich aus der Höhe eines Standorts über dem lokalen Talboden und der Exposition dieser Fläche ergeben. Grundlage für die Korrekturen stellen dabei Untersuchungen des Temperaturgradienten an Hängen dar (vgl. BAUMGARTNER [1960 & 1961] zitiert nach HOPPMANN 2004, S. 32). Aufgeschlüsselt nach 16 Hangrichtungen sowie der Ebene ergeben sich je nach Höhenlage unterschiedliche empirisch ermittelte Korrekturwerte. Ist das Gelände in südliche Richtungen exponiert und ist die Höhe der Fläche über dem lokalen Talgrund gering, so fallen die Abzugswerte entsprechend gering aus. Bei nördlicher Ausrichtung und großer Vertikalentfernung vom Talboden fallen die Abzugswerte dagegen am stärksten aus. Die Abzugswerte sind unter Anhang 2 aufgeführt.

#### *4.2.2.2 Geländeparameter Kaltluft- und Frostexposition*

Analog zur Kaltluftgefährdung im regionalen Maßstab, prägt auch im kleinräumigen Bereich das vorhanden sein von Kaltluftabfluss- und Kaltluftzuflussmöglichkeiten in entscheidendem Maß die Kaltluftgefährdung eines Standorts. Es kann also auch hier davon ausgegangen werden, dass durch Geländeparametrisierung das Kaltluftabflussund -zuflusspotential abgeschätzt werden kann. Allerdings erfordert die Tatsache, dass bereits eine sehr geringe Vertikalausdehnung den Unterschied zwischen Frostschaden und Schadensfreiheit ausmachen kann, exaktere Datengrundlagen und ein genaueres Vorgehen bei der Geländeparametrisierung sowie eine Überprüfung der Annahmen zur Parametrisierung.

#### *4.2.2.2.1 Klassischer Ansatz zur Ermittlung der Kaltluftexposition*

Die Forderung nach einer hohen Genauigkeit bei der Analyse wird durch das verwendete DGM erfüllt. Die vorangehend erwähnte Überprüfbarkeit der Modellvorstellungen und eine geeignete Modellparametrisierung werden durch die von ENDLICHER (1980) erhobenen Temperaturmessungen gewährleistet. Durch Korrelationsanalysen können die untersuchten Geländeparameter damit auf ihren Erklärungsgehalt für die Kaltluftexposition untersucht werden. Systematisch untersucht wurden in diesem Zusammenhang unter anderem die in Tab. 11 dargestellten Geländeparameter.

#### **Geländeparameter**

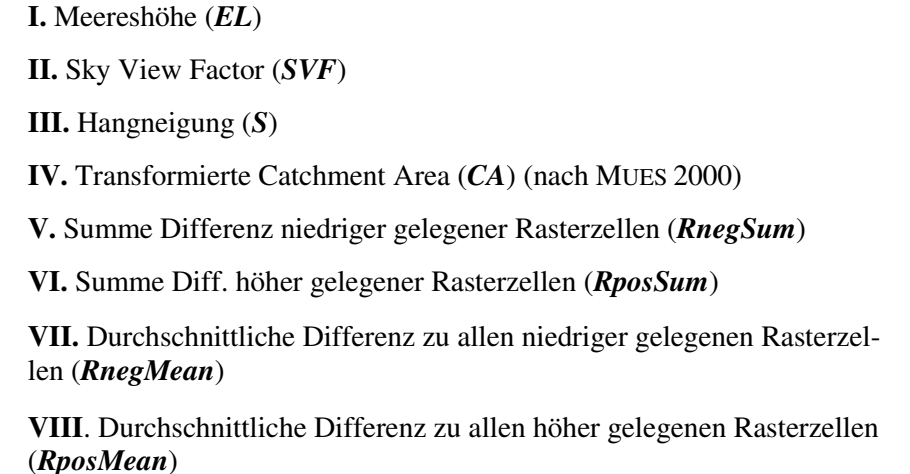

#### **Tab. 11: Untersuchte Geländeparameter zur Ermittlung der Kaltluftexposition**

#### *Zwischenergebnisse:*

Die Geländeparameter **I** bis **IV** können mit Hilfe von Standardmodulen in *SAGA* berechnet bzw. dargestellt werden. Die Geländeparameter **V** bis **VIII** wurden mit Hilfe des Programms *R* und dem Paket *RSAGA* berechnet. Der zugrundeliegende Code für *RnegSum* und *RposSum* ist unter Anhang 1a) zu finden und entspricht dem in Kap. 4.1.3.3 zur Ermittlung der Geländeparameter *R<sup>2</sup>* bis *R5*. Der Code für *RnegMean* und *RposMean* ist unter Anhang 1c) aufgeführt. In Tab. 12 sind die verschiedenen getesteten Geländeparameter und ihre Relevanz für die Frostgefährdung in Form des Korrelationskoeffizienten **R** sowie des Determinationskoeffizienten **R²** abgebildet. Für die durch Fokalanalysen abgeleiteten Parameter ist jeweils der Radius mit dem maximalen Erklärungsgehalt als Index angehängt (x-fache Rasterweite, hier 5 x 5 m).

| Geländeparameter       | R        | R <sup>2</sup> |
|------------------------|----------|----------------|
| EL                     | 0,809    | 0,654          |
| <b>SVF</b>             | $-0,167$ | 0,028          |
| S                      | 0,415    | 0,172          |
| CA                     | $-0,336$ | 0,113          |
| $RnegSum_{37}$         | $-0,768$ | 0,591          |
| $RposSum_{125}$        | -0.46    | 0.212          |
| $RnegMean_{48}$        | $-0,83$  | 0.690          |
| RposMean <sub>86</sub> | $-0,495$ | 0,246          |

**Tab. 12: Geländeparameter und ihr Erklärungsgehalt in Bezug auf die Kaltluftexposition**

Sofern sich die Parameter nach Zu- und Abflusspotential unterscheiden lassen, zeigt sich, dass letzteres einen deutlich höheren Erklärungsgehalt in Bezug auf die Kaltluftexposition eines Standorts erlaubt als ersteres. Es kann also davon ausgegangen werden, dass das reliefbedingte Abflusspotential für kalte Luftmassen entscheidend zur Kaltluftund Frostgefährdung eines Standorts beiträgt. Betrachtet man die Parameter, die das Zuflusspotential für einen Rasterpunkt beschreiben, so fällt auf, dass überhaupt nur größere Radien einen gewissen Erklärungsgehalt hinsichtlich eines Kaltluftzuflusses aufweisen. Bei kleineren Radien sinkt der Erklärungsgehalt gegen Null bzw. ändert sich sogar das Vorzeichen. Dann erklärt der Parameter nicht mehr das Zuflusspotential am Standort sondern gibt im besten Fall einen Hinweis auf die Reliefenergie (Hang vs. Ebene) in der Umgebung eines Standorts, was erklärt, dass die Temperatur mit steigendem *RposSum* steigt und nicht sinkt.

Es zeigt sich außerdem, dass der Faktor Meereshöhe nach dem Geländeparameter *RnegMean* die zweithöchste Erklärungsgüte der getesteten Parameter aufweist. Man kann also bei einer Betrachtung der Meereshöhe bereits belastbare Aussagen zur Kaltluftgefährdung eines Standorts (zumindest gilt dies für den Untersuchungsraum Ihringen) treffen. Dennoch ergeben sich Einschränkungen, die sich beispielhaft anhand nachfolgender Abbildung verdeutlichen lassen:

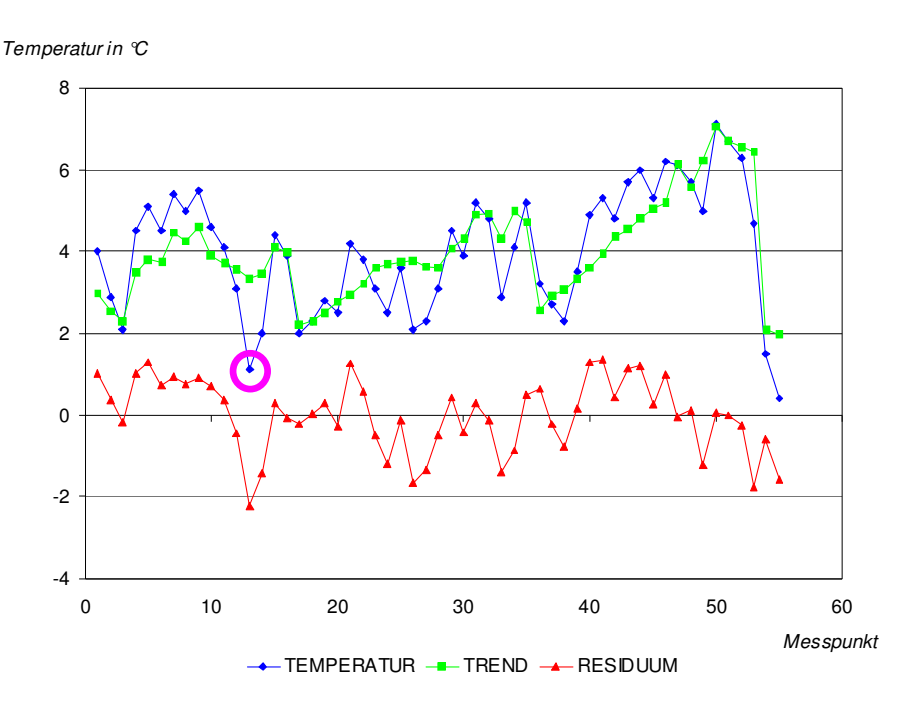

**Abb. 21: Gemessene und geschätzte Temperatur an den Messorten (Abweichung vom Basiswert; Regressor Meereshöhe)** 

Abb. 21 zeigt auf der X-Achse die einzelnen Messpunkte (1-55) und auf der Y-Achse die Temperatur in ° C. Dargestellt sind die gemessenen Temperaturen an den Messpunkten, die geschätzte Temperatur die sich aus der Regression der Meereshöhe auf die Temperatur ergab (Trend) und die resultierenden Residuen. Dabei fällt auf, dass die gemessenen Temperaturen ein deutlich bewegteres Profil zeigen als der ermittelte Temperaturtrend. Das ist insofern aussagekräftig, als die Lage der Messpunkte auf der X-Achse auch einen gewissen Aufschluss auf die Lage im Raum und damit die räumlichen Nachbarschaftsverhältnisse zulässt. Im Diagramm benachbarte Messpunkte sind methodisch bedingt<sup>40</sup> i.d.R. auch räumlich benachbart und daher auch von den Höhnverhältnissen her zumeist ähnlich. Besonderes Augenmerk soll aber auf Punkt 13 (in der Abbildung durch eine Umrandung hervorgehoben) gelegt werden. Mit tatsächlich gemes-

 $\overline{a}$ 

<sup>&</sup>lt;sup>40</sup> Es handelte sich um Messfahrten, großteils wurde die laufende Nummerierung durch den Verfasser übernommen.

senen 1,1°C über dem Basiswert handelt es sich um den Wert mit der zweitniedrigsten Temperatur aller Messpunkte. Der Erwartungswert weicht aber stark davon ab und überschätzt die tatsächliche Temperatur um ca. 2,2° C. Das liegt daran, dass sich der Messpunkt zwar auf einer Meereshöhe von 236 m befindet $^{41}$ , der Standort aber zu fast allen Seiten von Hängen und höher gelegenen Weinbauterrassen umgeben ist. Es ergibt sich lediglich eine vergleichsweise enge Abflussmöglichkeit nach Süden (vgl. Abb. 22), so dass der Standort als Akkumulationsraum für kalte Luftmassen anzusehen ist.

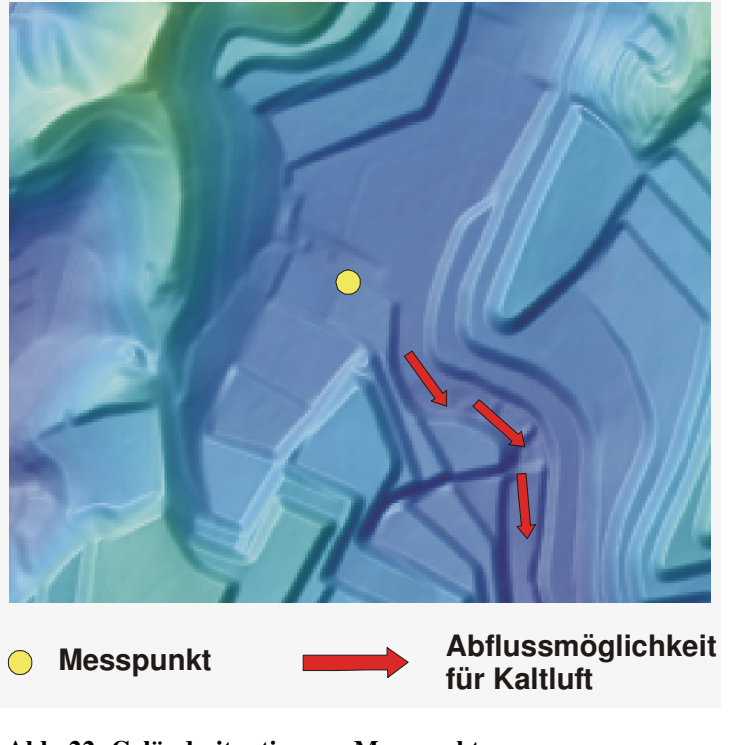

**Abb. 22: Geländesituation am Messpunkt**  ATKIS®-Digitales Geländemodell (ATKIS®-DGM 5), 2007; © Landesvermessungsamt Baden-Württemberg (www.lv-bw.de)

Solche Zusammenhänge kann aber eine Regression auf den Geländeparameter Meereshöhe nicht auflösen, so dass unbedingt andere Variable einbezogen werden müssen. Die mittels Fokalstatistiken ermittelten Kaltluftabflussparameter liefern in Bezug auf diese Problematik zwar schlüssigere Ergebnisse als die alleinige Betrachtung der Geländehöhe, allerdings ergeben sich auch hier gewisse Einschränkungen.<sup>42</sup> Problematisch ist dabei insbesondere eine mangelnde Unterscheidung zwischen tatsächlicher und nur

 $\overline{a}$ 

<sup>&</sup>lt;sup>41</sup> und damit rund 50 m über der Rheinebene

<sup>&</sup>lt;sup>42</sup> Diese Einschränkungen sind für den vorliegenden Fall allerdings eher theoretischer Natur, wie nachfolgend zu sehen sein wird.

scheinbar vorhandener Abflussmöglichkeit von Kaltluft. Dies kann anhand von Abb. 23 verdeutlicht werden.

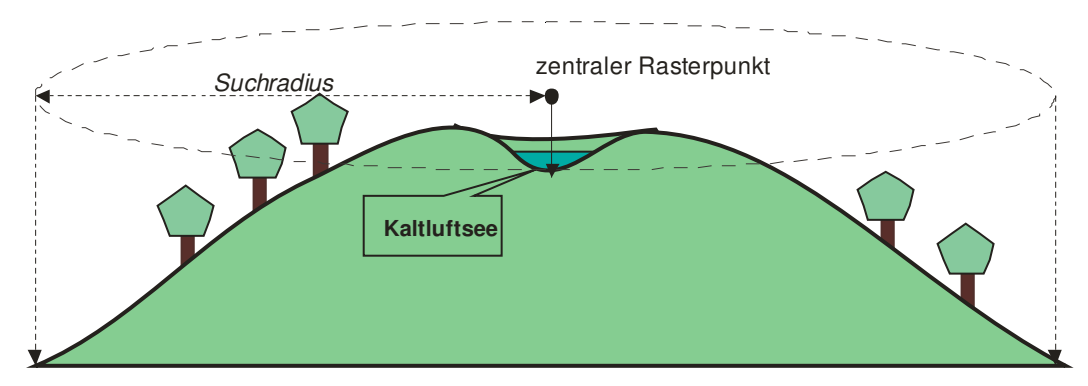

**Abb. 23: Stausituation für Kaltluft in Muldenlage** 

Die Abbildung zeigt die Situation einer kleinen abflusslosen Mulde auf einer Bergkuppe. Innerhalb des Suchradius werden mit den vorgestellten Methoden zur Quantifizierung des Kaltluftabflusspotentials für die im Mittelpunkt der Mulde gelegenen Rasterzellen jedoch eine große Anzahl an tiefer gelegenen Rasterzellen gefunden. So wird einem in der Mulde gelegenen Standort ein hohes Kaltluftabflusspotential zugeschrieben, obwohl die in der Mulde gesammelte Kaltluft gar nicht abfließen kann. Diese Problemstellung lässt sich teilweise durch die Einbeziehung verschiedener Suchradien in den Griff bekommen und zwar auf ähnliche Weise, wie es im Rahmen der Analyse zur regionalen Kaltluftexposition vorgestellt wurde (vgl. Kap. 4.1.2.3). Eine geschicktere Lösung stellt jedoch die Entwicklung eines Modells dar, welches nur das tatsächliche Kaltluftabflusspotential berücksichtigen kann. Die Entwicklung eines solchen Modells wird nachfolgend beschrieben.

## *4.2.2.2.2 Konzeption eines Modells zur Quantifizierung des tatsächlichen Kaltluftabflusspotentials*

Ziel ist, die Kaltluftexposition eines Standorts unter ausschließlicher Berücksichtigung der Flächen zu bewerten, die tatsächlich durch vom Standort aus abfließender Kaltluft durchflossen werden können und dies in Form eines Algorithmus umzusetzen. Tatsächlich durchfließ- oder durchströmbar muss hiernach eine Rasterzelle sein, wenn mindestens eine der acht ihr direkt benachbarten Rasterzellen einen höheren *Z*-Wert aufweist und mindestens eine der ihr direkt benachbarten Rasterzellen einen niedrigeren *Z*-Wert aufweist als sie selbst. Es lässt sich also prinzipiell für jede Rasterzelle die Bedingung formulieren:

$$
\Delta z_i > 0 \text{ and } \Delta z_i < 0
$$

mit ∆*z* als Höhendifferenz zwischen zentraler Rasterzelle und der jeweiligen Nachbarzelle. Ist diese Bedingung erfüllt, so wird eine Rasterzelle als durchströmbar angesehen. Von der (oder den) ermittelten tiefergelegenen Rasterzellen ausgehend, muss die Bedingung ∆*zi < 0* erneut in alle Richtungen überprüft werden. Ist sie erfüllt, so setzt sich der Algorithmus ausgehend von einer erneut ermittelten tiefergelegenen Nachbarrasterzelle weiter fort. Dieser rekursive Algorithmus bricht erst dann ab, wenn keine tiefergelegenen Rasterzellen in der direkten Nachbarschaft der Ausgangsrasterzelle ermittelt werden können oder eine definierte räumliche Entfernung von der ursprünglichen Rasterzelle aus erreicht wurde. Unter diesen Voraussetzungen lassen sich prinzipiell die gleichen Parameter ableiten wie im vorangehenden Abschnitt dargestellt, nur dass diese sich diesmal ausschließlich auf die durchströmbaren Rasterzellen beziehen und nicht pauschal auf alle tiefergelegenen Rasterzellen.

#### **4.2.3 Umsetzung im GIS**

Nachfolgend wird die Implementierung der konzeptuellen Vorstellungen zur Ermittelung der Geländeparameter Strahlungs- und thermische Gunst sowie zur Kaltluft- und Frostexposition beschrieben

#### *4.2.3.1 Geländeparameter Strahlungs- und thermische Gunst*

Mit dem *SAGA-Modul "Incoming Solar Radiation"* wird für jeden einzelnen Monat innerhalb der Vegetationsperiode eine Einstrahlungsanalyse durchgeführt. Dieses Vorgehen wird durch die Anwendung von Beleuchtungsanalysen auf Oberflächen im GIS möglich. Dabei wird für eine Zeiteinheit (hier 30 Minuten) ein Beleuchtungsmodell (dem jeweiligen Sonnenstand entsprechend) auf das Geländemodell angewendet und entsprechend zu den Monatswerten aufsummiert. Für die Berechnung muss eine Eingabe der geographischen Breite erfolgen, die für das gesamte Untersuchungsgebiet berücksichtigt wird. Für die untersuchten Gebiete ist dies aufgrund der geringen Flächenausdehnung vollkommen ausreichend.

Die Berücksichtigung der höhen- und expositionsbezogenen Abzugswerte wird im GIS folgendermaßen umgesetzt: Aus den beiden vorliegenden DGM wird jeweils eine kontinuierliche Rasteroberfläche der Hangausrichtung erstellt. Dieses Raster wird in ein diskretes Raster mit 17 Klassen transformiert. Die Klassen repräsentieren 16 Himmelsrichtungen und die Ebene (Hangneigung < 2,5°). Für jeden Rasterwert werden aus dem DGM die vorliegenden Höhen über dem Talgrund extrahiert, so dass 17 verschiedene Rasterdatensätze entstehen. Zweckmäßigerweise findet zuvor eine Klassifizierung der Höhenwerte in 10-Meter Stufen statt, so dass die dazugehörigen Korrekturwerte unter Berücksichtigung der jeweiligen Exposition zugeordnet werden können. Die Summe der entstandenen Rasterdatensätze bildet eine Rasteroberfläche mit den benötigten Strahlungskorrekturen. Nach Abzug dieses auf den Vegetationszeitraum hochgerechneten Korrekturrasters von dem zuvor entstandenen Direktstrahlungsraster für die Vegetationsperiode erhält man als Ergebnisraster die höhenreduzierte solare Einstrahlung, welche die thermische Gunst in den untersuchten Gebieten widerspiegelt. Softwareseitig wurden die mathematischen Operationen der Summierung mehrerer Rasteroberflächen und die Subtraktion des Korrekturrasters vom Strahlungsraster mit dem *SAGA*-Modul *Grid Calculator*<sup>43</sup> durchgeführt.

#### *4.2.3.2 Geländeparameter Kaltluft- und Frostexposition*

Umgesetzt wird das in Kap. 4.2.2.2.2 skizzierte Konzept zur Kaltluftdetektion durch die Programmierung einer Funktion, die durch das *RSAGA grid tool* (bzw. die generische Funktion) *focal.function* im Rahmen von *R* aufgerufen werden kann (nachfolgend wird die programmierte Funktion als *ADSD* = **a**irstream **d**own **s**lope **d**etection bezeichnet; mit Hilfe dieser Funktion abgeleitete Geländeparameter erhalten das Präfix *ADSD*). Dazu ist außerdem noch folgendes zu bemerken: Da auch der Kaltluftabfluss der Massenträgheit unterliegt, wird die Bedingung für den Abfluss von Kaltluft von einer Zelle in die Nachbarzelle dahingehend geändert, dass er auch dann möglich ist, sofern die jeweiligen *z*-Werte von zentraler Rasterzelle und Nachbarzelle identisch sind. Aufgrund der Datenstruktur der vorliegenden DGM (sechs Nachkommastellen) wird dies jedoch kaum praktische Auswirkungen haben.

Grundsätzlich stellt die Implementierung eines solchen Algorithmus in *R* allerdings keine sehr effiziente Methode dar, um einen Geländeparameter zu berechnen, da *R* eine Interpretersprache ist (vgl. BRENNING 2008, S. 27 Hamburger Beiträge zur Physischen Geographie und Landschaftsökologie). Die Problematik einer langsamen Ausführungsgeschwindigkeit ist dabei das größte Problem. Eine Berechnung für die Gesamtfläche der Gemarkungen Waldulm und Ihringen ist in Abhängigkeit vom verwendeten Suchradius auch mit einem aktuellen PC und einer Parallelverarbeitung

<sup>&</sup>lt;sup>43</sup> Der Grid Calculator ermöglicht, mathematische Operatoren und Funktionen auf ein oder mehrere Raster anzuwenden.

dius auch mit einem aktuellen PC und einer Parallelverarbeitung auf mehreren Prozessoren sehr zeitaufwändig und dauert im Bereich aussagekräftiger Radien mehrere Tage. Dennoch lassen sich mit *R* auf relativ einfache Weise eigene Funktionen zur Berechnung von Reliefparametern definieren. Die Problematik der im Vergleich zu einem in *C++* implementierten *SAGA-Modul* sehr langsamen Berechnung kann dadurch begrenzt werden, dass die für eine Regressionsanalyse getesteten Radien und unterschiedlichen Methoden nicht flächendeckend berechnet werden, sondern zunächst nur an den bekannten Messorten, d.h. nur für die betroffenen Rasterzellen durchgeführt werden.

Die Berechnung für Waldulm erfolgt nur exemplarisch. Aufgrund der unterschiedlichen Geländesituation und insbesondere der Vegetationsbedeckung lässt sich das Verfahren nicht ohne weiteres auf Waldulm übertragen (vgl. Kap. 5.2.3).

## **5 Ergebnisse**

In diesem Kapitel werden die Ergebnisse der Regionalen Klimaanalyse und der Geländeklimaanalyse vorgestellt und analysiert.

## **5.1 Regionale Klimaanalyse**

Die durchgeführten Regionalisierungen und Parametrisierungen erfordern eine spezielle Berücksichtigung weinbauklimatischer Belange. Zur Bewertung der einzelnen Klimaparameter können Daten der weinrechtlichen Abgrenzung für das südliche Baden herangezogen werden. Durch Verschnitt der Abgrenzungen mit den einzelnen Parametern ergibt sich ein aufschlussreiches Bild hinsichtlich der jeweiligen Signifikanz der Parameter und eine Überprüfbarkeit einiger Kriterien zu den weinbaulichen Grenzbedingungen (vgl. Kap. 3.1.1.2). Zunächst soll mit der Betrachtung der Temperaturverhältnisse begonnen werden.

### **5.1.1 Temperatur**

Die Betrachtung der für die drei verschiedenen Zeiträume berechneten Temperaturoberflächen ermöglicht gemäß den in Kap. 3.1.1.2 aufgestellten Kriterien den Ausschluss für den Weinbau ungeeigneter Flächen. Dabei stellt der Zeitraum der Vegetationszeit mit dem Temperaturgrenzwert von 14° C die restriktivste Abgrenzung dar, d.h. bei Anwendung dieses Ausschlusskriteriums ergäbe sich das geringste verbleibende Flächenpotential für den Weinbau. Der in Abb. 24 gezeigte Ausschnitt zeigt, dass mit Hilfe dieser Abgrenzung ab einer Meereshöhe von maximal etwa 400 m kein Weinbau mehr möglich ist. In weiten Bereichen Südbadens läge die potentielle Anbaugrenze nach Anwendung dieses Kriteriums sogar noch einige Dekameter darunter. Als bevorzugte Lagen zeigen sich danach die Rheinebene aber auch die westlichen Randtäler des Schwarzwaldes. In der Rheinebene werden in der Vegetationszeit Durchschnittstemperaturen von teilweise über 15° C erreicht.

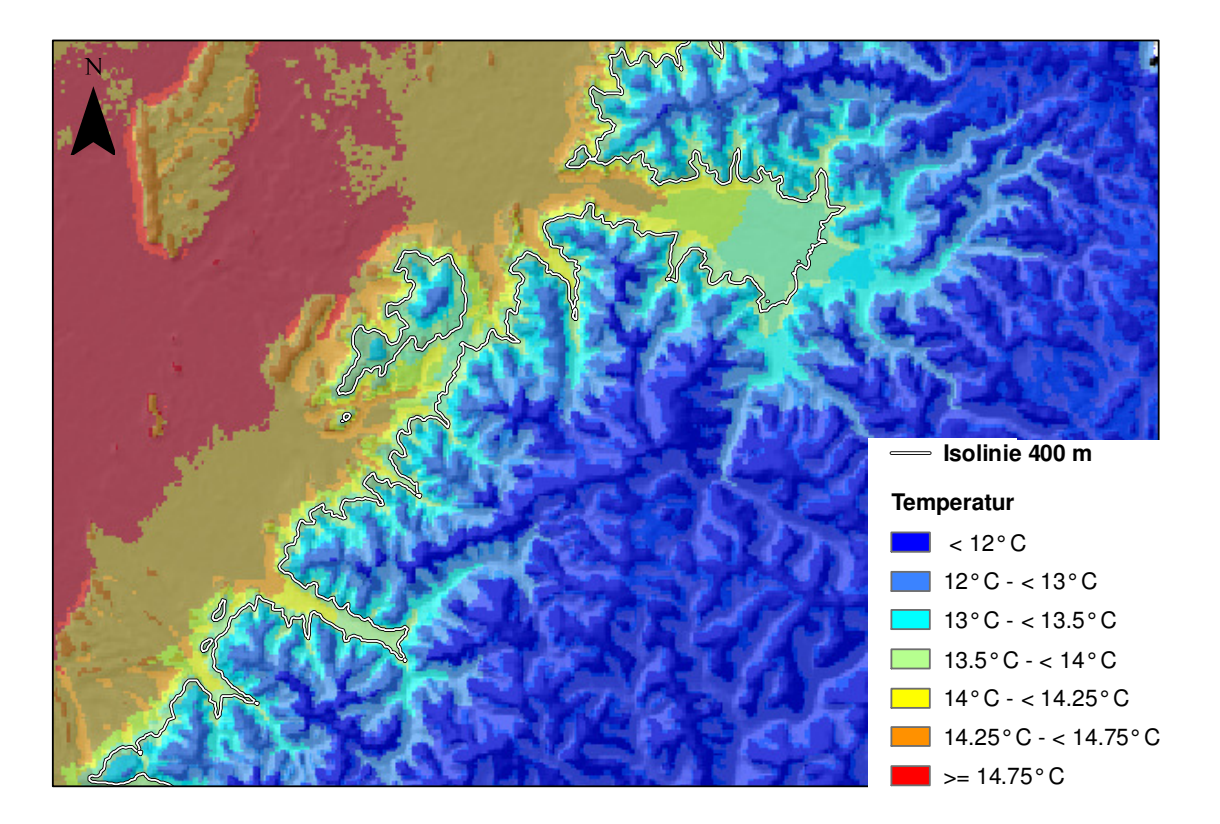

**Abb. 24: Durchschnittstemperatur (Vegetationszeit) in der Untersuchungsregion (Ausschnitt)**  Datengrundlage: SRTM-DGM, Klimadaten DWD

Abb. 25 stellt die Flächenanteile der weinrechtlich abgegrenzten Flächen entsprechend der Zugehörigkeit zu den klassifizierten Temperaturbereichen dar.

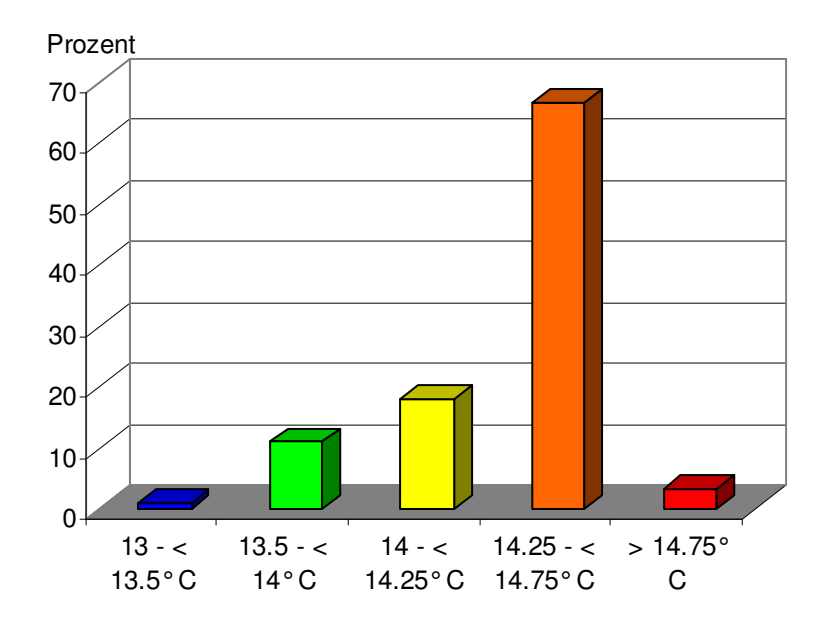

**Abb. 25: Temperaturverteilung in den weinrechtlich abgegrenzten Bereichen nach Flächenanteilen** 

Es deutet sich an, dass das Kriterium  $T_{Veg} > 14^{\circ}$  C relativ gut geeignet ist, um eine Abgrenzung nach dem Wärmepotential eines Standorts durchzuführen, da nur ein geringer Anteil der weinrechtlich abgegrenzten Fläche unterhalb dieses Grenzwerts liegen. Ein echtes Ausschlusskriterium bildet diese Abgrenzung allerdings nicht, liegen doch immerhin noch gut 10 % der Fläche unterhalb des Grenzwerts.

#### **5.1.2 Niederschlag**

Durch das Hinzuziehen des Niederschlags können keine weiteren Flächen von einer weinbaulichen Nutzung ausgegrenzt werden. Für das eine Extrem – eine Unterversorgung mit Wasser – wird neben dem von BECKER [1984] genannten Grenzwert (vgl. Kap. 3.1.1.2) von RIEDEL [2002, S. 2] außerdem ein unterer Niederschlagsgrenzwert von 250 mm für den Zeitraum Mai bis August und von 600 mm für das gesamte Jahr genannt (ab diesen Werten sollte von einer Dauerbegrünung des Weinbergs abgesehen werden). Diese Werte werden allerdings im Untersuchungsraum an keiner Stelle unterschritten. Abb. 26 zeigt die Flächenanteile der weinrechtlich abgegrenzten Flächen entsprechend ihrer Zugehörigkeit zu den klassifizierten Niederschlagsmengen.

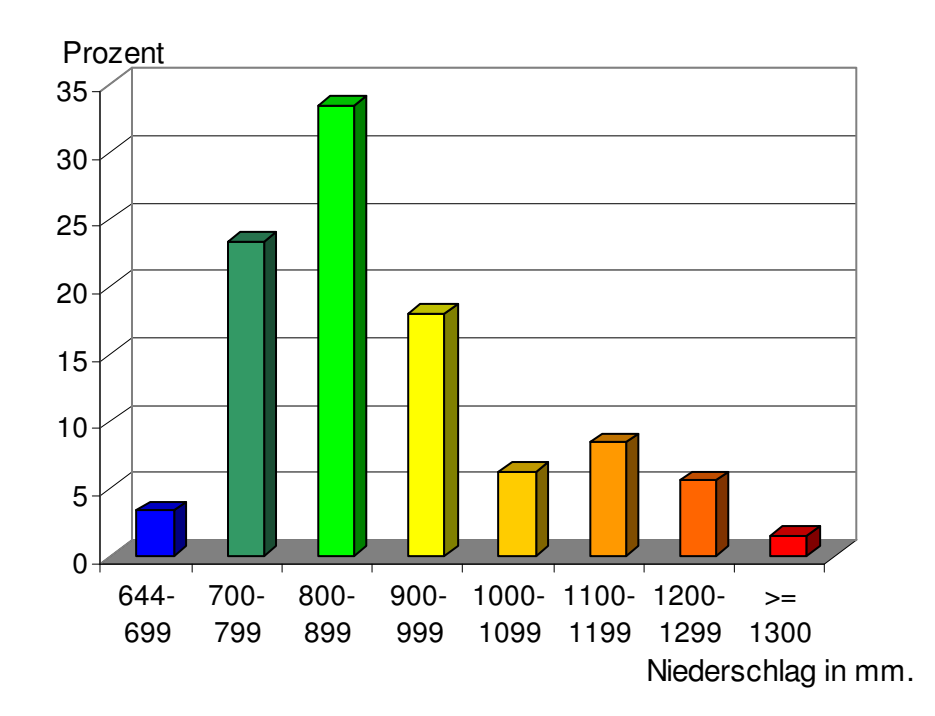

**Abb. 26: Niederschlagsverteilung in den weinrechtl. abgegrenzten Bereichen nach Flächenanteilen** 

Für das andere Extrem werden in der Literatur keine harten Grenzwerte angegeben. Es wird zwar an einigen Stellen ein Jahresniederschlag von mehr als 1.000 mm als problematisch beschrieben, da in Folge einer Niederschlagsüberversorgung mit Wasser Fäulnis, Pilzbefall und weitere Krankheiten drohen. Dieser Wert wird allerdings in den Weinbaugebieten im Bereich des Schwarzwaldanstiegs teilweise deutlich überschritten. Daraus lässt sich der Schluss ziehen, dass eine Betrachtung des Niederschlags ohne Berücksichtigung weiterer Faktoren wie insbesondere der Bodenverhältnisse nur wenig Sinn macht. Aus diesem Grund werden die Niederschlagsverhältnisse in diesem Rahmen nicht weiter berücksichtigt.

### **5.1.3 Kaltluftgefährdung**

Betrachtet man die Flächenanteile der einzelnen Frostgefährdungsstufen an den weinrechtlich abgegrenzten Flächen, so zeigt sich zumindest eines deutlich: In Bereichen sehr starker Kaltluftgefährdung wird praktisch kein Weinbau betrieben. Der überwiegende Anteil der weinbaulichen Flächen ist allerdings einer mäßigen bis starken Kaltluftgefährdung ausgesetzt (vgl. Abb. 27). Als echtes Ausschlusskriterium ließe sich demnach annäherungsweise auch nur der Bereich "sehr starke Kaltluftgefährdung" hinzuziehen.

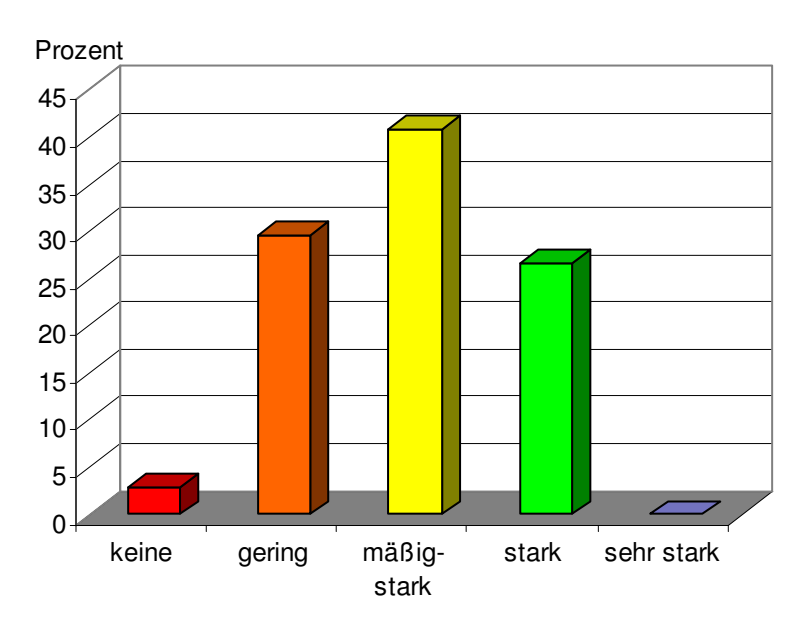

**Abb. 27: Kaltluftgefährdung in den weinrechtlich abgegrenzten Bereichen nach Flächenanteilen** 

### **5.1.4 Windexposition**

Die Betrachtung des Parameters Windgefährdung lässt kaum Schlüsse hinsichtlich der weinbaulichen Anbaueignung zu (vgl. Abb. 28)

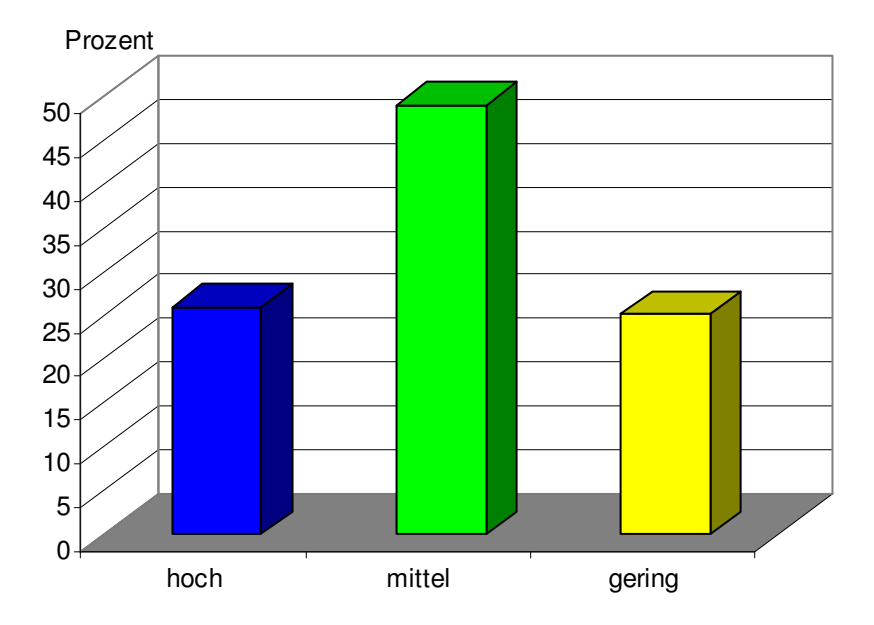

**Abb. 28: Windexposition in den weinrechtlich abgegrenzten Bereichen nach Flächenanteilen** 

Eine hohe Windbelastung kann daher ebenfalls nicht als Ausschlusskriterium angewendet werden, zumal sie methodisch bedingt und (natürlich auch) in der Realität zu großen Teilen flächenidentisch mit den Bereichen geringer Kaltluftgefährdung ist.

### **5.1.5 Ergebnissynthese**

Die Konstruktion eines Gesamtmodells zur Bewertung der weinbaulichen Flächeneignung unter Berücksichtigung der ermittelten Parameter ist nicht möglich. Es lässt sich – in Abhängigkeit von den vorliegenden Ergebnissen – auch keine harte Abgrenzung einer weinbaulichen Anbaueignung ziehen. Eine kartographische Darstellung entscheidender Parameter ist aber möglich. Eine solche ist exemplarisch anhand eines Kartenausschnitts in Abb. 29 dargestellt.

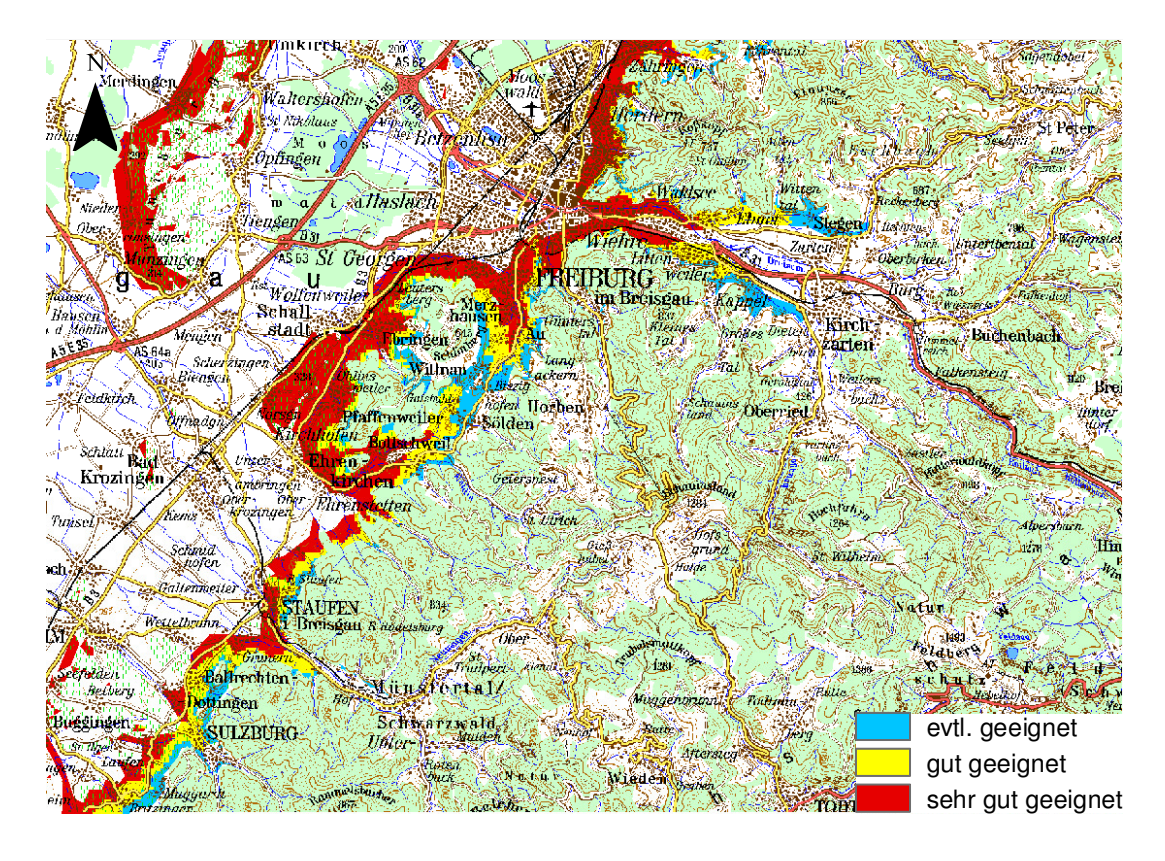

**Abb. 29: Mögliche Bewertung zur regionalen Standortsuche für den Weinbau**  Grundlage: DTK 200-V © Bundesamt für Kartographie und Geodäsie (BKG) (WMS-Service: http://gdz1.leipzig.ifag.de:80/servlet/com.esri.wms.Esrimap?servicename=dtk200\_500\_1000\_a10\_gk3\_wms)

Für diese Darstellung wurde nur die Durchschnittstemperatur in der Vegetationszeit als Bewertungskriterium dargestellt. Evtl. geeignet sind danach alle Flächen zwischen 13,75° C und < 14° C, gut geeignet Flächen mit Durchschnittstemperaturen zwischen 14° und < 14,25° C, sehr gut geeignet sind alle Flächen mit einer Durchschnittstemperatur von über 14,25° C. Als Ausschlusskriterium wurde außerdem eine starke bis sehr starke Kaltluftgefährdung festgelegt, auch wenn ein nicht unwesentlicher Anteil der weinbaulichen Flächen in Baden (vgl. Kap. 5.1.3) innerhalb einer solchen kaltluftgefährdeten Zone liegt. Würde diese Zone berücksichtigt, so würde sich entsprechend der vorgenommenen Klassifizierung das ganze Rheintal als potentiell sehr guter Rebstandort darstellen.

Eine weitere Abbildung (vgl. Abb. 30) zeigt die Kategorisierung anhand des Kaiserstuhlgebiets. Es zeigt sich, dass die vorgenommene Abgrenzung zu weiten Teilen mit der weinrechtlichen Abgrenzung übereinstimmt. Teilweise – wie im östlichen Kaiserstuhl – wird aber die Kaltluftgefahr offenkundig überschätzt und weinrechtlich abgegrenzte Gebiete fallen in hiernach weinbaulich ungeeignete Flächen.

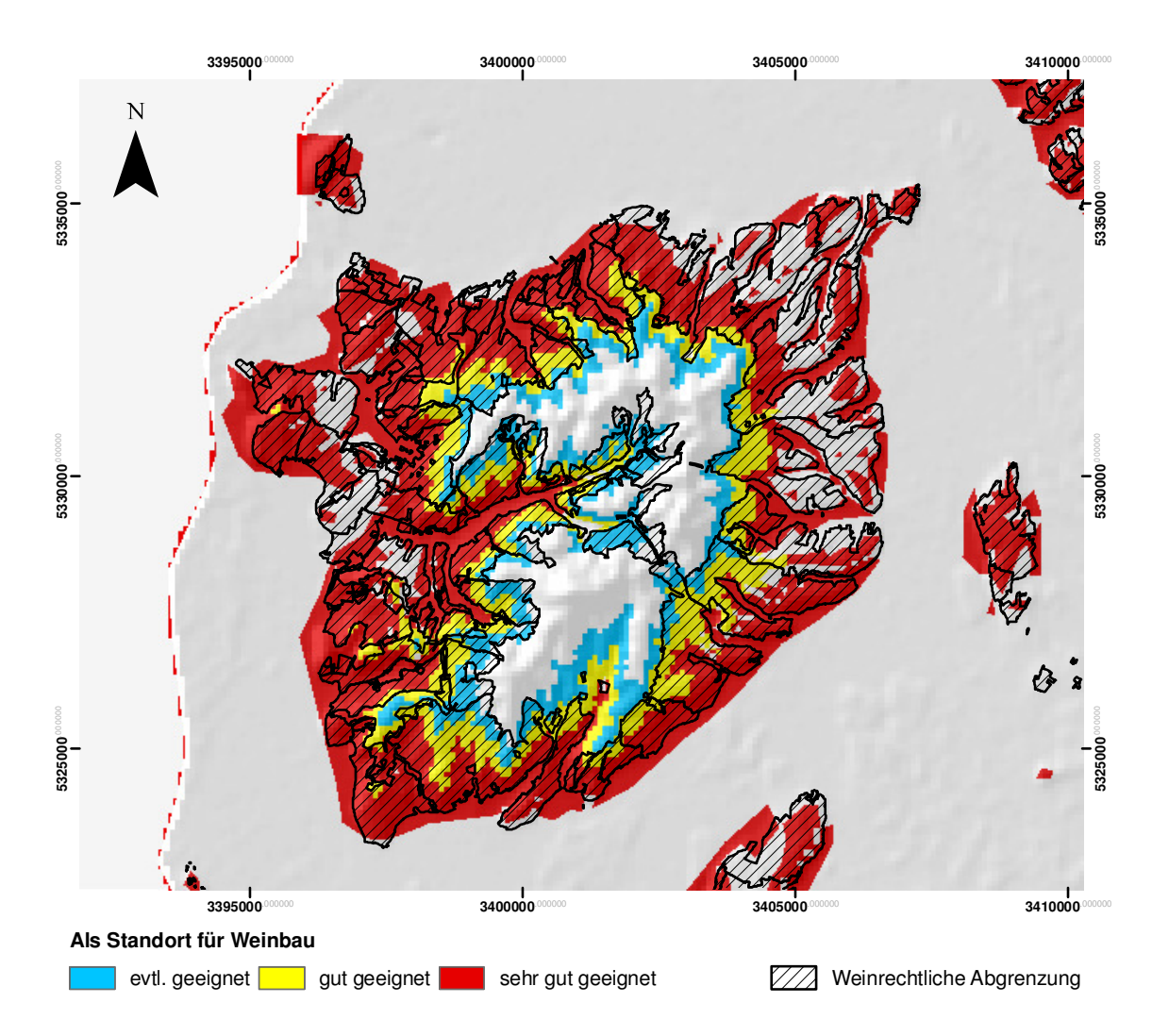

**Abb. 30: Mögliche Bewertung zur regionalen Standortsuche für den Weinbau am Beispiel des Kaiserstuhlgebiets**  Grundlage: SRTM-DGM; weinrechtlich abgegrenzte Flächen (RP Freiburg)

Auf eine Darstellung der Parameter Windexposition und Niederschlag wurde verzichtet, da sich beide Parameter bzw. deren Ausprägungen für die Beurteilung einer weinbaulichen Anbaueignung als nicht operationalisierbar herausgestellt haben.

## **5.2 Geländeklimaanalyse**

Nachfolgend werden zunächst die Ergebnisse der Einstrahlungsanalyse dargestellt und interpretiert. Darauf werden die Ergebnisse zur Kaltluftexposition besprochen und in ein Schema zur Frostgefährdung eingeordnet.

### **5.2.1 Solare Direktstrahlung und thermische Gunst**

Abb. 31 zeigt das Ergebnis der Modellierung der solaren Direktstrahlung für Ihringen. Vergleicht man dieses mit dem Ergebnis der modellierten höhen- und expositionsreduzierten Direktstrahlung (vgl. Abb. 32) für Ihringen, so zeigen sich deutliche Unterschiede. Ohne Expositions- und Höhenreduzierung werden in Ihringen hiernach Werte von bis zu 650 kwh/m² für die Gesamtdauer der Vegetationsperiode erreicht. Die höchsten Werte ergeben sich grundsätzlich in südlich exponierten Lagen mit Neigungswinkeln um 30°. Mit zunehmender Meereshöhe steigen die Werte außerdem an, da sich entsprechend auch die Extinktion vermindert. Betrachtet man dagegen die Darstellung der thermischen Gunst, die sich aus der höhen- und expositionsreduzierten Einstrahlungssumme ergibt, so ergibt sich eine klare Veränderung in Bezug auf die Standorte mit dem höchsten Strahlungs- bzw. Wärmepotential. Die höchsten Energiesummen (> 600 kwh/m²/Vegetationsperiode) werden jetzt nur noch in den unteren bis mittleren Hangbereichen erreicht; insgesamt ergeben sich deutlich geringere Spitzenwerte bei der eingestrahlten Energiemenge. Insgesamt sehr auffällig ist die im Vergleich zu den steileren südlich exponierten Hangbereichen deutlich geringere Einstrahlung im Bereich der terrassierten Flächen. So unterscheiden sich bei gleicher Geländehöhe die Einstrahlungssummen um ca. 70 kwh/m² zwischen der Ebene und einer günstigen Hangausrichtung und -neigung.

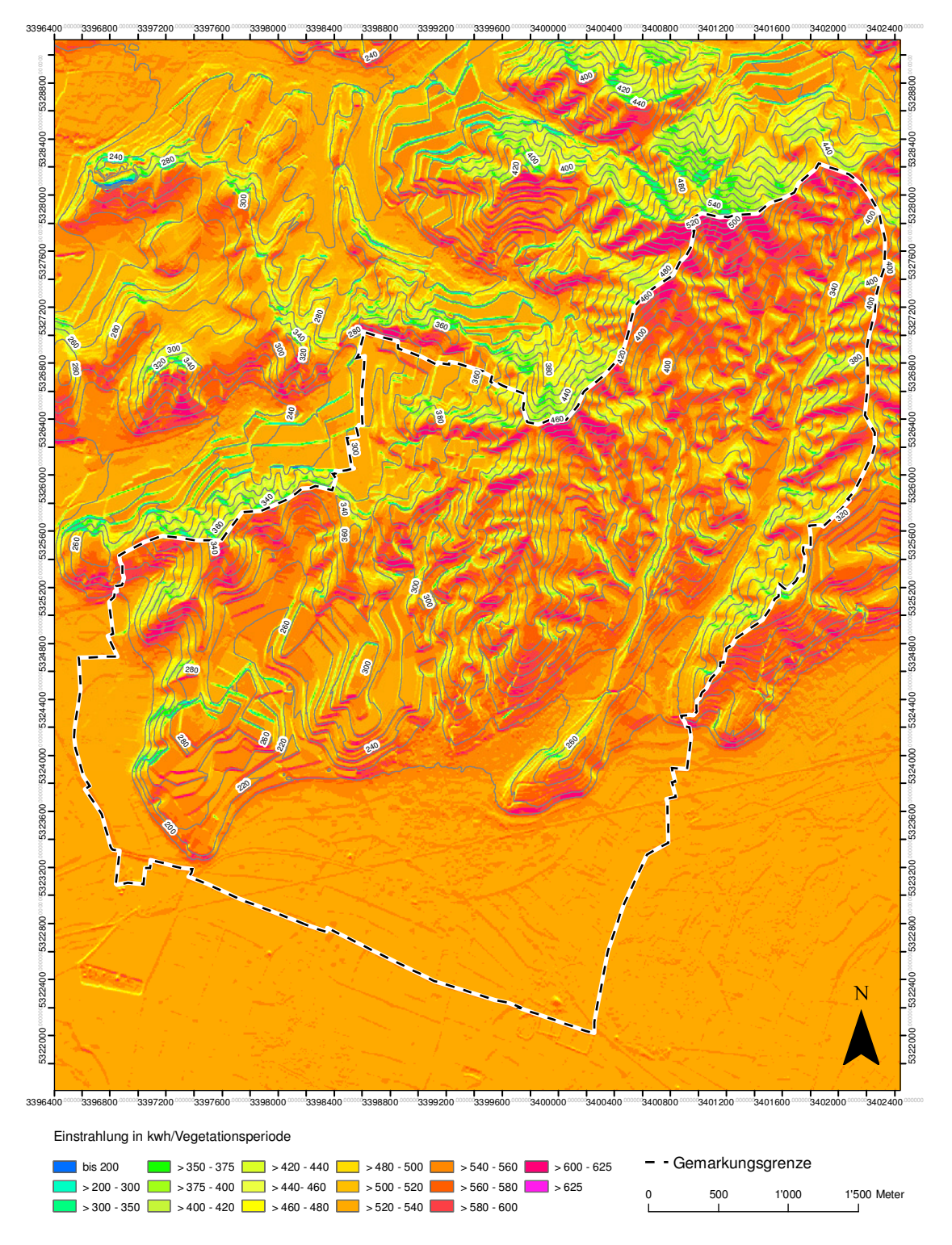

**Abb. 31: Modellierte solare Direktstrahlung in Ihringen (kwh/m²/Vegetationsperiode)** 

Grundlage: ATKIS®-Digitales Geländemodell (ATKIS®-DGM 5), 2007; © Landesvermessungsamt Baden-Württemberg (www.lvbw.de); S@tel-light Daten zur solaren Direktstrahlung (http://www.satel-light.com/)

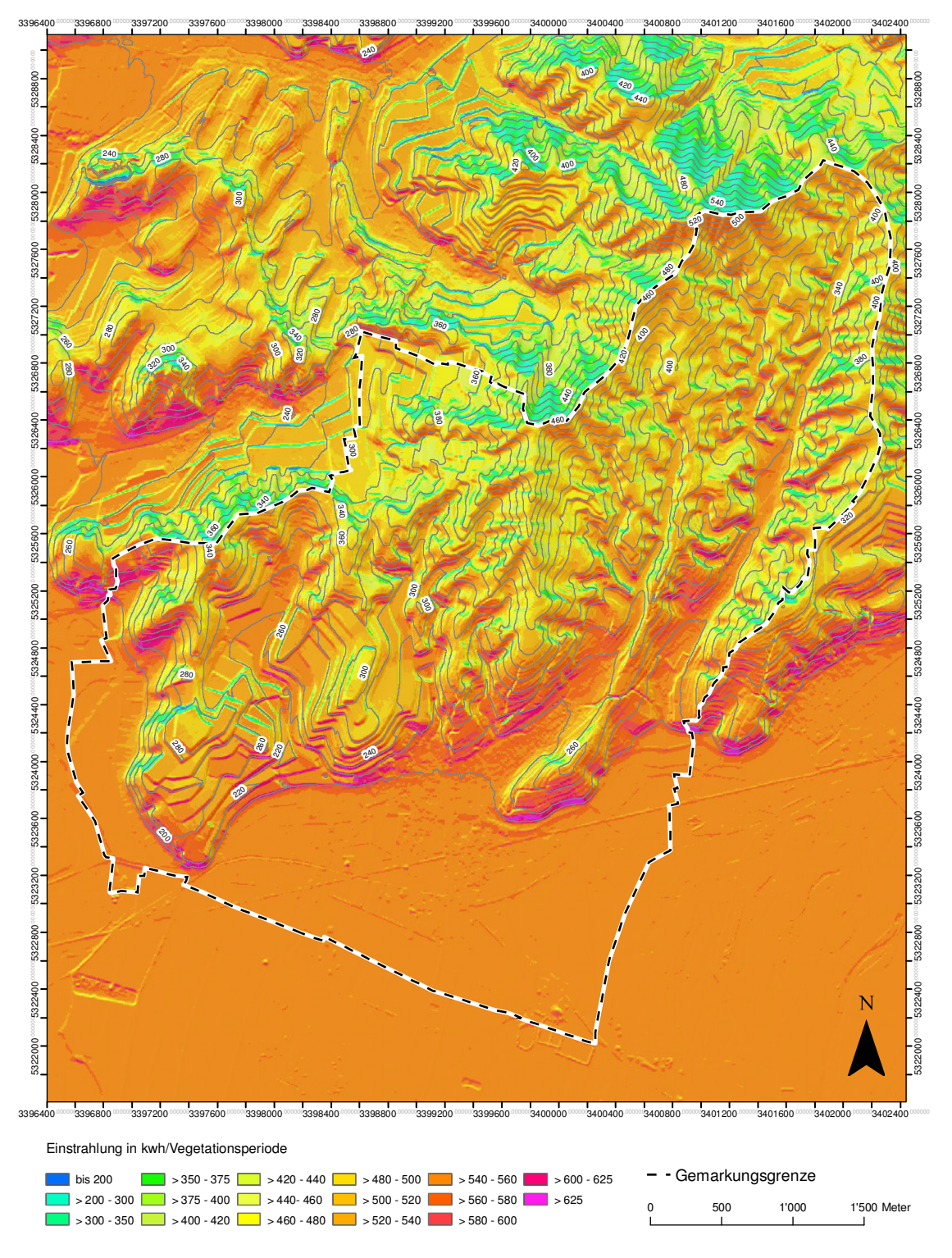

**Abb. 32: Modellierte solare Direktstrahlung in Ihringen (kwh/m²/Vegetationsperiode; höhen- und expositionsreduziert)** 

Grundlage: ATKIS®-Digitales Geländemodell (ATKIS®-DGM 5), 2007; © Landesvermessungsamt Baden-Württemberg (www.lvbw.de); S@tel-light Daten zur solaren Direktstrahlung (http://www.satel-light.com/)

Vergleicht man die Ergebnisse Ihringens mit den für Waldulm ermittelten (vgl. Abb. 33), so zeigt sich klar die Bevorzugung Ihringens hinsichtlich der eintreffenden solaren Direktstrahlung. In Ihringen liegt die durchschnittliche Einstrahlungssumme innerhalb der weinrechtlich abgegrenzten Flächen bei rund 530 kwh/m², in Waldulm dagegen nur bei etwa 388 kwh/m².

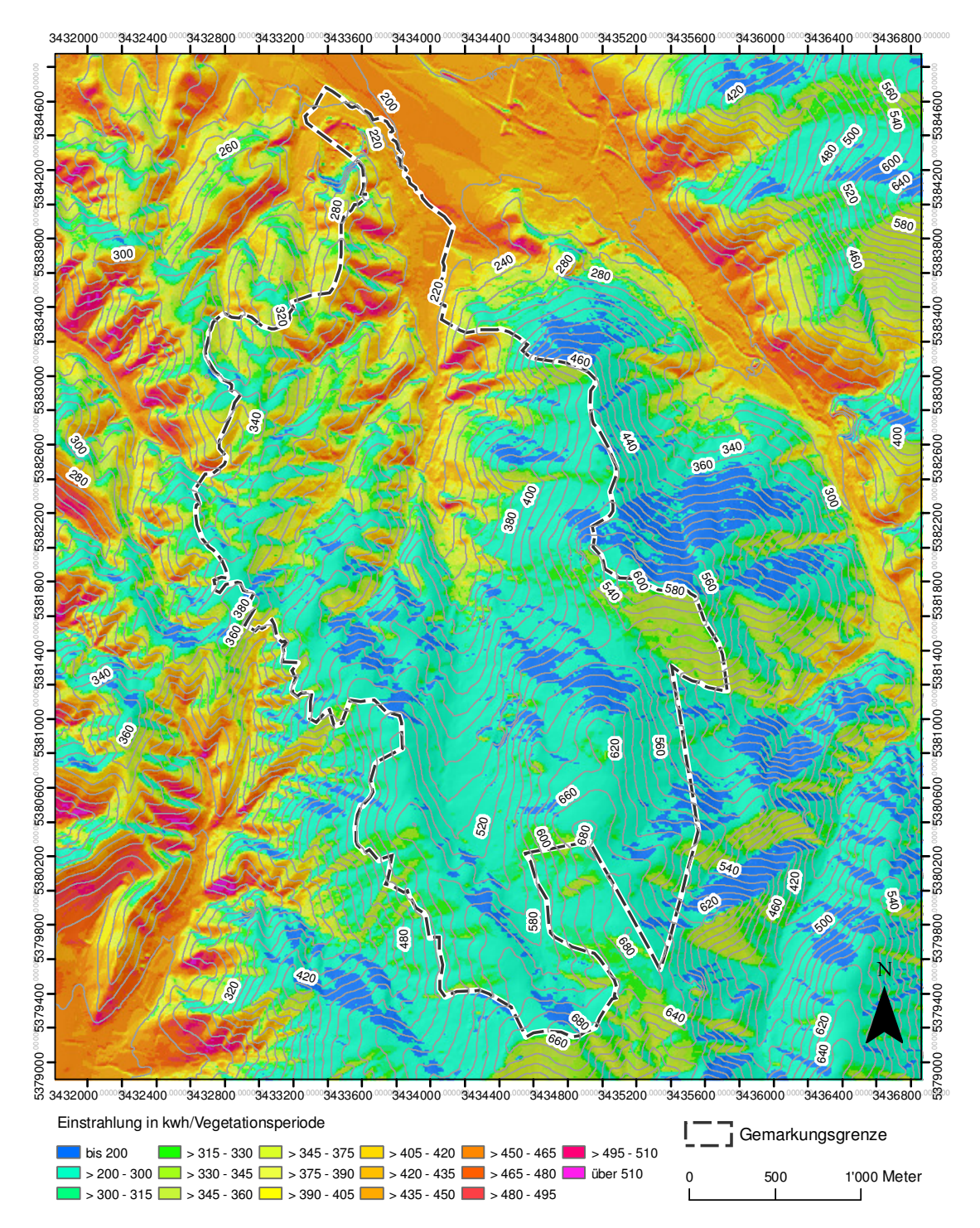

**Abb. 33: Modellierte solare Direktstrahlung in Waldulm (kwh/m²/Vegetationsperiode; höhen- und expositionsreduziert)** 

Grundlage: ATKIS®-Digitales Geländemodell (ATKIS®-DGM 5), 2007; © Landesvermessungsamt Baden-Württemberg (www.lvbw.de); S@tel-light Daten zur solaren Direktstrahlung (http://www.satel-light.com/)

Zum größten Teil ist dies durch eine längere durchschnittliche Sonnenscheindauer zu erklären. Waldulm erreicht im zugrunde gelegten Fünfjahreszeitraum 1996-2000 lediglich rund 89 % der Sonnenscheindauer Ihringens.<sup>44</sup> Zwischen April und Juli divergieren die Werte besonders stark, im Spätsommer und auch im Herbst liegen sie dagegen wieder näher beieinander. Abb. 34 zeigt nur für die Flächen der jeweiligen weinrechtlichen Abgrenzungen die prozentualen Anteile der Einstrahlungsklassen an der gesamten weinrechtlich abgegrenzten Fläche.

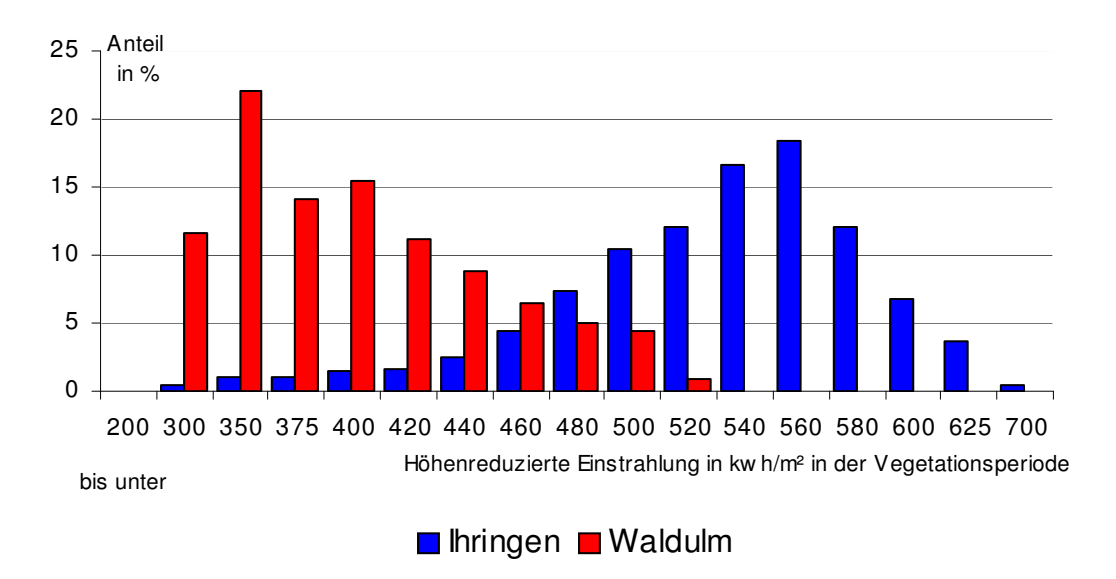

**Abb. 34: Höhen- und expositionsreduzierte Einstrahlung in den weinrechtlich abgegrenzten Bereichen nach Flächenanteilen** 

#### **5.2.2 Kaltluft- und Frostexposition**

 $\overline{a}$ 

Mit der *ADSD*-Methode lässt sich für die Berechnung des durchschnittlichen Gefälles des zentralen Rasterpunkts zu allen von ihr aus durchströmbaren Rasterzellen ein maximales **R²** (0,71) mit einem Suchradius der Rasterweite 48 erzielen. Dies liegt um etwa 0,02 Punkte höher als das maximale **R²**, das sich unter Verwendung der *ADSD*-Methode für den Geländeparameter *RnegMean* ergibt und etwa um 0,12 Punkte höher als das maximale **R²** das sich unter Verwendung der *ADSD*-Methode für den Geländeparameter *RNegSum* oder für die Ermittlung der Summe des Gefälles zu allen durchströmbaren Rasterpunkten (für beide **R²** = 0,59) ergibt**.** Prinzipiell erscheinen letztgenannte Methoden einleuchtender als erstgenannte, da sich ein hoher Durchschnittswert auch in Abhängigkeit von nur einer einzigen tiefergelegenen Rasterzelle ergeben kann. Dies muss bei Anwendung des zuerst genannten Parameters natürlich berücksichtigt werden. Prin-

<sup>44</sup> Abruf Internetdatenbank Satellight (http://www.satel-light.com) v. 01.12.08

zipiell kann daraus aber zumindest für die vorliegenden Geländeverhältnisse abgeleitet werden, dass tendenziell die Intensität des Gefälles (zumindest bei Erreichen bestimmter potentieller Abflussvolumina) und damit die Möglichkeit zu einer hohen Abführgeschwindigkeit der Kaltluft noch entscheidender für die Kaltluftexposition ist, als der zur Verfügung stehende Akkumulationsraum für Kaltluft.

Weiterhin ist auffällig, dass sich kaum Unterschiede zwischen den in Kap. 4.2.2.2.1 ermittelten Parametern und den mit der Methode *ADSD* ermittelten ergeben. Abb. 35: Lineare Regression der Geländeparameter *RNegSum37* auf *ADSD(RNegSum)37* verdeutlicht dies exemplarisch anhand einer linearen Regression von *RNegSum37* auf *ADSD(RNegSum)37* bzw. anhand eines Vergleichs der Residuen die sich durch eine Anwendung von *RNegSum37* und *ADSD(RNegSum)37* ergeben (vgl. Abb. 36). Dies gilt genauso für die Gefälleparametrisierung.

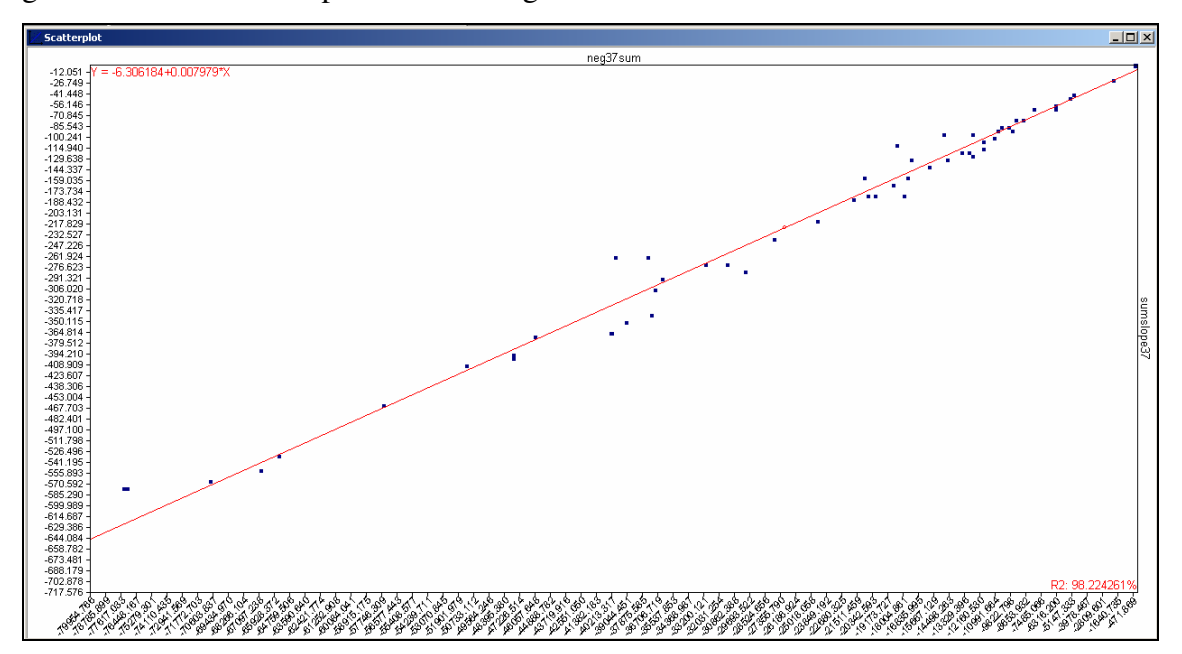

**Abb. 35: Lineare Regression der Geländeparameter** *RNegSum37* **auf** *ADSD(RNegSum)37*

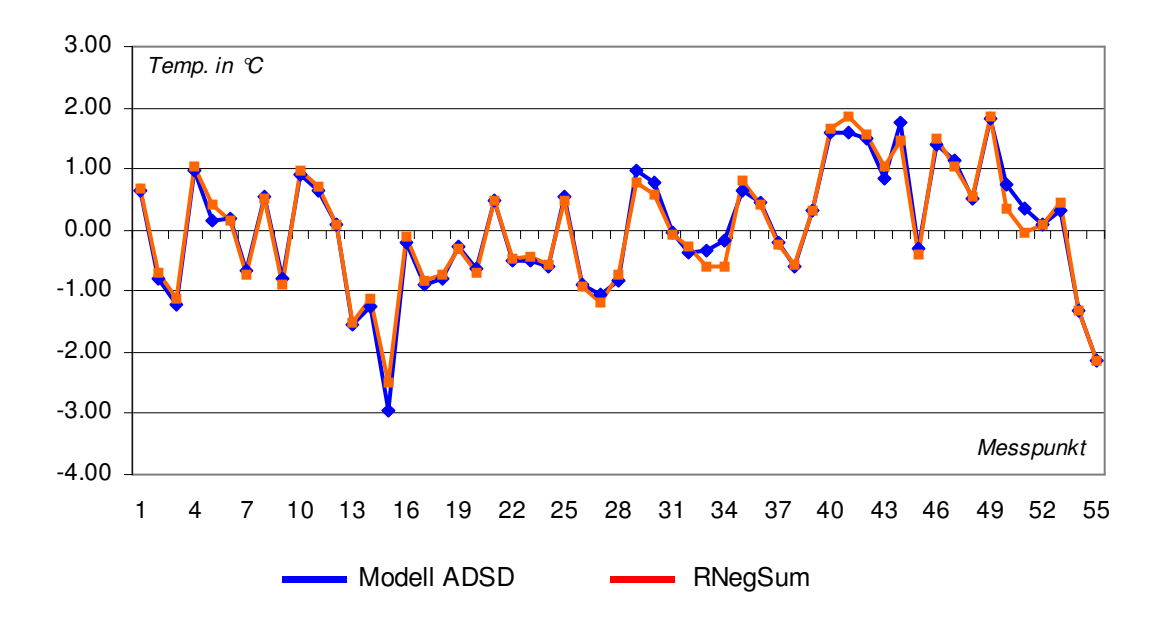

**Abb. 36: Vergleich der Residuen einer Temperaturschätzung durch die Regressoren** *RNegSum<sup>37</sup>* **und** *ADSD(RNegSum)<sup>37</sup>*

Im Rahmen einer schrittweisen multiplen Regression wurde die Aufnahme von weiteren Erklärungsvariablen in die Regression getestet. Abgesehen von der Einbeziehung des Parameters Meereshöhe konnte das Modell nicht mehr entscheidend verbessert werden bzw. würde zu komplex werden.<sup>45</sup> Vor allem letzterer Punkt führte unter Berücksichtigung der von HILLEL [1986, S. 42] formulierten Grundsätze zur (hydrologischen) Modellierung, wonach ein Modell unter anderem "parsimonious"<sup>46</sup> sein sollte dazu, lediglich die Meereshöhe zusätzlich in die lineare Regression zu integrieren. Für die Modellierung der nächtlichen Temperaturen unter Ausstrahlungsbedingungen (*T*) ergibt sich danach folgende Abhängigkeit:

*T = (-1.497) + (-17.792) x ADSDMeanSlope48 + 0.01501 x EL* 

Unter Einbeziehung des Parameters Meereshöhe erhöht sich **R²** auf 0.80. Abb. 37 zeigt die gemessenen Temperaturen und die modellierten Temperaturen an den Messorten. Zusätzlich sind die resultierenden Residuen dargestellt.

 $\overline{a}$ 

<sup>&</sup>lt;sup>45</sup> Zusätzlich ergäben sich deutlich erhöhte Multikollinearitätsprobleme.

<sup>46</sup> Zu übersetzen etwa durch "sparsam": Ein Modell sollte nur ein Minimum an messbaren Parametern zur Erklärung beinhalten.

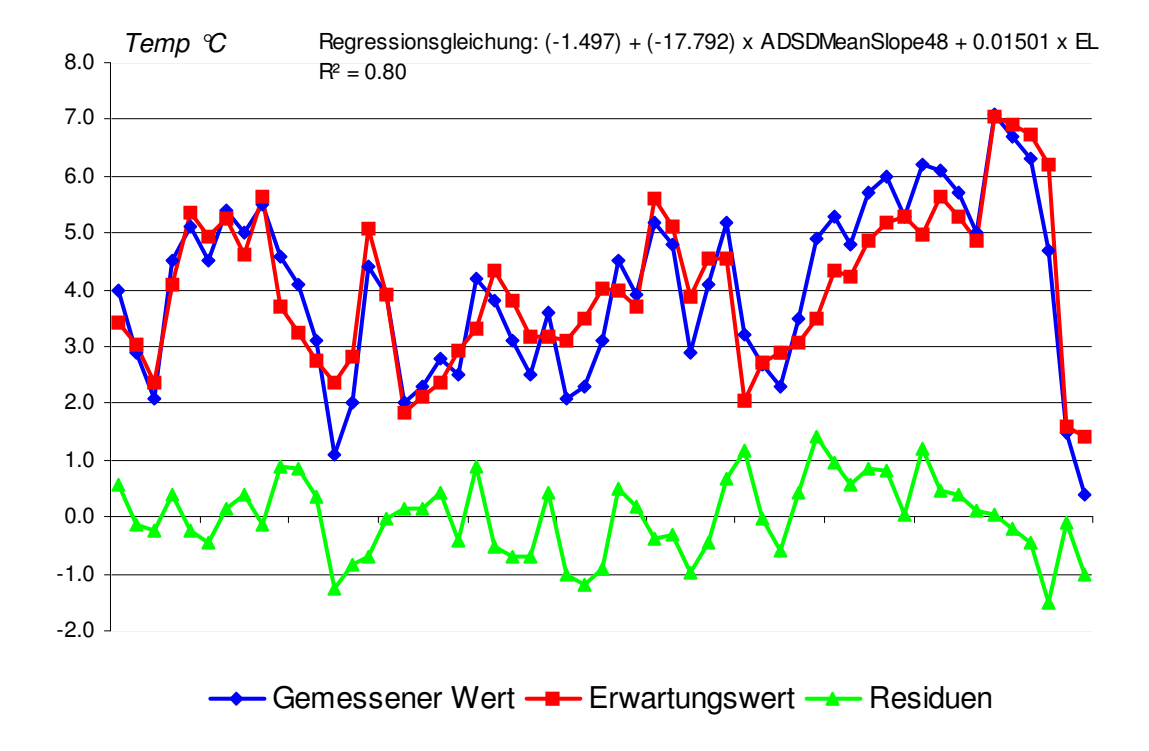

**Abb. 37: Gemessene und modellierte Temperaturen (Abweichungen vom Basiswert)** 

Im nachfolgenden Abschnitt wird zur Überprüfung des Ansatzes eine Validierung durchgeführt.

#### *5.2.2.1 Validierung des Modells*

Die Validierung des Modells wurde mit der sog. *Split-sample*-Methode durchgeführt. Dabei wird der gesamte Datensatz geteilt und eine Regression nur für einen Teil (die Trainingsstichprobe) des Datensatzes durchgeführt. Das Regressionsmodell wird dann anhand der restlichen Daten (Teststichprobe) überprüft. Die Trainingsstichprobe umfasste dabei 35 Messorte, die Teststichprobe 20 Messorte. Abb. 38 zeigt die Anwendung der ermittelten Regressionsgleichung:

$$
-1.417 + (-15.555) \times ADSDMeanSlope_{48} + 0.01538 \times EL \quad (\underline{\mathbf{R^2=0,82}})
$$

auf die Trainingsstichprobe. Es ergibt sich ein nicht wesentlich vom Determinationskoeffizienten der Trainingsstichprobe bzw. von dem des gesamten Modells abweichendes **R²** = 0.78. Das Modell zur Modellierung der nächtlichen Temperaturen bei Strahlungswetter kann als gültig angesehen werden. Abb. 38 zeigt die gemessenen Temperaturen und die in Abhängigkeit von der Trainingsstichprobe modellierten Temperaturen an den Messorten der Teststichprobe.

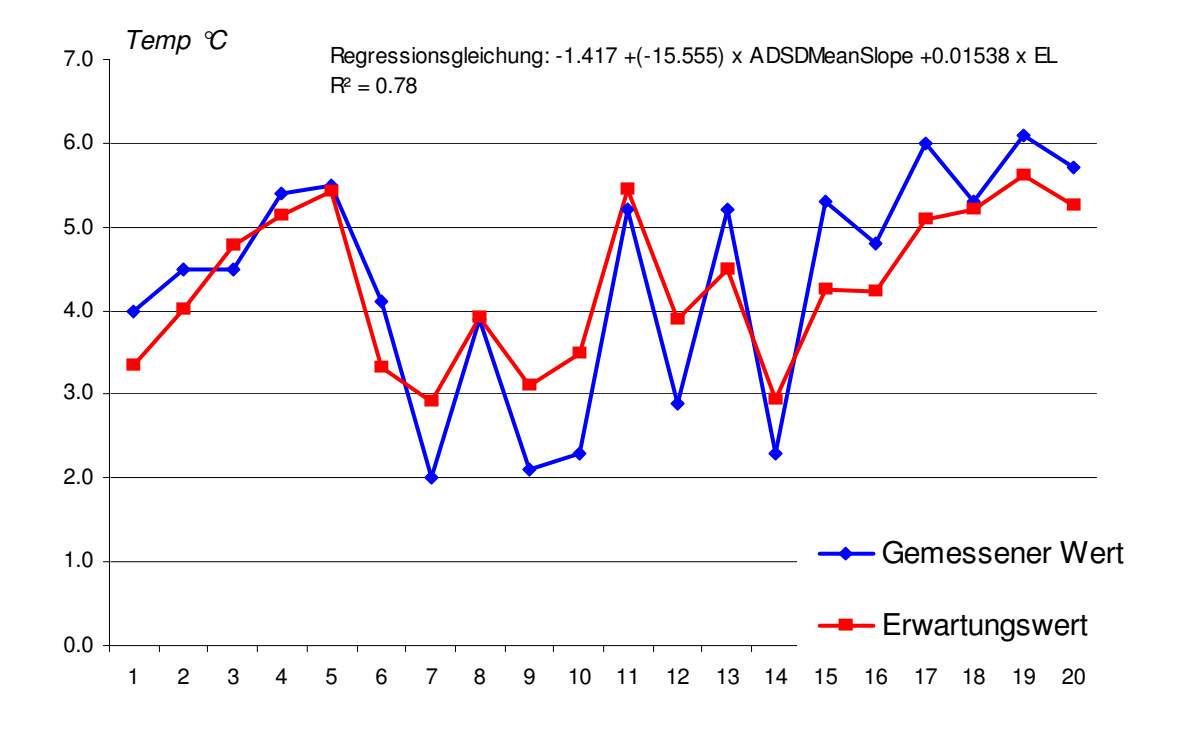

**Abb. 38: Gemessene und modellierte Temperaturen (Abweichung vom Basiswert) für die Trainingsstichprobe** 

## *5.2.2.2 Flächenhafte Darstellung der oberflächennahen Temperaturen unter nächtlichen Strahlungsbedingungen*

Abb. 39 und Abb. 40 zeigen für Ihringen und Waldulm die nächtlichen Temperaturen unter Strahlungsbedingungen in Abhängigkeit von einem Basiswert (0° C). Die Höhenabhängigkeit der Temperaturen ist für beide Gemarkungen offensichtlich. Deutlich treten Rheinebene bzw. Achertal sowie weitere kleinere Tälchen mit niedrigeren Temperaturen heraus. Für Ihringen werden aber auch die Unterschiede offensichtlich, die sich zwischen Hang- und Terrassenlagen ergeben. Besonders auffällig ist dies im Südwestteil der Gemarkung mit dem nach Süden vorspringenden Geländesporn. Nach Osten und Süden hin ist das Gelände großterrassiert. Hier ergeben sich auch mehrere Dekameter über dem Talgrund noch sehr niedrige Temperaturen. Der steile westliche Hang des Geländesporns ist dagegen unterrassiert; die Kaltluft kann abfließen und es ergeben sich deutlich erhöhte Temperaturen.
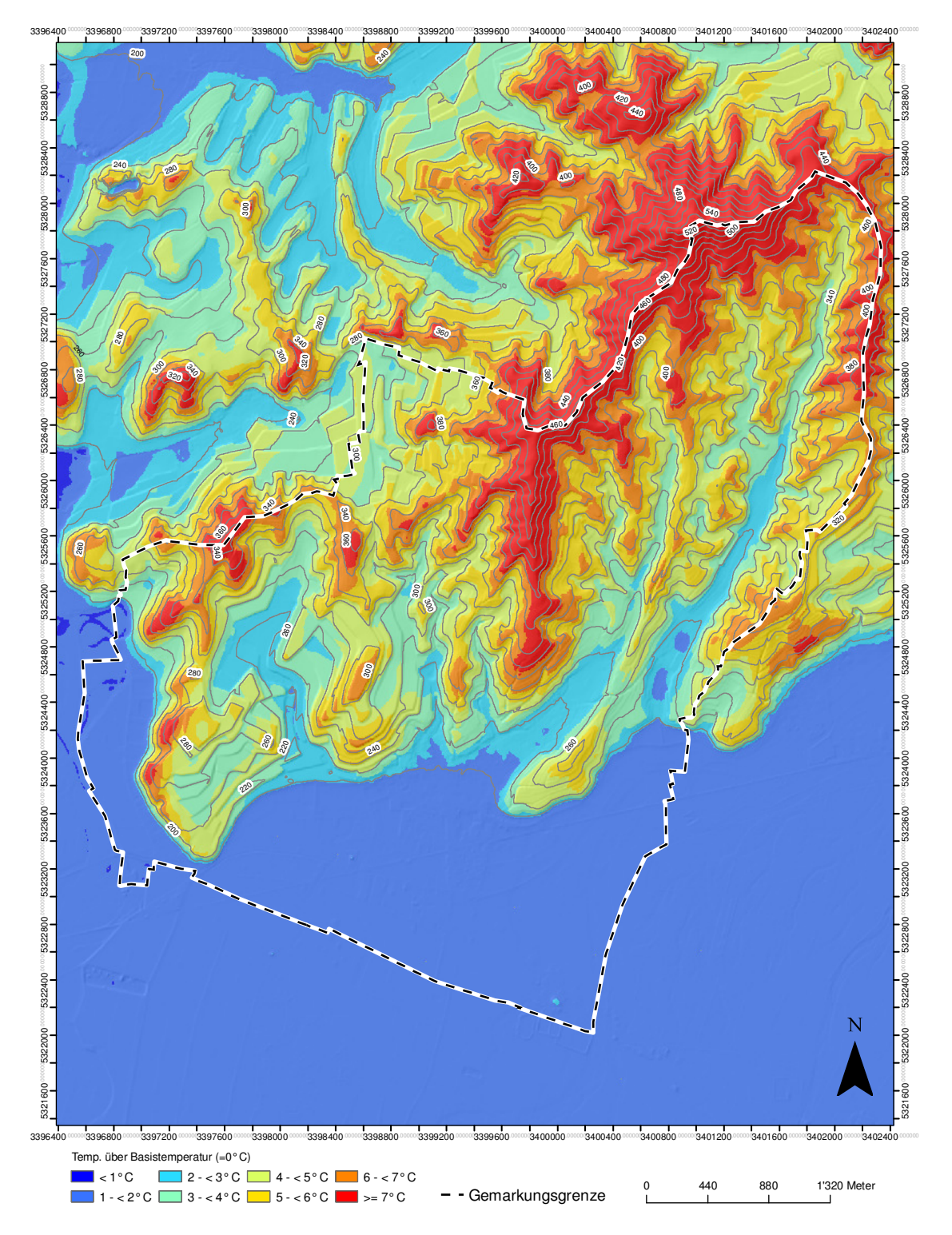

**Abb. 39: Temperaturen unter nächtlichen Strahlungsbedingungen in Ihringen (Abweichung vom Basiswert)** 

Grundlage: ATKIS®-Digitales Geländemodell (ATKIS®-DGM 5), 2007; © Landesvermessungsamt Baden-Württemberg (www.lvbw.de); Messdaten Temperatur ENDLICHER (1980)

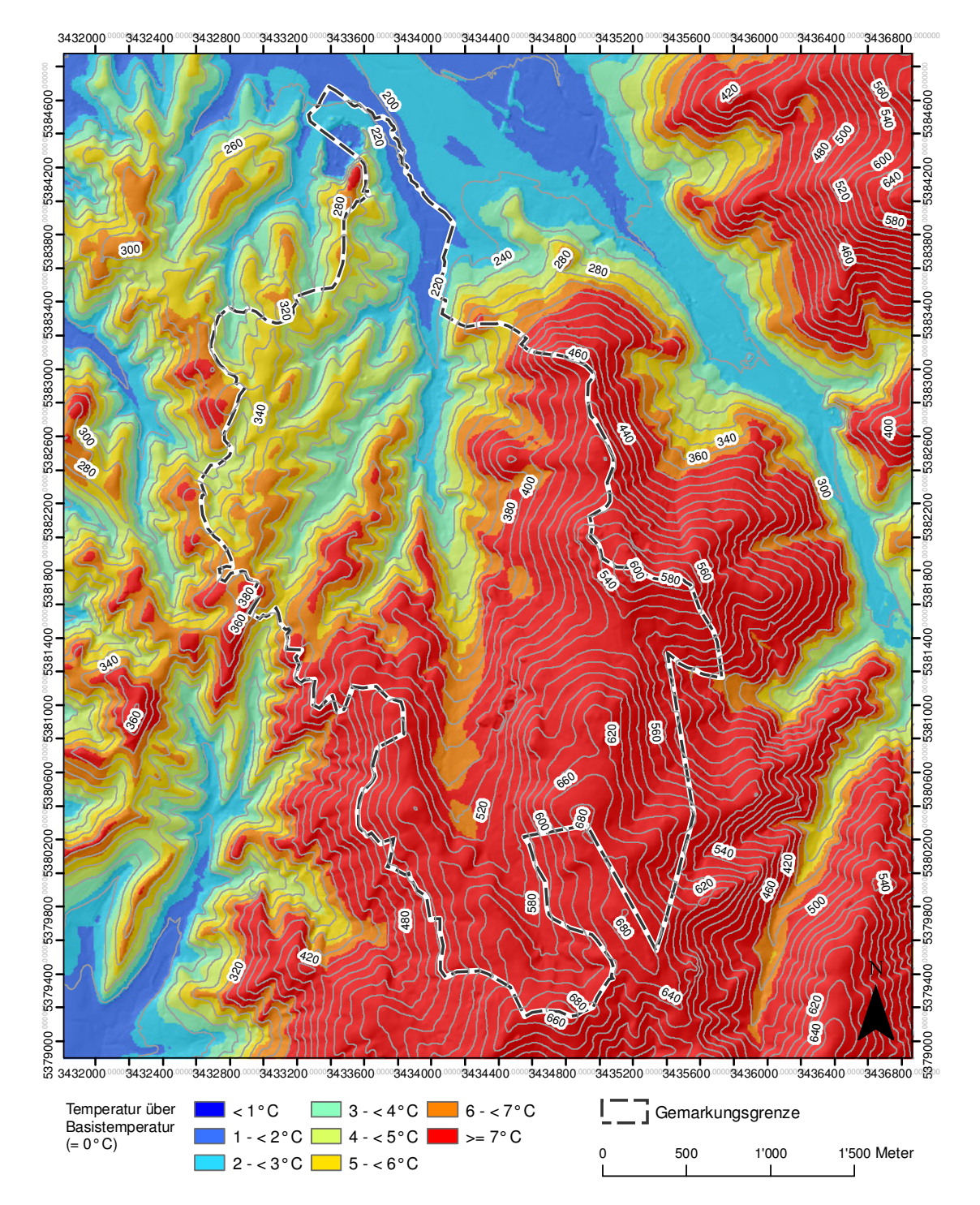

**Abb. 40: Temperaturen unter nächtlichen Strahlungsbedingungen in Waldulm (Abweichung vom Basiswert)** 

Grundlage: ATKIS®-Digitales Geländemodell (ATKIS®-DGM 5), 2007; © Landesvermessungsamt Baden-Württemberg (www.lvbw.de); Messdaten Temperatur ENDLICHER (1980)

## *5.2.2.3 Einordnung in den Kontext Frostgefährdung*

Eine Einordnung der Oberflächentemperaturen in ein Gefährdungsschema kann wiederum ENDLICHER [1980, S. 29 f.] entnommen werden. ENDLICHER [ebd., S. 29 f.] unterscheidet vier Frostgefährdungsstufen, die sich aus der jährlichen Eintrittswahrscheinlichkeit einer kritischen Temperatur *T* ≤ -1,5° C ergeben. Berücksichtigung fanden dabei Daten der Klimahauptstationen des Deutschen Wetterdienstes Liliental (bei Ihringen) und Oberrotweil (vgl. ebd., S. 27 ff.). Für die im Rahmen dieser Arbeit verwendeten Messdaten war Liliental die Bezugsstation. Eine Eintrittswahrscheinlichkeit von 50 % und darüber ergibt danach eine Einordnung in Stufe IV. Eine solche Fläche ist "sehr stark frostgefährdet". Stark frostgefährdet sind Flächen auf denen sich eine Eintrittswahrscheinlichkeit von 20 bis unter 50 % ergibt (Stufe III). Die Stufe II ist mäßig frostgefährdet (Eintrittswahrscheinlichkeit 8 bis unter 20 %). Als ungefährdet bzw. schwach gefährdet wird die Zone I angesehen (0 bis unter 8 %).

Danach ergeben sich für die auch hier verwendeten Temperaturabweichungen vom Basiswert in der Rheinebene die in Tab. 13 aufgeführten Einteilungen nach Frostgefährdungsstufen (getrennt nach Frühjahrs- und Herbstfrostgefährdung).

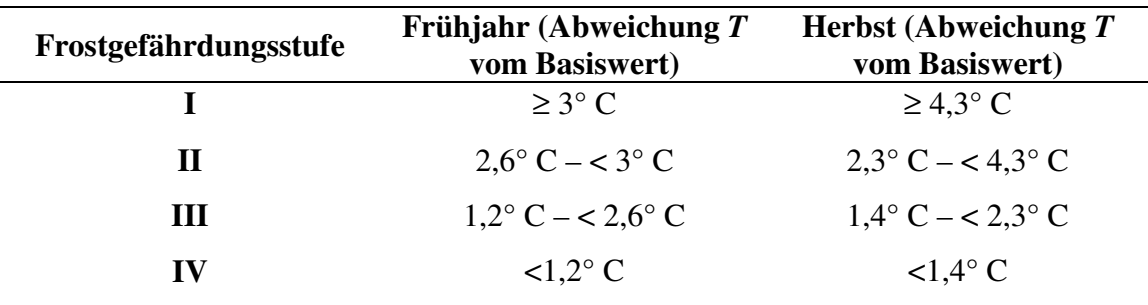

**Tab. 13: Frostgefährdungsstufen in Abhängigkeit vom Basiswert (nach ENDLICHER 1980)** 

Anhang 4a) und 4b) zeigen die Frostgefährdungsstufen für Ihringen und Waldulm getrennt nach Frühjahr und Herbst. Dazu ist zunächst anzumerken, dass die Temperaturen in der Rheinebene aufgrund der ungenügenden Repräsentation durch die Messwerte überschätzt werden. Das hat zur Folge, dass die Rheinebene überwiegend in die Frostgefährdungsstufe III (Frühjahr und Herbst) eingeordnet wird. Ausgehend vom durch ENDLICHER [1980] angegeben Basiswert von 0° C für einen Punkt in der Rheinebene, der im Rahmen der vorliegenden Daten nicht verortet werden konnte, muss davon ausgegangen werden, dass der hier abgebildete Teil der Oberrheinebene tatsächlich überwiegend eher in die Frostgefährdungsstufe IV fällt. Während sich die Zuordnung zu den Frostgefährdungsstufen im Frühjahr für Ihringen noch so darstellt, dass der größte Teil der weinrechtlich abgegrenzten Flächen in die Frostgefährdungsstufe I fällt, so zeigt sich bei Betrachtung der herbstlichen Frostgefährdung, dass große Teile der Weinbauflächen immerhin als mäßig frostgefährdet zu einzuordnen sind. Im Vergleich dazu ist ein deutlich geringerer Flächenanteil in Waldulm durch eine mäßige Frostgefährdung während des Frühjahrs bedroht.

## *5.2.2.4 Ergebnissynthese*

Auch an dieser Stelle kann eine abschließende Bewertung unter Einschluss der Parameter Einstrahlung sowie Kaltluft- bzw. Frostexposition nicht geleistet werden. Eine solche verbietet sich unter Berücksichtigung des Parameters thermische Gunst und der sich ergebenden Unterschiede zwischen den Gemarkungen von selbst. Die Ergebnisse der Analyse der beiden Geländeklimaparameter lassen sich allerdings wiederum gemeinsam kartographisch abbilden. Dies ist in Abb. 41 für Ihringen und Abb. 42 für Waldulm anhand der weinrechtlich abgegrenzten Flächen und deren direkter Umgebung dargestellt.<sup>47</sup> So lassen sich auf einen Blick die Flächenpotentiale oder Gefährdungen für den Weinbau erkennen und bestimmte Schlüsse hinsichtlich Anbauplanung oder Bewirtschaftung ableiten. Ein abschließender Vergleich zwischen Ihringen und Waldulm kann lediglich bereits erwähnte Aspekte aufgreifen: Die weinrechtlich abgegrenzten Flächen in Waldulm sind hinsichtlich der eingestrahlten Energiemenge gegenüber Ihringen klar benachteiligt. Größere Flächenanteile erhalten hier Einstrahlungssummen von deutlich unter 300 kwh/m². Dagegen weist die Frostgefahr in Waldulm im Vergleich zu Ihringen nur eine untergeordneter Bedeutung auf. Nur geringe Flächenanteile sind danach mäßig frostgefährdet. In Ihringen sind dagegen weite Teile der Weinbauflächen einer mäßigen Frostgefährdung ausgesetzt. Im Bereich des westlichen Rands der weinrechtlich abgegrenzten Flächen ist sogar ein nicht unwesentlicher Teil in die Stufe "starke Frostgefährdung" einzuordnen.

 $\overline{a}$ 

<sup>&</sup>lt;sup>47</sup> Dargestellt wird die herbstliche Frostgefährdung.

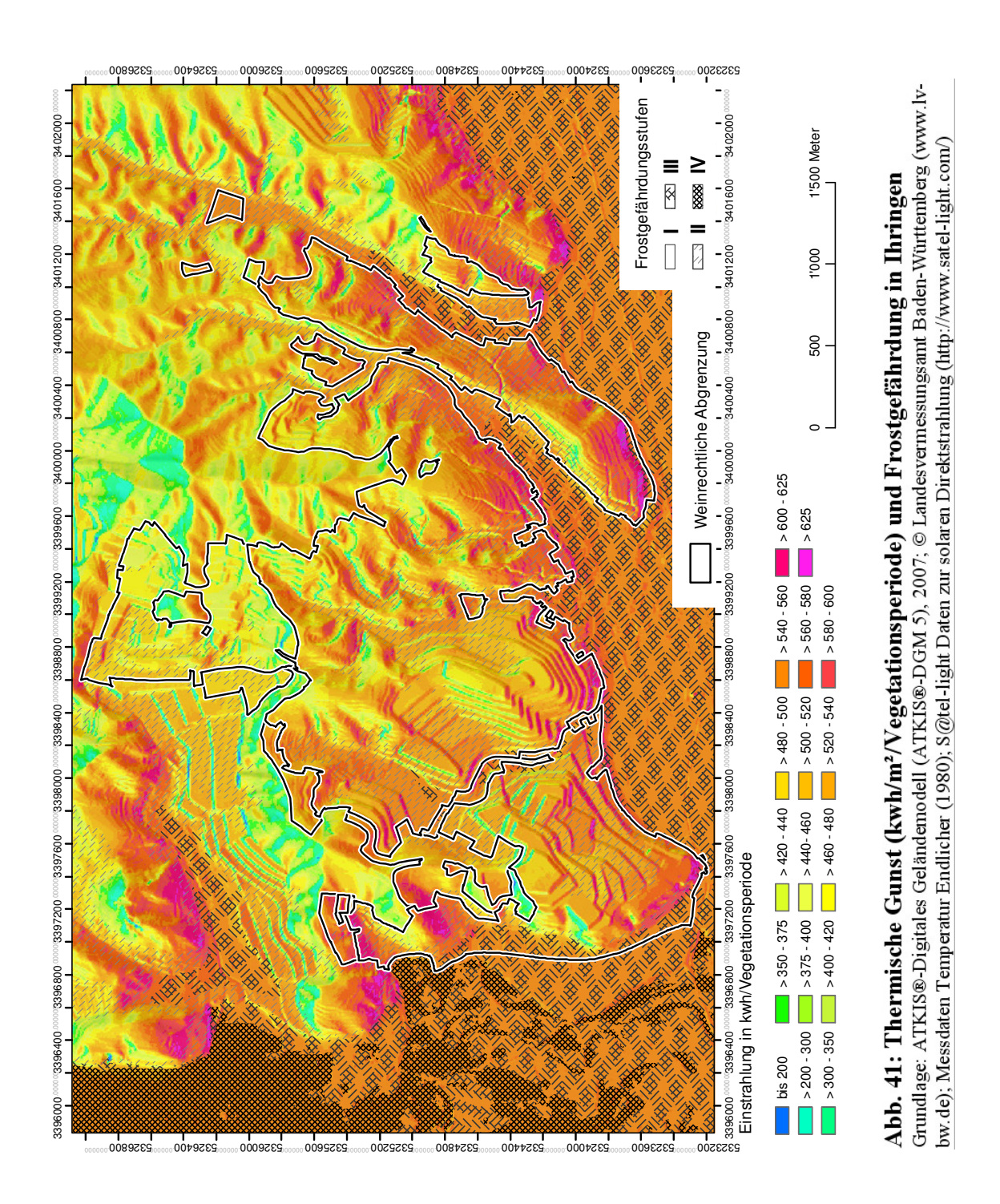

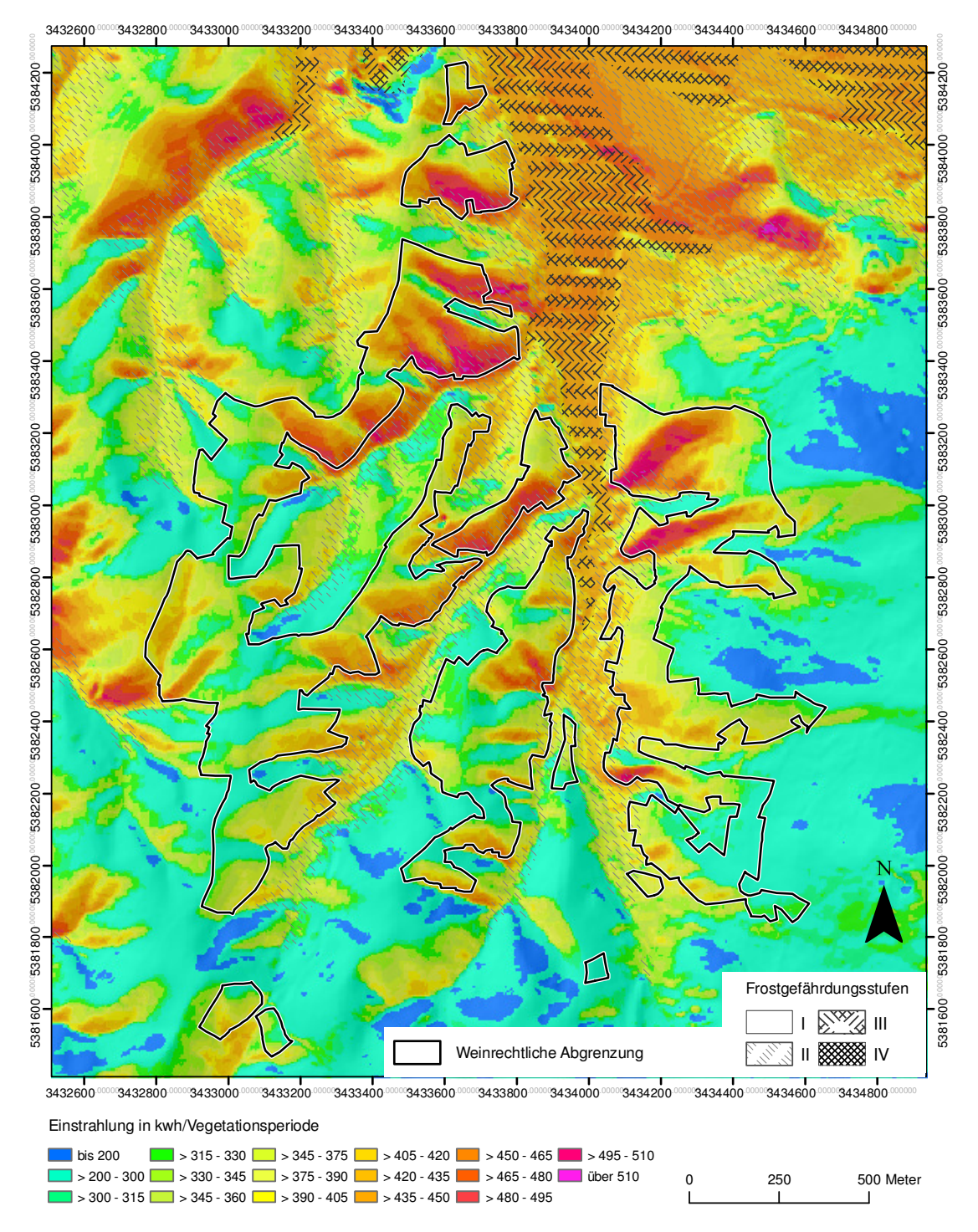

**Abb. 42: Thermische Gunst (kwh/m²/Vegetationsperiode) und Frostgefährdung in Waldulm**  Grundlage: ATKIS®-Digitales Geländemodell (ATKIS®-DGM 5), 2007; © Landesvermessungsamt Baden-Württemberg (www.lvbw.de); Messdaten Temperatur Endlicher (1980); S@tel-light Daten zur solaren Direktstrahlung (http://www.satel-light.com/)

## **5.2.3 Ergebnisanalyse und Schlussfolgerungen**

Zusammenfassend lässt sich feststellen, dass die angewendeten Regionalisierungs- und Reliefparametrisierungsmethoden es erlauben, klimatische Parameter flächenhaft zu modellieren. Auf diese Weise kann eine Vielzahl klimarelevanter Fragestellungen unter

bestimmten Voraussetzungen (z.B. die Datengrundlage betreffend) zuverlässig beantwortet werden. Diese Verfahren kann man sich natürlich auch im Weinbau zunutze machen. Die speziell den Weinbau betreffende Problematik liegt allerdings an anderer Stelle: Die Aussagekraft und Übertragbarkeit einzelner abgeleiteteter Parameter auf weitere Flächen sowie die Synthese zu einer Gesamtschau auf die weinbauliche Eignung sind kritisch zu bewerten.

Prinzipiell ist es für den Weinbau fragwürdig, inwieweit die Betrachtung eines Klimaparameters losgelöst von der Betrachtung anderer Klimaparameter erfolgen kann und insbesondere wie dann die Aussagekraft des einzelnen Parameters für die Fragestellung nach einer Beurteilung der Weinbaueignung zu bewerten ist. Ein gutes Beispiel hierfür ist sicherlich die im Rahmen der regionalen Untersuchung durchgeführte Frostgefährdungsanalyse auf der einen und die Windexpositionsanalyse auf der anderen Seite. Wie schon zuvor angesprochen, sind stark windgefährdete Flächen in der Regel weniger früh- oder spätfrostgefährdet als Flächen mit einer geringen Windexposition. Zum einen liegt das daran, dass sich aufgrund ihrer Exponiertheit gegenüber dem umgebenden Gelände ein hohes Abfluss- und geringes Zuflusspotential von Kaltluft ergibt. Zum anderen kann sich trotz starker nächtlicher Ausstrahlung an windexponierten Stellen oft keine bodennahe Kaltluftschicht entwickeln, da eine vertikale und horizontale Durchmischung der Luftschichten nur in den seltensten Fällen ausbleiben wird. Ein weiteres Beispiel wurde im Rahmen der Niederschlagsanalyse kurz angemerkt. Ohne Berücksichtigung weiterer Faktoren (hier vor allem Bodenverhältnisse) muss eine Einordnung in ein Bewertungsschema ausbleiben. Auf schweren Böden mit Tendenz zur Staunässe bedeutet ein Jahresniederschlag (natürlich in Abhängigkeit von der Niederschlagsverteilung) von 1000 mm oder darüber mit Sicherheit eine erhebliche Gefahr für den Rebenanbau. Auf sandigen flachgründigen Böden droht dagegen auch in Lagen mit durchschnittlicher Niederschlagsversorgung die Gefahr einer häufigen Wasserunterversorgung.

Die voranstehenden Ausführungen leiten zu einer weiteren Problemstellung über: Die Geländemorphologie ist sicherlich der entscheidende Faktor in Bezug auf die lokalklimatische Weinbaueignung. Dennoch weisen weitere naturräumliche Merkmale eine große Bedeutung für das Weinbauklima auf. Dazu gehört an erster Stelle sicherlich die Vegetationsbedeckung und allgemein die Bodennutzung in der Umgebung eines Weinbaustandorts. So verändern z.B. Waldflächen die geländeklimatischen Eigenschaften entscheidend. Für die solare Einstrahlung kann der Schattenwurf von Wäldern oder Baumbeständen zu deutlichen Verminderungen bei der Einstrahlungssumme in der näheren Umgebung führen. Auch unabhängig davon können sich die bei Strahlungswetterlagen unter Einstrahlungsbedingungen im Vergleich zu waldfreiem Gelände zumeist deutlich geringeren Temperaturen in Waldbeständen auf die nähere Umgebung des Waldrands auswirken und auch dort die Temperatur erniedrigen. Noch bedeutsamer aber können sich die Vegetationsbedeckung oder auch durch Bebauung geprägte Oberflächen in der Nacht auf das Geländeklima auswirken und zum Beispiel zu Hindernissen beim Abfluss von Kaltluft werden. Umgekehrt können oberhalb einer Weinbaufläche befindliche Waldflächen auch die Kaltluftproduktion vermindern. Immerhin gilt eine Bewaldung von über den Weinbauhängen gelegenen Kuppen als probates Mittel zur Verringerung des Kaltluftstroms über die weinbaulichen Flächen (vgl. z.B. HÄCKEL 2005, S. 341). Aus diesen Gründen ist insbesondere die Übertragbarkeit der Methode zur Ableitung von Kaltluft- und Frostexposition von Ihringen auf Waldulm anzuzweifeln. Für Ihringen ist die Methode zwar hinreichend aussagekräftig, da die Oberflächennutzung im weinbaurelevanten Bereich kaum durch Vegetation oder Bebauung gestört wird. In Waldulm ergeben sich in Folge einer stärker durch Wald und Baumgruppen sowie bebaute Fläche geprägten Oberflächenbedeckung doch einige Unterschiede. Insbesondere in den unteren Hangbereichen ist zu erwarten, dass Vegetation und Gebäude die unmittelbar an die weinbaulichen Flächen angrenzen, den Kaltluftabfluss behindern und Staueffekte zur Folge haben. Eine noch verstärkte Frostgefährdung ist an diesen Standorten also nicht auszuschließen.

Eine weitere offensichtliche Crux ergibt sich bei Betrachtung der Einstrahlungsanalyse. Die deutlichen Unterschiede bei den Energiesummen zwischen Ihringen und Waldulm stellen infrage, ob eine Lagenbeurteilung auf Grundlage der solaren Direktstrahlung überhaupt möglich ist. Selbst für Rebflächen mit optimaler Besonnung in Waldulm ergeben sich danach Werte, die in Ihringen noch als unterdurchschnittlich anzusprechen sind. Nun könnte man hieraus auch den Schluss ziehen, dass sich für Ihringen ein ganz anderes Rebsortenpotential ergäbe als für Waldulm. Tatsächlich herrschen in beiden Gemarkungen aber die Spätburgunder vor (zumindest für die Flächen der Winzergenossenschaften), wenngleich das Ihringer Sortenspektrum einen deutlich breiteren Bereich

 $\overline{a}$ 

abdeckt als das von Waldulm.<sup>48</sup> Letztendlich bedeutet das also, dass selbst derart große Diskrepanzen innerhalb eines Klimaparameters noch nicht zu einer Ausdifferenzierung der kultivierten Rebsorten führen. Angesichts der Erfahrungen der ansässigen Winzer und der hohen Qualität der erzeugten Produkte ist davon auszugehen, dass die Sortenwahl (auch unabhängig von den Gesetzmäßigkeiten des Marktes) im Großen und Ganzen den naturräumlichen Bedingungen gerecht wird. Grundsätzlich wäre in diesem Zusammenhang aber natürlich wünschenswert die Datengrundlage zur Direktstrahlung zeitlich zu verbreitern, um eine Bestätigung der Werte für den abgedeckten Zeitraum von 1996 bis 2000 zu erhalten.

Um einer ganzheitlichen Bewertung naturräumlicher weinbaulicher Bestimmungsfaktoren einen Schritt näher zu kommen, ist es demnach wohl erforderlich eine Vielzahl weiterer Parameter mit in die Bewertung einfließen zu lassen. Dennoch wird sich auch weiterhin die Frage nach der Messbarkeit des Einflusses einzelner Faktoren stellen. Ob es möglich ist, diese Frage definitiv mit empirisch-wissenschaftlichen Mitteln (z.B. über Entscheidungsbäume (vgl. SCHWARZ [1997])) zu beantworten, muss ungeklärt bleiben. In Kap. 6.3 wird diese Fragestellung noch kurz beleuchtet werden, was die Problematik letztendlich in einem ganz anderen Kontext erscheinen lässt.

<sup>&</sup>lt;sup>48</sup> Vgl. dazu Informationen der Winzergenossenschaften Ihringen und Waldulm. (Internetabfragen unter: http://www.winzergenossenschaft-ihringen.com/cont/3\_produkte/produkte.htm bzw. http://www.waldulmer.de/)

# **6 Schlussbetrachtung**

Im letzten Kapitel wird eine kurze Zusammenfassung der Arbeit gegeben. Darüber hinaus erfolgt eine Reflektion insbesondere der Beschränkungen die im Rahmen dieser Arbeit unumgänglich waren, sowie im letzten Abschnitt eine Ansprache der zukünftigen Relevanz und erforderlichen Schritte weiterer Untersuchungen im vorliegenden Themenumfeld.

## **6.1 Zusammenfassung**

Im Rahmen der vorliegenden Untersuchung wurde der Versuch unternommen, die Eignung von Flächen für den Weinbau in Südbaden in einem regionalen Maßstab und in einer kleinräumlichen Analyse unter klimatischen Gesichtspunkten mit GIS zu bewerten. Die Ableitung weinbaurelevanter Klimaparameter erfolgte mit Methoden der Digitalen Gelände- oder Reliefanalyse. Basis der Analyse bildeten DGM mit unterschiedlicher Rasterauflösung. Die regionale Klimaanalyse basierte auf der Regionalisierung von vorliegenden klimatischen Messwerten (Georegression) bzw. auf der Ableitung klimatischer Parameter aus der Geländegestalt (Fokalstatistiken). Als operationalisierbar für eine potentielle Flächeneignungskartierung stellten sich letztendlich die Geländeparameter Temperatur und mit Einschränkungen die Kaltluftexposition heraus. Die Frage nach einer realen Flächeneignung konnte im Rahmen der regionalen Klimaanalyse nicht beantwortet werden. Als Ergebnis ließen sich lediglich Flächen kennzeichnen, innerhalb derer unter Erfüllung weiterer Voraussetzungen Weinbau möglich ist.

Teilbereiche dieser weiteren Voraussetzungen wurden im Zuge der geländeklimatischen Analyse am Beispiel zweier Weinbaugemarkungen (Waldulm und Ihringen) untersucht. Analysiert wurden dabei die Geländeparameter "Thermische Gunst" und Kaltluft- bzw. Frostexposition. Die Ableitung des Geländeparameters "Thermische Gunst" erfolgte auf Grundlage einer Analyse der solaren Direktstrahlung auf die im DGM abgebildete Geländeoberfläche unter Berücksichtigung höhen- und expositionsspezifischer Korrekturwerte nach HOPPMANN [2004]. Für die Ermittlung der Kaltluft- und Frostexposition erfolgte eine Regionalisierung von Messwerten innerhalb der Weinbauflächen Ihringens. Dazu wurde ein Modell zur Abschätzung des Kaltluftabflusses entwickelt und in der Softwareumgebung *R* umgesetzt.

Im Ergebnis wurde auf die Festlegung einer Gesamtbewertung für die Untersuchungsräume verzichtet, zumal die Einstrahlungsanalyse für Ihringen und Waldulm kaum vergleichbare Ergebnisse lieferte. Anstelle dessen wurden die ermittelten weinbaurelevanten Parameter einzeln dargestellt und einer kritischen Betrachtung unterzogen.

## **6.2 Rückblick**

Die untersuchten Klimaparameter stellen lediglich einen Auszug der für den Weinbau bedeutsamen klimatischen Gegebenheiten dar. Eine umfassendere Analyse weinbaulicher Bestimmungsfaktoren war im Umfang einer Master Thesis nicht leistbar. Zu betonen ist erneut, dass im Rahmen der vorliegenden Arbeit auch verschiedentlich Verallgemeinerungen vorgenommen wurden, die streng wissenschaftlich gesehen natürlich problematisch sind. Eine solche Verallgemeinerung stellt beispielsweise die Übertragung der ermittelten Oberflächentemperaturen (unter nächtlichen Ausstrahlungsbedingungen) für Ihringen auf Waldulm dar. Dieses Vorgehen ist aber unter der Prämisse zu rechtfertigen, dass die vorliegende Untersuchung nur einen ersten Schritt darstellt, der aufzeigen soll, dass mit den Mitteln der digitalen Geländeanalyse zumindest wesentliche weinbaurelevante klimatische Aspekte objektiv ableitbar sind.

Nicht als Mangel ist zu verstehen, dass im Rahmen der vorliegenden Arbeit keine abschließende Gesamtbewertung erzielt werden konnte. Erstens war es nicht möglich Zugang zu den dafür benötigten Datengrundlagen zu erhalten und zweitens muss natürlich hinterfragt werden, welche Aussagekraft eine solche Bewertung überhaupt haben könnte. Ein in diesem Zusammenhang zu nennender Aspekt ist sicherlich in den unterschiedlichen Ansprüchen der einzelnen Rebsorten an die klimatischen Bedingungen zu sehen. Ein weiterer wird im Rahmen des letzten Abschnitts der vorliegenden Master Thesis noch aufgegriffen werden.

## **6.3 Ausblick**

Vor dem Hintergrund des sich vollziehenden und noch zu erwartenden Klimawandels erhalten Untersuchungen zur weinbaulichen Flächeneignung wie insgesamt zu Standortfragen in der Landwirtschaft eine erhöhte Relevanz. Dabei sind die Konsequenzen für den Weinbau schon heute fassbar. Betrachtet man die zehnjährigen Mittel der Jahresdurchschnittstemperaturen für die DWD-Station Karlsruhe, so ergibt sich zwischen den Bezugszeiträumen 1951-1960 und 1991-2000 eine Temperaturzunahme von 1,1° C (vgl. Abb. 43).

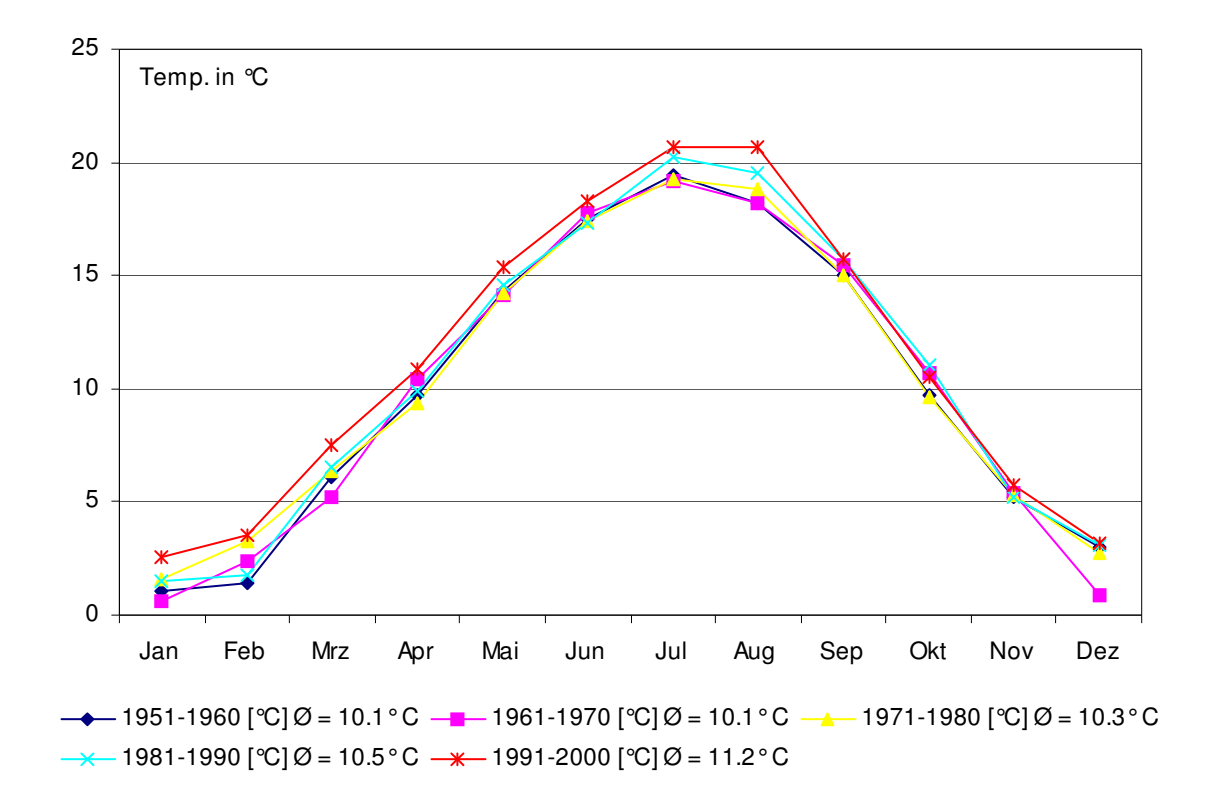

**Abb. 43: Zehnjährige Mittelwerte der Monatstemperaturen für die DWD-Station Karlsruhe 1951- 2000** 

Datenquelle: http://www.klimadiagramme.de

Legt man den in Kap. 4.1.4.1 ermittelten vertikalen Temperaturgradienten für die Jahresdurchschnittstemperatur zugrunde, so ergäbe sich – einen vergleichbaren Anstieg der Durchschnittstemperaturen innerhalb der Region vorausgesetzt – eine Erweiterungsmöglichkeit der vertikalen Anbaugrenze unter thermischen Gesichtspunkten um bis zu 200 Höhenmeter. Für viele Weinbaugebiete Mitteleuropas bedeutet der Klimawandel unter diesem Gesichtspunkt sowohl Chance wie auch Risiko. Der Anbau traditioneller Rebsorten muss an den derzeitigen Standorten unter Umständen aufgegeben werden und durch "klimaangepasste, attraktive, internationale Rebsorten" (WAHL 2007, o. S.) ersetzt werden. Der Anbau der traditionellen Rebsorten, kann – sofern Flächenpotential vorhanden – den "Hang hinauf" verschoben werden. So können Know-How, weinbauliche Struktur und Tradition in den jeweiligen Regionen für die traditionellen Rebsorten erhalten bleiben. GIS kann an dieser Stelle (nicht nur unter klimatischen Gesichtspunkten) sicherlich einen wertvollen Beitrag zur Standortsuche und -findung beitragen.

Würden – wie vorangehend bereits angesprochen – die Bedingungen für ein umfassendes GIS-Bewertungsmodell (potentieller) Weinbauflächen erfüllt werden, so bliebe dennoch eine entscheidende Problemstellung ungelöst, nämlich die nach der Messbarkeit der Qualität des resultierenden Weines, um diese an der Ausprägung der naturräumlichen Faktoren korrelieren zu können. Natürlich lassen sich Größen wie Mostgewicht, Zucker- oder Säuregehalt von Trauben bestimmen. Diese beantworten die Frage nach der Qualität des resultierenden Weins aber höchstens in Ansätzen. Würde man beispielsweise das Mostgewicht als alleiniges Qualitätsmerkmal heranziehen, so wären mitteleuropäische Weine denen aus mediterranen Regionen hoffnungslos unterlegen. Mit einem weiteren und noch gänzlich unberücksichtigten Aspekt soll die vorliegende Thesis abgeschlossen werden. SCHWARZ [1997, S. 7) beschreibt diesen Punkt treffend: "[…] Certainly there are also many different variants of taste within this cultivated area. Yet, they cannot be exactly coordinated with each of the single terrain points because of the mixture occurring during wine production. This is why the dependencies from terrain conditions of these wine quality dimensions must remain obscure."

# **1 Literaturverzeichnis Literaturverzeichnis**

- AMTSBLATT DER EUROPÄISCHEN UNION (L148/2008): Verordnung (EG) Nr. 479/2008 des Rates vom 29. April 2008 über die gemeinsame Marktorganisation für Wein [...]. Brüssel.
- BACKHAUS, K.; ERICHSON; B.; PLINKE, W. & R. WEIBER (2008): Multivariate Analysemethoden. Berlin.
- BÄRMANN, E.; WOLF, S. & H. KREBS (2008): Strukturdaten zum Weinjahrgang 2007. In: Der badische Winzer, H. 8, S. 28-34

BARTELME, N. (2005): Geoinformatik: Modelle, Strukturen, Funktionen. Berlin.

BAUER, K. (2002): Weinbau. Leopoldsdorf.

BENDIX, J. (2004): Geländeklimatologie. Stuttgart.

- BERGNER, K. u. E. LEMPERLE (2001): Weinkompendium. Botanik, Sorten, Anbau, Bereitung. Stuttgart.
- BLENNOW, K. (1998): Modelling minimum air temperature in partially and clear felled forests. In: Agricultural and Forest Meteorology 91, H. 3-4, S. 223-235.
- BLENNOW, K. & P. PERSSON (1998): Modelling local-scale frost variations using mobile temperature measurements with a GIS. In: Agricultural and Forest Meteorology 89, H. 1, S. 59-71.
- BLÖSCHL, G. & R. MERZ (2000): Methoden der hydrologischen Regionalisierung im Zusammenhang mit der Niederschlag-Abflussmodellierung. In: Wiener Mitteilungen, 164, S. 149-178.
- BLÖSCHL, G. (2006): Geostatistische Methoden bei der hydrologischen Regionalisierung. In: Wiener Mitteilungen, Wasser-Abwasser-Gewässer, 197, 21-40.
- BLÜTHGEN, W. u. W. WEISCHET (1980): Allgemeine Klimageographie. Berlin.
- BOYER, J. (1998): Geographic Analysis of Viticulture Potential in Virginia. Master Thesis, Blacksburg (Virginia).
- BOYER, J. & T. WOLF (2000): GIS and GPS Aid the Exploration of Viticultural Potential in Virginia. In: Vineyard & Vinery Management Magazine Nov/Dec 2000, S. 48-54.

BRENNING, A. (2008): Statistical geocomputing combining R and SAGA: The example of landslide susceptibility analysis with generalized additive models. In: J. Böhner, Blaschke, T. & L. Montanarella (Hrsg.): SAGA - Seconds Out (= Hamburger Beiträge zur Physischen Geographie und Landschaftsökologie, 19), S. 23-32.

BRENNING, A. (2009): The RSAGA Package. Online im Internet unter http://cran.r-project.org/web/packages/RSAGA/RSAGA.pdf (15.04.09)

- BUCHER, P. (2003): Das europäische Weinrecht. Norderstedt.
- CHUNG, U.; SEO, H.; HWANG K.; HWANG, B.; CHOI, J.; LEE, J.; YUN, J. (2006): Minimum temperature mapping over complex terrain by estimating cold air accumulation potential. In: Agricultural and Forest Meteorology 137, H. 1-2, S. 15-24
- CIMMERY, V. (2007): User Guide for SAGA 2.0. Online im Internet unter: http://downloads.sourceforge.net/sagagis/SAGA2\_UserGuide\_Cimmery\_20070401.pdf (18.12.2008)
- CONRAD, O. (1998): Ableitung hydrologisch relevanter Reliefparameter aus einem Digitalen Geländemodell ( am Beispiel des Einzugsgebietes Linnengrund / Kaufunger Wald ). Diplomarbeit, Universität Göttingen. Online im Internet unter: http://www.mirrorservice.org/sites/download.sourceforge.net/pub/sourceforge/ s/sa/saga-gis/conrad\_1998\_diplom.pdf (01.02.2009)
- CONRAD, O. (2007): SAGA Entwurf, Funktionsumfang und Anwendung eines Systems für Automatisierte Geowissenschaftliche Analysen. Dissertation, Universität Göttingen.
- DAY, R.; WU, A.; CHIEN, M.; PETERSEN, G & J. TRAVIS: Pennsylvania Vineyard Site Assessment System. Vortrag. RGIS Symposium 2006, Ellensburg (Wa). Online im Internet unter:

http://www.cwu.edu/~csi/RGIS/RGIS\_Symposium/RGIS\_PSU\_06.pdf

ENDLICHER, W. (1980):Geländeklimatologische Untersuchungen im Weinbaugebiet des Kaiserstuhls. (= Berichte des Deutschen Wetterdienstes Nr. 150). Offenbach a.M.

- FAULKNER, D. & C. PRUDHOMME (1998): Mapping an index of extreme rainfall across the UK. In: Hydrology and Earth System Science 2, H 2-3, S. 183-194.
- FERGUSON, S. A.; MCKAY, S. J.; NAGEL, D. E.; PIEPHO, T.; RORIG, M. L.; ANDERSON, C.; KELLOGG, L.: Assessing values of air quality and visibility at risk from wildland fires. (= Res. Pap. PNW-RP-550. Portland (OR): U.S. Department of Agriculture, Forest Service, Pacific Northwest Research Station.)
- GALLANT, J.C. & J.P. WILSON (2000): Primary Topographic Attributes. In: WILSON, J.P. & J.C. GALLANT (Hrsg.): Terrain Analysis. New York, S. 51-85.
- GOOVAERTS, P. (2000): Geostatistical approaches for incorporating elevation into the spatial interpolation of rainfall. In: Journal of Hydrology 228, H. 1-2, S. 113– 129.
- GUSTAVSSON, T. ; KARLSSON, M. BOGREN, J. & S. LINDQVIST: Development of Temperature Patterns during Clear Nights. In Journal of Applied Meteorology 37, H. 6, S. 559-571.
- HÄCKEL, H. (2005): Meteorologie. Stuttgart.
- HENDL, M. (1995): Klima. In: LIEDTKE, H. & J. MARCINEK (Hrsg.): Physische Geographie Deutschlands. Gotha, S. 23-118.
- HILLEL, D. (1986): Modeling in soil physics: A critical review. In: BOERSMA, L.I: (ed.): Future developments in soil science research. Madison (Wis), S. 35-42.
- HOPPMANN, D. (1988): Der Einfluss von Jahreswitterung auf die Mostgewichte der Rebsorten Riesling und Müller-Thurgau (Vitis vinifera L.). (= Berichte des Deutschen Wetterdienstes, 176). Offenbach a. Main.
- HOPPMANN, D. (2004): Die direkte Sonneneinstrahlung. In: LÖHNERTZ, O.; HOPPMANN, D.; EMDE, K.; FRIEDRICH, K.; SCHMANKE, M. und T. ZIMMER (Hrsg.): Die Standortkartierung der hessischen Weinbaugebiete. (= Geologische Abhandlungen Hessen, 114). Wiesbaden. S. 27-38.
- JACOBEIT, J.; S. MICHEL, J.; NEUMEIER, P. A. & H. SHOWERS (2005): Bodenkundliche und klimatologische Untersuchungen im fränkischen Weinbaugebiet. In: Würzburger Geographische Manuskripte, H. 70, S. 7-16.
- JAGOUTZ, H.: Die Frostgefährdung. In: LÖHNERTZ, O.; HOPPMANN, D.; EMDE, K.; FRIEDRICH, K.; SCHMANKE, M. und T. ZIMMER (Hrsg.): Die Standortkartierung der hessischen Weinbaugebiete. (= Geologische Abhandlungen Hessen, 114). Wiesbaden. S. 39-44

JOHNSTON, C. A. (1998): Geographic information systems in ecology. Oxford.

- JONES, G.; SNEAD, N. & P. NELSON (2004): Geology and Wine 8. Modeling Viticultural Landscapes: A GIS Analysis of the Terroir Potential in the Umpqua Valley of Oregon. In: Geoscience Canada 31, H. 4, S. 167-178.
- JONES, G.; DUFF, A. & J. MYERS (2006): Modeling Viticultural Landscapes: A GIS Analysis of the Viticultural Potential in the Rogue Valley of Oregon. Proceedings of the VIth Terroir Congress, Bordeaux and Montpellier, France, July 3-7.
- KÖNIGER, S.; NEUMEIER, J.; SCHWAB, A. U. S. MICHEL (2005): Standortbewertung: Der Boden. In: Der Deutsche Weinbau, H. 2, S. 18-24.
- KURTURAL, S.; DAMI, I. & B. TAYLOR: Utilizing GIS Technologies in Selection of Suitable Vineyard Sites. In: International Journal of Fruit Science 6, H. 3, S. 87- 107.
- LAUGHLIN, G. & J. KALMA (1990): Frost Risk Mapping for Landscape Planning: A Methodology. In: Theoretical and Applied Climatology 42, H. 1, S. 41-51.
- LI, W.; PUTRA, S. P.; YANG, P. P. J. (2007): GIS Analysis for the Climatic Evaluation of 3D Urban Geometry - The Development of GIS Analytical Tools for Sky View Factor. Jurnal Alam Bina 9, H. 1, S. 175-187
- LI S.; TARBOTON D. & M. MCKEE (2003): GIS-based temperature interpolation for distributed modelling of reference evapotranspiration. Poster: Colorado State University, AGU Hydrology Days 2003, 31. März - 2. April 2003.
- LI, Z.; ZHU, Q. und C. GOLD (2005): Digital Terrain Modeling. Principles and Methodology. Boca Raton.
- LIGGES, U. (2008): Programmieren mit R. Berlin.
- LINDKVIST L.; Gustavsson, T. & J. Bogren (2000): A frost assessment method for mountainous areas. In: Agricultural and Forest Meteorology 102, H. 1, S. 51- 67.
- LINDKVIST L. & S. LINDQVIST (1997): Spatial and temporal variability of nocturnal summer frost in elevated complex terrain. In: Agricultural and Forest Meteorology 87, 2-3, S. 139-153
- MADELIN, M. (2004): L´aléa gélif printanier dans le vignoble marnais en Champagne : Modélisation spatiale aux échelles fines des températures minimlaes et des écoulements de l´air. Dissertation, Université Paris 7 Denis Diderot.
- MADELIN, M. u. G. BELTRANDO (2005).: Spatial interpolation-based mapping of the spring frost hazard in the Champagne vineyards. In: Meteorological Applications 12, H.1, S. 51–56.
- MICHEL, S.; SCHWAB, A. U. S. KÖNIGER (2005): Standortbewertung: Das Geländeklima. In: Der Deutsche Weinbau, H. 1, S. 22-25.
- MOORE, I. D.; GRAYSON, R. B. & A. R. LADSON (1991): Digital Terrain Modelling: A Review of hydrological, geomorphical and biological applications. In: Hydrological Processes 5, S. 3-30.
- MÜLLER, E; KADISCH, E.; SCHULZE, G. & O. WALG (1999): Weinbau. Stuttgart.
- MÜLLER-WESTERMEIER, G. (2001): Das Klima in Deutschland. In: Klimastatusbericht 2001, DWD, S. 9-11.
- MUES, V., (2000): GIS-gestützte Regionalisierung von Klima- und Depositionsdaten in Niedersachsen. Dissertation, Universität Göttingen.
- OLAYA, V. (2004): A gentle introduction to SAGA GIS. Online im Internet unter: http://downloads.sourceforge.net/saga-gis/SagaManual.pdf (18.12.2008)
- PARLOW, D.; SCHERER, U. & E. FEHRENBACH (2006): Regionale Klimaanalyse der Region Südlicher Oberrhein (REKLISO). Regionalverband Südlicher Oberrhein. Abschlussbericht. Freiburg.
- PYTHOUD, K. (2004): Etude des terroirs viticoles vaudois. 3. Modélisation des paramètres climatiques. In: Revue Suisse Vitic. Arboric. Hortic. 36, H. 4, S. 10–14.
- PYTHOUD, K. & CALOZ, R. (2004): Base de données, SIG et modélisation du Mésoclimat. Lausanne.
- RIEDEL, M. (2002): Begrünungsmanagement im Weinbau. Online im Internet unter: http://www.landwirtschaftbw.info/servlet/PB/show/1054120\_l1/begruenungsmanagement\_09\_2002.pdf (15.01.2009)
- SCHUMACHER, K. (2006): Landschaftswandel im Kaiserstuhl seit 1770 Analyse und Bilanzierung. (= Culterra, 47). Freiburg i.Br.
- SCHWARZ R., 1997, "Predicting wine quality from terrain. Characteristics by regression trees". In: Cybergeo: Revue européenne de géographie, 35, S. 1-8. Online im Internet unter: http://www.cybergeo.eu/pdf/361 (08.03.2009)
- SEMMEL, A. (1995): Das Süddeutsche Stufenland mit seinen Grundgebirgsrändern. In: LIEDTKE, H. & J. MARCINEK (Hrsg.): Physische Geographie Deutschlands. Gotha, S. 439-475.
- SMITH, L. u. P. FIRNS (1998): Applied Research into the Integration of Spatial Information Systems with Viticultural Research & Vineyard Management Systems. In: Proceedings of the Spatial Information Research Centre's 10th Colloquium, S. 299-306
- SMITH, L. (2002): Site Selection for Establishment & Management of Vineyards. Vortrag. SIRC 2002 - The 14th Annual Colloquium of the Spatial Information Research Centre, University of Otago, Dunedin, New Zealand, December 3-5th 2002, o. S. Online im Internet unter: http://www.business.otago.ac.nz/Sirc/conferences/2002\_SIRC/04\_Smith.pdf

(01.02.2009)

- SMITH, L. & P. WHIGAM (1999): Spatial Aspects of Vineyard Management and Wine Grape Production. Vortrag. SIRC 99 - The 11th Annual Colloquium of the Spatial Information Research Centre, University of Otago, Dunedin, New Zealand, December 13-15th 1999, o. S. Online im Internet unter: http://www.business.otago.ac.nz/SIRC/conferences/1999/19\_Smith.pdf (01.02.2009)
- STEINMETZ, V. (2002): Galileo und GISELa oder: Ein neues Geographisches Informationssystem der Landwirtschaftsverwaltung. In: Der badische Winzer, H. 5, S. 50-52.
- THAMM, H.-P. (2000): Modellierung von Flächendatensätzen der Oberflächentemperatur, Strahlungsbilanz und Kaltluftproduktion in Strahlungsnächten. Dissertation, Universität Freiburg.
- THÜNEN, J. H. v. (1826): Der isolierte Staat in Beziehung auf Landwirtschaft und Nationalökonomie. Berlin.
- TVEITO, O. et al. (2006): Chapter II. Spatialisation of climatological and meteorological information by the support of GIS. (COST 719 Final Report/WG2 Spatialisation, Draft Version.) Online im Internet unter: http://cost719.met.no/wg2\_final\_report\_DRAFT260706.pdf (15.09.2008)
- VOGT, E. & G. SCHRUFT (2000): Weinbau. Stuttgart

VRSCAJ, B.; DAROUSSIN, J. & L. MONTANARELLA (2007): SRTM as a possible source of elevation information for soil-landscape modelling. In: PECKHAM, R.J. & G. JORDAN (Hrsg.):Digital Terrain Modelling. Berlin. S. 99-120.

WACKERNAGEL, H. (2003): Multivariate Geostatistics. Berlin.

WAHL, K. (2007): Klimawandel. Konsequenzen für den Weinbau. Online im Internet unter:

http://www.stmelf.bayern.de/agrarpolitik/aktuell/24609/linkurl\_0\_9\_0\_3.pdf

- WILSON, J.P. & J.C. GALLANT (2000): Secondary Topographic Attributes. In: WILSON, J.P. & J.C. GALLANT (Hrsg.): Terrain Analysis. New York, S. 87-131.
- ZANDBERGEN P.A. (2006): The effect of cell resolution on depressions in digital elevation models. In: Applied GIS. 2, H. 1, S. 04.1-04.35
- ZEVENBERGEN, L. & C. THORNE (1987): Quantitative analysis of land surface topography. In: Earth Surface Processes and Landforms 12, H. 12, S. 47-52.

## **Internetquellen ohne Angabe des Verfassers:**

http://www.lwg.bayern.de/weinbau/rebenanbau\_qualitaetsmanagement/30011/ (08.02.2009)

http://www.lwg.bayern.de/weinbau/rebenanbau\_qualitaetsmanagement/29704/ (08.02.2009)

http://geo.arc.nasa.gov/sge/vintage/pubs.html

(15.02.2009)

## **Anhang 1**

## **a) Fokale Funktion zur Ableitung von Geländeparametern zur Erklärung der regionalen/lokalen Kaltluftexposition (R2 bis R5; RnegSum & RposSum)**

```
diff.posneg.sums = function (x){ 
      if (missing(x)) return(c("reliefparameter_zufluss","reliefparameter_abfluss")) 
      ctr = centervalue(x)greater = (x > ctr)smaller = (x < ctr)res = c(sum(x[greater] - ctr, na.rm=TRUE),
                sum( x[smaller] - ctr, na.rm=TRUE ))
      return(res) 
}
```
## **b): Fokale Funktion zur Ableitung von Geländeparametern zur regionalen Kaltluftexposition (R6)**

```
alldiff.sums = function (x){ 
         if (missing(x))return(c("reliefparameter_zufluss_abfluss")) 
         ctr = centervalue(x)greater = (x > ctr)smaller = (x < ctr)\text{res} = \text{c}(\text{sum}(\text{ x}[\text{greater}] - \text{ctr}) + (\text{ x}[\text{smaller}] - \text{ctr}), \text{na}.\text{rm} = \text{TRUE})) return(res) 
}
```
#### **c) Funktion zur Ableitung von Geländeparametern zur Erklärung der regionalen/lokalen Kaltluftexposition (RnegMean & RposMean)**  $diff.posneg. means = function  $(x)$$

```
{ 
      if (missing(x))return(c("reliefparameter_zufluss","reliefparameter_abfluss"))
      ctr = centervalue(x)greater = (x > ctr)smaller = (x < ctr) res = c(mean( x[greater] - ctr, na.rm=TRUE ), 
                 mean( x[smaller] - ctr, na.rm=TRUE )) 
      return(res) 
}
```
## **d): Aufruf der Funktionen und übergebene Argumente**

focal.function("Pfad\_und\_Dateiname\_Hoehenmodell\_eingeben",fun=[funktion einsetzen],radius=[zahl eingeben],search.mode=c("circle"))

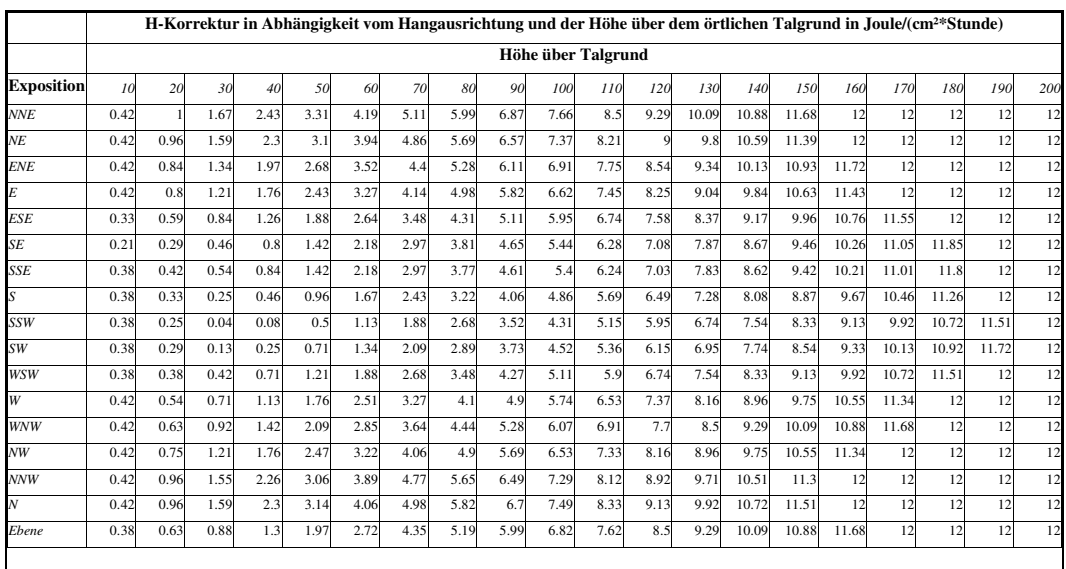

## **Anhang 2: Höhen- und Expositionskorrektur nach HOPPMANN (2004)**

## **Anhang 3**

## **a) Methode ADSD zur Ableitung der Kaltluftexposition im lokalen Maßstab**

*Hinweis 1: Ggf. muss R von der Kommandozeile aus parametrisiert mit -max-ppsize* [50000] *aufgerufen werden (max. 500000)* 

*Hinweis 2: Falls die Meldung "too many recursions" auftritt:*  Options(expressions= [> 1000]) *(max. 50000)* 

```
# airstream down slope detection 
# usage:<br>#
        adsd.run(a, thr=0)# a: 
# array of odd dimensions (2*n+1,2*n+1) 
# thr: 
# height tolerance threshold default: 0 
# 
# return: 
# list of (meanslope of region, count of concerned gridcells) 
adsd.abs = function(i,j)return(sqrt(i^2+j^2))
} 
adsd.neighbors = function(i,j) # get the neighborhood values 
 iseq = seq(i-1,i+1)jseq = seq(j-1,j+1)if( i = 1 ) iseq = seq(i,i+1)
 if(i = \text{adim}[1]) iseq = seq(i-1,i)
 if(j == 1) jseq = seq(j,j+1)if( j = \text{adim}[2] ) jseq = seq(j-1,j)
nbs[iseq - i + 2, jseq - j + 2] = global.a[iseq,jseq]
 nbs[2,2]=NA return(nbs) 
}
```
}

}

}

adsd.walkmap = function(walkmap,i,j){

```
iseq = seq(i-1,i+1)jseq = seq(j-1,j+1)if(i == 1) iseq = seq(i,i+1)
  if(i == \text{adim}[1]) iseq = seq(i-1,i)
  if(j == 1) jseq = seq(j,j+1)if(j = \text{adim}[2]) jseq = seq(j-1,j)
   walkmap[iseq,jseq]=FALSE 
  return(walkmap) 
counter = 0adsd.run = function(a, thr=0){
  if (missing (a)){ 
   # init 
   counter <<- 0 
   cat('\nresetting adsd counter\n') 
   return (c("m_slope","g_count")) 
  counter <<- counter + 1 
 if( counter == 1 ){
   # tolerance threshold 
   cat('\ntolerance threshold:', thr,'m\n') 
   dthr <<- thr 
   # spatial sampling 5m 
  xsample <<- 5
   cat('spatial sampling:', xsample,'m\n') 
   # dimension and center indices 
  adim \ll - dim(a) ci <<- (adim[1]+1)/2 
   cj <<- (adim[2]+1)/2 
   # linear index array of array a 
  tmp = array((1:length(a)) - 1, admin) # radial distance array 
  distance = sqrt(((tmp %% adim[1]) - ci + 1 )^2+((tmp %/% adim[2]) - cj + 1 )^2) * xsample
   distance[ci,cj] = NA 
   distance <<- distance 
   # linear index array for neighbors 
  da <<- array(0:8,c(3,3))nbs <<- array(NA, c(3,3)) ida <<- (da %% 3) -1 
   jda <<- (da %/% 3) -1 
  da \ll - da + 1 assign("global.a", a, envir = .GlobalEnv) 
  # center value 
 ctr = global.a[ci, cj] # array for crossing memory 
  assign("global.count", array(0,adim), envir = .GlobalEnv) 
  # array for slope memory 
  assign("global.slope", array(0,adim), envir = .GlobalEnv) 
  # array for route memory 
  global.walkmap = array(TRUE,adim)
```
120

```
 # remember starting point 
 global.walkmap[ci,cj] = FALSE 
avoididx = ((global.a - ctr) > dthr) global.walkmap[avoididx] = FALSE 
 assign("global.walkmap",global.walkmap , envir = .GlobalEnv) 
 # walk along the ground 
 adsd.walking(ci,cj,global.walkmap) 
 # sign non crossed gridcells 
 global.count[ci,cj] = NA 
global.count[global.count == 0] = NA # calculate mean slope of gridcells 
 # global.slope = global.slope/global.count 
 # index of successfully crossed gridcells 
slope.idx = !is.na(global.count) # slopes 
heights = a - ctr heights = heights[slope.idx] 
 if(length(heights)){ 
 res = c(sum(heights))
```

```
 }else{ 
  res = c(-99999.000000,-99999.000000) 
 } 
 #if(! (counter %% 10)) print(counter) 
 #print(res) 
 return(res)
```

```
}
```
adsd.walking = function(i,j,walkmap){

 # initial center value ctr=global.a[i,j]

 # exclude current walk for recursive loops walkmapTMP = adsd.walkmap(walkmap & global.walkmap,i,j) assign("global.walkmap", walkmapTMP, envir = .GlobalEnv)

 #w = walkmap #w[i,j]=NA #print(w) #browser()

 # get the delta heights between neighbors and center dhs = adsd.neighbors(i,j) - ctr

 # walk along the neighbors #for( ldx in da[!is.na(dhs) & min(dhs,na.rm=TRUE) == dhs ]){ for( ldx in da[!is.na(dhs)]){

 # relative index coordinates  $di = ida[ldx]$  $dj = jda[ldx]$ 

 # new center in absolute index coordinates  $ni = i + di$  $nj = j + dj$ 

 $dist = addsd.abs(di.di)$ 

 # slope  $d = \frac{d}{ds} \left[ \frac{d}{dx} \right] / \frac{d}{dt}$ 

# is there a down slope

flag = walkmap[ni,nj]

if (  $global.a[ni,nj] - global.a[ci,cj] \leq dthr$ } #if  $(d \leq d$ thr  $)$ {

```
 count = global.count 
count[ni,nj] = count[ni,nj] + 1 assign("global.count", count, envir = .GlobalEnv) 
 slope = global.slope 
 slope[ni,nj] = slope[ni,nj] + d 
 assign("global.slope", slope, envir = .GlobalEnv) 
     if (flag){ 
       adsd.walking(ni,nj,global.walkmap) 
     } 
   } 
  } 
} 
hello = function() print('hello') 
}
```
## **b) Aufruf der Funktion identisch zu Anhang 1d)**

## **a) Frostgefährdungsstufen Frühjahr**

## *Ihringen*

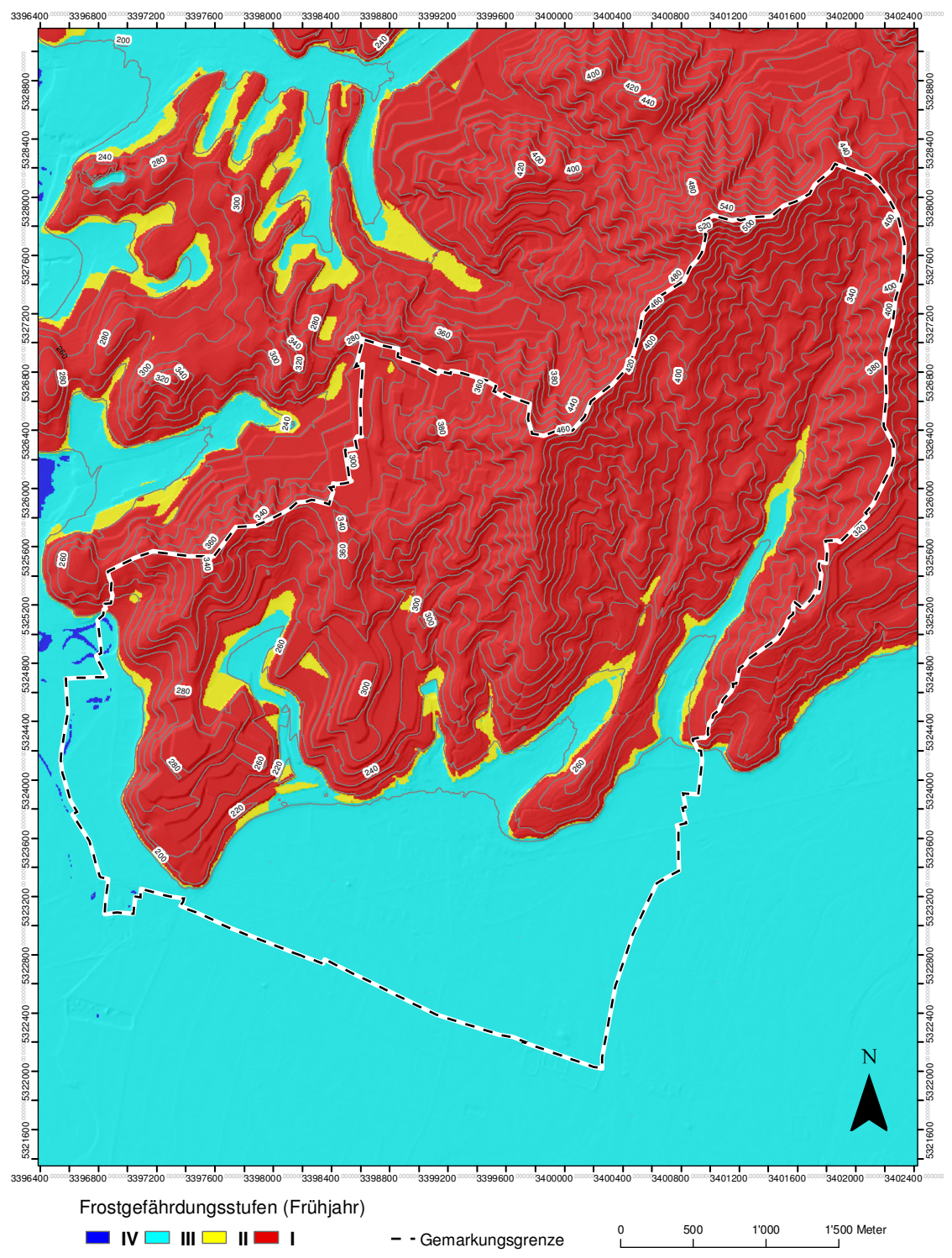

Grundlage: ATKIS®-Digitales Geländemodell (ATKIS®-DGM 5), 2007; © Landesvermessungsamt Baden-Württemberg (www.lvbw.de); Messdaten Temperatur ENDLICHER (1980)

### *Waldulm*

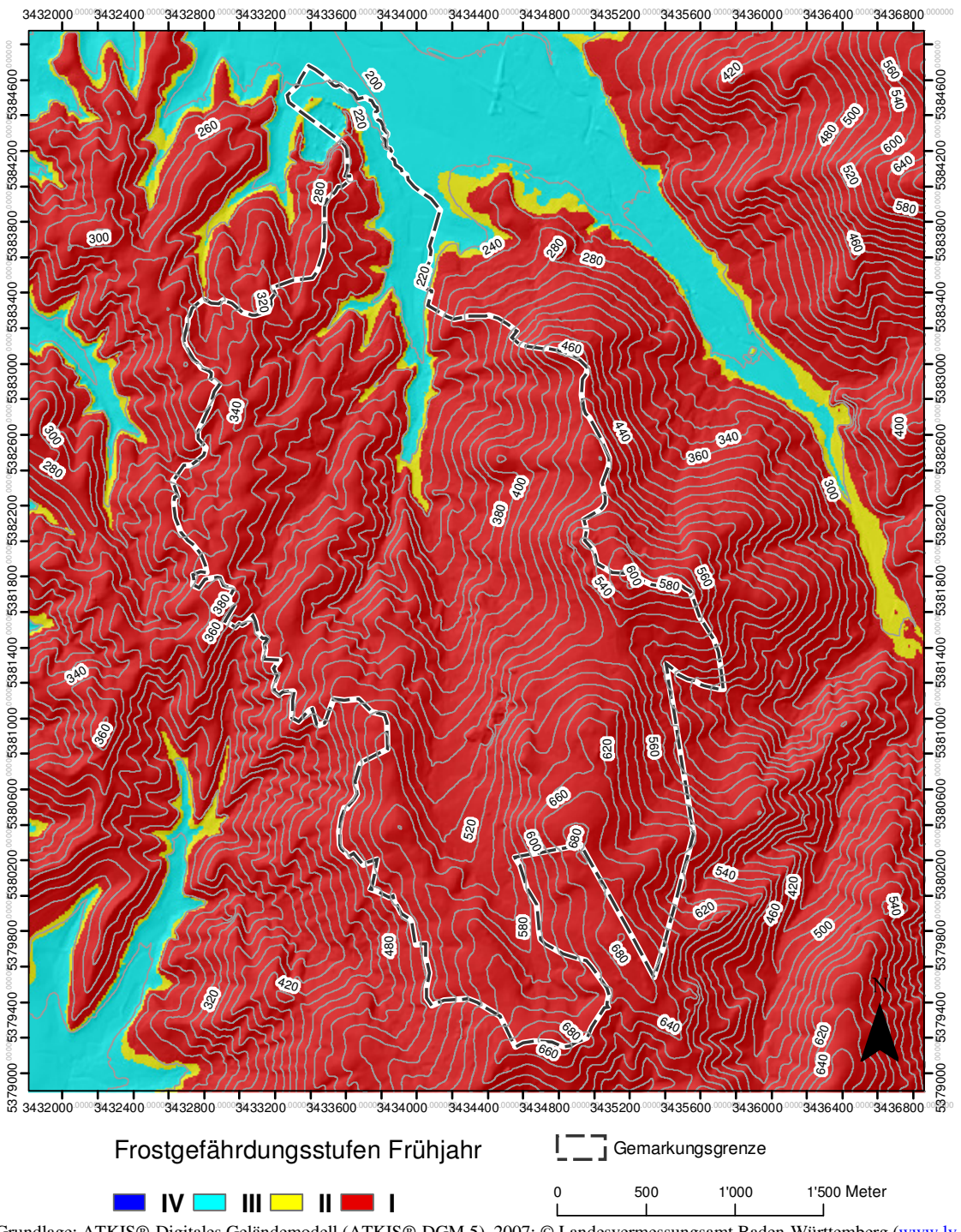

Grundlage: ATKIS®-Digitales Geländemodell (ATKIS®-DGM 5), 2007; © Landesvermessungsamt Baden-Württemberg (www.lvbw.de); Messdaten Temperatur ENDLICHER (1980)

## **a) Frostgefährdungsstufen Herbst**

*Ihringen* 

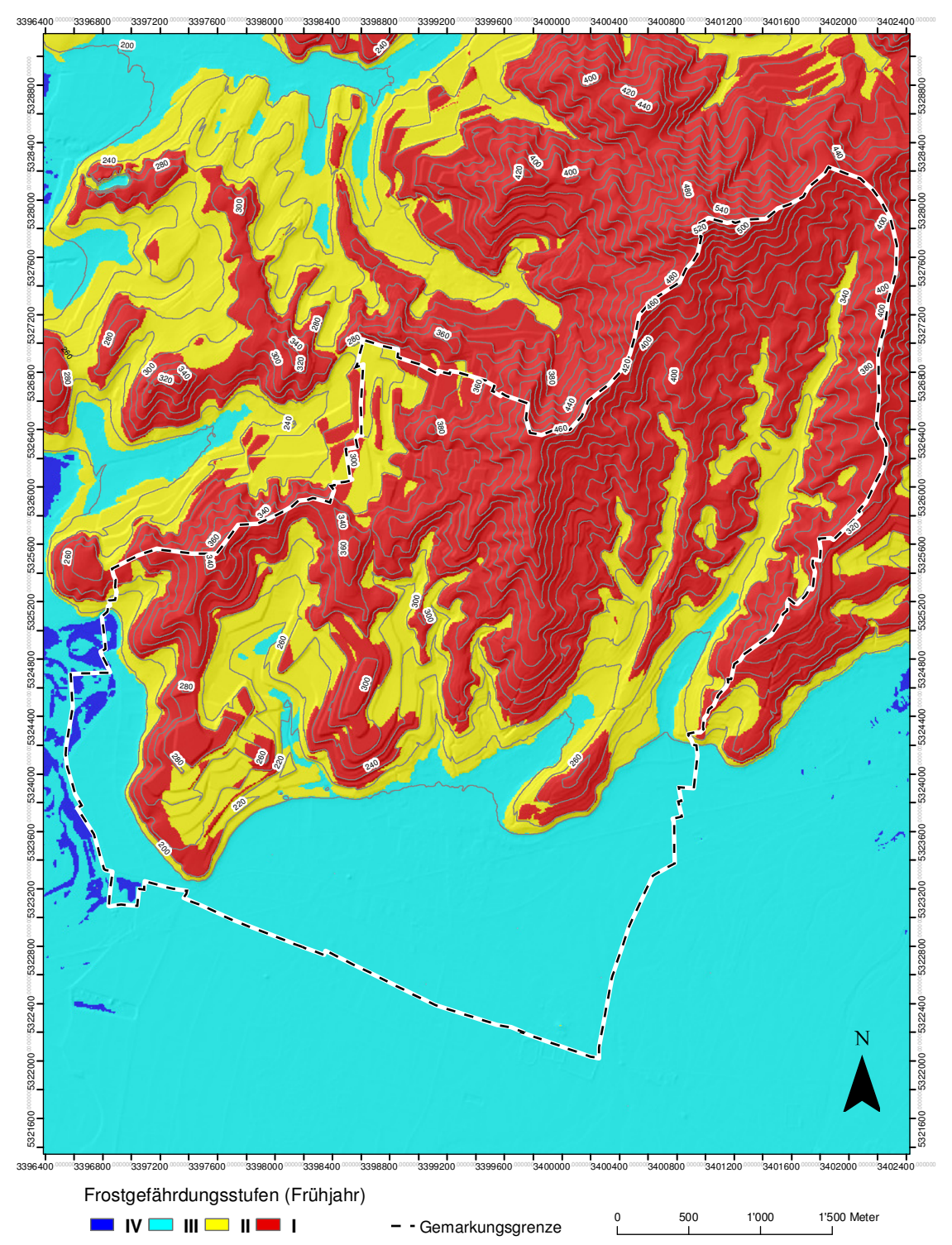

Grundlage: ATKIS®-Digitales Geländemodell (ATKIS®-DGM 5), 2007; © Landesvermessungsamt Baden-Württemberg (www.lvbw.de); Messdaten Temperatur ENDLICHER (1980)

## *Waldulm*

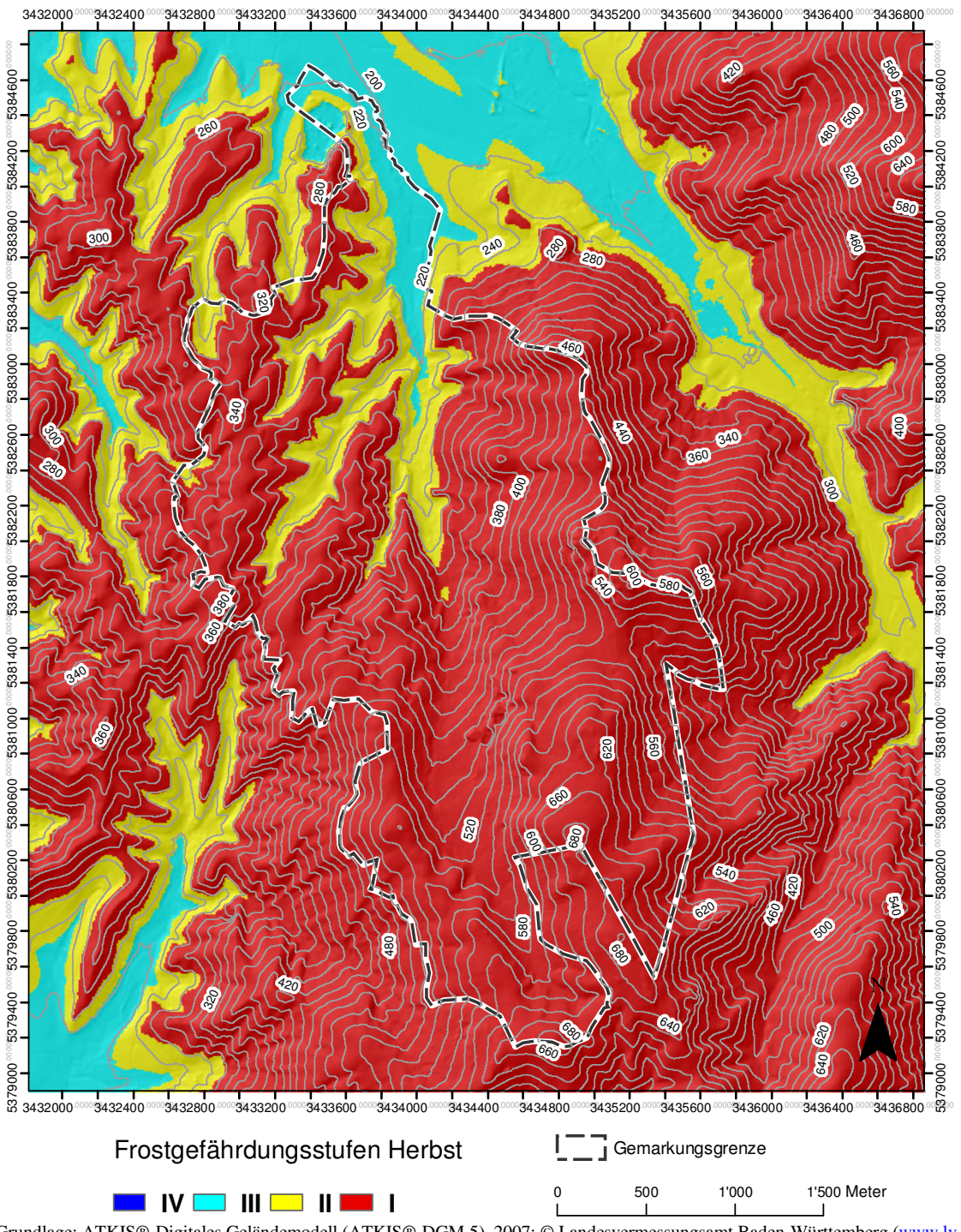

Grundlage: ATKIS®-Digitales Geländemodell (ATKIS®-DGM 5), 2007; © Landesvermessungsamt Baden-Württemberg (www.lvbw.de); Messdaten Temperatur ENDLICHER (1980)